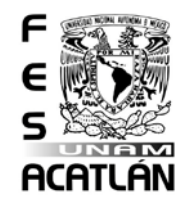

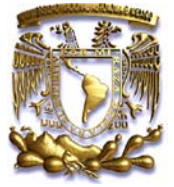

# *UNIVERSIDAD NACIONAL AUTÓNOMA DE MÉXICO FACULTAD DE ESTUDIOS SUPERIORES ACATLÁN*

# *TÍTULO DE TESINA*

# *Sistema de control del Currículum Vitae del Personal Académico de la FES Acatlán*

*Por: Juvenal Murillo Flores Licenciatura en Matemáticas Aplicadas y Computación*

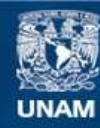

Universidad Nacional Autónoma de México

**UNAM – Dirección General de Bibliotecas Tesis Digitales Restricciones de uso**

## **DERECHOS RESERVADOS © PROHIBIDA SU REPRODUCCIÓN TOTAL O PARCIAL**

Todo el material contenido en esta tesis esta protegido por la Ley Federal del Derecho de Autor (LFDA) de los Estados Unidos Mexicanos (México).

**Biblioteca Central** 

Dirección General de Bibliotecas de la UNAM

El uso de imágenes, fragmentos de videos, y demás material que sea objeto de protección de los derechos de autor, será exclusivamente para fines educativos e informativos y deberá citar la fuente donde la obtuvo mencionando el autor o autores. Cualquier uso distinto como el lucro, reproducción, edición o modificación, será perseguido y sancionado por el respectivo titular de los Derechos de Autor.

# *ÍNDICE*

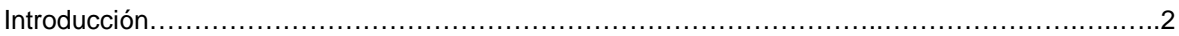

Capítulo 1.- Descripción del proceso actual, llenado, almacenamiento, control y consultas de los datos del personal académico.

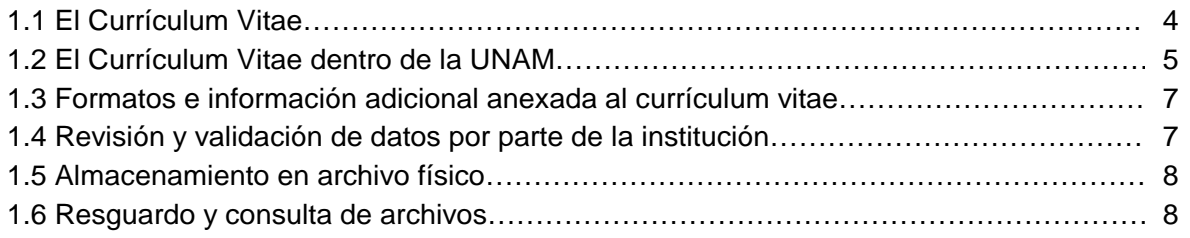

Capítulo 2.- Evaluación de la nueva base de datos.

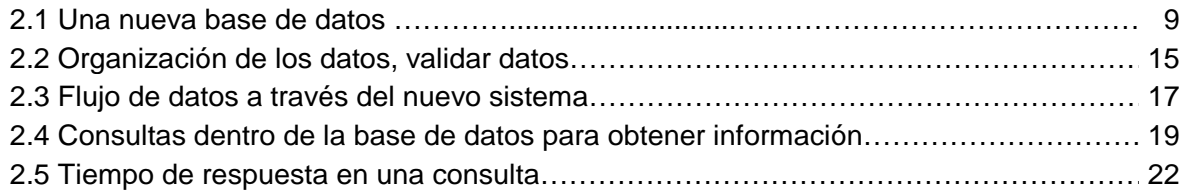

Capítulo 3.- Propuesta de la nueva base de datos en el control de currículo del personal académico.

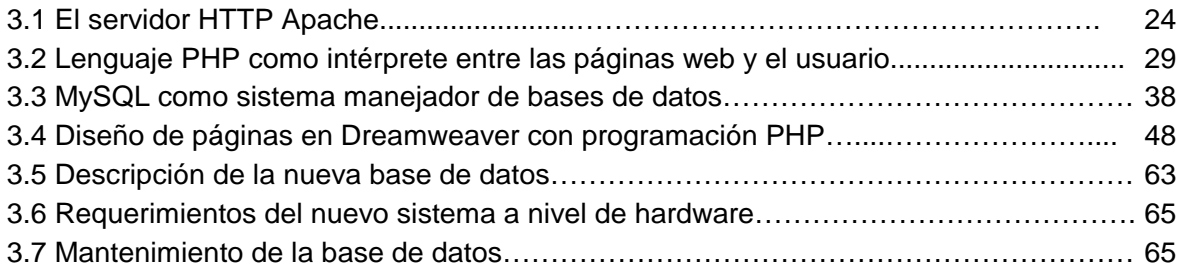

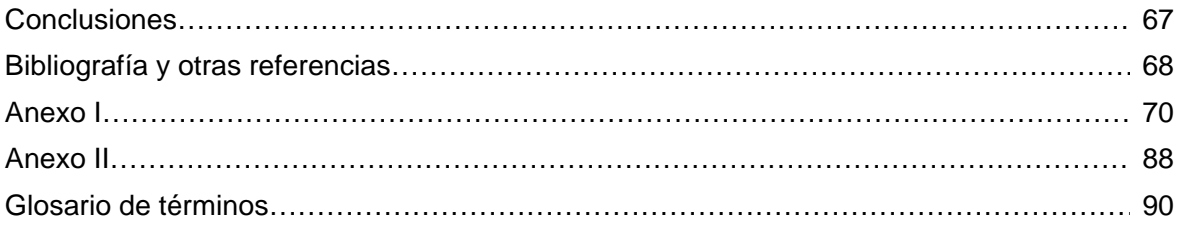

# *INTRODUCCIÓN*

Desde hace tiempo, la humanidad ha necesitado de la información para ampliar el conocimiento, el pensamiento y la capacidad de realizar nuevos descubrimientos.

Un conjunto de datos de una materia determinada al pasar por un proceso se convierten en información; estos datos al ser oportunos en el momento de ser requeridos toman el valor de información.

Actualmente la información se obtiene de los diferentes procesos de los sistemas de información, que junto con la tecnología y el avance de la computación ahora se pueden manejar grandes volúmenes de datos para ser procesados por un sistema de información arrojando como resultado información veraz y oportuna.

De forma general, un sistema es un conjunto de pasos que persigue un fin, y si a esta definición le agregamos la tecnología informática, obtenemos lo que se conoce como sistemas de información.

Un sistemas de información es un conjunto de elementos (personas, datos, actividades o recursos materiales) los cuales interactúan entre sí para procesar información y distribuirla de manera adecuada en función del objetivo de una organización.

Un sistema de información se desarrolla a partir de una necesidad, que conjuntamente con la informática traduce datos de entrada sin valor ni trascendencia en información útil como salida partiendo de una buena alimentación de datos que deben ser válidos, exactos, conocer su origen, forma, volumen y frecuencia para obtener un buen resultado de salida de información en un tiempo de respuesta mínimo.

El objetivo de este trabajo es desarrollar una base de datos a través de internet para el control del currículum vitae del personal académico de la FES Acatlán.

Esto parte de la necesidad de consultar y obtener información en un tiempo de respuesta mínimo ya que el volumen de datos es considerable tomando en cuenta la introducción de datos, su verificación, validación, ordenación, almacenamiento y presentación de los mismos a través de un sistema de información.

Todo sistema de información se compone principalmente por las siguientes etapas del desarrollo de sistemas que son: planeación, análisis, diseño, desarrollo, implementación y evaluación de programas de computación y adecuando este modelo al planteamiento inicial, se desarrolló este trabajo para tener un buen flujo de datos en el "Sistema de control del Currículum Vitae del personal académico de la FES Acatlán".

En el primer capítulo se describe la forma de cómo se recaba la información de cada uno de los profesores, el llenado de un formato (CV) el cual se revisará y después de ser aceptado se almacena de forma física en el edificio de gobierno, en la Secretaría de la Dirección de la FES Acatlán. Estas solicitudes dependerán según la necesidad de cada licenciatura o división ya que son estas áreas quienes solicitan los servicios del personal académico.

En el segundo capítulo se evalúa la opción de crear un sistema que maneje una base de datos en una computadora central ubicada en el CEDETEC o en el edificio de gobierno, en la Secretaría de la Dirección y en la cual se podrán conectar a través de la red para almacenar los datos de cada profesor de forma directa por ellos mismos, y que actualicen sus datos, para que las diferentes licenciaturas o divisiones puedan consultar los archivos de cada profesor.

En el tercer capítulo se presenta una base de datos desarrollada con diferentes aplicaciones para realizar consultas a través de la red y con diferentes paquetes para cubrir las necesidades de reorganización de los datos del CV del personal académico en donde se realicen actualizaciones de datos y consultas en un tiempo de respuesta mínimo.

# *CAPÍTULO 1.- Descripción del proceso actual, llenado, almacenamiento, control y consultas de los datos del personal académico*

# *1.1 El Currículum Vitae*

El término Currículum Vitae se deriva del latín y significa *carrerilla de la vida*, y por consiguiente la definición sería carrera de la vida, esto es, un resumen escrito del conjunto de experiencias formativas, educacionales, vivenciales y laborales para demostrar lo idóneo de nuestra candidatura a la solicitud de empleo de un puesto en concreto; también podemos encontrar *Currículum Vitae et*  studiorum (interés en la carrera de la vida)<sup>[1](#page-5-0)</sup>.

El CV es la relación de títulos que posee o califica a una persona para despertar la atención de la persona que nos entrevista para que valore la experiencia adquirida con vistas a ser seleccionado y emplearnos en su organización.

La estructura y forma del CV ha cambiado, ha evolucionado respecto al manejo de los datos, de la información y la tecnología, es muy común encontrar esquemas preestablecidos en los procesadores de texto, claro que hay que adecuarlos conforme a nuestras necesidades.

#### Estructura del CV

Un CV se compone básicamente de los siguientes apartados:

- Datos personales
- Historial académico
- Historial profesional
- Idiomas
- Computación o informática
- Otros o información adicional

En el apartado de datos personales se debe incluir nombre completo, lugar y fecha de nacimiento, estado civil, domicilio particular, teléfono y correo electrónico, ya que estos datos serán la referencia del candidato entrevistado.

En el historial académico debemos incluir los estudios y/o títulos obtenidos hasta la fecha más reciente con la especialidad, la institución y fechas de inicio y fin de cursos.

Para el caso del historial profesional, hay que indicar la empresa(s), organismo(s) o institución(es) a la cual se prestaron servicios indicando cargo, fechas, responsabilidades y funciones dentro de la misma mencionando de forma breve la experiencia adquirida.

<span id="page-5-0"></span> <sup>1</sup> Definición obtenida del Diccionario de las ciencias de la educación Vol. I A-H, autor Sánchez Cerezo Sergio, Edit. Santillana, 1985

En idiomas hay que indicar si se domina algún otro idioma además del español, con su respectivo nivel de dominio del curso, si hay certificado, título adquirido y estancia o residencia en el país de origen del idioma.

En la sección de computación o informática se especifica el dominio del uso de la computadora, los paquetes y programas que se conocen y dominan.

Otros o información adicional, aquí es donde se anotará todo lo relacionado a pasatiempos, aficiones y práctica de deportes, o cursos que no se pueda incluir en alguno de los apartados anteriores del formato del currículum vitae o por no existir el espacio suficiente.

#### Tipos de CV

El especialista en selección y contratación de personal está acostumbrado a tres formas de presentación del CV, por lo que se deberá escoger la que mejor conviene al perfil profesional.

A continuación se presentan los tres diferentes tipos de estructuras del CV

- *Cronológico*: permite presentar la información de lo más antiguo a lo más reciente; no es recomendable cuando se ha cambiado de trabajo con frecuencia ya que resalta la estabilidad y evolución de la carrera.
- *Inverso*: permite destacar la experiencia laboral más reciente; es recomendable si ésta tiene relación con el puesto de trabajo al que se aspira.
- *Temático***:** consiste en ordenar el currículum vitae por bloques temáticos. Recomendable cuando la experiencia es muy dispersa.

## *1.2 El Currículum Vitae dentro de la UNAM*

En la Universidad Nacional Autónoma de México (UNAM) cada división es la encargada de solicitar el personal docente necesario para su área, de tal forma que todos los profesores sin excepción tendrán que llenar un formato con todos sus datos. Esta forma fue establecida por la institución para estandarizar los datos del personal dividiendo en nueve secciones la información necesaria a conveniencia de la institución.

El CV que se debe llenar, se compone de las siguientes secciones:

- 1.- Datos generales y de control
- 2.- Formación
- 3.- Docencia
- 4.- Formación de recursos humanos
- 5.- Desarrollo de infraestructura en la UNAM
- 6.- Difusión
- 7.- Investigación
- 8.- Puestos académicos-administrativos desempeñados
- 9.- Puestos honorarios de elección

#### 10.- Experiencia profesional

En la primera sección se incluyen los datos generales y de control del profesor para ayudarnos a tener un orden en la organización de los formatos llenos con los generales que son: nombre, dirección, teléfono, fecha de nacimiento, nacionalidad, RFC y fechas de ingreso a la UNAM.

En la sección 2 de formación, se refiere a los estudios adquiridos desde nivel medio superior o bachillerato pasando por nivel superior o licenciatura y posgrado hasta idiomas, cursos de didáctica, actualizaciones o especializaciones y distinciones científicas o profesionales.

La sección 3, se debe anotar todo lo relacionado a las asignaturas impartidas tanto dentro como fuera de la UNAM, si es profesor definitivo y las categorías como profesor de carrera, cursos de actualización a profesores o cursos a alumnos; también se debe informar si ha participado en alguna dirección de tesis u otras opciones de titulación o si ha participado en exámenes profesionales como jurado o sinodal de los mismos, en concursos de oposición, colaboración de material didáctico, asesorías académicas o prácticas de campo.

El apartado número 4, se refiere a la contribución de formación del personal que colabora dentro de la UNAM, desde ayudantes de profesor hasta técnicos académicos, gente de servicio social, becarios o en la Fundación UNAM.

En la sección 5 se informa si ha contribuido al desarrollo de infraestructura en la UNAM, si lo hace actualmente o hizo un diseño o desarrollo u operación de proyectos par la UNAM.

La parte de difusión (apartado 6), se indica la contribución que tuvo para la UNAM a través de libros, ensayos, artículos académicos, reseñas bibliográficas, traducciones, obras públicas, conferencias, congresos y seminarios, sección cultural, obras u otras actividades de difusión como programas de radio y/o televisión, computación, video, exposiciones, indicando en cada caso si la participación fue como coautor, autor, colaborador o dictaminador en su caso, e indicando las fechas de publicación y número de páginas de la obra.

En la parte de investigación, sección 7 del formato, se debe mencionar el tipo de participación dentro de la investigación y si la obra está en proceso, fue terminada o publicada mencionando las instituciones de apoyo y las fechas de trabajo.

La sección 8, es para saber si se han ocupado puestos académico-administrativos dentro de la institución y el periodo del mismo con el cargo asignado.

En los puestos honorarios de elección, se indica si ha pertenecido a junta de Gobierno, Consejo Universitario, Consejo Técnico, Comisiones Dictaminadoras, Comités de Programas así como Comisiones Desempeñadas en la UNAM, indicando la institución, el cargo asignado y fechas en que se ocupo dicho cargo.

En el último apartado se pondrá la experiencia laboral, ésta puede ser tan extensa y detallada como el solicitante crea conveniente siempre y cuando se realice en referencia a actividades laborales.

El formato finaliza con la fecha y el lugar donde se elabora la solicitud y la rubrica del solicitante al pie de la página con el nombre completo. Este formato se puede apreciar al final del anexo I.

## *1.3 Formularios e información adicional anexada al Currículum Vitae*

Hasta ahora se ha presentado el significado del CV, las secciones que lo conforman y el llenado que la institución solicita en un formato propio según sus necesidades, pero esto no quiere decir que así deba ser; de hecho no existe una regla para realizar un CV. El objetivo es que indique la formación, el desarrollo y desempeño profesional del solicitante, es por eso que dentro del formato que pide la institución también se puede anexar todos aquellos datos que no se puedan incluir en algún apartado de los que se conforma el formato o si no existe el espacio suficiente.

Cuando una persona no tiene experiencia, podrá dejar algunos espacios del formato en blanco. Por el contrario, si una persona con bastante experiencia en todos los ámbitos (laboral, docencia, formación académica, etc.) llena un formato, este será insuficiente y se tendrá que anexar todos los datos adicionales al formato.

Los datos adicionales deben de presentarse de forma ordenada cronológicamente y clara con base en las experiencias adquiridas para transmitir al entrevistador el desempeño del mismo a través del tiempo.

## *1.4 Revisión y validación de datos por parte de la institución*

Al concluir el llenado del CV de forma obligatoria por parte de la UNAM, el siguiente paso es verificar los datos proporcionados por el solicitante. Esta labor la realiza la persona que realiza la entrevista o el área o carrera que solicita los servicios de un profesor con cierto perfil. La validación de información será tarea de varias personas para aceptar la solicitud con los datos proporcionados.

Una vez que se tiene la aprobación por parte de la institución, lo siguiente es abrir un expediente para el área que solicitó dicho personal y también para la Dirección y la Administración Escolar, ya que cuando se requiera información del nuevo personal o se necesite buscar a un profesor con cierto perfil que brinde apoyo en las diferentes áreas o en algún trabajo especial dentro de la FES Acatlán, en la UNAM o fuera de esta; por ejemplo algún artículo, ponencia, asignación de algún cargo, promoción o trabajo especial.

## *1.5 Almacenamiento en archivo físico*

Los expedientes ya armados son almacenados físicamente en un archivero catalogado por nombre, área o carrera dentro en la Secretaría de la Dirección en el edificio de Gobierno de la FES Acatlán, para que desde esta área se realicen todos los trámites del nuevo personal, se realice su historial y se mantenga a la mano los expedientes para futuras consultas ya que se requieren para promocionar en diferentes cargos al personal activo del plantel.

## *1.6 Resguardo y consulta de los archivos*

Los archivos o expedientes de los currícula de los profesores, sólo pueden consultarse por el personal autorizado, ya que estos pueden contener información confidencial.

La Secretaría de la Dirección y la Secretaría Administrativa son las responsables de resguardar estos archivos para futuras consultas de información de algún profesor en particular o cuando se requiere personal en un área o materia específica, solo la gente encargada de cuidar los archivos puede proporcionar estos archivos devolviéndolos nuevamente a la Dirección para tener el archivo original del profesor.

Todas estas acciones o actividades se realizan de forma manual, ya que no existe un sistema de almacenamiento electrónico para localizar los archivos de forma más rápida.

# *CAPÍTULO 2.- Evaluación de la nueva base de datos*

#### *2.1 Una nueva base de datos*

Un dato es una representación simbólica (numérica, alfabética, etc.), atributo o característica de una entidad. El dato no tiene valor semántico (sentido) en sí mismo, pero convenientemente tratado (procesado) se puede utilizar en la realización de cálculos o toma de decisiones. Es de empleo muy común en el ámbito [informático.](http://es.wikipedia.org/wiki/Inform%C3%A1tica)

Un dato es un hecho aislado y en bruto, el cual, situados en un contexto significativo por medio de una o varias operaciones de procesamiento, permite obtener deducciones relacionadas con la evaluación e identificación de personas, eventos y objetos.

En [programación,](http://es.wikipedia.org/wiki/Programaci%C3%B3n) un dato es la expresión general que describe las características de las entidades sobre las cuales opera un [algoritmo.](http://es.wikipedia.org/wiki/Algoritmo) La finalidad básica al recopilar y procesar datos es producir información útil.

Los datos son símbolos que la gente utiliza para representar cosas, hechos, ideas y conceptos de la vida de las personas de una manera formailizada, apta para su comunicación, interpretación o elaboración, bien por seres humanos o por medios automáticos. Los seres humanos utilizan letras, números y otros símbolos taquigráficos.

Los datos son los hechos que al ser manipulados por algún proceso, obtenemos información, esta consta de datos organizados de tal forma que son útiles para las personas que lo reciben.

Los datos denotan los hechos y conceptos sin refinar, expresados en forma de sentencias declarativas y constan de valores y figuras para su proceso. Los datos comprenden los materiales en bruto y son los ingredientes para las noticias. Estos ingredientes se recolectan, clasifican e interpretan. Sin este proceso adicional los datos son de poca utilidad.

Una unidad pequeña de información conforma un campo. Éste contiene un dato de manera individual formado por caracteres interrelacionados. Ahora bien, un conjunto de campos o datos conforman un registro y estos a su vez al agruparse integran un archivo que se compone por registros relacionados entre sí que se manejan como una unidad.

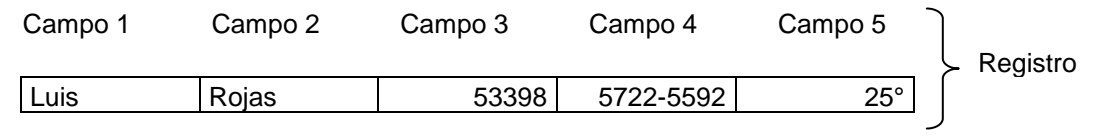

*Figura 1. Elementos que conforman un registro*

Una base de datos es un conjunto de [datos](http://es.wikipedia.org/wiki/Dato) relacionados entre sí (almacenamiento y estructura) y de fácil acceso que pertenecen al mismo contexto almacenados sistemáticamente para su posterior uso. En este sentido, una biblioteca puede considerarse una base de datos compuesta en su mayoría por documentos y textos impresos en papel e indexados para su consulta.

Una base de datos es un conjunto de datos individuales que se pueden estructurar de diversas formas para satisfacer múltiples necesidades de procesamiento y recuperación de información.

También la base de datos es una colección de archivos interrelacionados (desde el punto de vista informático). Para el usuario una base de datos es un conjunto de datos que modelan la actividad de una empresa, es decir, es un modelo del mundo real.

Se define un conjunto de datos operativos a los que acceden los programas de aplicación o los usuarios de una empresa. Los datos operativos son los que residen durante un cierto tiempo en el sistema, a diferencia de los datos de entrada y de salida. Una base de datos está estructurada de tal manera que al consultarla sea útil al usuario permitiéndole una mejor operatividad en sus diversas actividades de búsqueda de datos.

En la actualidad, y gracias al desarrollo tecnológico de campos como la [informática](http://es.wikipedia.org/wiki/Inform%C3%A1tica) y la [electrónica,](http://es.wikipedia.org/wiki/Electr%C3%B3nica) la mayoría de las bases de datos contienen formato electrónico, que ofrece un amplio rango de soluciones al problema de almacenar datos.

Todos los datos del currículum de los profesores se van a organizar en una base de datos para su fácil acceso a los mismos por medio de un navegador, además de almacenar de forma electrónica todos los datos para futuras consultas.

La arquitectura de una base de datos se definió primero en dos niveles, de sistema y de usuario; después se planteo una arquitectura en tres niveles (figura 2), nivel externo, nivel conceptual y nivel interno, además de un diccionario de datos.

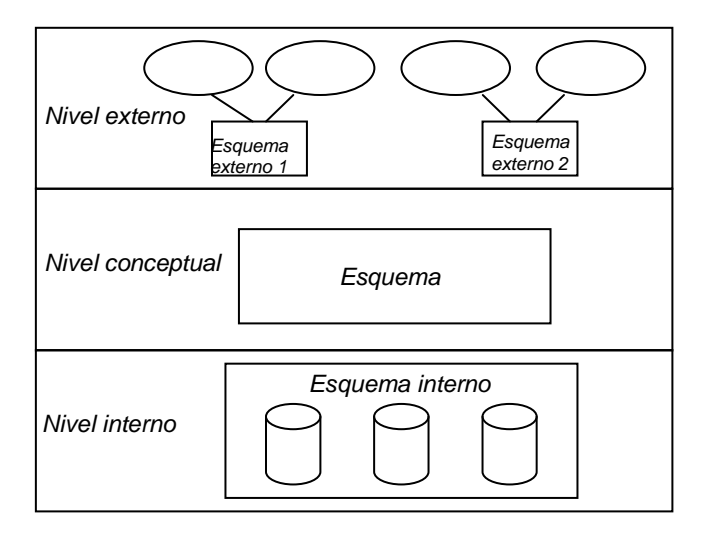

*Figura 2. Arquitectura de una base de datos.*

El nivel externo es el más cercano al usuario, hay que tomar en cuenta solicitudes de diferentes usuarios. Este nivel define las facilidades y restricciones para cada usuario.

El nivel conceptual define los aspectos formales de la información que va a ser almacenada en la base de datos. Es una descripción de la información, del modelo de datos con una definición lógica de la información que se va a almacenar dentro de la base de datos.

El nivel interno es el de la implementación, es el nivel más alejado del usuario y el más cercano a la computadora, hardware y software. Es donde se van a desarrollar las operaciones y la información almacenada que va a contener la base de datos.

El diccionario de datos es la descripción de cada uno de los datos proporcionando el nombre del campo, su tipo, su longitud y descripción, además del nombre de las tablas, ayuda a usuarios, programadores o usuarios finales así como al propio sistema a conocer la estructura de la base de datos. Ver la siguiente figura.

| Nombre de la tabla: | acaadmi      |    |                                               |
|---------------------|--------------|----|-----------------------------------------------|
| Nombre del campo    | Tipo de dato |    | Tamaño Descripción                            |
| idAcaadmi           | Entero largo | 10 | Clave de identificación de la tabla "ACAADMI" |
| <b>CURP</b>         | Texto        | 18 | Clave Unica de Registro de Población          |
| institacad          | Texto        | 40 | Nombre de la institución                      |
| cargoacad           | Texto        | 40 | Cargo desempeñado                             |
| fchiniacad          | Fecha        | ۰  | Fecha de inicio del cargo                     |
| fchfinacad          | Fecha        | ۰  | Fecha de termino del cargo                    |
|                     |              |    |                                               |

*Figura 3. Ejemplo de un Diccionario de datos.*

Para la construcción de una buena base de datos, es necesario que ésta se respalde mediante un modelo de administración de datos.

Partiendo de los modelos de bases de datos, existen diferentes tipos de bases de datos, de los cuales sólo mencionaremos algunos enfocándonos al modelo relacional, el cual se utilizará para el presente trabajo.

Un modelo de datos es básicamente una "descripción" de algo conocido como contenedor de datos (es donde se guarda la información), así como de los métodos para almacenar y recuperar información de esos contenedores. Son las herramientas conceptuales usadas para describir los datos, sus relaciones, su semántica y sus limitantes. Los modelos de datos no son cosas físicas, son abstracciones que permiten la implementación de un sistema eficiente de base de datos, por lo general se refieren a [algoritmos](http://es.wikipedia.org/wiki/Algoritmo) y conceptos matemáticos.

#### Existen varios modelos de bases de datos:

*Los modelos lógicos basados en conceptos*: se utilizan para describir a los datos en el nivel conceptual. Los más conocidos son los modelos entidad-relación, el modelo binario y el modelo semántico de datos.

*Los modelos lógicos basados en registros*: también describen los datos a nivel conceptual, a diferencia de los anteriores, especifican tanto la estructura lógica global de la base de datos y para proporcionar una descripción a nivel más alto de la implantación. Los modelos más utilizados son el modelo relacional, el modelo de red y el modelo jerárquico.

*Los modelos físicos de datos* se refieren al diseño físico de una base de datos como es la organización de archivos, métodos de acceso a los datos almacenados y el contenido de los registros recuperados de un archivo.

Base de datos jerárquica.

Utiliza una estructura jerárquica, similar a la de un árbol invertido en donde el nodo padre es llamado raíz, y puede tener varios hijos; a los nodos que no tienen hijos se les llama hojas; es de rápido acceso.

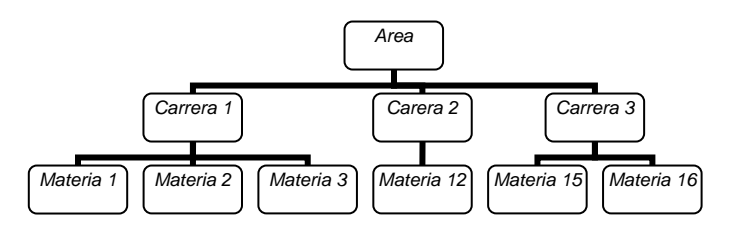

*Figua 4. Base de datos jerárquica.*

Sus desventajas son:

- Tiene un diseño robusto, complicado a posteriores modificaciones y al mantenimiento de la base de datos.
- Los accesos a la base de datos son limitados a registros de niveles superiores.
- Es complicado establecer comparaciones a un mismo nivel teniendo que retroceder a un nivel que permita acceder a la información solicitada.
- Tiene poca capacidad de representar la redundancia de datos.

Base de datos en red.

Es un modelo ligeramente distinto del jerárquico, ya que permite que un mismo nodo puede tener varios padres. También puede contener información almacenada en diferentes, niveles pero tiene la ventaja que si se puede acceder a datos situados en el mismo nivel por medio de ligas.

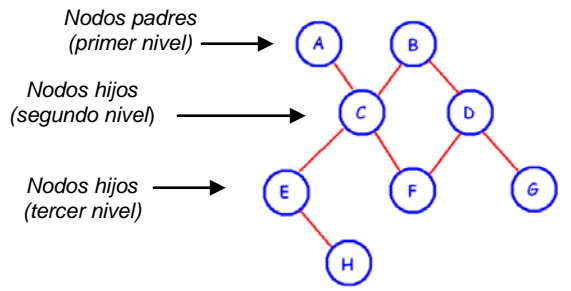

*Figura 5. Base de datos en red.*

Desventajas:

- El acceso a los datos es más lento.
- Es más complejo el diseño de la estructura de los datos.
- El modelo es más utilizado por programadores que por usuarios finales.

#### Bases de datos documentales.

Almacenan textos extensos. En ellas se pueden realizar búsquedas en cadenas de caracteres variables; para facilitar búsquedas, se hace uso de índices.

Bases de datos bibliográficas.

Contiene registros bibliográficos, se pueden presentar en fichas impresas o en un catálogo en papel. También se encuentran en formatos electrónicos como CD-ROM, o catálogos en línea.

También puede ser una base de datos con información de libros y otros materiales de una biblioteca, utilizando un índice bibliográfico del contenido de un conjunto de revistas y otras publicaciones científicas como artículos científicos, actas de conferencias y congresos, capítulos de libros, etc. Estas bases de datos suelen tener formato electrónico y se consultan a través de Internet. Contienen citas bibliográficas, referencias, etc.

#### Bases de datos orientadas a objetos.

Este modelo almacena en la base de datos los objetos completos, se utilizan para tipos abstractos de datos. Recurren a la encapsulación, herencia y polimorfismo. Maneja la identidad de objetos y la independencia entre programas y operaciones, aquí los usuarios pueden definir operaciones sobre los datos como parte de la definición de la base de datos y los programas de aplicación de los usuarios pueden operar sobre los datos invocando a dichas operaciones a través de sus nombres y argumentos, sea cual sea la forma en la que se han implementado. Esto podría denominarse independencia entre programas y operaciones.

#### Base de datos relacional.

Es el modelo más utilizado en la actualidad, y se basa en el uso de relaciones (figura 6). Cada relación es como si fuese una tabla que está compuesta por registros (las filas de una tabla), que representarían las tuplas, y campos (las columnas de una tabla).

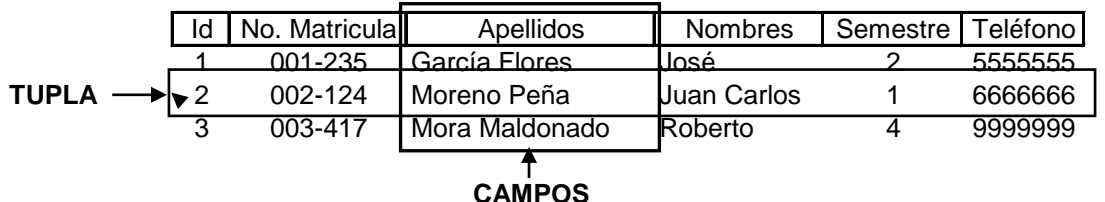

#### ALUMNOS

*Figura 6. Representación del uso de relaciones.*

Aquí los datos se organizan en una o varias tablas donde se relacionan uno o varios conjuntos de datos; cada tabla tiene varias columnas con nombres únicos y los datos de la columna deben ser del mismo tipo y longitud; a este campo generalmente se le denomina "identificador o clave" (ID);

Ventajas:

- Puede evitar la duplicidad de registros con campos llave o claves.
- Favorece la normalización por ser más comprensible y aplicable.
- Se puede transformar un modelo de datos con rapidez y facilidad.
- Se pueden manipular grandes volúmenes de información en una sola operación.

Durante su diseño, una base de datos relacional pasa por un proceso al que se le conoce como [normalización de una base de datos,](http://es.wikipedia.org/wiki/Normalizaci%C3%B3n_de_una_base_de_datos) que consiste en aplicar una serie de reglas a las relaciones obtenidas pasando del modelo entidad-relación al modelo relacional.

Las bases de datos se normalizan para: evitar la redundancia de datos, evitar problemas de actualización de los datos en las tablas y proteger la integridad de los mismos.

Para normalizar una base de datos, se aplican las *formas normales[2](#page-15-0)* , que son restricciones que se aplican sobre estructuras relacionales para evitar irregularidades en el manejo de los registros. Son suficientes las tres primeras formas normales para cubrir las necesidades de la base de datos, aunque se han agregado más formas normales, éstas son poco usadas y aplicadas en la práctica.

*Primera forma normal.* Se eliminan los grupos repetitivos, los atributos deben ser atómicos, es decir, no se pueden dividir y las celdas deben de contener sólo un valor, en cada atributo sólo se incluye un dato. Se trata de que cada atributo guarde la menor cantidad posible de información.

*Segunda forma normal*. Dependencia completa. Una relación esta en la segunda forma normal (2FN) si esta en la primera forma normal (1FN) y los atributos que no forman parte de ninguna clave dependen de forma completa de la llave principal. Toda relación que tenga como clave sólo un atributo esta en 2FN.

<span id="page-15-0"></span> $2$  Edgar Frank Codd fue el creador de estas formas normales.

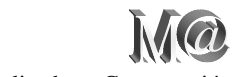

*Tercera forma normal*. Dependencia transitiva. La tabla se encuentra en 3FN si es 2FN y cada atributo que no forma parte de ninguna clave, depende directamente y no transitivamente, de la clave primaria.

Además de las formas normales, Edgar Frank Codd publicó 12 reglas que deben seguir un sistema relacional para considerarse como tal, ya que descubrió que existían tablas que únicamente guardaban datos sin estar relacionadas ni normalizadas. A continuación se mencionan las doce reglas de Codd que un sistema debe seguir para considerarse relacional.

- 1. La regla de la información.
- 2. La regla del acceso garantizado.
- 3. Tratamiento sistemático de los valores nulos.
- 4. La regla de la descripción de la base de datos.
- 5. La regla del sub-lenguaje integral.
- 6. La regla de la actualización de vistas.
- 7. La regla de insertar y actualizar.
- 8. La regla de independencia física.
- 9. La regla de la independencia lógica.
- 10. La regla de la independencia de la integridad.
- 11. La regla de la distribución.
- 12. La regla de la no-subversión.

#### *2.2 Organización de los datos, validar datos*

Como se mencionó anteriormente, una base de datos es una colección de datos interrelacionados, almacenados sin presentar redundancia de los mismos. Las bases de datos pueden ser diseñadas para realizar un procesamiento por lotes de información, ya sea en tiempo real o en línea.

La redundancia de los datos se da cuando se repiten en la misma base de datos y se tienen datos duplicados.

La inconsistencia se presenta al actualizar datos en diversos archivos de una misma base de datos y estos al estar duplicados se corre el riesgo de no actualizar todos los archivos de datos.

La integridad de la información es la seguridad para mantener correctos los datos en la base de datos, y permiten recuperarse de las contingencias sin daño alguno para los datos. Se deben incluir procedimientos de verificación que aseguren los valores, que los datos se ajusten a ciertas reglas preestablecidas, como son:

• *La validación de datos*.- el contenido de cada elemento de entrada debe coincidir con el tipo de dato descrito previamente.

• *La validación del valor de datos*.- el contenido de un campo de entrada puede confirmarse por cierto rango de valores.

La seguridad es una parte importante en la validación de datos, ya que por medio de claves de acceso se puede impedir que personal no autorizado realice modificaciones.

La concurrencia se presenta cuando dos elementos u ocurrencias intentan acceder al mismo tiempo a un proceso y éste se bloquea.

Para poder realizar un buen procesamiento de datos, debemos revisar las tres diferentes actividades de las cuales se conforma este proceso.

1.- Captura de datos de entrada.

En la captura de datos, se deben introducir todos los datos para procesarse. La forma de captura puede ser manual o automática para que la máquina o computadora obtenga los datos o la información de salida después de procesarlos.

2.- Manipulación o proceso de datos.

En esta parte se van a realizar una o varias operaciones con los datos recolectados. Estas operaciones pueden ser:

- *Captación***:** Es la recepción de datos por diferentes medios.
- *Verificación***:** Que la comprobación de los datos sea verdadera o auténtica.
- *Clasificación***:** Organización de los datos de forma ordenada y en secuencia lógica por grupos.
- *Agrupación***:** Organizar elementos similares para formar grupos o clases. Se lleva a cabo asignando abreviaturas o códigos previamente determinados a los elementos que se van a organizar.
- *Ordenación***:** Disponer de los datos en el lugar que les corresponde.
- *Sumarización***:** Es un compendio, recopilación o resumen de los datos procesados.
- *Cálculo***:** Operaciones y procedimientos matemáticos, así como aritméticos de los datos.
- *Síntesis***:** Es la reducción de grandes volúmenes de datos a una forma más concisa y manejable.
- 3.- Producción de resultados de salida.
	- *Almacenamiento***:** Es conservar los archivos de datos de entrada para consultarlos en un futuro.
	- *Recuperación***:** Consiste en hacer respaldos de los datos o información almacenada para minimizar el riesgo de daño o pérdida de los mismos.
	- *Reproducción***:** Transferencia de datos de una localidad a otra para utilizarlos o para seguirles procesando y se puede repetir el proceso hasta que la información sea útil al usuario final; en ocasiones es necesario copiar o duplicar la información.

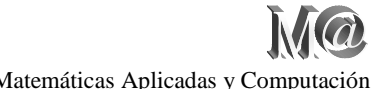

• *Distribución***:** Disposición de toda la información de la base de datos a todos los usuarios.

## *2.3 Flujo de datos a través del nuevo sistema*

El flujo de datos que debe seguir todo proceso, es que debe conectar la salida de un proceso con la entrada de otro, que puede ser una acción o cálculo que no debe afectar el flujo de los datos y que se puede enviar a diferentes lados o diferentes subprocesos.

Para comprender mejor esta técnica nos ayudamos con los diagramas de flujo de datos. Se trata de un grafo que muestra el flujo de valores de datos desde su fuente o captura pasando por los diferentes procesos que los convierten en información llegando hasta su destino de almacenamiento o mostrando el resultado de la consulta como sería en este caso.

Un diagrama de flujo de datos contiene procesos que transforman datos, flujos de datos que los trasladan, objetos actores que producen y consumen datos, y del almacenamiento de datos dentro de la base de datos para futuros procesos o consultas.

Los diagramas de flujo de datos utilizan 4 símbolos básicamente:

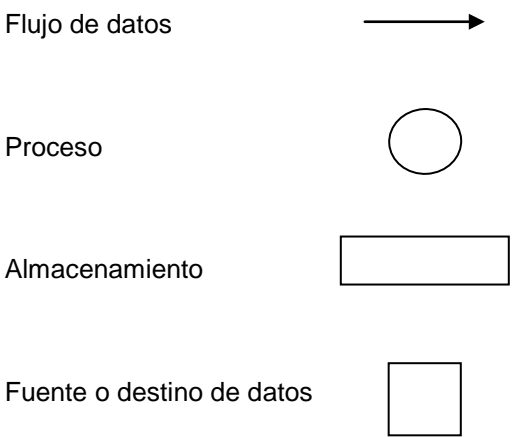

*Flujo de datos:* es un paquete de datos que viaja y sirve a un mismo propósito. El nombre del flujo debe ser representativo no sólo de los datos, sino también de lo que se sabe acerca de ellos. La punta de la flecha indica el destino hacia el que se mueven los datos.

*Proceso:* los símbolos de proceso se usan para mostrar algún trabajo realizado con los datos, es la transformación de datos de entrada en datos de salida. Los nombres deben de establecerse en infinitivo y en términos de las entradas y salidas. Es importante señalar que el proceso no identifica de ninguna manera el medio de procesamiento o componente físico.

*Almacenamiento:* es un depósito temporal o definitivo de datos, en el nombre de los almacenes es conveniente usar sustantivos. El sentido del flujo de datos indica si se trata de entradas, salidas o en ambos sentidos.

*Fuente o destino de datos:* son entidades, persona u organización fuera del contexto del sistema que origina o recibe los datos.

Para nuestro caso específico se tiene el siguiente diagrama de flujo de datos:

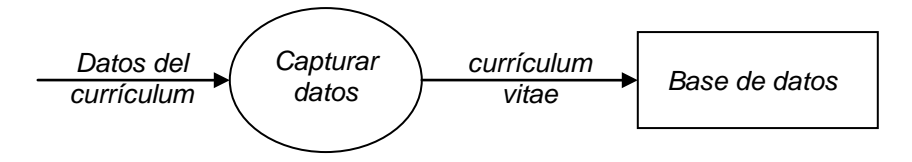

Figura 7. Diagrama de flujo de datos de primer nivel.

Este es un diagrama de primer nivel o de contexto, el cual nos da un panorama general de funcionamiento de la base de datos; éste a su vez se puede descomponer otros diagramas más específicos por cada proceso para entender más a detalle su funcionamiento y a estos se les conoce como diagrama de segundo nivel o intermedio y de último nivel de detalle.

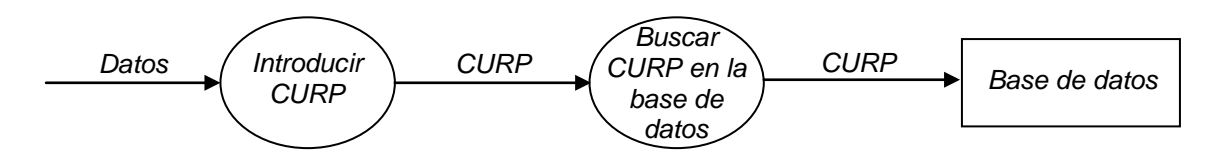

Figura 8. Diagrama de flujo de datos de segundo nivel.

Este diagrama de flujo de datos de segundo nivel nos proporciona un detalle del proceso de búsqueda en la base de datos.

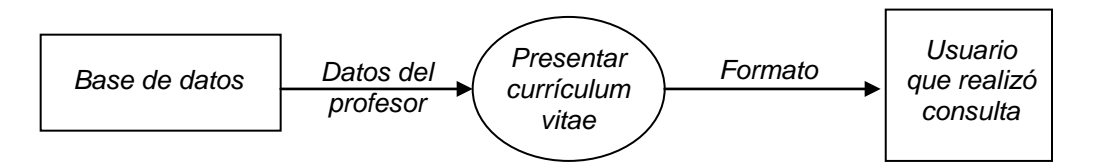

Figura 9. Diagrama de flujo de datos de segundo nivel o de último nivel de detalle.

Este diagrama de segundo nivel nos presenta el currículum del profesor que se consultó en la base de datos y se presenta en pantalla al usuario que lo solicitó.

#### *2.4 Consultas dentro de la base de datos para obtener información*

Como ya se mencionó con anterioridad, las bases de datos requieren de un programa para manipular y almacenar los datos, para ello es necesario la relación que tiene ésta entre los distintos niveles de usuarios y la misma, la interacción con la base de datos (con diferentes tipos de lenguaje) y las operaciones sobre ésta.

Los programas se crean atendiendo a las necesidades básicas de una base de datos como son: acceder a ella, crear un ambiente amigable con el usuario para que éste pueda realizar las consultas, dar de alta registros, modificar y eliminar datos de la base.

Para manejar grandes volúmenes de datos se utilizan los sistemas de gestión de base de datos que permiten a los usuarios llevar a cabo las tareas de definición de las estructuras que almacenarán los datos así como de los procedimientos o funciones que permitan consultarlos.

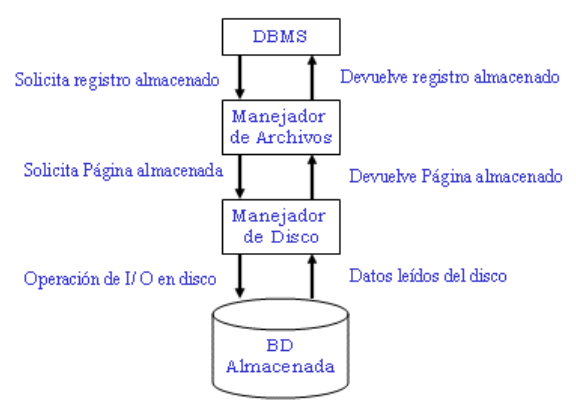

*Figura 10. Flujo de un sistema gestor de base de datos*

El lenguaje de programación SQL $<sup>3</sup>$  $<sup>3</sup>$  $<sup>3</sup>$  es el más difundido entre los gestores de bases de datos, y</sup> para este proyecto se usará MySql<sup>[4](#page-20-1)</sup> como el sistema de gestión de bases de datos relacional, es multihilo y multiusuario, ya que admite las siguientes sentencias de definición: "crear", "borrar" y "modificar", cada una de las cuales se puede aplicar a las tablas, vistas y procedimientos almacenados de la base de datos.

Un sistema de gestión de base de datos (SGBD o DBMS<sup>[5](#page-20-2)</sup>) (ver figura 11) es una herramienta que servirá de intermediario entre la base de datos y los usuarios, ya sean usuarios finales, programadores o el administrador de la base de datos, siendo la función principal la de construir, administrar y explotar una base de datos.

<span id="page-20-0"></span> <sup>3</sup> Structured Query Language por sus siglas en inglés que quiere decir lenguaje de consulta estructurado.

<span id="page-20-1"></span><sup>4</sup> My Structured Query Language por sus siglas en inglés significa lenguaje de consulta estructurado anteponiendo el prefijo My el cual no esta bien definido. Es el motor de la base de datos.

<span id="page-20-2"></span><sup>5</sup> DBMS, Data Base Management System, o sistemas de gestión de bases de datos, también llamados SGBD.

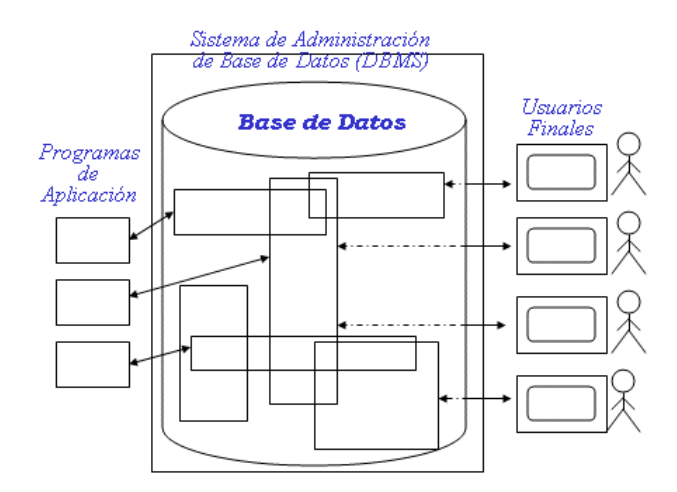

*Figura 11. Esquema de un sistema gestor de base de datos*

Los sistemas gestores de bases de datos proporcionan gran facilidad en el manejo de grandes volúmenes de información, consiguiendo así que el acceso a los datos se realice de forma más eficiente, más fácil de implementar y de forma segura; para ello hacen uso del lenguaje de definición de datos, el lenguaje de manipulación de datos y el lenguaje de control de datos.

Las funciones de un SGBD son las siguientes:

*Abstracción de los datos*. El manejo de uno o varios archivos dentro de la base de datos se hace de forma transparente al usuario omitiendo detalles respecto al almacenamiento físico de los datos.

*La independencia de los datos* consiste en modificar el esquema ya sea físico o lógico de una base de datos sin realizar cambios en las aplicaciones que se utilizan para el manejo de la misma.

Un buen diseño de base de datos evitará información repetida o redundante, lo ideal es lograr una redundancia nula pero ello dependerá de la complejidad de los cálculos realizados.

Para lograr una buena consistencia de la información se deberán de actualizar todos los datos repetidos de forma simultánea para que esta información repetida se actualice de forma coherente.

*La seguridad de la información* se debe garantizar frente a usuarios malintencionados por medio de distintos tipos de permisos a usuarios, asignando o quitando autorizaciones. Las diferentes autorizaciones pueden ser de sòlo lectura, de actualización, de borrado y de inserción, y éstas se pueden otorgar sobre una tabla, grupo de tablas o sólo a una vista de una consulta.

Para tener una integridad de la información adecuada, se deben proteger los datos ante fallos de equipos, datos introducidos por usuarios descuidados o cualquier otra circunstancia capaz de corromper la información almacenada.

Un SMBD debe contar con mecanismos de respaldo y recuperación de datos a fin de realizar copias de seguridad y de restaurar a partir de esas copias los datos que se hayan podido perder.

*Control de concurrencia*. Es muy común que varios usuarios acceden a una misma base de datos, y que dichos accesos sean de forma simultánea, es por eso que los SGBD deben controlar estos accesos concurrentes a la información que puede derivar en inconsistencias. Para ello se emplean técnicas de bloqueos de objetos cuando estos están siendo utilizados.

Otras sentencias de definición del lenguaje se incluyen dentro de las DDL $^6$  $^6$ , DML $^7$  $^7$  y DCL $^8$  $^8$  pero su existencia depende de la implementación del estándar SQL que lleve a cabo el gestor de base de datos los cuales sirven para otorgar permisos o quitarlos, ya sea a usuarios específicos o a un rol creado dentro de la base de datos.

#### Lenguaje de definición de datos (DDL)

Permite especificar el esquema de la base de datos. El resultado de la compilación de sentencias en el DDL es un conjunto de tablas que almacenan en un archivo especial llamado diccionario de datos<sup>[9](#page-22-3)</sup> y una serie de instrucciones que especifican los detalles de la implantación de los esquemas de las bases de datos.

Con este lenguaje se pueden definir las tablas, las vistas, los índices, los archivos físicos, las llaves primarias y foráneas y también se pueden borrar o alterar estas definiciones con el mismo lenguaje.

#### Lenguaje de Manipulación de datos (DML)

Este lenguaje permite a los usuarios manejar o tener acceso a los datos que estén expresados por medio del modelo apropiado.

Aquí las acciones básicas serán: agregar, borrar, modificar o leer datos. Básicamente se refiere a la recuperación de los datos almacenados en la base, la inserción de datos nuevos y la modificación o eliminación de los ya existentes.

Las operaciones anteriores se pueden ejecutar para uno o varios renglones de la tabla, ya que esta manipulación de datos se basa en el álgebra relacional que se fundamenta en la teoría de conjuntos.

#### Lenguaje control de datos (DCL)

Permite especificar a aquellos usuarios que podrán acceder a la información, estableciendo privilegios sobre la base de datos identificando con un nombre de usuario y claves de acceso. También se definenlos diferentes niveles de usuarios en donde algunos sólo podrán consultar

<span id="page-22-2"></span><span id="page-22-1"></span><span id="page-22-0"></span>

<span id="page-22-3"></span>

<sup>&</sup>lt;sup>6</sup> DDL.- Data Definition Language que significa lenguaje de definición de datos.<br><sup>7</sup> DML.- Data Manipulation Language que quiere decir lenguaje de manipulación de datos.<br><sup>8</sup> DCL.- Data Control Language o lenguaje control nombres, descripción, contenido y organización de los mismos, además de identificar los procesos de los datos y los accesos a ellos de forma inmediata.

cierta información y aquellos que podrán realizar cualquier tipo de operación o transacción sobre los datos contenidos en la base.

El lenguaje más habitual para construir las consultas a bases de datos relacionales es el Lenguaje Estructurado de Consultas [SQL](http://es.wikipedia.org/wiki/SQL) (por sus siglas en inglés), un estándar implementado por los principales motores o sistemas de gestión de bases de datos relacionales.

#### *2.5 Tiempo de respuesta en una consulta*

Como se mencionó con anterioridad, el CV que corresponde a cada profesor, es un formato que se llena a mano y se almacena en papel formando expedientes que agrupan documentos de forma lógica, asociados a un campo llave (nombre, área o carrera, por ejemplo) ordenado para un mejor control y manejo de los mismos.

Al realizar un CV a mano tendrá que pasar por el proceso de recepción del documento, revisión, procesamiento, almacenamiento y en un futuro una eliminación del expediente para no saturar el espacio disponible.

Estos expedientes forman archivos almacenados en archiveros, para ver el desempeño de cada profesor o consultarlo para promocionarlo en diferentes cargos o disciplinas en desarrollo, y también para proponer asesores o consultores con base en su experiencia entre las diferentes áreas y disciplinas. Esto realizado de forma manual es tedioso y se invierte mucho tiempo para hacer una búsqueda o consulta. Es por eso que se desarrollan sistemas de información para que todos estos datos se pueda consultar de manera sencilla, rápida y transparente a los usuarios.

La idea es procesar todos estos expedientes con un mayor control y automatizar los procesos de búsquedas manuales a fin de tener una respuesta más ágil.

Hoy en día se hace uso de los avances tecnológicos para facilitar los procesos de almacenamiento de archivos, se utilizan estaciones o terminales de trabajo para descentralizar la carga de trabajo a través del uso de redes de comunicación almacenando documentos electrónicos que nos permiten transportar documentos, compartirlos, enviarlos y recibirlos en diferentes lugares, teniendo el control y la seguridad de la información compartida.

Dentro de la información que se maneja en los documentos electrónicos tenemos: información codificada y no codificada; la codificada son textos, números y gráficas, y la no codificada son firmas, fotos, dibujos, sellos, etc.

La función de los documentos electrónicos es organizar un gran volumen de información, importando datos, indexarlos para tener un acceso más rápido, almacenar, recuperar y consultar la información además de procesarla, distribuirla y enviarla para su consulta final como información útil al usuario final para guardar o imprimir este documento final.

Los beneficios de los documentos electrónicos es que tienen una respuesta rápida, mantienen un control de un gran volumen de información que ayuda a eficientar los procesos relacionados y al personal involucrado en las tareas de consultas y manejo de los datos.

El tiempo de respuesta es el tiempo que se tarda desde que un proceso o una petición realizada por el usuario están listos para ejecutarse hasta que el recurso de la computadora es adquirido por el mismo.

De forma más general tenemos que el tiempo total que se tarda en atender la computadora un proceso interactivo ante una petición de servicio.es el trabajo o tarea ofrecida por el sistema operativo de la computadora ante una llamada al sistema por parte del usuario.

Por otra parte tenemos el tiempo de búsqueda que es el tiempo que transcurre desde que se recibe la orden de transferencia de datos hasta que la cabeza lectora se posiciona sobre el disco donde buscamos los datos. Este proceso es prácticamente transparente para el usuario, ya que esta petición de búsqueda de datos se realiza a través del sistema de administración de base de datos.

Y por último tenemos el tiempo de transferencia, que es el lapso de tiempo que se tarda en transmitir una serie de datos desde el disco a memoria principal, desde que los datos son encontrados por la cabeza lectora hasta que finaliza la transmisión y es presentada al usuario que la solicitó.

Todos estos tiempos en conjunto dan en total el tiempo de respuesta a una consulta, el cual se puede realizar en sólo unos instantes o segundos, tal vez sin llegar a un minuto, siendo que del proceso manual se puede invertir varios minutos para definir los datos a buscar, realizar las búsqueda manual en el archivero y obtener el resultado de la búsqueda inicial.

Por el modo manual la búsqueda se realiza de forma lenta invirtiendo mucho tiempo; utilizando un sistema de información junto con una base de datos bien estructurada el tiempo de respuesta es muy considerable además de tener un mejor control de los datos asignado permisos sólo a unos cuantos usuarios para realizar las búsquedas manteniendo la seguridad de toda la base datos.

Hasta aquí tenemos la descripción de cómo debe de funcionar el programa que manipula la base de datos del currículum del personal académico de la FES Acatlán, su estructura y todo lo que se debe de tomar en cuenta en todo el proceso de almacenamiento de datos, desde la captura, la manipulación de los datos y el resultado de salida. En el siguiente capítulo nos enfocaremos en el desarrollo de la base de datos en particular y los componentes necesarios para desarrollar el presente trabajo.

# *CAPÍTULO 3.- Propuesta de la nueva base de datos en el control de currículum del personal académico*

# *3.1 El servidor HTTP[10](#page-25-0) Apache*

Un servidor web es un programa diseñado para transferir hipertextos, páginas web o html que contiene textos complejos con enlaces, figuras, formularios, botones y objetos incrustados como animaciones o música.

Este programa (el servidor web) ejecuta en una computadora manteniéndose a la espera de peticiones por parte de un cliente (un navegador web) y que responde a estas peticiones adecuadamente, mediante una página web que se exhibirá en el navegador o mostrando el respectivo mensaje si se detectó algún error.

Así que tenemos el servidor web que contiene una página en html y tenemos una computadora que será el cliente, éste hace una petición http a este servidor. Al teclear la dirección en el navegador, se está realizando una petición http, y el servidor responderá al cliente enviando código http de su página y el cliente recibirá el código para interpretarlo y exhibirlo en pantalla.

A la información transmitida se la llama recurso y se la identifica mediante un localizador uniforme de recursos (URL<sup>[11](#page-25-1)</sup>). Los recursos pueden ser archivos, el resultado de la ejecución de un programa, una consulta a una base de datos, la traducción automática de un documento, etc.

El protocolo http es sin estado, quiere decir que no guarda ningún tipo de información de conexiones anteriores, y ya que las aplicaciones web necesitan mantener un estado de conexión, se desarrollaron las cookies<sup>[12](#page-25-2)</sup>, que es información que un servidor puede almacenar en el sistema del cliente y esto permite a las aplicaciones web instituir la noción de "sesión", y también permite rastrear a usuarios, ya que las cookies pueden guardarse en el cliente por tiempo indeterminado.

El cliente es el encargado de interpretar el código html, el servidor sólo transmite el código de la página sin ser interpretada.

El servidor web también puede entregar aplicaciones, que son porciones de código que se ejecutan cuando se solicitan ciertas peticiones.

<span id="page-25-0"></span> $^{10}$  HTTP.- HyperText Transfer Protocol,, en español protocolo de transferencia de hipertexto.<br> $^{11}$  URL.- Uniform Resource Locator o localizador uniforme de recursos.

<span id="page-25-2"></span><span id="page-25-1"></span><sup>&</sup>lt;sup>12</sup> Una cookie (literalmente galleta) es una porción de información que se almacena en el disco duro del visitante de una página web a través de su navegador, a petición del servidor de la página. Esta información puede ser luego recuperada por el servidor en posteriores visitas.

Las aplicaciones ejecutadas del lado del cliente son las aplicaciones tipo Java<sup>[13](#page-26-0)</sup> "applets" o Javascript<sup>14</sup>, el servidor proporciona estas aplicaciones y el cliente mediante un navegador es el encargado de ejecutar estas aplicaciones.

Las aplicaciones del servidor web las ejecuta y genera un código html recién creado y lo envía al cliente por medio del protocolo http.

Las aplicaciones de servidor web son la mejor opción ya que al ejecutarse, la computadora del cliente no requiere de más capacidad y así cualquier cliente con un navegador web puede usar estas aplicaciones.

Para el desarrollo del presente trabajo se usó la aplicación de Apache HTTP Server 2.0.55 para convertir una computadora personal en servidor web local sin necesidad de contratar un hosting para mostrar nuestras páginas web y desarrollos vía local, accediendo a los archivos de nuestra computadora desde un equipo remoto, mostrando el proyecto de una forma dinámica a través de la red.

El servidor http Apache, es el software más conveniente para este proyecto por ser de código abierto para plataforma Microsoft Windows, Unix, Macintosh y otras.

Apache es el servidor web hecho por excelencia ya que cada vez millones de usuarios reiteren su confianza en este programa. La historia de Apache se remonta a febrero de 1995, donde empieza el proyecto del grupo Apache, el cual esta basado en el servidor Apache httpd de la aplicación original de NCSA.

El desarrollo de esta aplicación original se estancó por algún tiempo tras la marcha de Rob McCool por lo que varios webmaster siguieron creando sus parches para sus servidores web hasta que se contactaron vía email para seguir en conjunto el mantenimiento del servidor web. Fue ahí cuando formaron el grupo Apache.

Fueron Brian Behlendorf y Cliff Skolnick quienes a través de una lista de correo coordinaron el trabajo y lograron establecer un espacio compartido de libre acceso para los desarrolladores.

Su nombre se debe a que Behelendorf quería que tuviese la connotación de algo que es firme y enérgico pero no agresivo, y la tribu Apache fue la última en rendirse al que pronto se convertiría en gobierno de EEUU. En esos momentos la preocupación de su grupo era que llegasen las empresas y civilizaran el paisaje que habían creado los primeros ingenieros de internet. Además Apache consistía solamente en un conjunto de parches a aplicar al servidor de NCSA. Era, en inglés, a patchy server (un servidor "parcheado").

<span id="page-26-1"></span><span id="page-26-0"></span><sup>&</sup>lt;sup>13</sup> Java es un lenguaje de programación orientado a objetos.<br><sup>14</sup> JavaScript es un lenguaje de scripting basado en objetos no tipeado y liviano, utilizado para acceder a objetos en aplicaciones, se utiliza integrado en un navegador web permitiendo el desarrollo de interfaces de usuario mejoradas y páginas web dinámicas.

Fue así como fue creciendo el grupo Apache, hasta lo que es hoy. Aquella primera versión y sus sucesivas evoluciones y mejoras alcanzaron una gran implantación como software de servidor, inicialmente sólo para sistemas operativos UNIX y fruto de esa evolución es la versión para Windows.

La licencia de software bajo la cual el software de la fundación Apache es distribuido es una parte distintiva de la historia de Apache HTTP Server y de la comunidad de código abierto. La Licencia Apache permite la distribución de derivados de código abierto y cerrado a partir de su código fuente original.

La Free Software Foundation no considera a la Licencia Apache como compatible con la versión 2 de la GNU General Public License (GPL), en la cual el software licenciado bajo la Apache License no puede ser integrado con software distribuido bajo la GPL

Este es software libre pero es incompatible con la GPL. La Apache Software License es incompatible con la GPL porque tiene un requerimiento específico que no está incluido en la GPL, tiene ciertos casos de terminación de patentes que la GPL no requiere. No consideramos que dichos casos de terminación de patentes son inherentemente una mala idea, pero a pesar de ello son incompatibles con la GNU GPL

Algunas de las ventajas de Apache son:

- *Es multiplataforma*: corre en una multitud de sistemas operativos, lo que lo hace prácticamente universal.
- *Código abierto*: Apache es una tecnología gratuita de código fuente abierto. Esto le da una transparencia a este software de manera que si queremos ver que es lo que estamos instalando como servidor, lo podemos saber, sin ningún secreto.
- *Modular*: Apache es un servidor altamente configurable de diseño modular. Es muy sencillo ampliar las capacidades del servidor web Apache.
- $\bullet$  Apache trabaja con gran cantidad de Perl, PHP y otros lenguajes de script<sup>[15](#page-27-0)</sup>. También trabaja con Java y páginas jsp.
- Apache te permite personalizar la respuesta ante los posibles errores que se puedan dar en el servidor. Es posible configurar Apache para que ejecute un determinado script cuando ocurra un error en concreto.

Ahora iniciemos la instalación de Apache para empezar a desarrollar nuestro proyecto, de esta manera convertiremos una computadora personal en un servidor para crear páginas web, tenerlas en la computadora y ver el contenido de estas a través de la red.

<span id="page-27-0"></span><sup>&</sup>lt;sup>15</sup> Script.- La traducción literal es guión, es un archivo de órdenes o archivo de procesamiento por lotes, es un programa usualmente simple, que por lo regular se almacena en un archivo de texto. Los script son casi siempre interpretados, pero no todo programa interpretado es considerado un script.

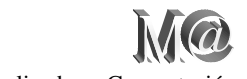

En Internet, en la dirección: www.apache.org podemos descargar la versión de apache Win32 Binary Version 2.0.55, asumiendo que en nuestra computadora tenemos el sistema operativo Microsoft Windows (2000 Professional o XP Professional).

Una vez descargado el programa de instalación, pasamos a instalar el servidor web ejecutando el archivo obtenido.

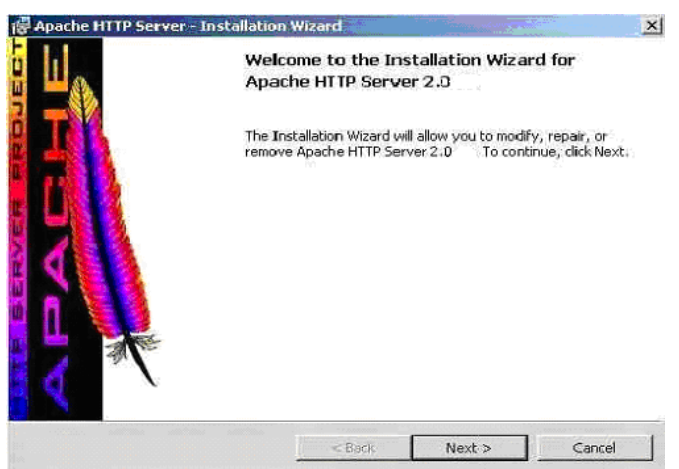

*Figura 12. Mensaje inicial para la instalación de Apache.*

Acepta la licencia y pulsa siguiente hasta que nos pregunte por el dominio, nombre de servidor y correo web del administrador del servidor, en cuyo caso pondremos:

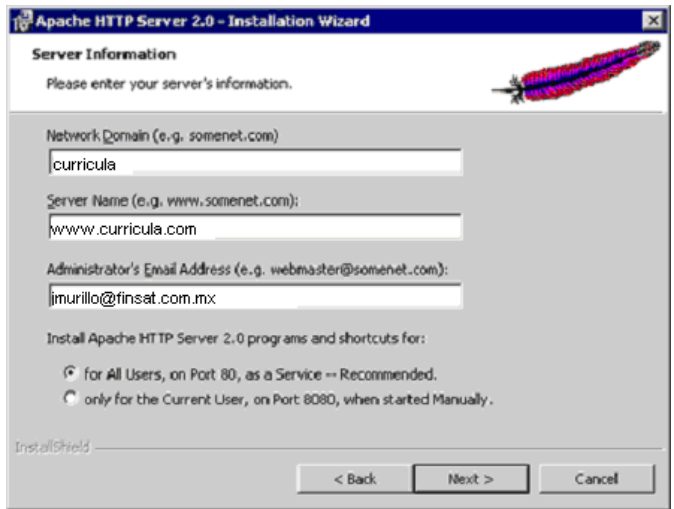

*Figura 13. Configuración del servidor.*

*Network Domain: curricula*

*Server Name: www.curricula.com*

*Administrator's Email Address: jmurillo@finsat.com.mx,* aunque no es totalmente necesario.

*For All Users, on Port 80, as a Service*: seleccionamos esta opción.

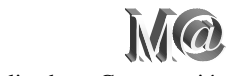

Una vez instalado, deberíamos ser capaces de acceder al servidor web mediante un navegador introduciendo el nombre de dominio de nuestra computadora con la dirección IP 127.0.0.1 que es la dirección IP asociada a nuestra computadora, es decir el host local o vulgarmente conocido como Localhost

Es importante decir que a la hora de probar tus scripts en modo local desde el navegador, es lo mismo poner la dirección IP 127.0.0.1 o localhost.

El navegador mostrará una página web confirmándonos que Apache se ha instalado correctamente, similar a este mensaje:

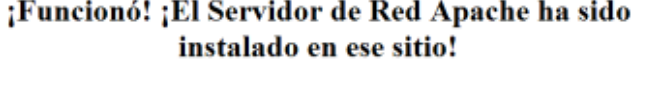

Si usted puede ver esta pagina, entonces los dueños de esta maquina han instalado el Servidor de Red Apache con exito. Ahora deben añadir contenido a este directorio y reemplazar esta pagina, ó apuntar este servidor al contenido real

Si usted esta leyendo esta pagina y no es lo que esperaba, por favor contacte el administrador de este sitio. (Trate de enviar correo electrónico a <WebnasterBdonain>.) Aunque este sitio esta utilizando el programa Anache es casi seguro que no tiene ninguna conexión con el Apache Group, por eso favor de no enviar correo sobre este sitio o su contenido a los autores de Apache. Si lo hace, su mensaje sera ignorado.

 ${\rm La}$  documentación de Apache ha sido incluida en esta distribución

El administrador del sitio esta invitado a usar la siguiente imagen para indicar que su sitio es servido por Apache. ¡Gracias por usar Apache!

> APACHE *Figura 14. La instalación se realizó con éxito.*

Finalmente, recordar que el Apache se instala por defecto en la carpeta: C:\Archivos de programa\Apache Group\Apache\

Basta con copiar los archivos que queramos en la carpeta htdocs dentro del directorio donde instalamos Apache para que estos estén disponibles en el servidor.

Una vez llegados a este punto sólo resta configurar el servidor para adaptarlo a nuestras necesidades. El proceso de configuración de Apache se lleva a cabo a través de una archivo de configuración en modo texto llamado httpd.conf que podemos encontrar en la carpeta conf, o bien a través del menú de inicio de Windows en Configure Apache Server -> Edit the Apache httpd.conf Configuration File.

En el archivo de configuración de Apache vamos a definir una carpeta para todas nuestras páginas html en la línea que dice "DocumentRoot", por ejemplo: c:\mipagina

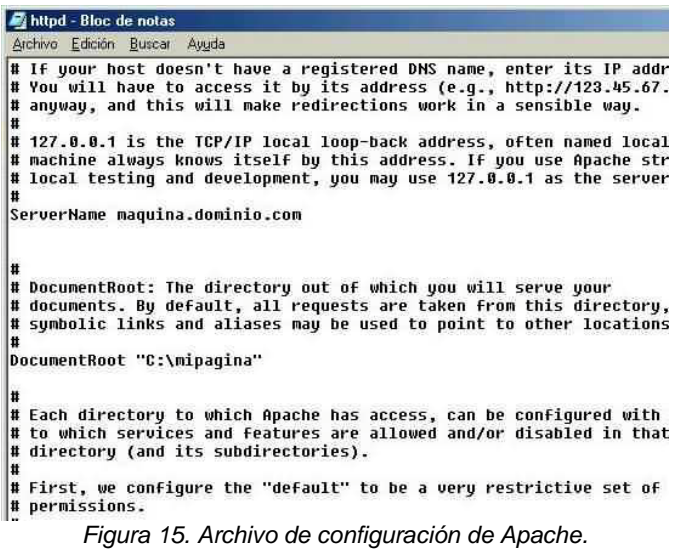

Para reiniciar el servidor y ver que efectivamente funcione nos vamos a inicio/programas/Apache HTTP Server 2.0.55/Control Apache Server/ y seleccionamos restart.

Para ver si funciona volvemos a poner en el navegador: http://localhost. Si todo esta correcto, debe cargar la página principal que hayamos seleccionado. Hay que tomar en cuenta que el programa siempre buscará la página "index.html".

# *3.2 Lenguaje PHP[16](#page-30-0) como intérprete entre las páginas web y el usuario*

Los lenguajes con los que se construye una interfaz de usuario se les conoce como lenguajes anfitriones o intérpretes, también conocidos como compiladores (front-end $^{17}$ ).

PHP es un lenguaje de programación de código abierto interpretado de alto nivel, diseñado originalmente para la creación de páginas web dinámicas y puede ser incrustado en páginas HTML. Es usado principalmente en interpretación del lado del servidor web, tomando el código en PHP como su entrada y creando páginas web como salida.

Cuando el cliente hace una petición al servidor para que le envíe una página web, el servidor ejecuta el intérprete de PHP. Éste procesa el script solicitado que generará el contenido de manera dinámica (por ejemplo obteniendo información de una base de datos). El resultado es enviado por el intérprete al servidor, quien a su vez se lo envía al cliente. Mediante extensiones es también posible la generación de archivos PDF, Flash, así como imágenes en diferentes formatos.

<span id="page-30-1"></span><span id="page-30-0"></span><sup>&</sup>lt;sup>16</sup> PHP.- Es un acrónimo de Hypertext Pre-processor o pre-procesador de hipertexto.<br><sup>17</sup> Un lenguaje compilador es el que analiza un programa fuente escrito en programación y que genera un programa objeto en lenguaje máquina.

Puede ser desplegado en la mayoría de los servidores de bases de datos como: MySQL, Postgres, Oracle, ODBC, DB2, Microsoft SQL Server, Firebird y SQLite.

PHP también tiene la capacidad de ser ejecutado en la mayoría de los sistemas operativos, tales como UNIX (y de ese tipo, como Linux o Mac OS X) y Windows, y puede interactuar con los servidores de web más populares, ya que existe en versión CGI, módulo para Apache, e ISAPI.

PHP es un acrónimo recursivo que significa PHP Hypertext Pre-processor (inicialmente PHP Tools, o Personal Home Page Tools). Fue creado originalmente por el programador danés canadiense Rasmus Lerdorf en 1994 para mostrar su currículum vitae y guardar ciertos datos, como la cantidad de tráfico que recibía su página web; sin embargo la implementación principal de PHP es producida ahora por The PHP Group y sirve como el estándar de facto para PHP al no haber una especificación formal. Publicado bajo la PHP License, la Free Software Foundation considera esta licencia como software libre.

El gran parecido que posee PHP con los lenguajes más comunes de programación estructurada, como C y Perl, permiten a la mayoría de los programadores crear aplicaciones complejas con una curva de aprendizaje muy corta. También les permite involucrarse con aplicaciones de contenido dinámico sin tener que aprender todo un nuevo grupo de funciones.

Aunque todo en su diseño está orientado a facilitar la creación de páginas web, es posible crear aplicaciones con una interfaz gráfica para el usuario, utilizando la extensión PHP-Qt o PHP-GTK. También puede ser usado desde la línea de órdenes, de la misma manera como Perl o Python pueden hacerlo, a esta versión de PHP se la llama PHP CLI (Command Line Interface).

Inicialmente se creó como un simple conjunto de scripts de Perl para controlar los accesos a su trabajo online. Rasmus llamó a ese conjunto de scripts 'Personal Home Page Tools'. Según se requería más funcionalidad, Rasmus fue escribiendo una implementación C mucho mayor, que era capaz de comunicarse con bases de datos, y permitía a los usuarios desarrollar sencillas aplicaciones Web dinámicas. Rasmus eligió liberar el código fuente con su propio Form Interpreter para crear PHP/FI para que cualquiera que pudiese utilizarlo, así como arreglar errores y mejorar el código.

PHP/FI, que se mantuvo para páginas personales y como intérprete de formularios, incluía algunas de las funcionalidades básicas de PHP tal y como lo conocemos hoy. Tenía variables como las de Perl, interpretación automática de variables de formulario y sintaxis incluída HTML. La sintaxis por sí misma era similar a la de Perl, aunque mucho más limitada, simple y algo inconsistente.

Por 1997, PHP/FI 2.0, la segunda escritura de la implementación en C, tuvo un seguimiento estimado de varios miles de usuarios en todo el mundo, con aproximadamente 50.000 dominios informando que lo tenían instalado, sumando alrededor del 1% de los dominios de Internet.

Mientras había mucha gente contribuyendo con bits de código a este proyecto, era todavía en su mayor parte el proyecto de una sola persona.

En 1997 dos programadores israelíes del Technion, Zeev Suraski y Andi Gutmans, reescribieron el analizador sintáctico (parser en inglés) y crearon la base del PHP3, cambiando el nombre del lenguaje a la forma actual. Inmediatamente comenzaron experimentaciones públicas de PHP3 y fue publicado oficialmente en junio del 1998.

PHP 3.0 era la primera versión que se parecía fielmente al PHP tal y como lo conocemos hoy en día, después de que encontraran que PHP/FI 2.0 tenía pocas posibilidades para desarrollar una aplicación comercial que estaban creando para un proyecto universitario. En un esfuerzo para cooperar y empezar a construir sobre la base de usuarios de PHP/FI existente, Andi, Rasmus y Zeev decidieron cooperar y anunciar PHP 3.0 como el sucesor oficial de PHP/FI 2.0, interrumpiéndose en su mayor parte el desarrollo de PHP/FI 2.0.

Una de las mejores características de PHP 3.0 era su gran extensibilidad. Además de proveer a los usuarios finales de una sólida infraestructura para muchísimas bases de datos, protocolos y APIs, las características de extensibilidad de PHP 3.0 atrajeron a docenas de desarrolladores a unirse y enviar nuevos módulos de extensión. Sin duda, ésta fue la clave del enorme éxito de PHP 3.0. Otras características clave introducidas en PHP 3.0 fueron el soporte de sintaxis orientado a objetos y una sintaxis de lenguaje mucho más potente y consistente.

Todo el nuevo lenguaje fue liberado bajo un nuevo nombre, que borraba la implicación de uso personal limitado que tenía el nombre PHP/FI 2.0. Se llamó "PHP" a secas.

A finales de 1998, PHP creció hasta una base de instalación de decenas de millares de usuarios (estimados) y cientos de miles de sitios Web informando de su instalación. En su apogeo, PHP 3.0 estaba instalado en aproximadamente un 10% de los servidores Web en Internet. PHP 3.0 se liberó oficialmente en Junio de 1998.

En 1998, poco después del lanzamiento oficial de PHP 3.0, Andi Gutmans y Zeev Suraski comenzaron a trabajar en la reescritura del núcleo de PHP, para mejorar la ejecución de aplicaciones complejas, y mejorar la modularidad del código base de PHP. Estas aplicaciones se hicieron posibles por las nuevas características de PHP 3.0 y el apoyo de una gran variedad de bases de datos y APIs<sup>[18](#page-32-0)</sup> de terceros, pero PHP 3.0 no fue diseñado para el mantenimiento tan complejo de aplicaciones eficientemente.

El nuevo motor, llamado "motor Zend" (proveniente de los apellidos, Zeev y Andi), alcanzó estos objetivos de diseño satisfactoriamente, y se introdujo por primera vez a mediados de 1999. PHP 4.0, basado en este motor, y acoplado con un gran rango de nuevas características adicionales, fue oficialmente liberado en Mayo de 2000, casi dos años después que su predecesor, PHP 3.0.

<span id="page-32-0"></span><sup>&</sup>lt;sup>18</sup> API.- Application Programming Interface o interfaz de programación de aplicaciones.

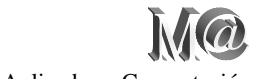

Además de la mejora de ejecución de esta versión, PHP 4.0 incluía otras características clave como el soporte para la mayoría de los servidores web, sesiones HTTP, buffers<sup>[19](#page-33-0)</sup> de salida, formas más seguras de controlar las entradas de usuario y muchas nuevas construcciones de lenguaje.

Hoy, se estima que PHP es usado por cientos de miles de programadores y muchos millones de sitios informan que lo tienen instalado, sumando más del 20% de los dominios en Internet.

En este trabajo también se va a utilizar el intérprete de PHP para comunicar la interfaz de usuario con el servidor y la base de datos. La versión que se uso aquí es PHP 4.4.2.

Después de esta versión (PHP 4.0) se han liberado otras nuevas versiones con nuevas funciones y mejoras llegando actualmente a la versión PHP 6.

Ahora vamos a describir el proceso de instalación para que el servidor web funcione correctamente. Primero hay que descargar el archivo de PHP para Windows desde la página http://www.php.net, la versión 4.4.2, que es la versión que se va a utilizar.

Una vez descargado el archivo .ZIP, se crea una carpeta en el lugar donde queremos instalar los archivos del servidor y lo ejecutamos, por ejemplo C:\PHP\.

Al iniciar el programa de instalación veremos la siguiente pantalla.

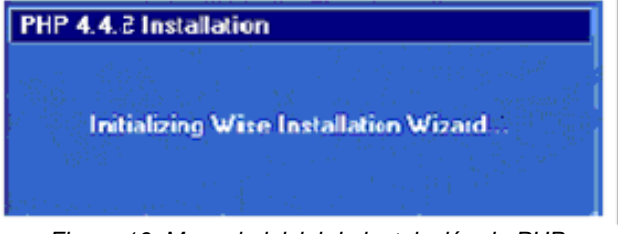

*Figura 16. Mensaje inicial de instalación de PHP.*

La siguiente pantalla es la de bienvenida, sólo hay que presionar el botón de siguiente (next).

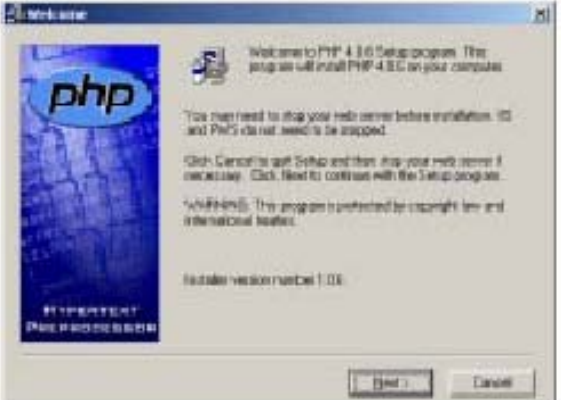

*Figura 17. Mensaje de bienvenida.*

<span id="page-33-0"></span><sup>&</sup>lt;sup>19</sup> Un buffer (o búfer) es un espacio de memoria, en el que se almacenan datos para evitar que el programa o recurso que los requiere, se quede sin datos en algún momento.

Por: Juvenal Murillo Flores **Matemáticas Aplicadas y Computación** 

La pantalla que sigue es la licencia de PHP, la aceptamos con la selección "I Agree".

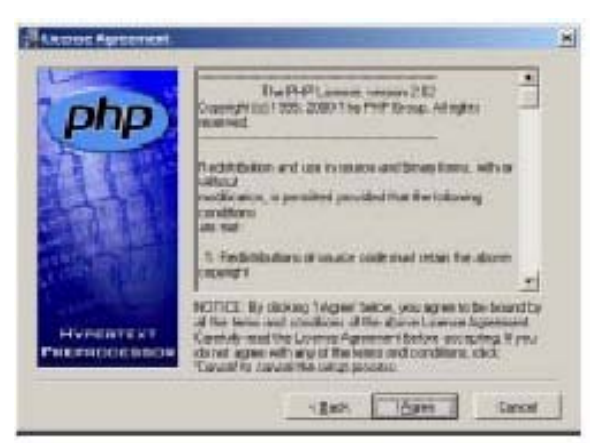

*Figura 18. Licencia de PHP.*

Después se elige el tipo de instalación, cuenta con dos opciones, estándar y avanzado, para nuestras necesidades elegiremos la forma estándar.

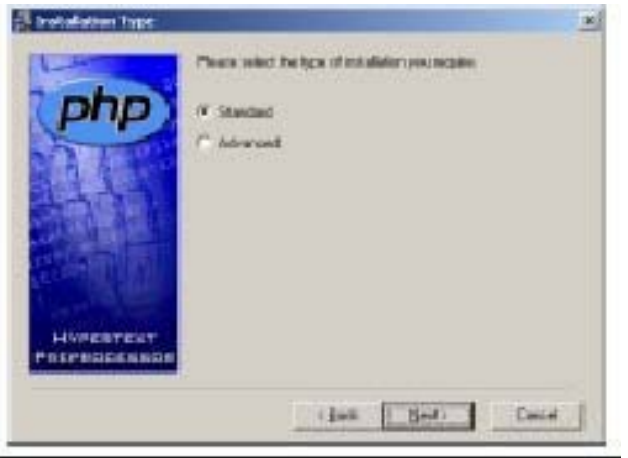

*Figura 19. Tipo de instalación.*

Ahora tendremos que seleccionar el directorio en el cual se instalará el PHP; el instalador trae por default el directorio C:\PHP, lo dejaremos así y continuamos.

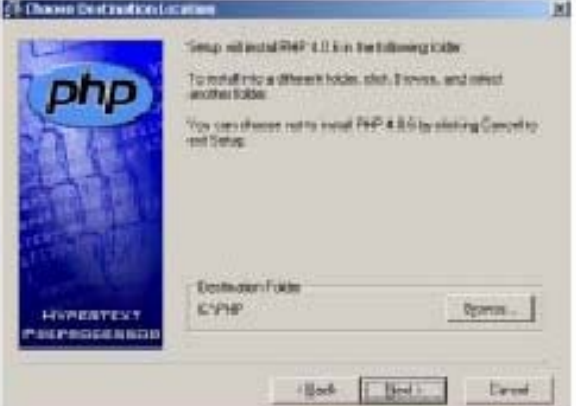

*Figura 20. Selección de carpeta para instalar.*

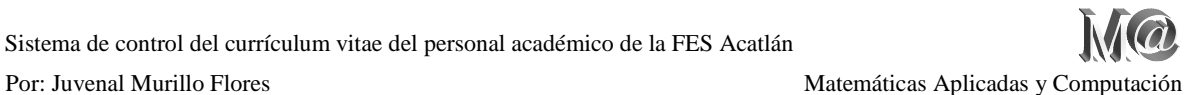

Lo que nos pide la siguiente pantalla son los datos para el administrador del sistema, por si falla algo en PHP, pero también puede introducir una dirección válida.

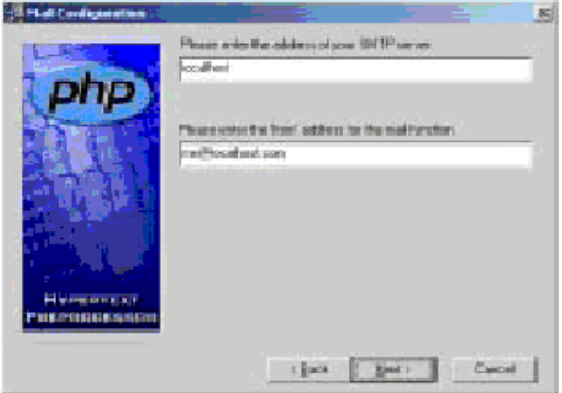

*Figura 21. Administrador del sistema.*

Ahora se nos pregunta el tipo de servidor que estamos utilizando, como ya había mencionado antes, usaremos Apache, seleccionamos la opción y continuamos.

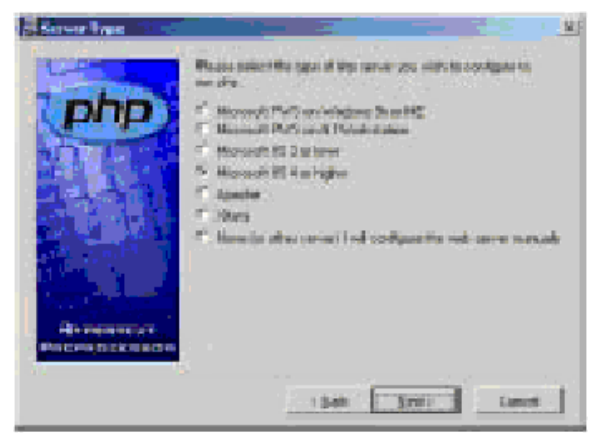

*Figura 22. Tipo de servidor.*

La siguiente pantalla nos avisa que ya esta listo para instalar PHP, así que sólo continuamos.

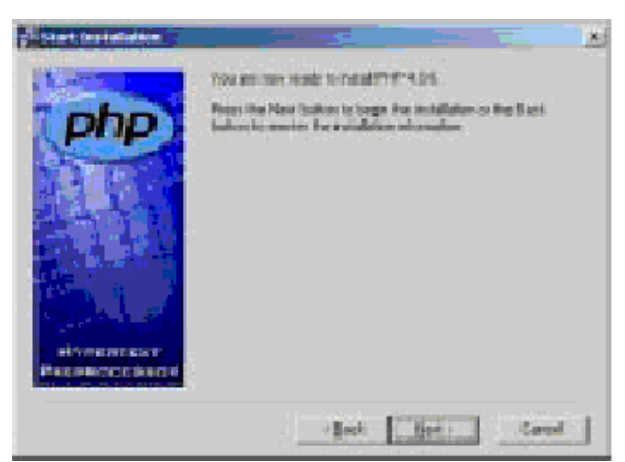

*Figura 23. Inicio de instalación.*

Veremos cómo va el proceso de la instalación.
Sistema de control del currículum vitae del personal académico de la FES Acatlán Por: Juvenal Murillo Flores **Matemáticas Aplicadas y Computación Contra Aplicadas y Computación de la propia de la propia de la propia de la propia de la propia de la propia de la propia de la propia de la propia de la pro** 

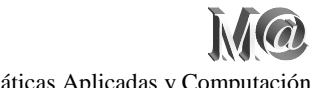

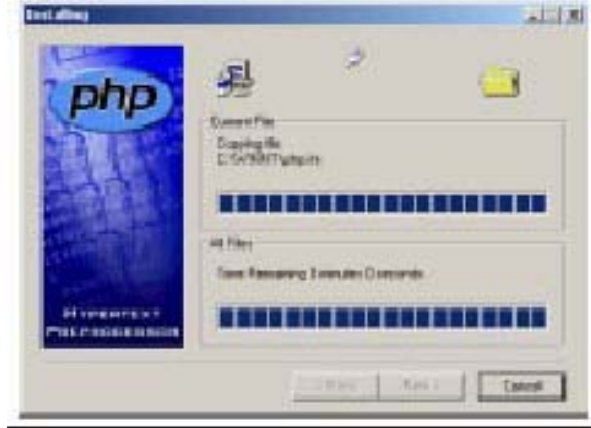

*Figura 24. Instalación en proceso.*

Por último nos dice que la insalación se ha completado y estamos listos para ejecutar PHP en nuestro servidor.

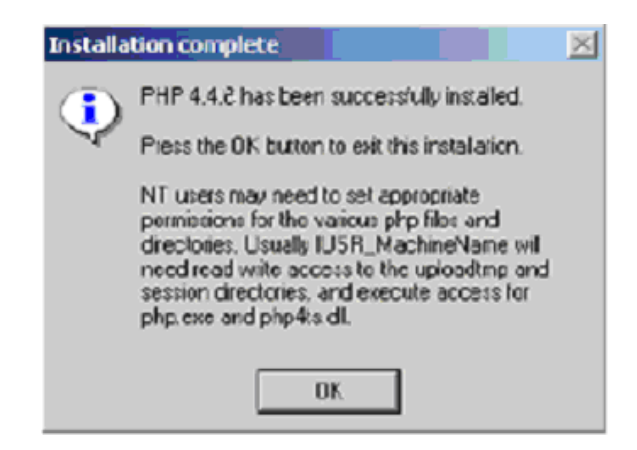

*Figura 25. Instalación terminada.*

Ahora hay que buscar el archivo php4ts.dll localizado en la carpeta donde se instaló PHP y se debe copiar en el directorio System $32^{20}$  $32^{20}$  $32^{20}$  en la carpeta de Windows. Si ya existe, se sobreescribe.

El siguiente paso es configurar el archivo php.ini localizado en la carpeta donde se instaló PHP, el cual se edita con el block de notas en la siguiente línea:

En register\_globals = Off y la colocamos el valor On para activar esta directiva que nos permite asumir que las variables son globales y pueden llegar por cualquier método (POST, GET, COOKIE, SERVER, etc).

<span id="page-36-0"></span> $^{20}$  La carpeta System32 de Windows sólo está en la versiones de Windows NT, Windows 2000, Windows XP,

y Windows 2003; para otras versiones de Windows puede variar el nombre de la carpeta.

Para poder trabajar con PHP y Apache tenemos que configurar el archivo httpd.conf que se encuentra dentro de la carpeta de Apache para que éste reconozca el interprete entre nuestro navegador (usuario) y el servidor para las distintas peticiones.

Buscamos Dynamic Shared Object (DSO) Support que es donde se cargan los módulos. Ahí vamos a cargar el módulo de PHP para Apache. Dando la dirección del archivo php4apache2.dll (PHP4), encontramos hasta un ejemplo:

# Example: # LoadModule foo\_module modules/mod\_foo.so #

Y ahora añadimos justo debajo:

- Si estamos instalando PHP4:

**LoadModule php4\_module C:/Servidor/PHP/sapi/php4apache2.dll**

De tal manera debe quedar así:

```
# Example:
# LoadModule foo_module modules/mod_foo.so
#
LoadModule php4_module C:/Servidor/PHP/sapi/php4apache2.dll
```
El directorio predeterminado para guardar nuestras páginas es el htdocs del Apache es: C:\Archivos de programa\Apache Group\Apache\htdocs\

Pero podemos cambiarlo fácilmente. Buscamos DocumentRoot y tenemos:

# # DocumentRoot: The directory out of which you will serve your # documents. By default, all requests are taken from this directory, but # symbolic links and aliases may be used to point to other locations. #

**DocumentRoot "C:/Archivos de programa/Apache Group/Apache/htdocs"**

Nosotros sustituimos la carpeta htdocs del Apache por la que queramos. Todos los archivos que se vayan a probar con el Apache deberán estar localizados en esta carpeta.

Ahora buscamos el DirectoryIndex y nos sale algo como esto:

```
#
# DirectoryIndex: sets the file that Apache will serve if a directory
# is requested.
#
# The index.html.var file (a type-map) is used to deliver content-
# negotiated documents. The MultiViews Option can be used for the
```

```
# same purpose, but it is much slower.
#
DirectoryIndex index.html index.html.var
```
Modificamos la última línea para que si entramos en un directorio tipo http://127.0.0.1/directorio/ nos auto ejecute el index predeterminado (si existe) y no nos salga un mensaje de error. Puedes usar más nombres si lo prefieres. Se ejecutarán por orden: si no encuentra el primero, pasa al segundo; si no está el segundo, pasa al tercero, y así sucesivamente hasta que si no encuentra ninguno entonces manda error. En la siguiente línea, si en nuestro directorio tenemos un index.htm y un index.php, por defecto, se ejecutará el index.htm ya que está antes.

```
DirectoryIndex index.html index.htm index.php index.php3 index.php4 
index.phtml index.html.var
```
Ahora le añadimos debajo estas líneas las extensiones de PHP3 y PHP4 para que reconozca ambas versiones quedando:

```
AddType application/x-httpd-php .php .php3 .php4 .phtml
AddType application/x-httpd-php-source .phps
```
La primera indica las extensiones que serán interpretadas por el Apache. La segunda sirve para que al entrar en una página "loquesea.phps" entonces se muestra el código PHP a color, muy útil si queremos por ejemplo mostrar el código fuente a color en una página. De tal forma que al final todo queda así:

```
#
# DirectoryIndex: sets the file that Apache will serve if a directory
# is requested.
#
# The index.html.var file (a type-map) is used to deliver content-
# negotiated documents. The MultiViews Option can be used for the
# same purpose, but it is much slower.
#
DirectoryIndex index.html index.htm index.php index.php3 index.php4 
index.phtml index.html.var
AddType application/x-httpd-php .php .php3 .php4 .phtml
AddType application/x-httpd-php-source .phps
```
Y ya podemos guardar el archivo httpd.conf

Para comprobar que funciona nuestro servidor Apache junto con PHP, primero debemos arrancarlo ejecutándolo en alguno de los accesos directos que se crearon al instalarlo, ya sea desde el botón de "inicio" o junto al reloj en el *Monitor Apache Server* aparece un menú para iniciar, apagar o reiniciar el servidor.

La forma de saber si se ha instalado correctamente el PHP en nuestro servidor es haciendo un pequeño programa en PHP, el más básico que nos servirá de prueba para ver si se ha instalado correctamente. Hay que abrir un editor de texto como el block de notas por ejemplo y escribimos las siguientes líneas:

```
<?
phpinfo();
?>
```
Después de escribir estas líneas guardamos nuestro archivo en la carpeta o directorio de trabajo con el nombre *prueba.php* y tecleamos en la barra de direcciones de nuestro navegador la siguiente dirección *http://localhost/prueba.php* y debe aparecer la siguiente página web:

| PHP Version 4.4                  |                           |
|----------------------------------|---------------------------|
| System                           | Windows NT 5.1 build 2600 |
| <b>Build Date</b>                | Jun 22 3001               |
| <b>Sorous AP1</b>                | CGH                       |
| Virtual Directory Support        | mabled                    |
| Configuration File Internet Park | C: UNIFADOVNSTAVAL 181    |
| ZEND DENUG                       | distabiled.               |
| Thread Safety                    | onablod                   |

*Figura 26. Contenido del archivo prueba.php.*

Si no aparece esta página, entonces está mal instalado el PHP y hay que volverlo a instalar, aunque en algunas ocasiones sólo se necesita reiniciar el sistema para que funcione.

### **3.3 MySQL como sistema manejador de bases de datos**

MySQL AB son los fundadores de MySQL y los principales desarrolladores. MySQL AB se estableció originalmente en Suecia en 1995 por David Axmark, Allan Larsson, y Michael "Monty" Widenius.

MySQL AB se dedicó a desarrollar el software para la base de datos MySQL y promocionarlo a nuevos usuarios. El software MySQL® es una marca registrada de MySQL AB el cual posee los derechos del código fuente MySQL, el logo MySQL , la marca registrada y su manual de usuario.

MySQL es el sistema de gestión de bases de datos SQL Open Source<sup>[21](#page-40-0)</sup> más popular, lo desarrolla, distribuye y soporta MySQL AB.

El software MySQL proporciona un servidor de base de datos SQL muy rápido, multihilo, multiusuario y robusto. El servidor MySQL está diseñado para entornos de producción críticos, con alta carga de trabajo así como para integrarse en software para ser distribuido.

El software MySQL tiene una doble licencia. Los usuarios pueden elegir entre usar el software MySQL como un producto Open Source bajo los términos de la licencia GNU General Public License o pueden adquirir una licencia comercial estándar de MySQL AB.

Michael "Monty" Widenius de MySQL AB en la década de los 90, trató de usar mSQL para conectar tablas utilizando sus propias rutinas de bajo nivel (ISAM $^{22}$  $^{22}$  $^{22}$ ). Sin embargo y tras algunas pruebas llegó a la conclusión que mSQL no era lo suficientemente rápido o flexible para sus necesidades. Esto provocó la creación de una nueva interfase SQL para sus bases de datos pero casi con la misma interfase API que mSQL. Esta API fue diseñada para permitir código de otro software que fue escrito para poder usarse con mSQL para ser fácilmente portable para el uso con MySQL.

La derivación del nombre MySQL no está clara, un gran número de bibliotecas y herramientas han tenido el prefijo "my" por más de 10 años, sin embargo, la hija del cofundador Monty Widenius también se llama My, esta podría ser la clave del prefijo pero no se corrobora en ninguna parte.

El nombre del delfín de MySQL (el logo) es "Sakila", que fue elegido por los fundadores de MySQL AB de una gran lista de nombres sugerida por los usuarios en el concurso "Name the Dolphin" (ponle nombre al delfín). El nombre ganador fue enviado por Ambrose Twebaze, un desarrollador de software Open Source de Swaziland, África. Según Ambrose, el nombre femenino de Sakila tiene sus raíces en SiSwate, el idioma local de Swaziland. Sakila también es el nombre de una ciudad en Arusha, Tanzania, cerca del país de origen de Ambrose, en Uganda.

El código original se remonta a principios de los años 80. En TcX, la predecesora de MySQL AB, el código MySQL ha funcionado en proyectos desde mediados de 1996 sin ningún problema. Cuando el software de base de datos MySQL fue distribuido entre un público más amplio, los nuevos usuarios rápidamente encontraron trozos de código no probados. Cada nueva versión desde entonces ha tenido pocos problemas de portabilidad incluso considerando que cada nueva versión ha tenido muchas nuevas funcionalidades.

El diseño del servidor MySQL es multi capa, con módulos independientes como:

• Conectividad segura

<span id="page-40-0"></span><sup>&</sup>lt;sup>21</sup> Open Source o código abierto significa que es posible para cualquiera usar y modificar el software. Cualquiera puede bajar el software MySQL desde internet y usarlo sin pagar nada. Si lo desea, puede estudiar el código fuente y cambiarlo para adaptarlo a sus necesidades, el usuario puede ejecutar, copiar, distribuir, estudiar, modificar el software y distribuirlo modificado. A diferencia del software gratuito el cual se puede obtener gratis pero no se puede modificar el código fuente.

<span id="page-40-1"></span><sup>&</sup>lt;sup>22</sup> ISAM.- Indexed Sequential Access Method o Método de Acceso Secuencial Indexado.

- Disponibilidad en gran cantidad de plataformas y sistemas
- Transacciones y claves foráneas
- **Replicación**
- Motores de almacenamiento independientes  $InnoDB<sup>23</sup>$  $InnoDB<sup>23</sup>$  $InnoDB<sup>23</sup>$  para transacciones e integridad referencial y MyISAN<sup>[24](#page-41-1)</sup> para lecturas rápidas.
- Búsquedas de texto completo
- Controlador ODBC<sup>[25](#page-41-2)</sup>

MySQL es un sistema de administración de bases de datos. Una base de datos es una colección estructurada de tablas que contienen datos para agregar, acceder y procesar datos guardados en una computadora, ya que ésta es la mejor herramienta para el manejo de grandes volúmenes de información.

MySQL es un sistema de administración relacional de bases de datos. Una base de datos relacional archiva datos en tablas separadas en vez de colocar todos los datos en un gran archivo. Esto permite velocidad y flexibilidad. Las tablas están conectadas por relaciones definidas por el programador que hacen posible combinar datos de diferentes tablas sobre alguna solicitud en específico.

MySQL Server fue diseñado originalmente para trabajar con bases de datos de tamaño medio (de 10 a 100 millones de registros, o unos 100 Megabytes por tabla) en máquinas pequeñas.

A continuación vamos a descargar el archivo que contiene el MySQL desde la página: http://dev.mysql.com/downloads/mysql/5.1.html y descargamos la versión MySQL 5.1.30 que es la más reciente para el desarrollo del proyecto.

Existen dos tipos de archivo en ZIP y en EXE, aquí utilizamos el EXE que por defecto se instala en C:\MySQL\. Aparecerá una pantalla de "*preparándose para instalar*" y hay que esperar a que termine.

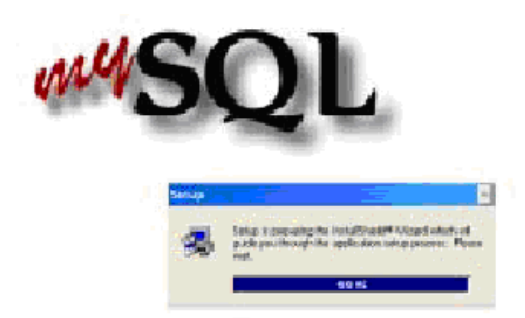

*Figura 27. Inicio de la instalación de MySQL.*

<span id="page-41-0"></span><sup>&</sup>lt;sup>23</sup> InnoDB es el motor de almacenamiento de datos de código abierto para las bases de datos manteniendo las tablas en un espacio que puede ser creado a partir de varios ficheros.

<span id="page-41-1"></span><sup>&</sup>lt;sup>24</sup> MyISAM es la tecnología de almacenamiento de datos usada por defecto por el sistema administrador de bases de datos relacionales MySQL.

<span id="page-41-2"></span><sup>&</sup>lt;sup>25</sup> ODBC.- Open DataBase Connectivity que significa acceso de conexión de la base de datos, es un estándar de acceso a Bases de datos desarrollado por Microsoft Corporation.

Después tenemos la pantalla de bienvenida y sólo hay que continuar.

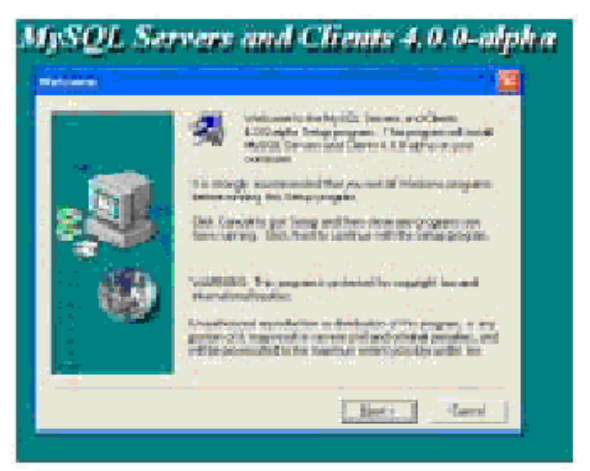

*Figura 28. Mensaje de bienvenida.*

La siguiente pantalla nos muestra la información de la versión de MySQL que estamos instalando.

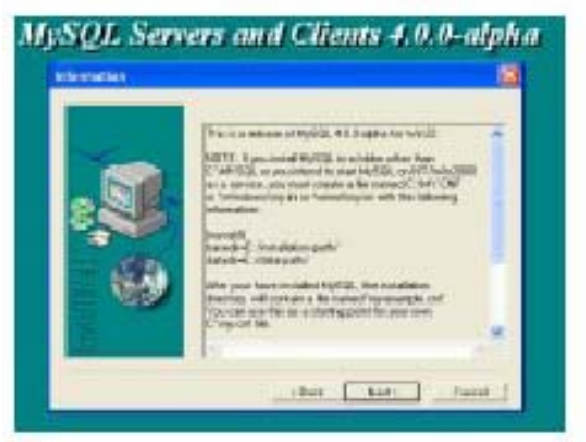

*Figura 29. Datos de la versión a instalar.*

Hay que indicar donde queremos instalarlo, si sólo continuamos se instalará en C:\mysql.

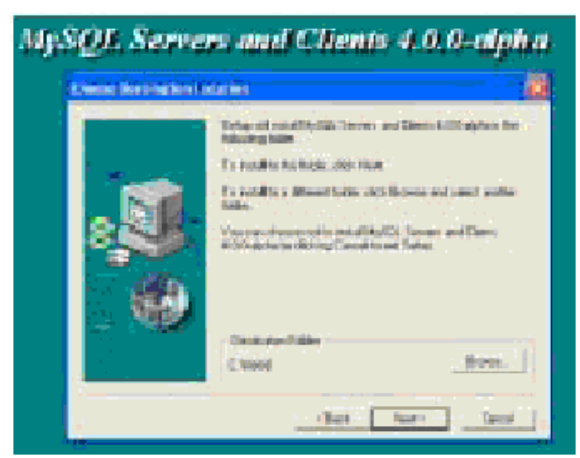

*Figura 30. Ubicación de archivos.*

Se debe elegir el tipo de instalación, que en este caso será "Typical" y continuamos.

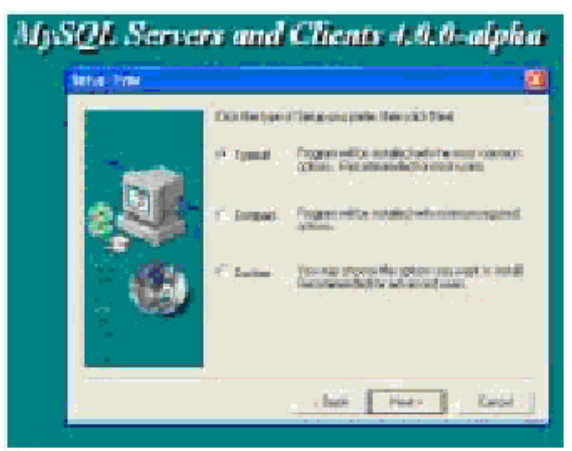

*Figura 31. Tipo de instalación.*

E iniciará el proceso de instalación.

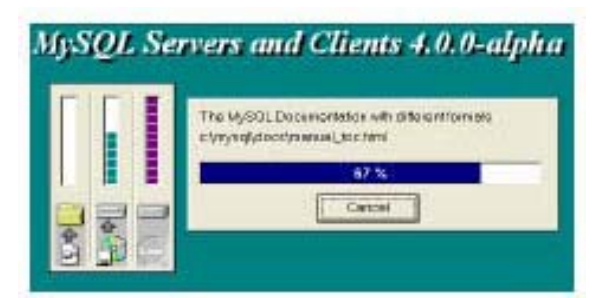

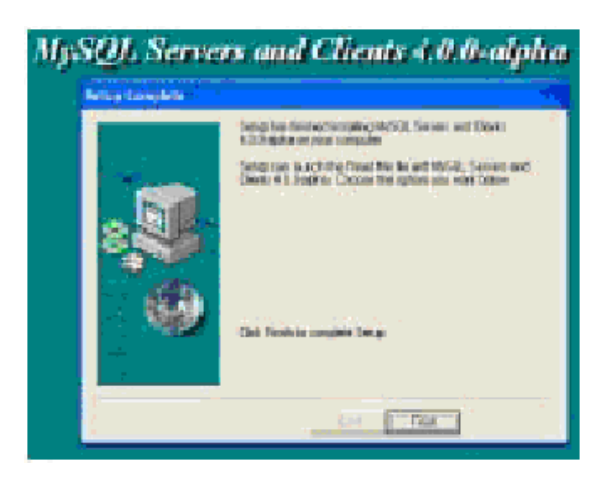

*Figura 32. Instalación en proceso.*

Una vez finalizada la instalación, sólo hay que llamar al winmysqladmin.exe que se encuentra en la carpeta C:\MySQL\bin\ y la primera vez que lo ejecutamos nos pide un nombre de usuario y contraseña. Para este proyecto nuestro usuario es "root" y la contraseña "\*\*\*\*\*".

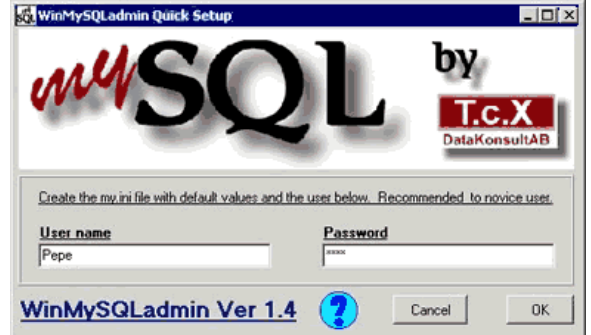

*Figura 33. Configuración de MySQL.*

Con esto siempre que el sistema inicie se estará ejecutando MySQL, al lado del reloj saldrá un semáforo el cual estando en verde estará funcionado correctamente, y si no, hay que seleccionar este icono para ver las opciones.

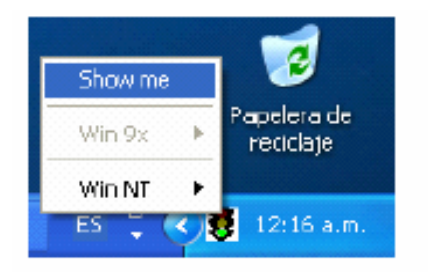

*Figura 34. Ícono que indica el buen funcionamiento de MySQL.*

Al seleccionar "Show Me" aparecerá el administrador de MySQL y desde ahí podemos ver todos los componentes del sistema de bases de datos.

Esto es todo para la instalación, ahora vamos a ver cómo nos conectamos a la base de datos, cómo las creamos y como nos desconectamos de ellas.

Desde la línea de comandos vamos a entrar a MySQL con el password que pusimos anteriormente, y de esta manera estamos ya dentro del administrador de bases de datos y el prompt mysql nos indica que está listo para procesar comandos.

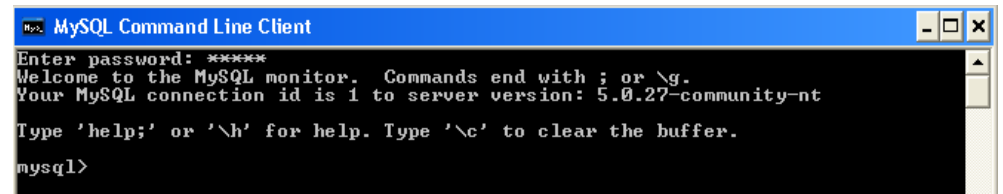

*Figura 35. Ventana en MS-DOS.*

Para desconectarse basta con escribir *"quit"* en la línea de comandos.

Una vez conectado, se pueden ver las bases de datos disponibles con la instrucción:

```
mysql> SHOW DATABASES;
+----------+
 | Database |
+----------+
  mysql
  | test |
| tmp |
+----------+
```
Hay que tomar en cuenta que después de cada instrucción debe colocar un punto y coma (;) para que mysql sepa que ahí termina la instrucción y la ejecute.

Una vez seleccionada la base de datos con el comando "*use database*" podemos ver las tablas con las que se compone esta base de datos con "*show tables*".

Para crear una tabla debemos usar la sentencia "*create table*" especificando el nombre de la tabla, el nombre del campo, el tipo de carácter y la longitud del campo, por ejemplo: *mysql> CREATE TABLE usuarios (usuario VARCHAR(20), clave VARCHAR(20),*

```
 -> idtipousuario INTEGER(1));
```
Una vez creada la tabla hay que insertar los datos que contendrá cada uno de los campos creados de la tabla:

*mysql> INSERT INTO usuarios -> VALUES ('Daniel','dmendez',1);*

La sentencia "*select*" se utiliza para traer información desde una tabla seleccionando un campo o campos de la tabla mediante una condición.. La sintaxis general de esta sentencia es: *SELECT seleccionar\_Esto FROM desde\_tabla WHERE condiciones;*

Por último para borrar datos utilizamos la instrucción "*delete*" para eliminar el contenido de un campo o registro; también tenemos "*drop table*" y es para eliminar una tabla de la base de datos.

En resumen tenemos cuatro instrucciones básicas para el manejo de bases de datos, y estas son: *"SELECT", "INSERT", "UPDATE" y "DELETE"*, para seleccionar, insertar, actualizar y borrar datos de nuestra base de datos.

Ahora bien, para facilitarnos el manejo de MySQL, MySQL AB también suministra programas con interfaz gráfica de usuario para utilizar con el servidor de bases de datos de MySQL

*MySQL Administrator* es una herramienta que se emplea para la administración de servidores, bases de datos, tablas y usuarios de MySQL.

*MySQL Query Browser* es también una herramienta gráfica para crear, ejecutar, y optimizar consultas dirigidas a bases de datos MySQL.

Estos programas se pueden bajar de la página oficial: *http://dev.mysql.com/downloads/* y son fáciles de instalar.

Primero vamos a instalar la parte del MySQL Query Browser 1.1.19. Es un archivo EXE para instalarlo, terminando la instalación, tenemos:

Una vez que MySQL Query Browser ha sido iniciado, éste despliega un diálogo de conexión. Se tiene que especificar el servidor MySQL al cual se conectará (localhost para este caso), las identificaciones son necesarias para la autorización en el servidor (con el usuario y su clave), que es donde se está ejecutando el servicio, y la base de datos seleccionada por defecto (para este ejemplo se usó "bdcv").

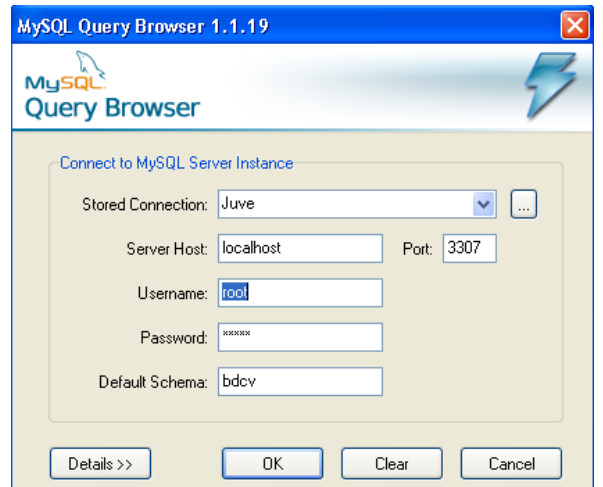

*Figura 36. Ventana de conexión de MySQL Query Browser.*

Se debe seleccionar la base de datos predeterminada para realizar consultas. Es posible optar por una base de datos predeterminada después de conectarse al servidor, pero configurando la predeterminada desde el cuadro de conexión se puede evitar este paso en conexiones subsecuentes.

Si la conexión se realiza con éxito, estos valores se guardarán de forma automática para futuras sesiones, excepto la contraseña la cual se deberá proporcionar cada vez que se realice una nueva conexión por razones de seguridad.

Una vez establecida la conexión, aparece la pantalla principal que contiene todas las funciones de esta aplicación a la vista, ya sea por botones o en el menú.

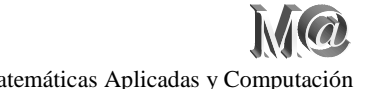

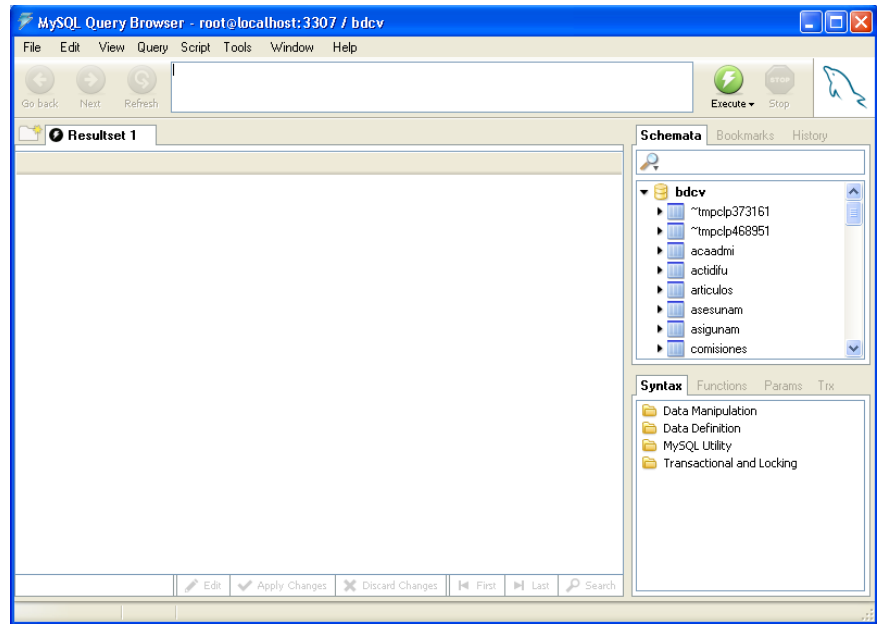

*Figura 37. Pantalla principal de MySQL Query Browser.*

La ventana principal de consultas está dividida en varias secciones:

- *Barra de herramientas* de consulta es donde se crea y ejecutan las sentencias. Está compuesto por tres botones de navegación (regresar, siguiente, actualizar). El área de la consulta tiene dos botones de acción (ejecutar y detener).
- *Area de resultado* en donde los datos que devuelva de la consulta son desplegado. Se pueden tener múltiples pestañas activas a la vez, permitiendo trabajar en múltiples sentencias. Esta área se puede ver de forma vertical u horizontal para comparar resultados, y las sentencias en diferentes partes del área de resultado pueden ser puestas juntas para un análisis de detalle maestro.

• *Navegador de objetos*, está al lado y permite administrar las bases de datos, favoritos e historial. Se puede escoger la base de datos y tablas a consultar, agregar consultas comúnmente utilizadas en sus favoritos y navegar a través de consultas previamente ejecutadas para usarlas de nuevo.

• *Navegador de información*, es usada para ver las funciones preconstruidas, y administrar consultas que contengan parámetros.

Básicamente es la funcionalidad de esta aplicación en donde podemos realizar las consultas de nuestras bases de datos, podemos actualizar y borrar campos o registros de una manera gráfica y sencilla de entender.

También podemos ver la estructura de una tabla para ver el diseño, la dimensión de sus campos y sus características para que en caso de querer modificar la estructura se pueda realizar de forma sencilla sin saber cómo se escribiría la sentencia correcta desde la línea de comandos.

Desde la línea de comandos o de esta aplicación es exactamente la misma funcionalidad. Pasando a la parte del MySQL Administrador, primero hay que instalar MySQL Administrador 1.1.7. Una vez instalado el MySQL Administrador hay que crear una conexión indicando el servidor local, el puerto de enlace, el usuario y la clave. Para este caso tenemos la siguiente figura:

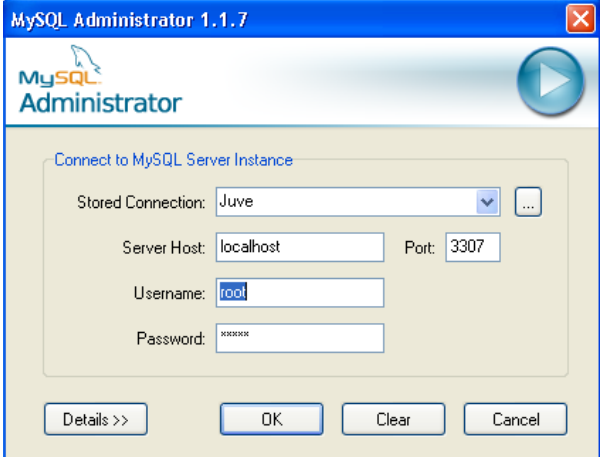

*Figura 38. Mensaje inicial de MySQL Administrador.*

Al igual que MySQL Quero Browser, el MySQL Administrador, en futuras conexiones presenta los parámetros iniciales sin la clave para mayor seguridad en la administración de servidores.

Al entrar aparece una ventana principal dividida en un área de opciones y un área de trabajo con menús y sus diferentes opciones.

| 0    |                                         |                                                                                                    |        |      | MySQL Administrator - root@localhost:3307                                                                                                    |                                                                                                    |     |
|------|-----------------------------------------|----------------------------------------------------------------------------------------------------|--------|------|----------------------------------------------------------------------------------------------------|----------------------------------------------------------------------------------------------------|-----|
| File |                                         | Edit View Tools                                                                                                    | Window | Help |                                                                                                    |                                                                                                    |     |
| 眉    | Health<br>Backup<br>Restore<br>Catalogs | Server Information<br>Service Control<br>Startup Variables<br>User Administration<br>Server Connections<br>Server Logs<br>Replication Status |        |      | Server status:<br>Connected to MySQL Server Instance<br>Username:<br>Hostname:<br>Port:<br>Server Information<br>MySQL Version:<br>Network Name:<br>IP:<br><b>Client Information</b><br>Version:<br>Network Name:<br>IP:<br>Operating System:<br>Hardware: | MySQL Server is running.<br>root<br>localhost<br>3307<br>MySQL 5.0.27-community-nt via TCP/IP<br>localhost<br>127.0.0.1<br>MySQL Client Version 5.0.11<br><b>JUVENAL</b><br>127.0.0.1<br>Windows XP<br>AMD Athlon(tm) Processor, 256 MB RAM | MyS |
|      |                                         |                                                                                                    |        |      |                                                                                                    |                                                                                                    |     |
|      |                                         |                                                                                                    |        |      |                                                                                                    |                                                                                                    |     |

*Figura 39. Ventana principal de MySQL Administrador.*

En las opciones tenemos:

- *Información del servidor* que se conecta a MySQL, el administrador de MySQL, la conexión y la computadora donde se está conectado.
- *Control de servicio* es donde se inicializa y detiene el servidor MySQL.
- *Variables iniciales,* aquí se configuran los valores iniciales de servidor MySQL.
- *Conexiones del servidor,* muestra o mata las conexiones presentes al servidor MySQL.
- *Administración de usuarios,* agrega, borra y gestiona usuarios.

• *Salud,* despliega gráficamente el uso del servidor y lo que puede afectar el desempeño del mismo.

- *Registro del servidor*, es un registro de las veces en que se utilizó el servidor.
- *Estado de replicación* muestra la información a cerca de la replicación del servidor maestro y de los servidores esclavos.
- *Respaldo,* planea y administra los proyectos a respaldar, selecciona las bases de datos a respaldar.
- *Restaurar,* restaura una base de datos existente respaldada.
- *Catálogos,* muestra la información de las bases de datos, tablas, columnas, renglones, índices, etc., optimiza tablas.

Con esta aplicación podemos dar una buena administración del servidor web creado. Con estas herramientas gráficas podemos entender más fácilmente los procesos para administrar un servidor.

Hasta aquí tenemos toda la parte técnica de las diferentes aplicaciones para el desarrollo del proyecto, ahora vamos a entrar de lleno al desarrollo del mismo.

# *3.4 Diseño de páginas en Dreamweaver[26](#page-49-0) con programación PHP*

### *3.4.1 Diseño con Dreamweaver*

El diseño de pantallas se realizó con Dreamweaver 8, ya que esta aplicación nos ayuda a realizar nuestra presentación al usuario final y también podemos ir programando con PHP, que es lo que buscamos para interactuar con la base de datos.

Primero veamos que para que sirve Dreamweaver. Es un editor de html que nos ayuda a diseñar páginas web, podemos crear sitios web programados y utilizar aplicaciones web con este editor en un ambiente visual.

Gracias a esta edición visual, se pueden crear rápidamente páginas web sin necesidad de escribir una línea de codificación, ya que Dreamweaver presenta todos sus recursos que arrastrados hasta el área de trabajo va creando un documento con todas las instrucciones en lenguaje html.

<span id="page-49-0"></span><sup>&</sup>lt;sup>26</sup> Es un editor profesional de html enfocado al diseño, construcción y edición de páginas, sitios y aplicaciones web.

Además de crear el código html, Dreamweaver también puede crear programación con código PHP para el desarrollo de sitios dinámicos que procesan páginas antes de enviarlas al navegador y que aportan contenido dinámico que generalmente procedente de una base de datos.

Para que se pueda producir este resultado se debe tener un servidor web, que en este caso es Apache, se requiere de un servidor de aplicaciones PHP que se ejecute en el servidor web, y un gestor de bases de datos como MySQL que trabajarán en conjunto desarrollando la parte gráfica de la presentación al usuario con Dreamweaver.

Dado que en puntos anteriores ya se expusierón las características de estas aplicaciones, su historia, su desarrollo, la instalación y ejemplos de uso, sólo mencionaremos cómo se va a trabajar en conjunto con ellos enfocándonos a las páginas y pantallas presentadas y a la base de datos.

Las páginas creadas para este trabajo fueron 19, todas con programación PHP. Se hicieron cinco archivos de control para programación interna, también en PHP, como conexiones a la base de datos, funciones, llamadas para creación de reportes, uso de un calendario, etc., dos archivos con programación Javascript y algunos archivos de ayuda para el calendario y la creación del reporte.

Cabe mencionar que al presentar al cliente o usuario final las pantallas que contienen código html y código PHP, éste no podrá visualizar la programación de PHP ya que toda la programación se encuentra del lado del servidor web. De este modo cuando el cliente realiza una petición al servidor, éste procesa el código y le manda el resultado de lo procesado, lo cual tiene sus ventajas tales como que las peticiones son más rápidas, no se requiere de una computadora con más capacidad, se puede tener cierta seguridad al no proporcionar el código de programación al cliente.

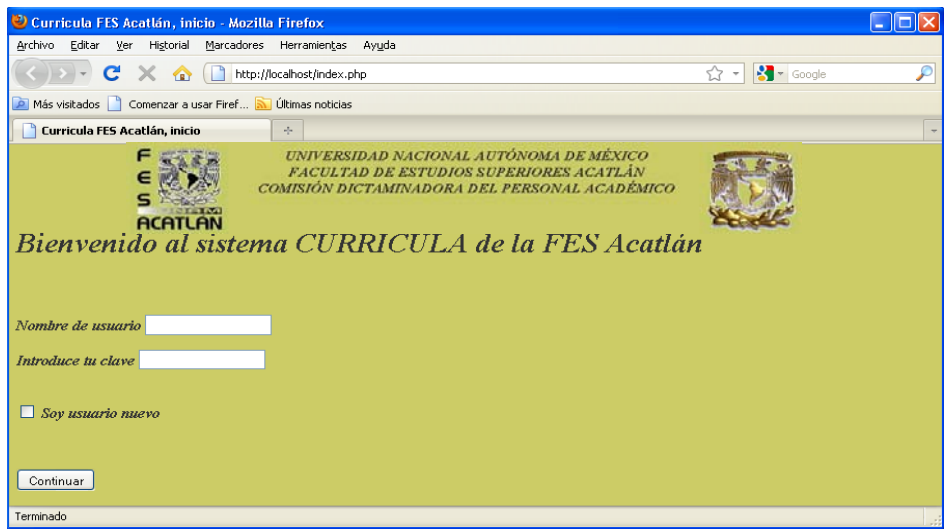

Esta es la pantalla de inicio o bienvenida del proyecto.

*Figura 40. Pantalla de bienvenida.*

Aquí tenemos la presentación. La página de inicio para entrar al sistema se compone de un encabezado, un mensaje de bienvenida y unos recuadros en donde se ingresarán los datos del profesor para que pueda dar de alta su currículum vitae en la nueva base de datos.

Al continuar se irán presentando todas las páginas con su funcionalidad. La más importante es la página de control la cual tiene todos los datos generales del profesor y servirán para tener de forma organizada los registros dentro de la base de datos.

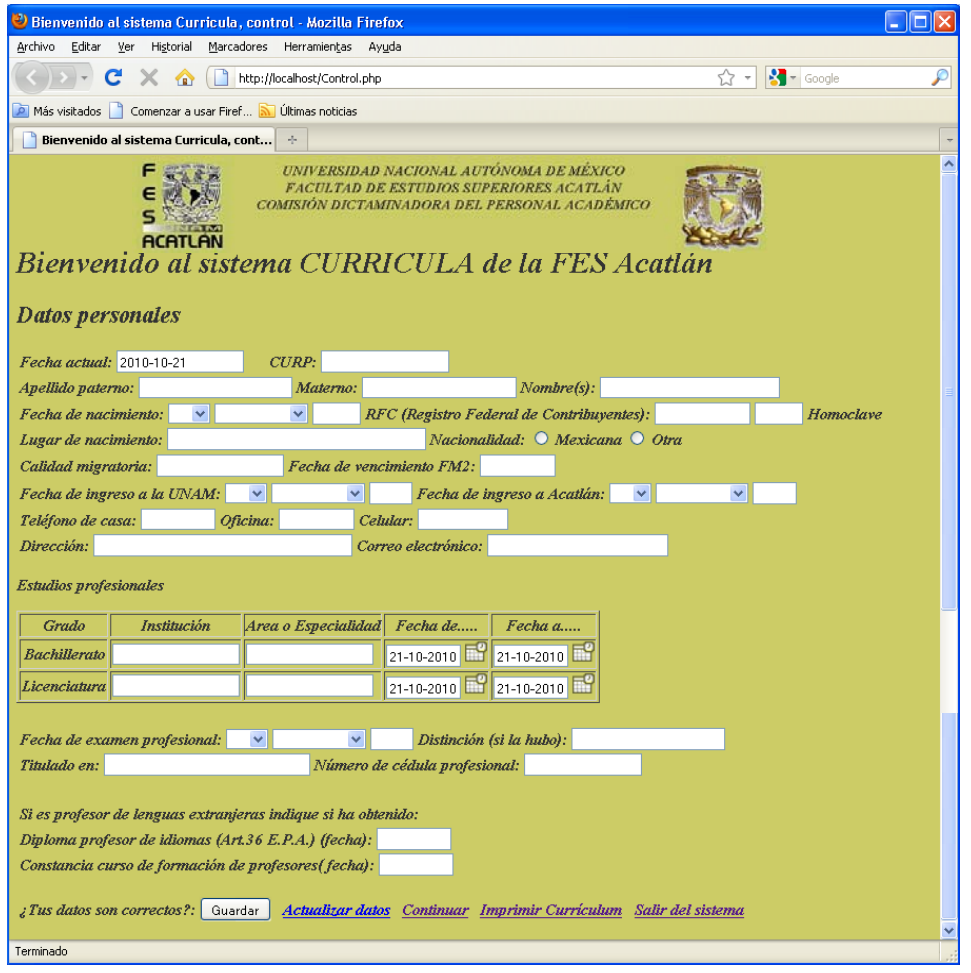

*Figura 41. Pantalla principal con los datos generales del profesor.*

En esta página tenemos un formulario donde el profesor deberá llenar con todos sus datos las casillas para que posteriormente se guarde en la base de datos.

Las opciones que tenemos son:

• *Guardar*.- para guardar todos los datos la primera vez que se capturen, se darán de alta en la base de datos y pasará a la siguiente página de captura.

- *Actualizar datos*.- ya que los datos del profesor estén dados de alta, aparecerá con información todo el formulario y se usará esta opción sólo cuando el profesor realice algún cambio para actualizar sus datos.
- *Continuar*.- cuando ya existe información en las casillas y no se requiere hacer ningún cambio.
- *Imprimir currículum*.- para cuando el profesor requiera su archivo impreso, se mandará toda la información relacionada con este currículum.
- *Salir del sistema*.- para abandonar el sistema.

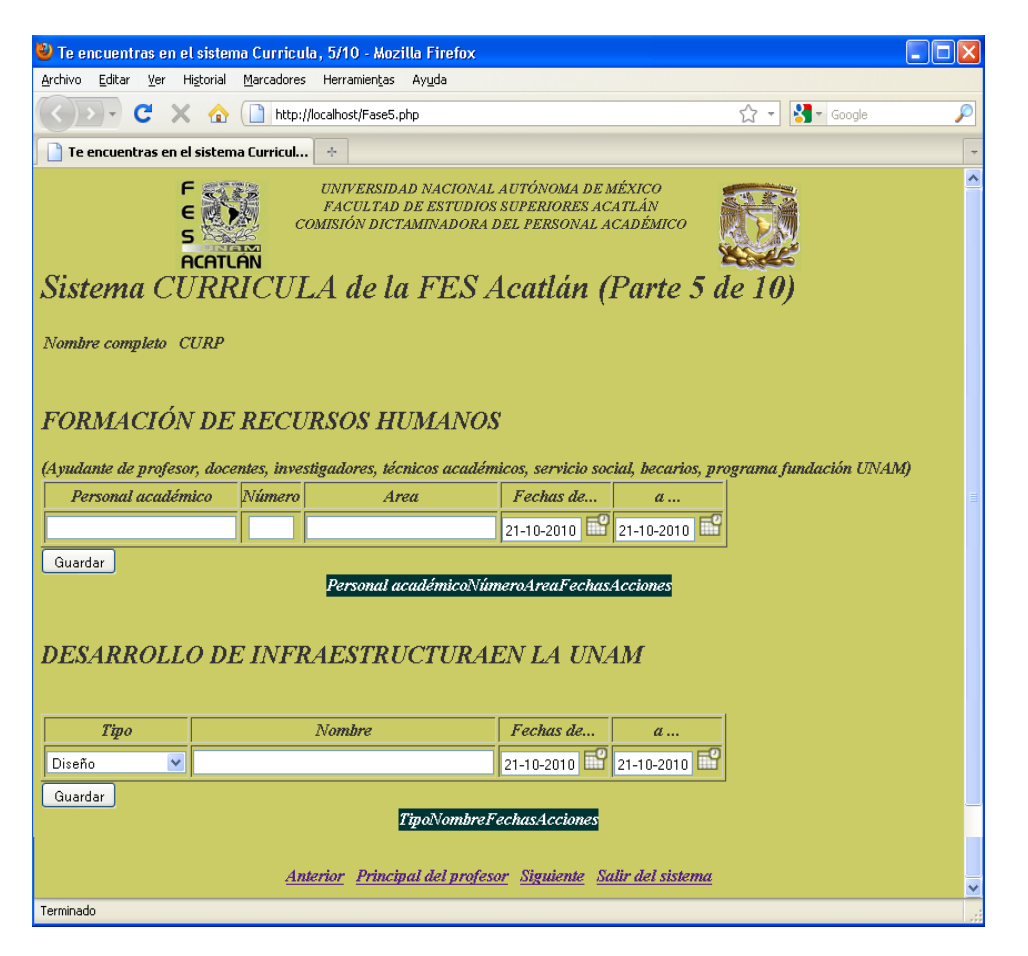

*Figura 42. Pantalla con el formato de captura de datos.*

En las siguientes páginas tenemos el formato oficial del currículum que se maneja en la UNAM, con las opciones de:

- *Anterior*.- para regresar a la página anterior.
- *Principal del profesor*.- para regresar a la página principal de información del profesor.
- *Siguiente*.- para continuar con la siguiente página.
- *Salir del sistema*.- para abandonar el sistema.

Todas las páginas se presentan en el anexo I.

## *3.4.2 Programación con código PHP*

Para que cada una de estas páginas funcione correctamente, se programan con lenguaje PHP, brindando la funcionalidad necesaria en cada caso.

También con programación de código PHP se va a conectar a la base de datos para que toda la información se almacene correctamente y sea fácil de manejar con un administrador de base de datos.

Como ejemplo de la página de inicio del proyecto tenemos el siguiente código:

```
<!DOCTYPE html PUBLIC "-//W3C//DTD XHTML 1.0 Transitional//EN" 
"http://www.w3.org/TR/xhtml1/DTD/xhtml1-transitional.dtd">
<html xmlns="http://www.w3.org/1999/xhtml">
<head>
<meta http-equiv="Content-Type" content="text/html; charset=iso-8859-1"/>
<title>Curricula FES Acatlán, inicio</title>
<style type="text/css">
<! --
body,td,th {
      color: #333333;
      font-size: 16px;
      font-weight: bold;
      font-style: italic;
}
body {
      background-color: #CCCC66;
}
-->
</style>
</head>
<body>
<?php
if($_GET['error'] == 3){
      echo "El nombre de usuario no puede estar en blanco";
}
if($_GET['error'] == 5){
      echo "Los campos no pueden estar en blanco";
}
if($_GET['error'] == 6){
      echo "Los datos son invalidos";
}
?>
<div align="center"> <table width="751" border="0">
     <tr>
       <th width="125" scope="col"><img src="FESA.JPG" width="108" height="108" 
\frac{7}{5}/th><br>th
             width="487" valign="top" scope="col">UNIVERSIDAD NACIONAL
AUTÓ NOMA DE MÉ XICO<br />
       FACULTAD DE ESTUDIOS SUPERIORES ACATLÁ N<br/> \gamma >
      COMISIÓ N DICTAMINADORA DEL PERSONAL ACADÉ MICO</th>
       <th width="125" scope="col"><img src="UNAM.JPG" width="97" height="100" 
/ > < / th >
     </tr> </table> </div>
<h1>Bienvenido al sistema CURRICULA de la FES Acatl&aacute;n</h1>
<body>
```
Sistema de control del currículum vitae del personal académico de la FES Acatlán

Por: Juvenal Murillo Flores **Matemáticas Aplicadas y Computación** Matemáticas Aplicadas y Computacións en la prov

```
<form name="form1" action="validausuario.php" method="post">
   <label><br />
  br />
  Nombre de usuario
   <input type="text" name="usuario" />
   </label>
   <p>
    Introduce tu clave
     <input type="password" name="clave" />
  \langle/p>
   <label></label><label><br />
   </label>
     <label>
     <input type="checkbox" name="nuevo" value="1" />
    Soy usuario nuevo</label>
 <p>&nbsp;</p>
   <INPUT TYPE=SUBMIT value="Continuar">
</form>
</body>
</html>
```
Este archivo o página creada con Dreamweaver es una página html que tiene incluido código PHP (resaltado en negritas) para realizar una serie de instrucciones de forma transparente al usuario.

Básicamente se presenta una serie de formatos al inicio para ver el tipo de documento, el tipo de variables a usar, el título que se va a desplegar, las características del tipo de letra que se van a mostrar, tamaño y color, y las partes que conforman un documento html con título, encabezado, cuerpo y una forma en la que se incluye el código PHP y donde se realiza la funcionalidad del documento html.

Como se mencionó anteriormente, no se requiere de gran conocimiento en la creación de páginas con html ya que Dreamweaver nos proporciona esta parte. Por el lado de la programación con PHP, se requiere de ciertos conocimientos, primero en programación en general y conocimientos básicos propios del lenguaje PHP. La gente que conoce lenguaje C o C++ estarán familiarizada con el tipo de instrucciones utilizadas en este lenguaje.

Como el código html que incluye PHP es demasiado extenso, en el anexo III (disponible sólo en el formato electrónico) se encontrará todo el código utilizado en cada una de las páginas.

Para entender mejor la programación de este trabajo se utilizó el lenguaje unificado de modelado  $(UML)^{27}$ , ya que permite entender mejor la representación conceptual y física de un sistema.

Este lenguaje utiliza varios elementos, pero sólo nos enfocaremos en los actores y casos de uso; los actores es algo o alguien que puede interactuar con el sistema y el caso de uso son las secuencias de acciones que un sistema ejecuta y que produce un resultado para un actor particular.

Los casos de uso capturan la funcionalidad del sistema vista por los usuarios.

<span id="page-54-0"></span><sup>&</sup>lt;sup>27</sup> Unified Modeling Language, UML por sus siglas en inglés.

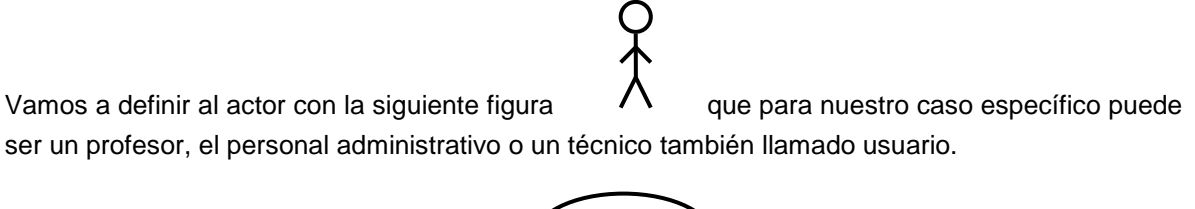

sistema.

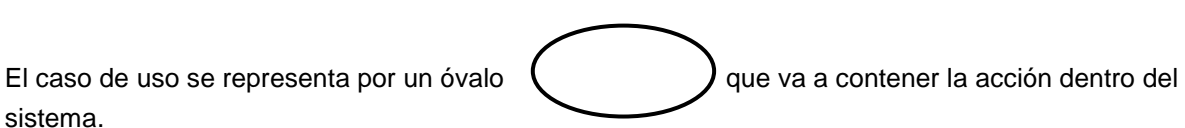

Por último tenemos la relación representada por una flecha que va a conectar a los actores con su caso de uso.

En el sistema de base de datos de los currícula de los profesores tenemos los siguientes casos de uso:

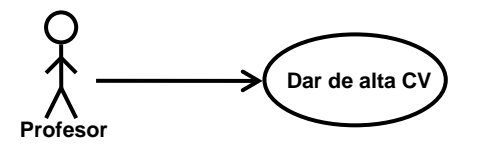

*Figura 43. Caso de uso.*

El caso de uso "Dar de alta CV" permite al profesor capturar los datos y dar de alta su currículum vitae.

- 1.- El profesor introduce su nombre de usuario y su clave, que en conjunto serán la llave de acceso al sistema.
- 2.- El profesor deberá introducir su CURP para entrar a la base de datos.
- 3.- Dentro de la base de datos se validan estos datos para permitir el acceso.
	- 3.1.- Si ya existe el registro, no se podrá dar de alta nuevamente.
	- 3.2.- Si no existe el registro se dará de alta en la base de datos para capturar el currículum del profesor.
- 4.- Se despliega el formato de datos personales del profesor para capturar sus datos y generar el nuevo registro o currículum del profesor.
- 5.- Se capturan todos los datos del profesor.
- 6.- Después de capturar los datos se preguntará si se desea guardar el registro en la base de datos.
	- 6.1.- Si la respuesta es negativa, salir del sistema.
	- 6.2.- Si la respuesta es sí, se da de alta el registro en el sistema y en la base de datos.

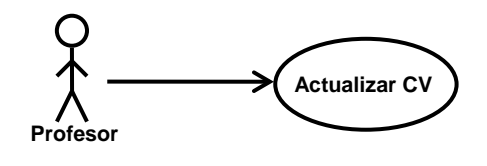

*Figura 44. Caso de uso*

El caso de uso "Actualizar CV" permite al profesor actualizar los datos de su currículum vitae dentro de la base de datos.

- 1.- El profesor introduce su nombre de usuario y clave para entrar al sistema.
- 2.- El profesor introduce su CURP para entrar a la base de datos.
- 3.- Dentro de la base de datos se verifican estos datos para permitir el acceso.
	- 3.1.- Si no existe se manda el mensaje "No existe el registro dentro de la base de datos", y se procede conforme el caso de uso "Dar de alta CV".
	- 3.2.- Si ya existe el registro permite el acceso a la base de datos y muestra el currículum del profesor.
- 4.- El profesor modifica el (los) campo(s) de su currículum.
- 5.- Después de actualizar sus datos, se preguntará si se desea guardar los cambios en la base de datos.
	- 5.1.- Si la respuesta es negativa, no se guardan los cambios.
	- 5.2.- Si la respuesta es sí, se guardan los cambios en la base de datos y el registro es actualizado.

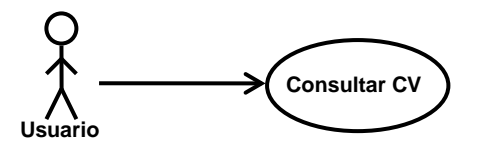

*Figura 45. Caso de uso*

Caso de uso "Consultar CV" permite al profesor, técnico o personal administrativo entrar a la base de datos y consultar uno o varios currículos.

1.- Se introduce el nombre de usuario y clave para accesar a la base de datos.

2.- Se verifican los datos para permitir el acceso a la misma.

2.1.- Si los datos son incorrectos, el acceso es denegado.

2.2.- Si la clave es aceptada, se permite el acceso a la base de datos y continúa el proceso.

Para el profesor:

3.- Deberá ingresar su CURP para que pueda consultar su currículum.

4.- Se desplegará en pantalla el currículum del profesor con la opción de imprimirlo.

5.- Para terminar, sólo se abandona el sistema de base de datos sin permitir actualización alguna

dentro de la misma.

Para el técnico o personal administrativo:

- 3.- Al ser aceptada la clave, se piden los parámetros para hacer la búsqueda en la base de datos.
- 4.- Se muestran los resultados obtenidos con las referencias de los profesores para obtener de forma completa su currículum vitae.
- 5.- Al seleccionar un profesor o su currículum, éste se desplegará completo con opción de imprimirlo.
- 6.- Para realizar otra búsqueda se volverán a pedir los parámetros para la nueva búsqueda repitiendo los pasos 3 en adelante.
- 7.- Para terminar, sólo se abandona la base de datos sin permitir actualización alguna dentro de la misma.

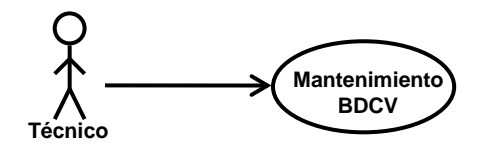

*Figura 46. Caso de uso*

Caso de uso "Mantenimiento BDCV" permite al técnico dar un mantenimiento adecuado a la base de datos.

- 1.- El técnico introduce su clave de acceso a la base de datos.
- 2.- Se verifica la clave de acceso.
	- 2.1.- Si la clave no es aceptada, el acceso es denegado.
	- 2.2.- Si la clave es aceptada, se permite el acceso a la base de datos.
- 3.- El técnico buscará un registro específico dentro de la base de datos para darlo de baja definitiva según instrucciones de la Secretaría de la Dirección.
- 4.- El técnico buscará un registro específico dentro de la base de datos para darlo de baja temporal según instrucciones de la secretaría de la dirección a fin de tener disponible estos registros para futuras consultas.
- 5.- El técnico podrá verificar dentro de la base de datos que los registros no estén duplicados por actualizaciones o capturas erróneas, y así dejar el registro más actual o con mayor cantidad de datos para beneficio de los usuarios.
- 6.- Sólo podrá realizar los movimientos anteriores y en ningún caso el técnico esta autorizado para actualizar información de algún registro.
- 7.- Al terminar la sesión, sólo abandona la base de datos.

Estos son los casos de uso utilizados en el sistema, ya que los conocemos y entendemos, podemos agruparlos de manera general para obtener un diagrama de casos de uso del sistema.

Sistema de control del currículum vitae del personal académico de la FES Acatlán Por: Juvenal Murillo Flores **Matemáticas Aplicadas y Computación** 

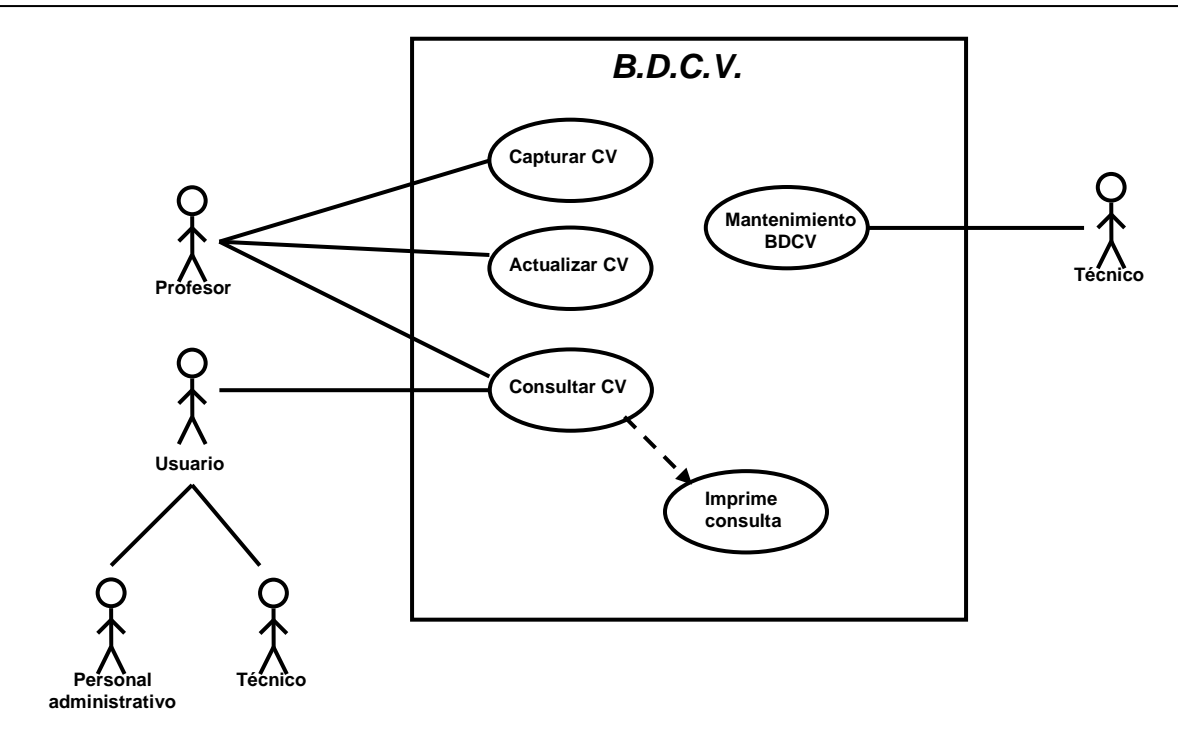

*Figura 47. Diagrama de caso de uso.*

Este será nuestro diagrama de casos de uso BDCV.

También en UML tenemos los diagramas de secuencia, estos diagramas muestran la interacción entre elementos, mostrando de forma explícita la secuencia de estímulos ordenados temporalmente. Se utilizan para describir los distintos escenarios derivados de los casos de uso.

Un escenario es una secuencia específica de acciones que ilustra un comportamiento. Básicamente es una instancia de un caso de uso. Un caso de uso puede tener muchos escenarios.

Por ejemplo:

Sistema de control del currículum vitae del personal académico de la FES Acatlán

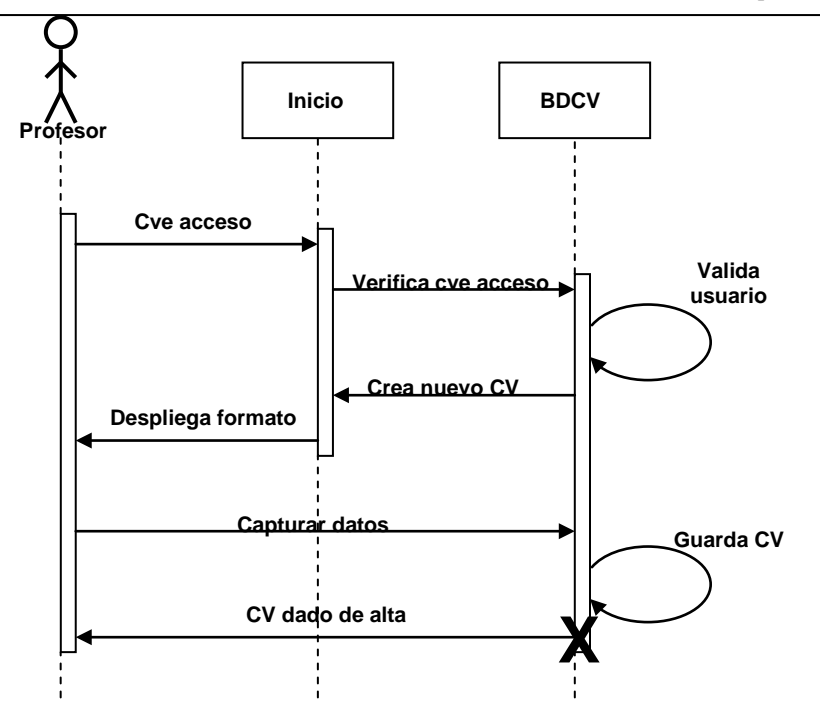

*Figura 48. Diagrama de secuencia.*

El diagrama se secuencia para el caso de uso guardar el currículum vitae tiene tres pasos básicamente, donde el profesor proporciona su clave de acceso, el proceso donde se verifica esta y la interacción con la base de datos para dar de alta y guardar su currículum en la base de datos.

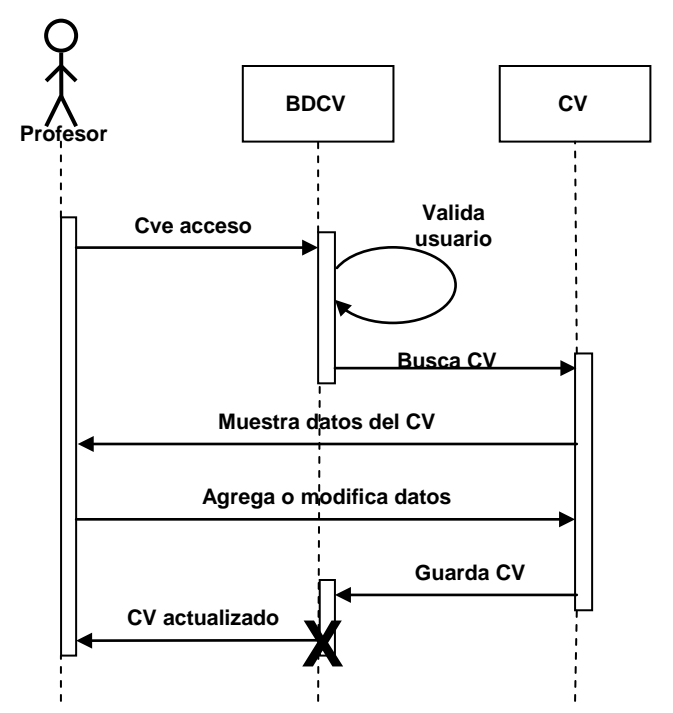

*Figura 49. Diagrama de secuencia.*

En este diagrama de secuencia, el caso de uso cambia de escenario ya que es la misma forma de acceder y validar la clave del usuario, pero con un profesor ya existente en donde se podrán realizar cambios en su currículum y guardarlo con los cambios en la base de datos.

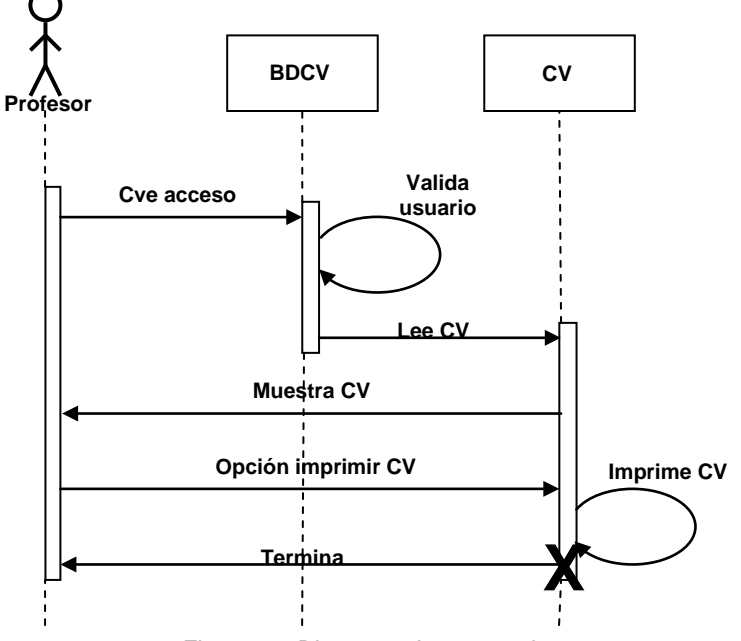

*Figura 50. Diagrama de secuencia.*

En este diagrama tenemos la opción de imprimir el currículum del profesor, pero también validando el acceso a la base de datos.

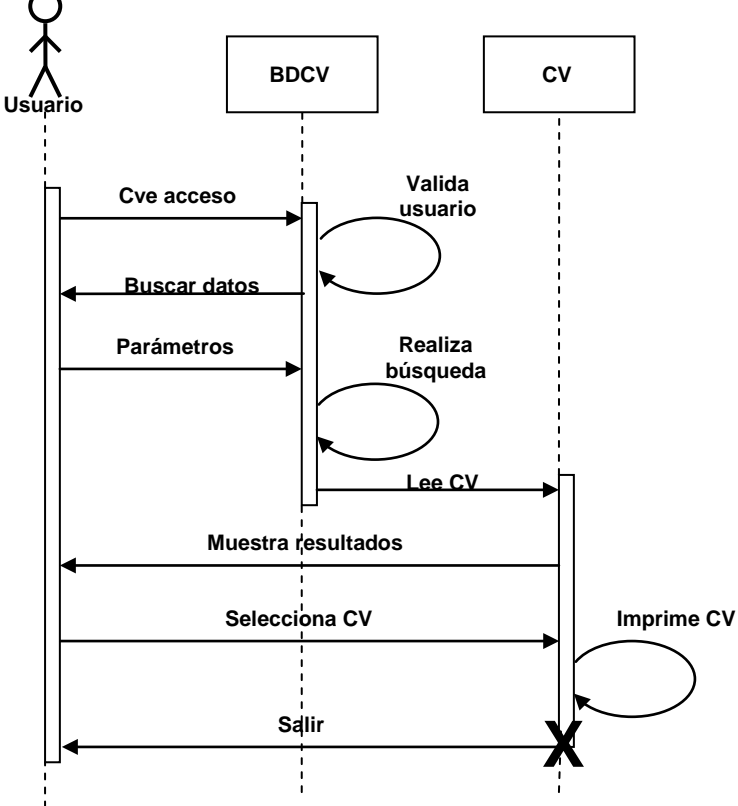

*Figura 51. Diagrama de secuencia.*

Para este caso tenemos en el diagrama de secuencia, las acciones a seguir para hacer una búsqueda en la base de datos, un usuario con su clave de acceso podrá entrar a la base de datos y realizar una búsqueda específica con la opción de imprimir el currículum.

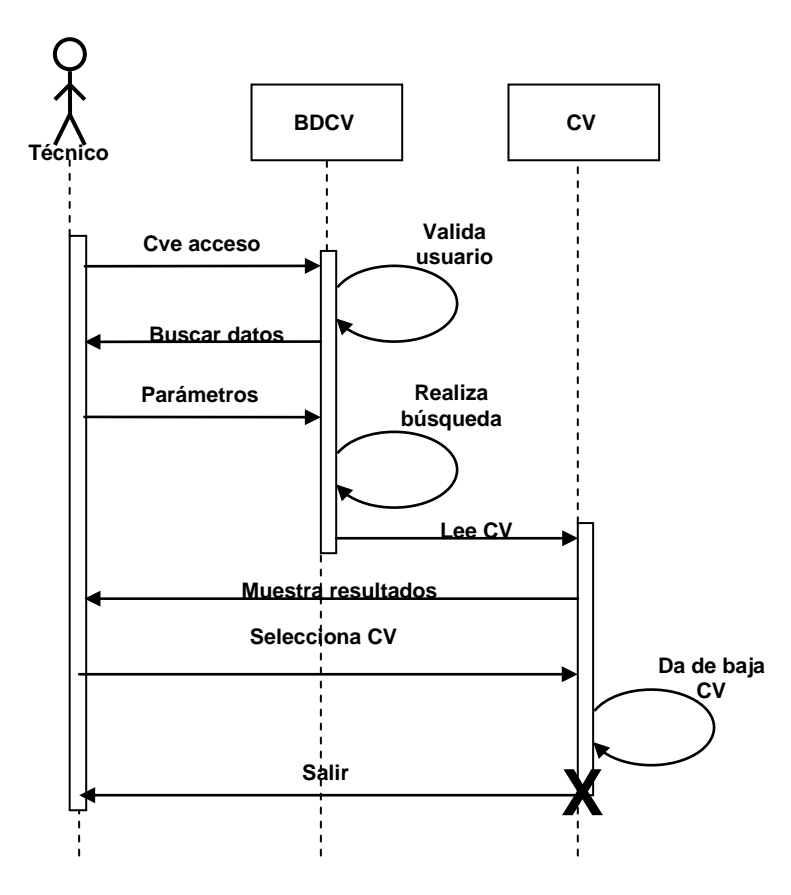

*Figura 52. Diagrama de secuencia.*

Por último tenemos el diagrama se secuencia dirigido al personal técnico, quien se encargará de darle mantenimiento a la base de datos dando de baja los currícula de los profesores que ya no se encuentren activos. Esta solicitud la deberá proporcionar el área académica.

Con lo antes mencionado nos queda más claro cómo es cada proceso para cada caso, y para tener un panorama general del sistema, se ilustra con un diagrama de flujo que contiene las diferentes opciones de usuarios y los diferentes caminos que nos llevarán dentro de la aplicación.

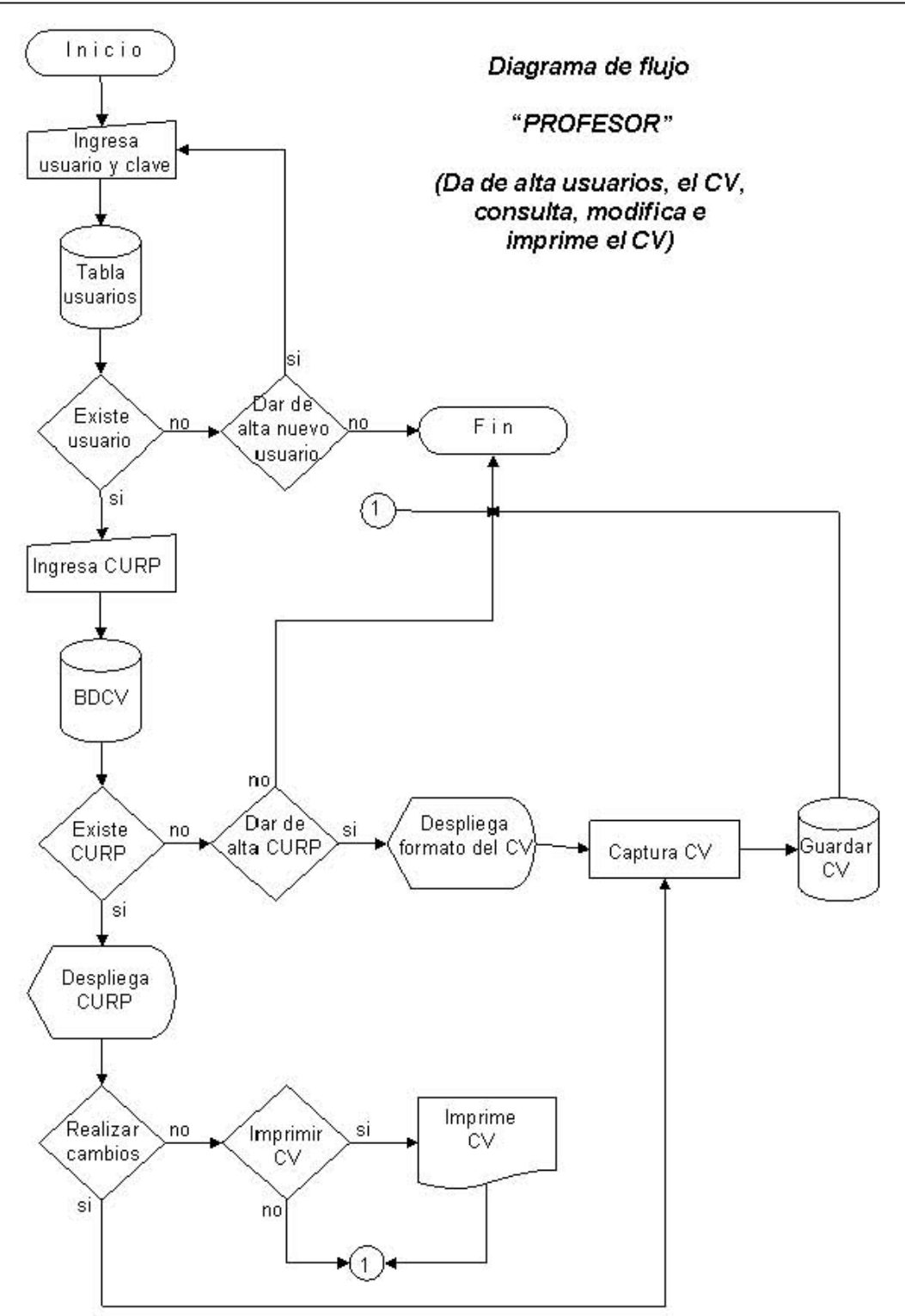

*Figura 53. Diagrama de flujo para dar de alta, actualizar, consultar e imprimir un CV.*

Este diagrama de flujo está enfocado a los profesores, ya que con esto podrán darse de alta en la base de datos, podrán consultar sus datos, realizar modificaciones o actualizaciones e imprimir su currículum.

El siguiente diagrama de flujo está dirigido al técnico que tendrá acceso a la base de datos para realizar búsquedas de los currícula de los profesores, podrá consultar su información e imprimir un reporte cuando el área encargada lo solicite.

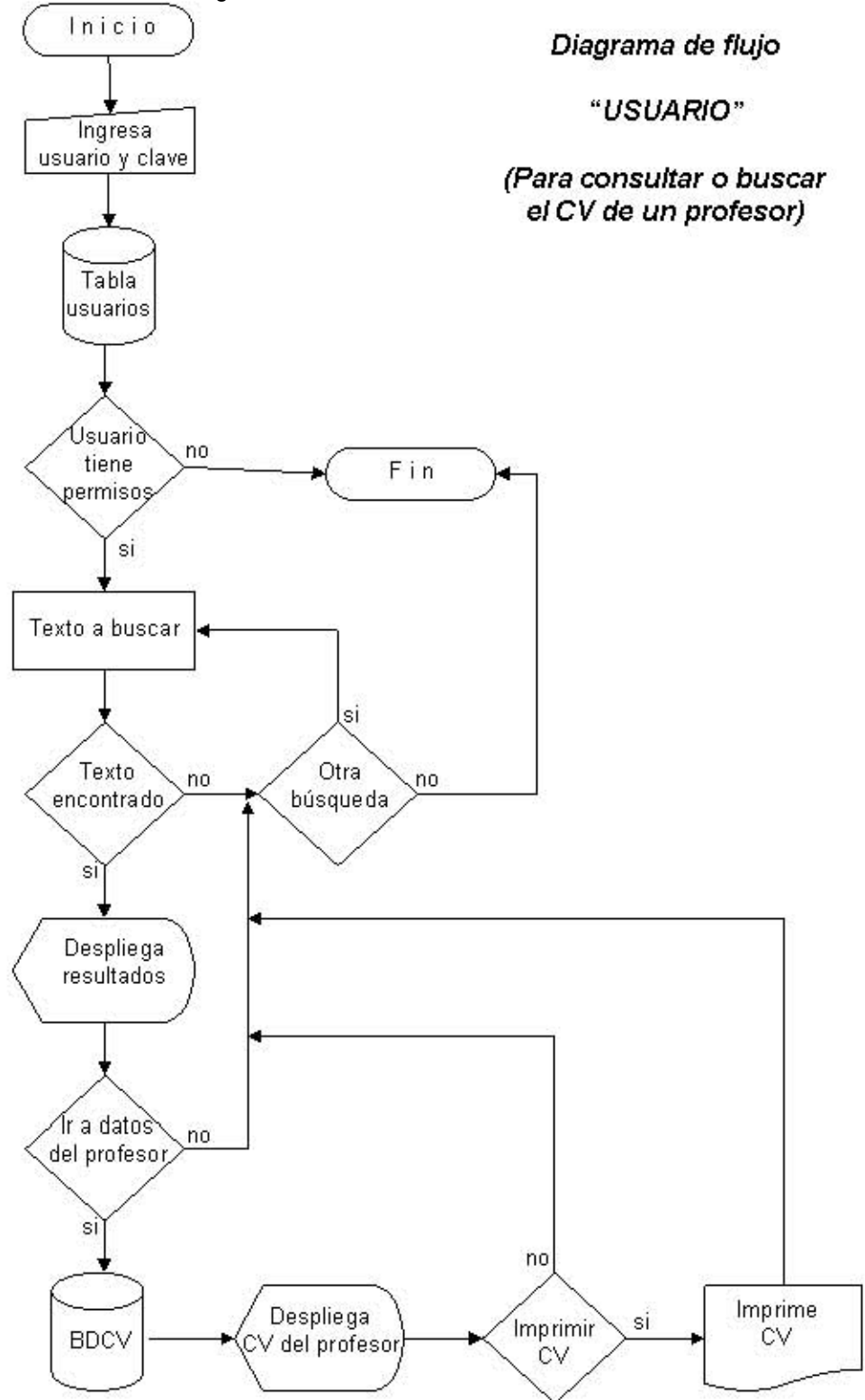

*Figura 54. Diagrama de flujo para consultar un CV.*

### *3.5 Descripción de la nueva base de datos*

Ahora vamos a describir la parte más importante del sistema, que es la base de datos. Como se comento anteriormente, la base de datos se hizo con MySQL, y se administra con MySQL Administrator.

La base de datos "BDCV" es una base de datos relacional que cuenta con 40 tablas, siendo 39 de ellas relacionadas entre sí y una tabla sin relación alguna para llevar el registro de las claves de acceso de los profesores.

Se crearon muchas tablas de datos para manejar de manera más rápida la información, ya que el currículum de cada uno de los profesores es muy extenso.

Cada tabla contiene un campo llave para evitar redundancia de datos y tener un mejor manejo de datos así como rapidez de consulta; también cada tabla cuenta con el campo CURP, que es campo con el que se relaciona con las demás tablas, y todas tienen un conjunto campos con datos que pueden variar según las necesidades de cada tabla y cada una de ellas puede crecer  $n^{28}$  $n^{28}$  $n^{28}$ registros.

Los datos que se manejan en cada campo de cada tabla pueden ser de tipo numérico, alfanumérico, texto, fecha y opción, pero dependerá de la necesidad de cada campo en cada tabla.

Para saber la descripción exacta de cada una de las tabla contamos con un diccionario de datos, que es una herramienta útil en la creación de bases de datos que ayuda a los programadores y a los demás usuarios a entender la estructura y la descripción de la base de datos proporcionando para cada tabla: al nombre de la tabla, los nombres de los campo, el campo llave (en caso de que exista), el tipo de dato del campo, el tamaño del campo, la descripción y las relaciones que contiene cada tabla especificando que campo tiene relación con las demás tablas.

<span id="page-64-0"></span> <sup>28</sup> Se considera "n" un número cualquiera positivo.

Sistema de control del currículum vitae del personal académico de la FES Acatlán

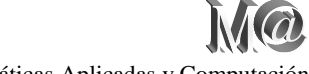

Por: Juvenal Murillo Flores **Matemáticas Aplicadas y Computación** 

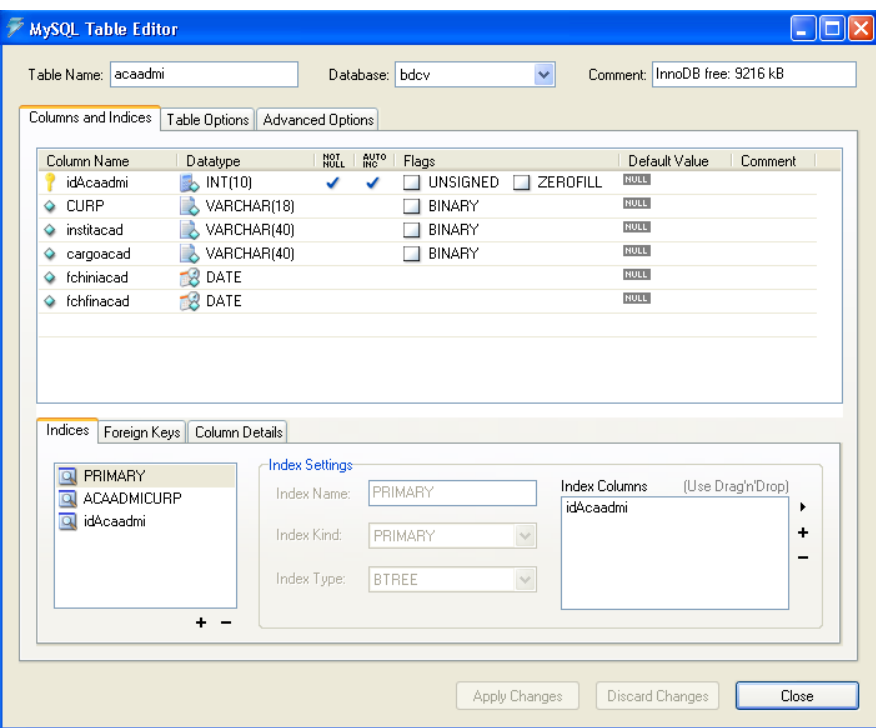

*Figura 55. Descripción de tablas de la base de datos.*

Ésta es la vista de la tabla "acaadmi" de la base de datos "BDCV" desde el MySQL Administrador.

Y esta es la vista de la misma tabla (acaadmi) dentro del diccionario de datos.

#### **DICCIONARIO DE DATOS**

| Nombre de la tabla: acaadmi               |              |                 |                                                |                |  |  |  |  |  |  |  |  |
|-------------------------------------------|--------------|-----------------|------------------------------------------------|----------------|--|--|--|--|--|--|--|--|
| <u>Nombre del campo Tipo de dato</u>      |              | Tamaño          | Descripción                                    |                |  |  |  |  |  |  |  |  |
| idAcaadmi                                 | Entero largo | 10              | Clave de identificación de la tabla "ACAADMI"  |                |  |  |  |  |  |  |  |  |
| <b>CURP</b>                               | Texto        | 18              | Clave Unica de Registro de Población           |                |  |  |  |  |  |  |  |  |
| institacad<br>Texto                       |              | 40              | Nombre de la institución                       |                |  |  |  |  |  |  |  |  |
| cargoacad<br>Texto<br>fchiniacad<br>Fecha |              | 40              | Cargo desempeñado<br>Fecha de inicio del cargo |                |  |  |  |  |  |  |  |  |
|                                           |              |                 |                                                |                |  |  |  |  |  |  |  |  |
| fchfinacad                                | Fecha        |                 | Fecha de termino del cargo                     |                |  |  |  |  |  |  |  |  |
| Relaciones:                               |              |                 |                                                |                |  |  |  |  |  |  |  |  |
| <b>PROFESOR-ACAADMI</b>                   |              | <b>PROFESOR</b> |                                                | <b>ACAADMI</b> |  |  |  |  |  |  |  |  |
|                                           |              | <b>CURP</b>     |                                                | <b>CURP</b>    |  |  |  |  |  |  |  |  |

*Figura 56. Ejemplo del diccionario de datos con sus relaciones.*

Este diccionario de datos debe ser parte de la documentación técnica para cualquier tipo de consulta y que sea lo más claro posible para cualquier usuario.

El diagrama Entidad-Relación y el diccionario de datos (en el formato electrónico) se puede apreciar en el anexo II.

### *3.6 Requerimientos del nuevo sistema a nivel de hardware*

Los requerimientos a nivel de hardware son mínimos. Éste sistema de base de datos se realizó en una computadora portátil, pero este mismo sistema se puede adaptar a cualquier computadora teniendo en cuenta cuatro cosas principalmente: el sistema operativo, la memoria RAM, el procesador y un espacio reservado en el disco duro como a continuación se describe:

- a) Un sistema operativo Windows NT 4.0, Windows 2000, Windows XP y Windows XP Professional de preferencia ya que las aplicaciones descargadas como Apache 2.0.55, PHP 4.4.2 y MySQL 5.1.30 no presentan conflictos para estas versiones de sistema operativo de Windows.
- b) Del lado del servidor o la computadora que realiza las funciones de servidor podrá trabajar correctamente con un mínimo de memoria de 128 megabytes; del lado del cliente dependerá de la memoria y el procesador para hacer más rápido el acceso al servidor.
- c) El procesador del servidor se sugiere que pueda ser un celeron o pentium que en conjunto con la capacidad de memoria puedan ofrecen un buen desempeño al cargar páginas web, usar las diferentes aplicaciones y trabajar con el administrador de bases de datos.
- d) Suficiente espacio en el disco duro para descomprimir e instalar las aplicaciones antes descritas y también para crear y respaldar las bases de datos según necesidades. Se recomienda un mínimo de 400 megabytes.

Esto es lo básico de requerimientos para que el sistema trabaje con un buen desempeño en el tiempo de respuesta a las peticiones de cliente-servidor.

#### **3.7 Mantenimiento de la base de datos**

Cuando el uso de las tecnologías de información y comunicación se hizo común en la administración pública y privada, con el inicio de las bases de datos y otras aplicaciones, y sobre todo con la llegada del correo electrónico, surgió la necesidad de capturar y conservar también documentos que nacen, viven y mueren en formato electrónico. Conseguir esto representó un nuevo salto en la complejidad y exigencias a los sistemas informáticos y en la forma de pensar de los administradores.

La proliferación de bases de datos sobre distintos aspectos, que en algunos casos están sustituyendo a los documentos como soporte de información valiosa para la organización, agudiza la relación con los usuarios a través de Internet.

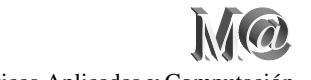

Desde un punto de vista a nivel de administración de base de datos, uno de los principales problemas es cómo identificar los documentos dentro del entorno de la base, saber qué parte del contenido constituye los documentos que se han de administrar. Al respecto existen diversas opiniones. Por una parte, hay quien piensa que una base de datos simplemente contiene información para realizar cálculos u operaciones. En el otro extremo, está la opinión de que una base de datos es el resultado de las actividades de una empresa y es por ello por lo que se les puede considerar documentos para ser administrados.

Los servidores serán los que contienen toda esta información electrónica. Los usuarios finales se conectarán a este servidor a través de Internet para poder acceder a dicha información previamente guardada y posteriormente para su revisión, modificación e impresión.

Desde el puesto del administrador del sistema, los documentos electrónicos se codifican e indexan en la base de datos del servidor, identificando la ubicación física del documento original y asignando a cada documento lógico las claves de acceso.

La función principal del administrador de base de datos es verificar el buen funcionamiento de la base de datos en cuanto a la creación de registros, almacenamiento de datos, recuperación de información, clasificación de los datos, seguridad de la información y custodia y la validación de los datos o registros que va a contener la base de datos.

De estas actividades la más importante es la seguridad y custodia de la información, en cuanto a seguridad se debe evitar la pérdida de registros evitando el acceso a la base de datos a personal no autorizado y respaldando la base de datos con frecuencia.

Para la custodia de los registros, se deberán establecer reglas para saber que registros se pueden conservar y el tiempo que deberán ser guardados una vez que no se consulten más y la forma en como se deberán eliminar estas registros para saber si están disponibles o no para futuras consultas.

Estas reglas se establecerán en conjunto con la Secretaría de la Dirección y la Administración Escolar ya que estas áreas son las involucradas en la solicitud, consulta y resguardo de los CV del personal académico.

#### **CONCLUSIONES**

Este trabajo se realizó de acuerdo con la necesidad de agilizar el manejo de la información física de los currícula de los profesores de la FES Acatlán, los cuales son organizados en un archivero, en el área de la Secretaría de la Dirección, haciendo su manejo poco efectivo y al consultar se invierte mucho tiempo.

Con este antecedente, decidí organizar sus datos en una base de datos en la que se pueda capturar a través de Internet, para consultar posteriormente y actualizar sus datos, además de imprimir un CV si así se requiere.

A través de una clave (el CURP o el RFC) el profesor tiene acceso para crear un documento digital dentro de la base de datos con el sistema de control de CURRICULA de la FES Acatlán, el cual contiene los datos generales del profesor y su desempeño académico dentro y fuera de la UNAM.

Este sistema busca optimizar la parte del resguardo y consulta de los expedientes de los profesores, permitiendo un mejor control de la información y agilizar las consultas aprovechando los recursos informáticos para un mejor servicio al personal académico.

No hay que olvidar la seguridad y el resguardo de esta información, para el caso de los profesores con su clave tienen acceso a sus propios datos, y con una clave diferente, el personal encargado del resguardo de los currículos tiene acceso a la información de todos los profesores para realizar consultas.

En la parte técnica, la gente encargada de darle mantenimiento a la base de datos, deberá garantizar el buen funcionamiento de la misma y su conservación para el uso diario de los datos.

Este proyecto se puede ampliar de tal forma que la información anexada al CV se puede guardar con documentos escaneados y anexarlos como imágenes para tener una mejor referencia de desempeño profesional de los profesores pero eso dependerá del uso y la demanda que personal académico requiera en el futuro utilizando este sistema.

Todo lo anterior es un sistema en donde se aplicaron los conocimientos adquiridos en la parte de computación, concretamente de la carrera de Matemáticas Aplicadas y Computación impartida en la FES Acatlán y se desarrolló para la misma escuela ayudando a optimizar procesos y aprovechar las herramientas que la informática y la tecnología nos brindan para facilitar y mejorar cualquier procedimiento.

Este desarrollo me permitió aprender, conocer y entender las necesidades que se presentan a diario y contribuir a una mejora en el nivel profesional, lo que es muy satisfactorio, y como escuché alguna vez decir a un profesor: "la etapa profesional apenas empieza".

#### **BIBLIOGRAFÍA Y OTRAS REFERENCIAS**

Hernández Samperi Roberto, Fernández Collado Carlos, Batista Lucio Pilar, Metodología de la investigación, Editorial Mc Graw Hill, México 1998.

Luna Castillo Antonio, Metodología de la tesis, 1ra. Edición, Editorial Trillas, febrero 1996.

Ibañes Branbila Berenice, Manual para la elaboración de tesis, 2da. reimpresión, Editorial Trillas, mayo 1997.

Sánchez Cerezo Sergio, Diccionario de las ciencias de la educación, Volumen I A-H, Editorial Santillana, 1985.

Korth Henry F., Silberschatz Abraham, Fundamentos de base de datos, Editorial Mc Graw Hill, 1993.

Hansen Gary W., Hansen James V., Diseño y administración de base de datos, 1998.

H.Tsai Alice Y., Sistemas de base de datos, administración y uso, Editorial Prentice Hall, 1990.

González Estrada Joel, Desarrollo web con PHP y MySQL (Manual).

Achour Medí, Betz Friedhelm, Dougal Anthony, López y otros muchos, Manual de PHP, Grupo de documentación de PHP, 2006.

Benítez Antonio, Manual de HTML, Universidad de Cádiz, septiembre 1996.

Manual de referencia de MySQL 5.0, MySQL AB, 2006.

Pérez López César, Dreamweaver 8, desarrollo de páginas web dinámicas con PHP y MySQL, Editorial Alfaomega Ra-Ma, Madrid, España, mayo 2007.

Gómez Celador José Luís, Desarrollo web con PHP, Apache y MySQL, Editorial Anaya Multimedia, 2002.

#### **Otras referencias en Internet:**

http://www.apache.org http://www.php.net http://dev.mysql.com/downloads/mysql/5.1.html http://www.desarrolloweb.com/index.php http://www.manualespdf.es

Sistema de control del currículum vitae del personal académico de la FES Acatlán Por: Juvenal Murillo Flores **Matemáticas Aplicadas y Computación Contra Aplicadas y Computación de la propia de la propia de la propia de la propia de la propia de la propia de la propia de la propia de la propia de la pro** 

http://www.manualdephp.com http://www.uml.org http://www.maestrosdelweb.com http://dev.mysql.com/doc/refman/5.0/es/index.html http://www.lawebdelprogramador.com/index.php http://www.aulafacil.com http://www.monografias.com/ http://es.wikipedia.org/wiki/Wikipedia:Portada

Hawryszkiewycz I.T., Introducción al análisis y diseño de sistemas con ejemplos prácticos, Editorial Anaya Multimedia, Madrid1990.

Burch Jr. John G., Strater Jr. Felix R., Sistemas de información, teoría y práctica, Editorial Limusa, México 1991.

Kendall Kenneth E., Kendall Julie E., Análisis y diseño de sistemas, 3ra. Edición, Editorial Prentice Hall Hispanoamericana, S.A., 1997.

Seen James A., Análisis y diseño de sistemas de información, 2da. Edición, Editorial McGraw Hill, noviembre 1991.

Pérez García Alfredo, De Antonio Jiménez Angélica, Enciclopedia de informática y computación, Vol. I, Deontología informática, España, 1999.

Barrios Vázquez Marisela, Introducción a las bases de datos, guías y textos de cómputo UNAM.

Daniel de la Cruz Heras, Flash, PHP y MySQL: contenidos dinámicos, Editorial Anaya Multimedia, 2006.

Powers David, Desarrollo web dinámico con Dreamweaver 8 y PHP, Editorial Anaya Multimedia, Madrid, 2006.

Schach Stephen R., Análisis y diseño orientado a objetos con UML y el proceso unificado, Editorial McGraw Hill, marzo 2005.

Hernández Orallo Enrique, El lenguaje unificado de modelado (UML) (Manual).

G. Booch, J. Rumbaugh y I. Jacobson, El lenguaje unificado de modelado, Editorial Addison Wesley, 1999.

Powel Douglas Bruce, Real time UML: advances in the UML for real-time systems,  $3<sup>rd</sup>$  edition, Editorial Addison Wesley, 2004.

**ANEXO I**

### **Listado de páginas HTML que utiliza el sistema Currícula de la FES Acatlán**

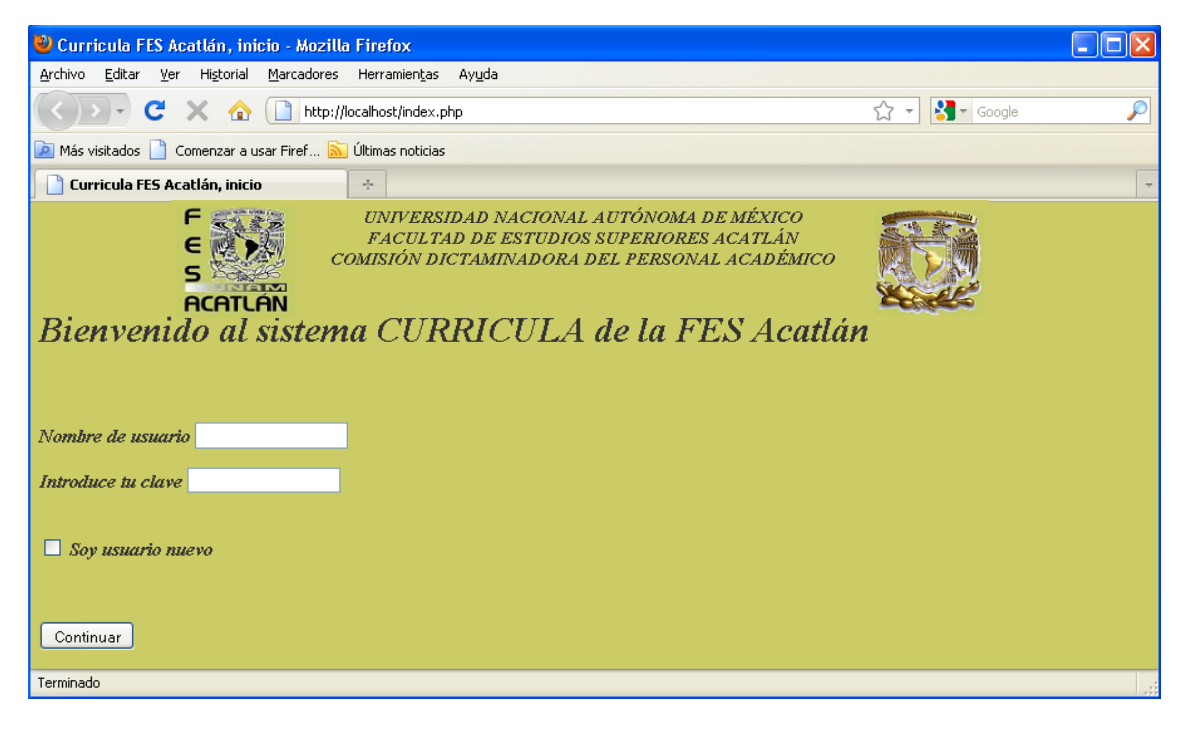

Figura 1.- Página de bienvenida al sistema Currícula de la FES Acatlán.

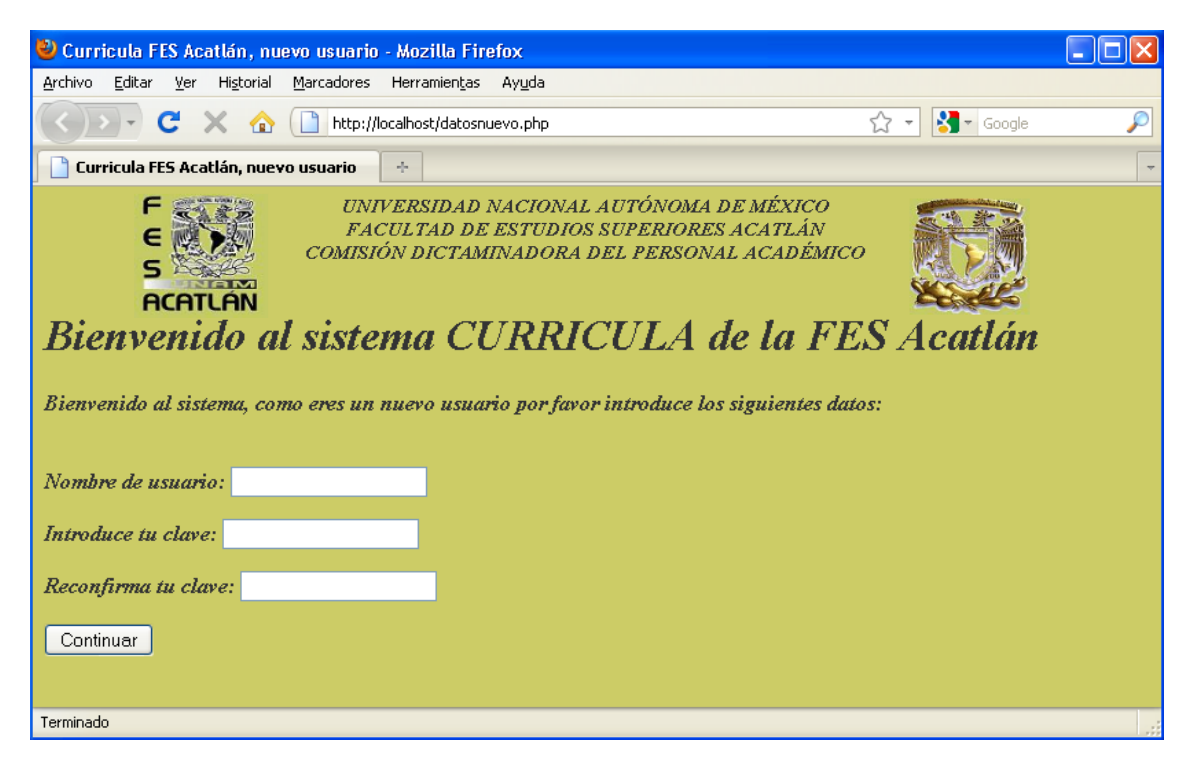

Figura 2.- Página para dar de alta un nuevo usuario (profesor) en el sistema.
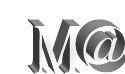

Por: Juvenal Murillo Flores **Matemáticas Aplicadas y Computación** 

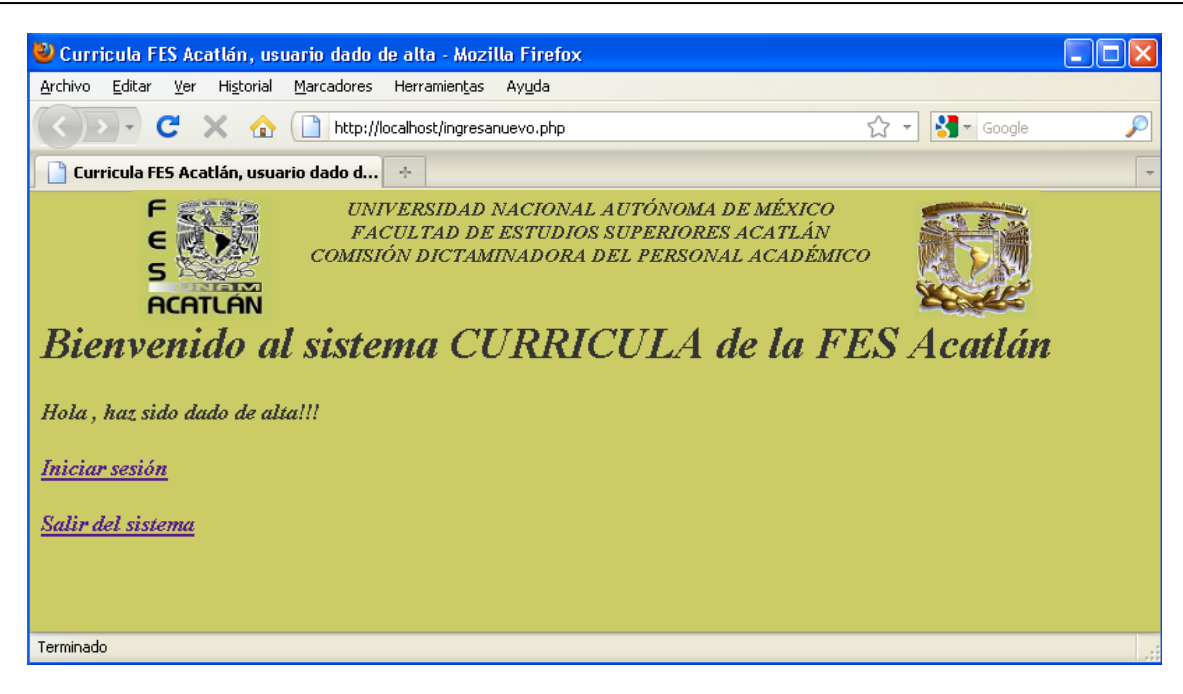

Figura 3.- Página de aviso que el nuevo usuario ha sido dado de alta en el sistema.

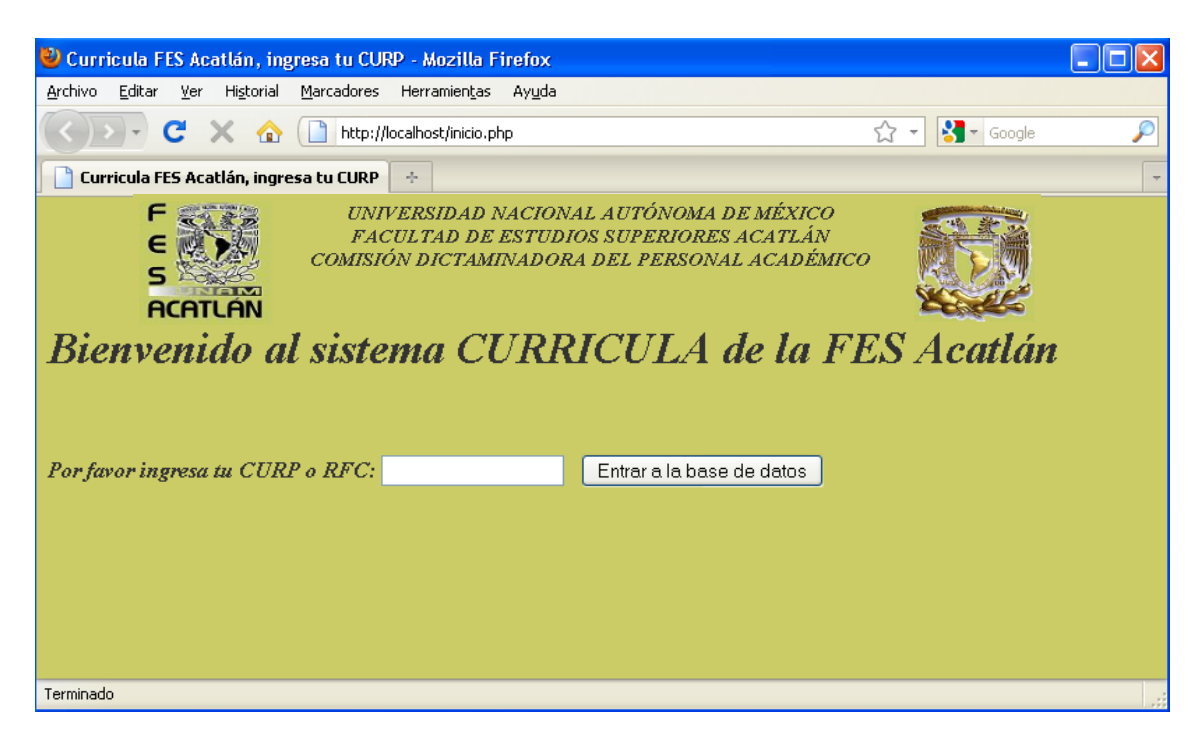

Figura 4.- Página para ingresar a la base de datos proporcionando el CURP o el RFC.

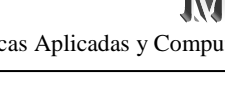

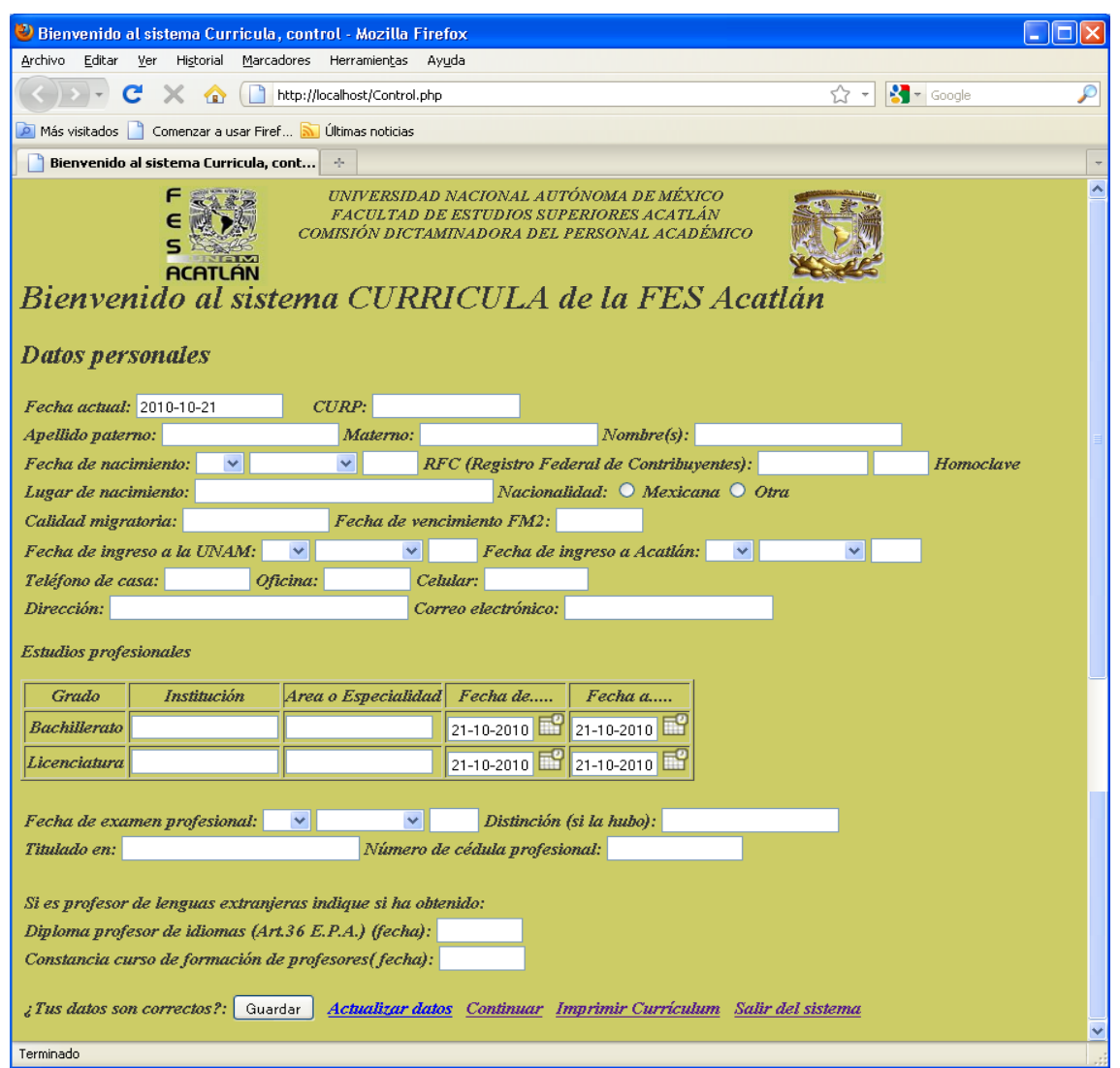

Figura 5.- Página para capturar y mostrar los datos generales de un profesor.

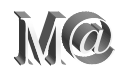

Por: Juvenal Murillo Flores Matemáticas Aplicadas y Computación

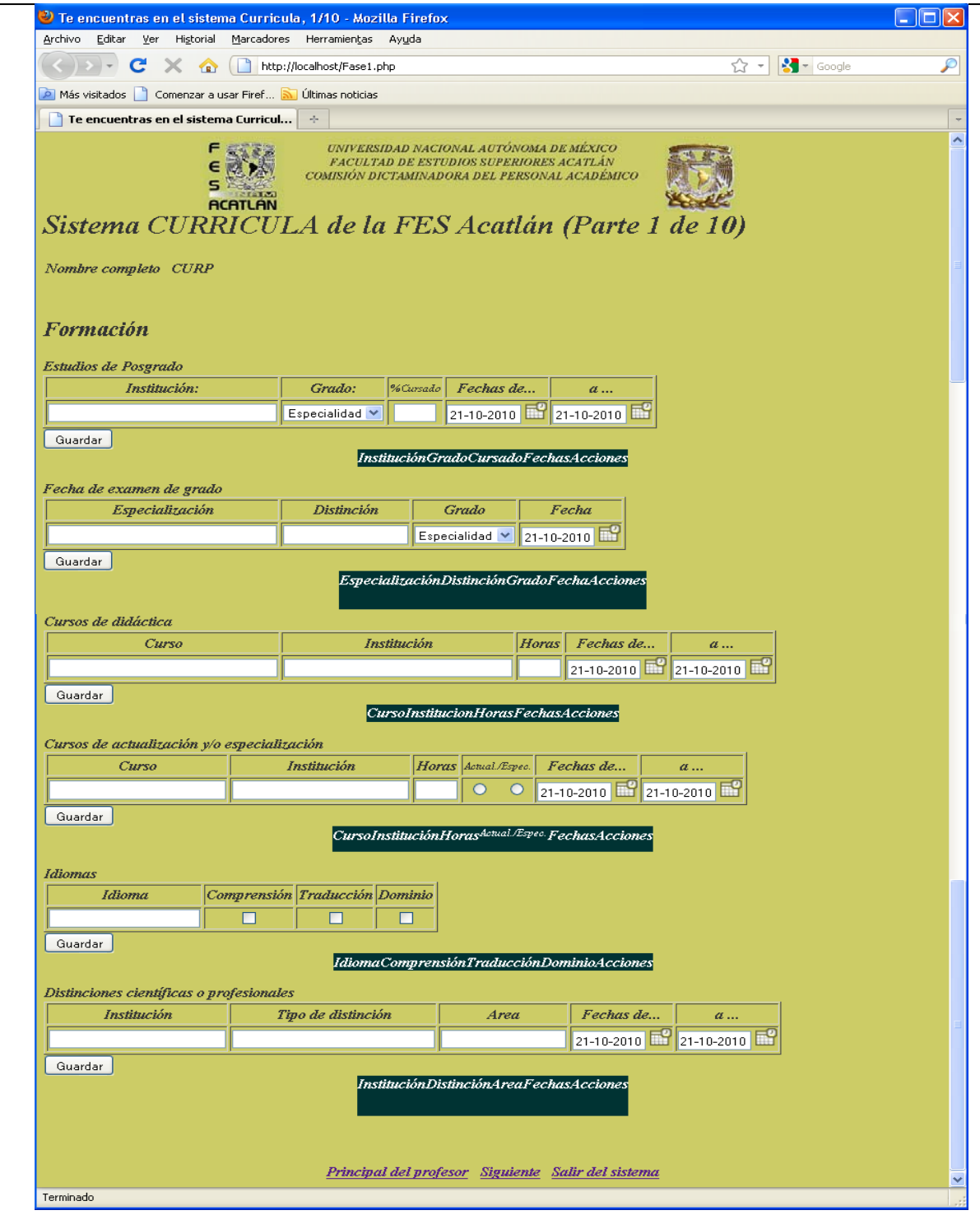

Figura 6.- Página 1 de 10 partes para capturar y mostrar el currículum vitae del profesor.

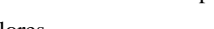

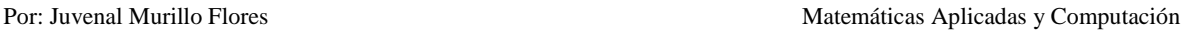

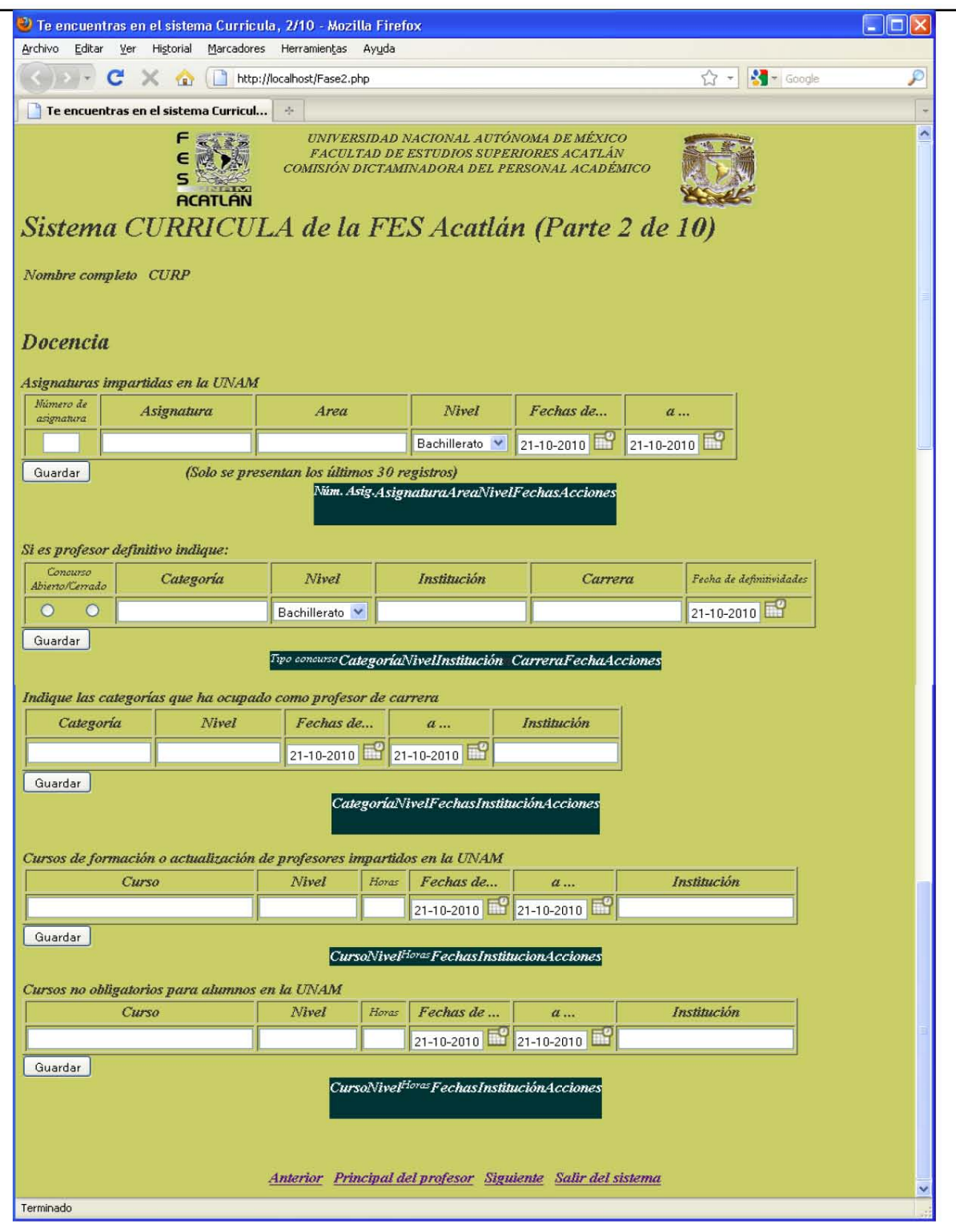

Figura 7.- Página 2 de 10 partes para capturar y mostrar el currículum vitae del profesor.

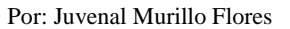

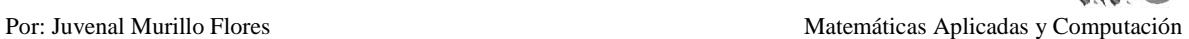

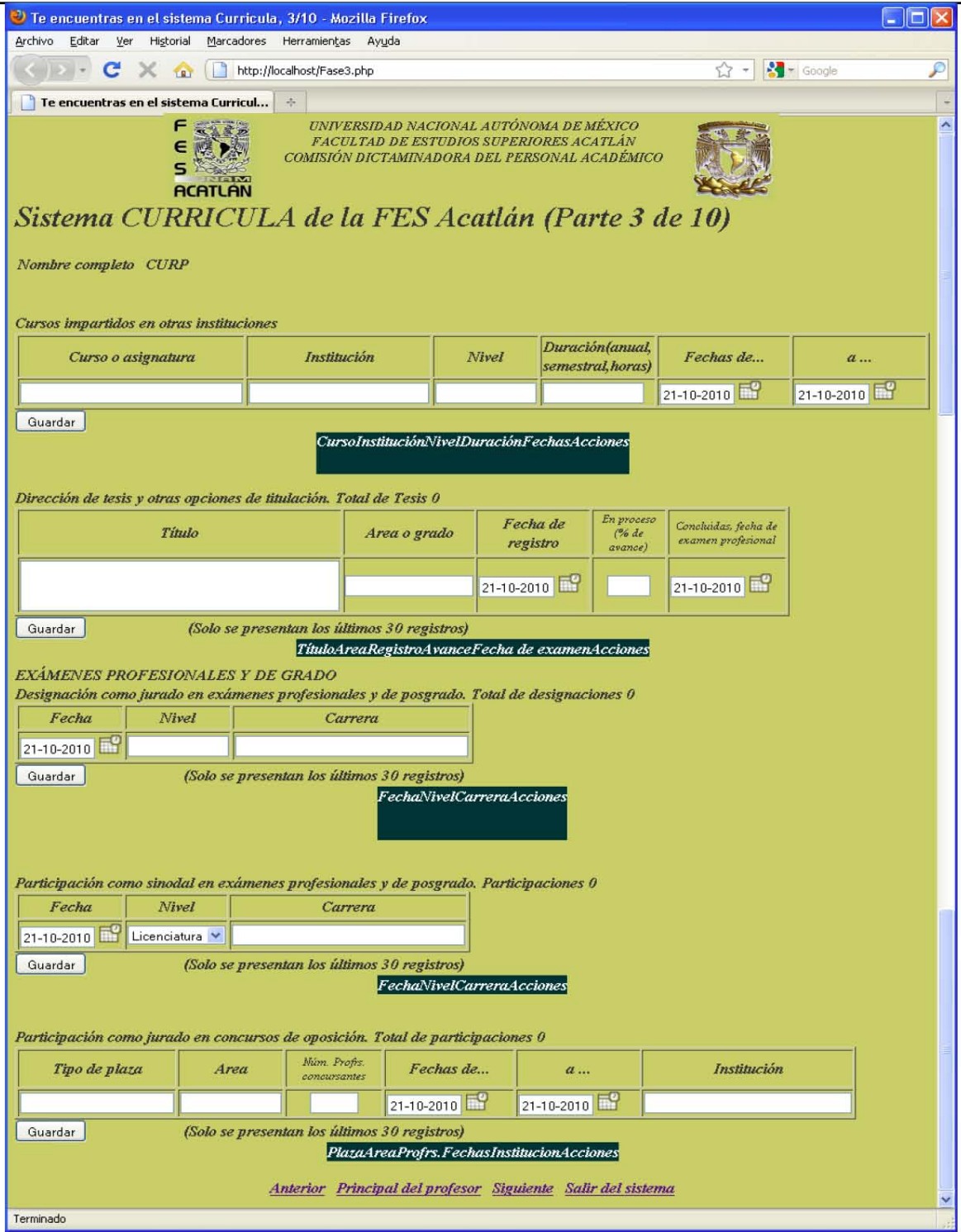

Figura 8.- Página 3 de 10 partes para capturar y mostrar el currículum vitae del profesor.

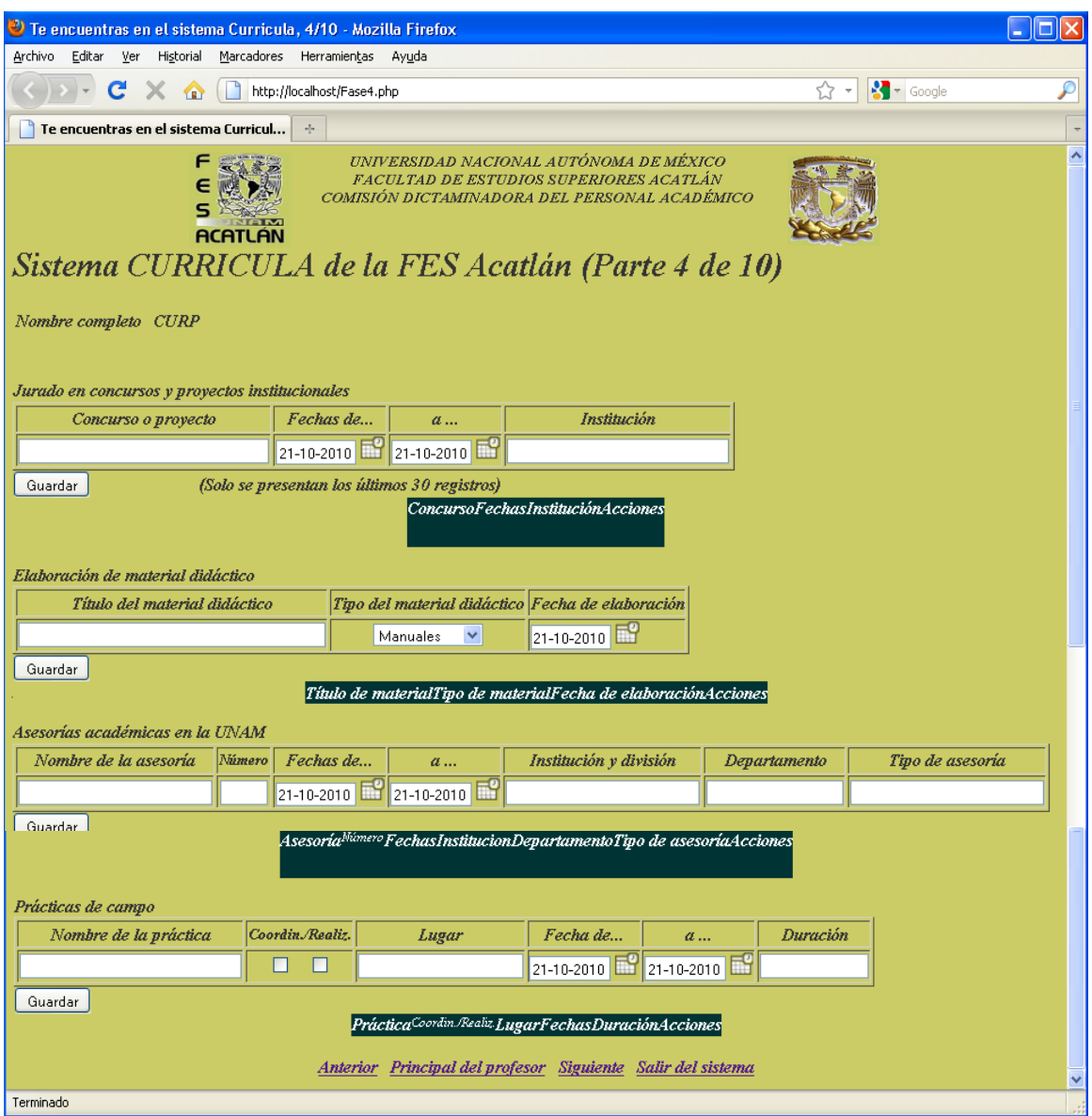

Figura 9.- Página 4 de 10 partes para capturar y mostrar el currículum vitae del profesor.

Por: Juvenal Murillo Flores Matemáticas Aplicadas y Computación

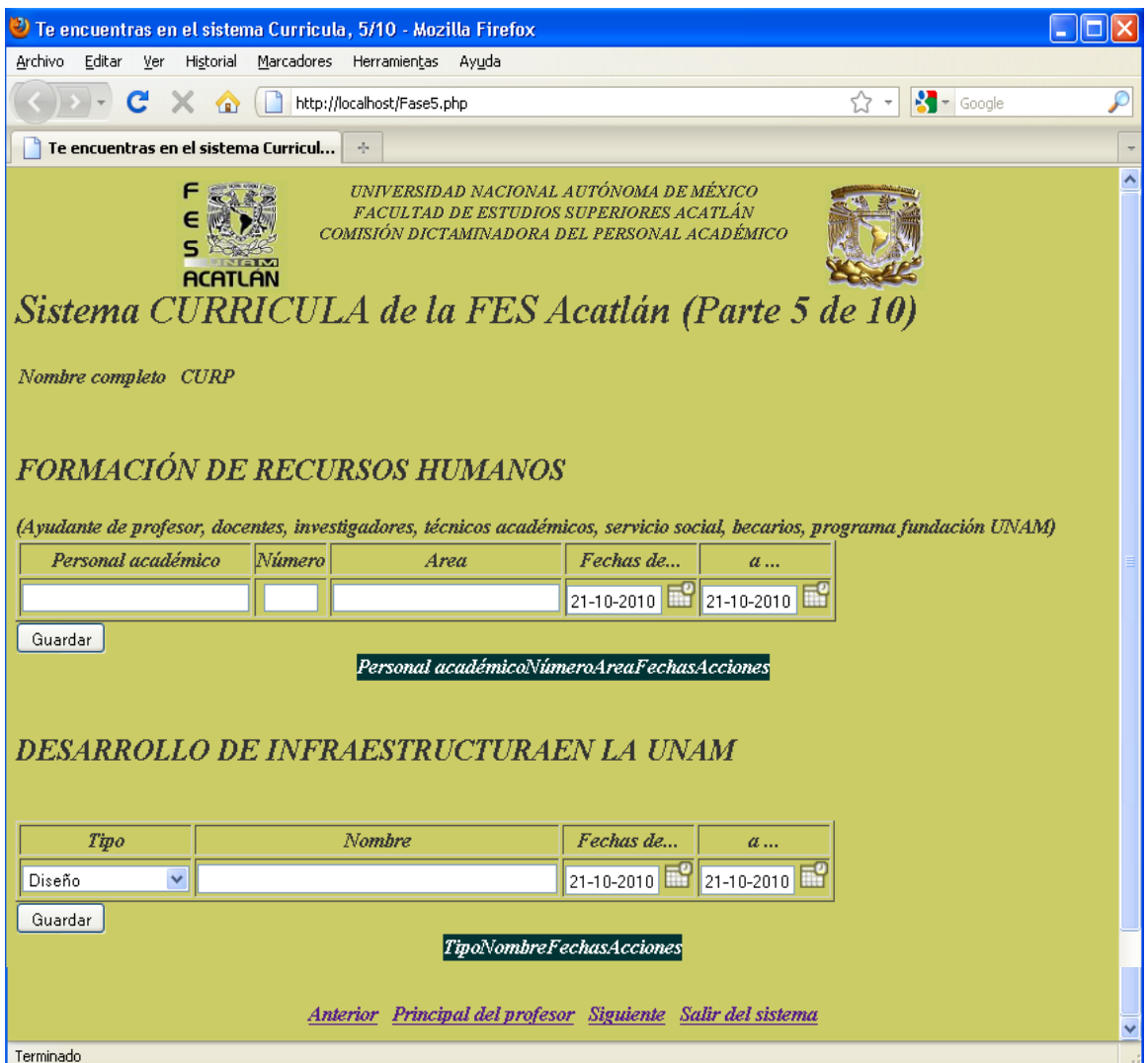

Figura 10.- Página 5 de 10 partes para capturar y mostrar el currículum vitae del profesor.

Por: Juvenal Murillo Flores **Matemáticas Aplicadas y Computación** 

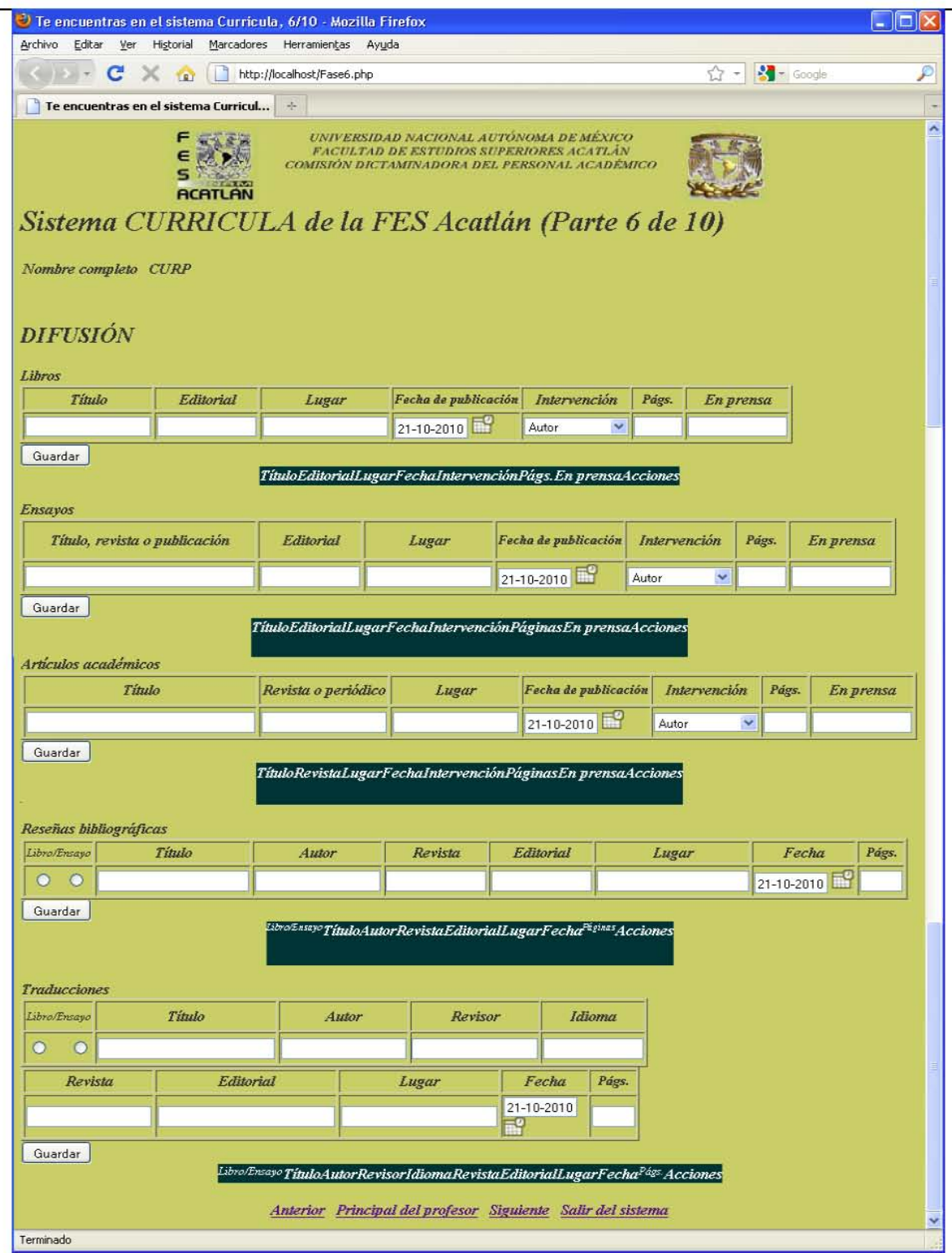

Figura 11.- Página 6 de 10 partes para capturar y mostrar el currículum vitae del profesor.

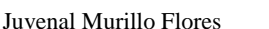

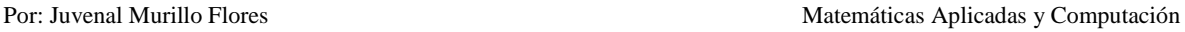

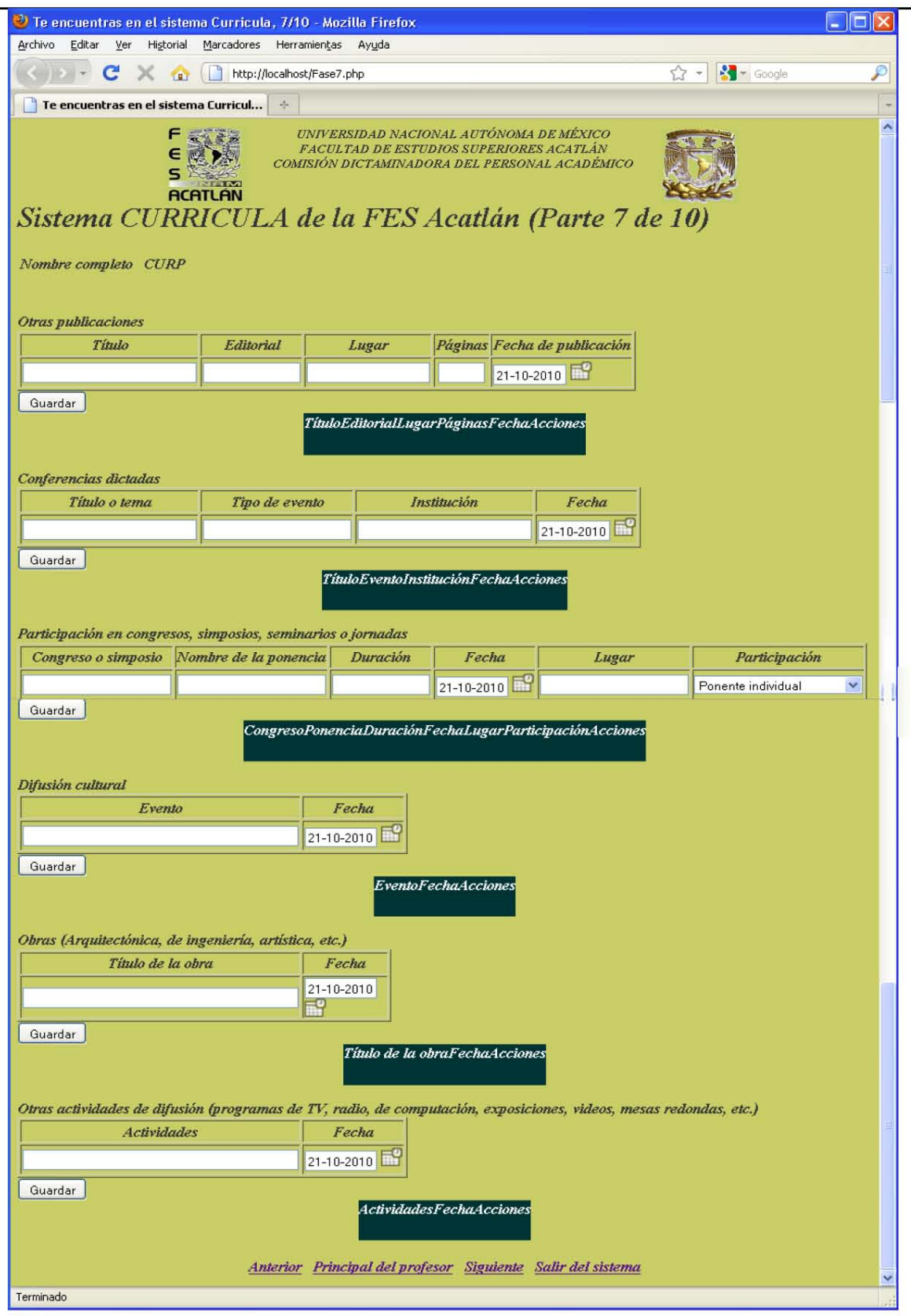

Figura 12.- Página 7 de 10 partes para capturar y mostrar el currículum vitae del profesor.

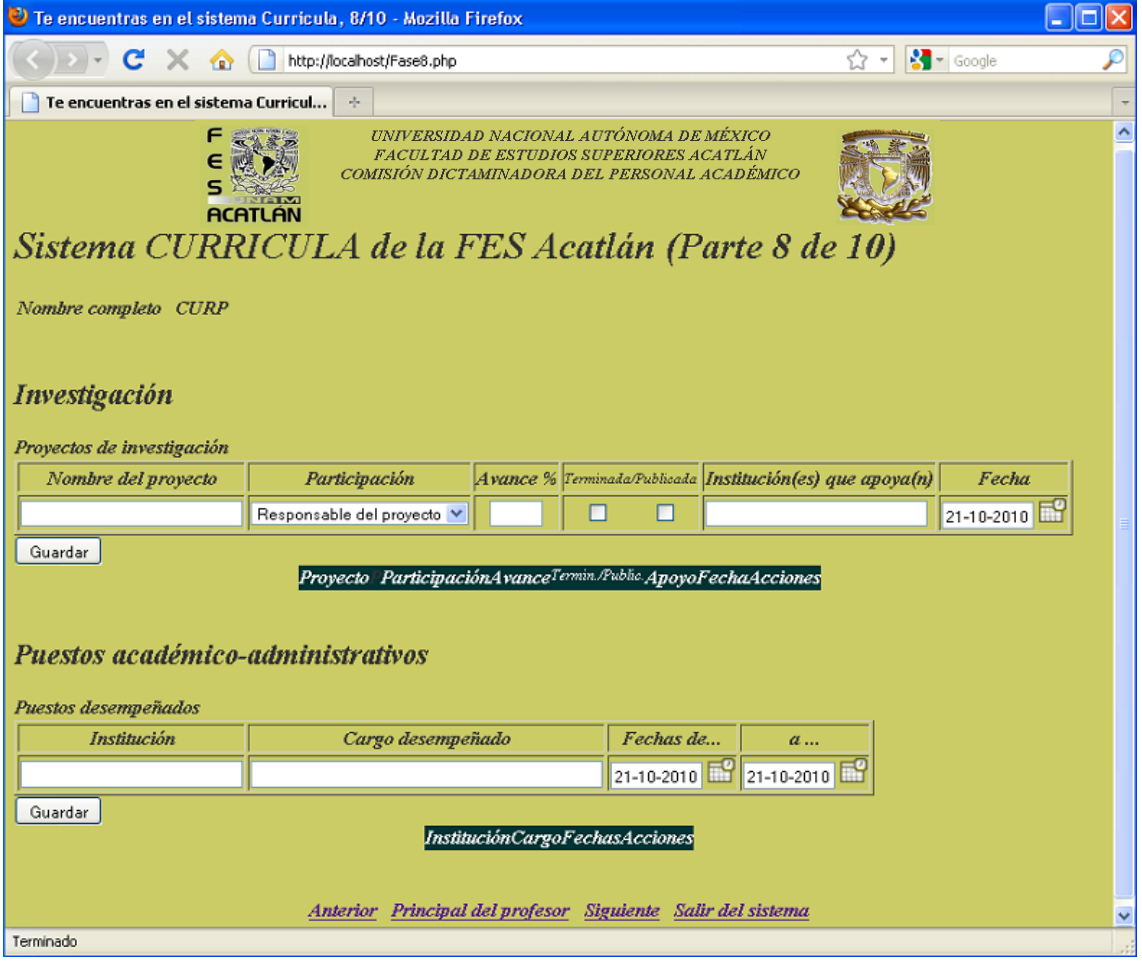

Figura 13.- Página 8 de 10 partes para capturar y mostrar el currículum vitae del profesor.

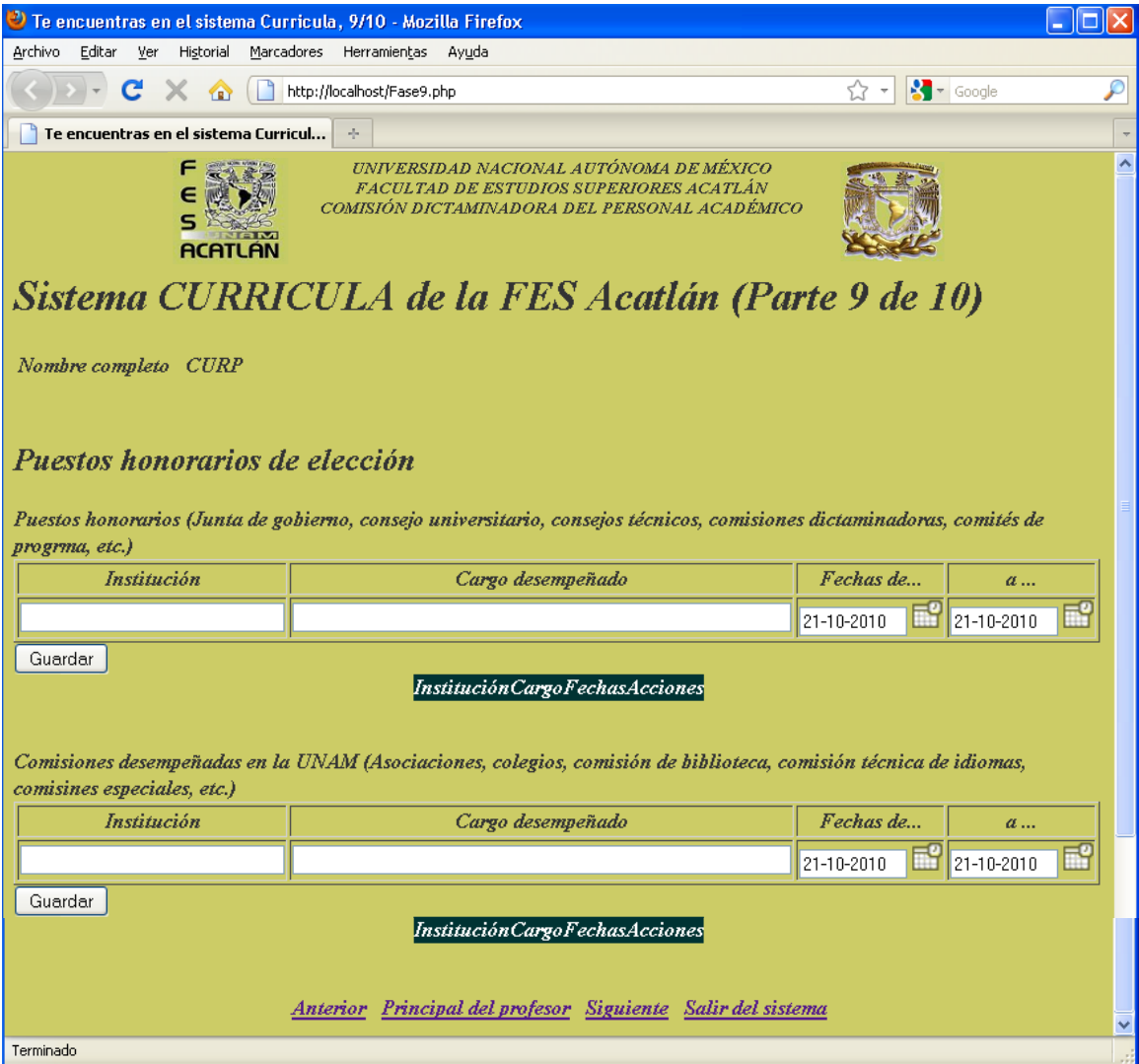

Figura 14.- Página 9 de 10 partes para capturar y mostrar el currículum vitae del profesor.

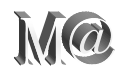

Por: Juvenal Murillo Flores **Matemáticas Aplicadas y Computación Contra Aplicadas y Computación de la propia de la propia de la propia de la propia de la propia de la propia de la propia de la propia de la propia de la pro** 

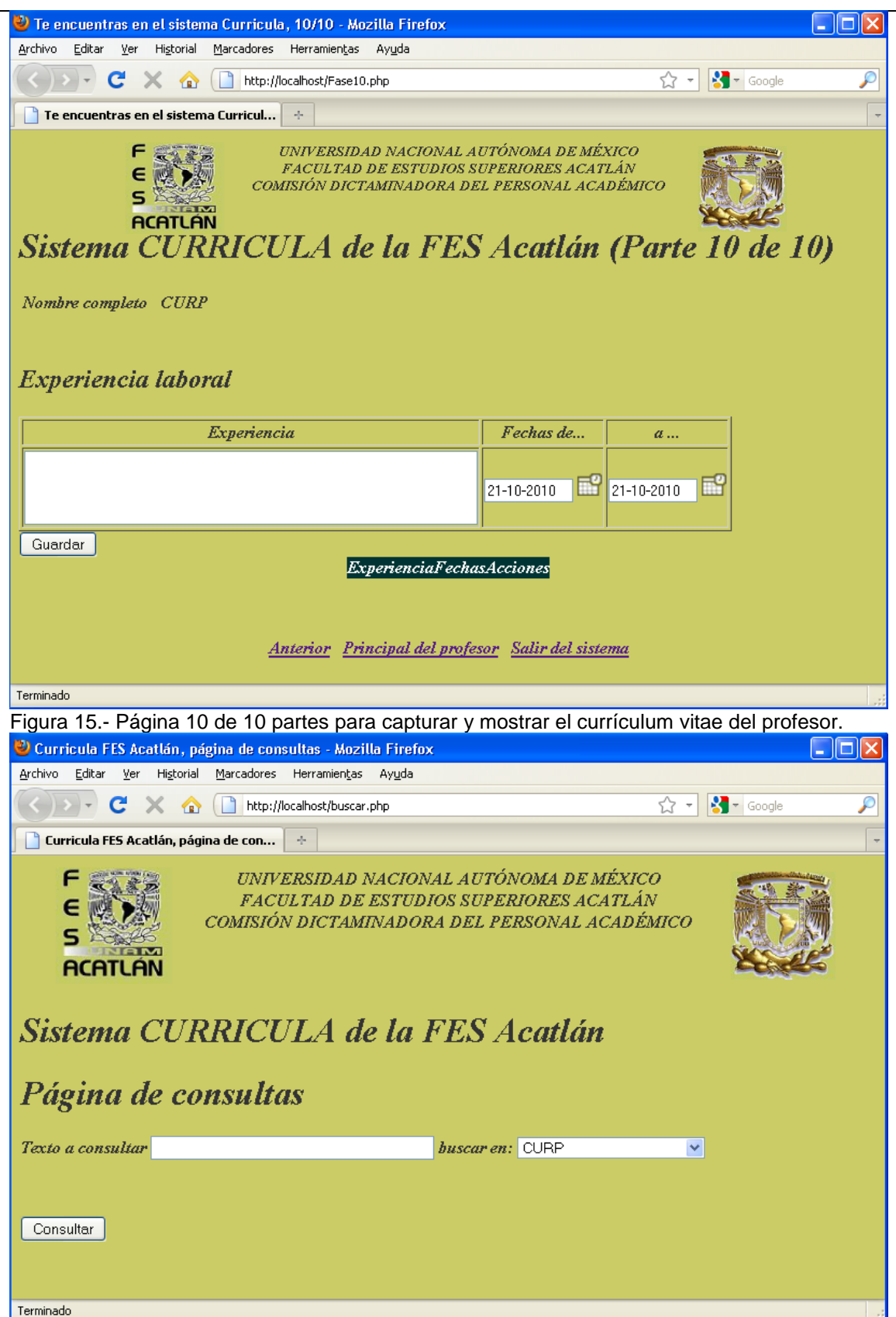

Figura 16.- Página para buscar un profesor específico en la base de datos.

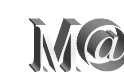

Por: Juvenal Murillo Flores **Matemáticas Aplicadas y Computación** 

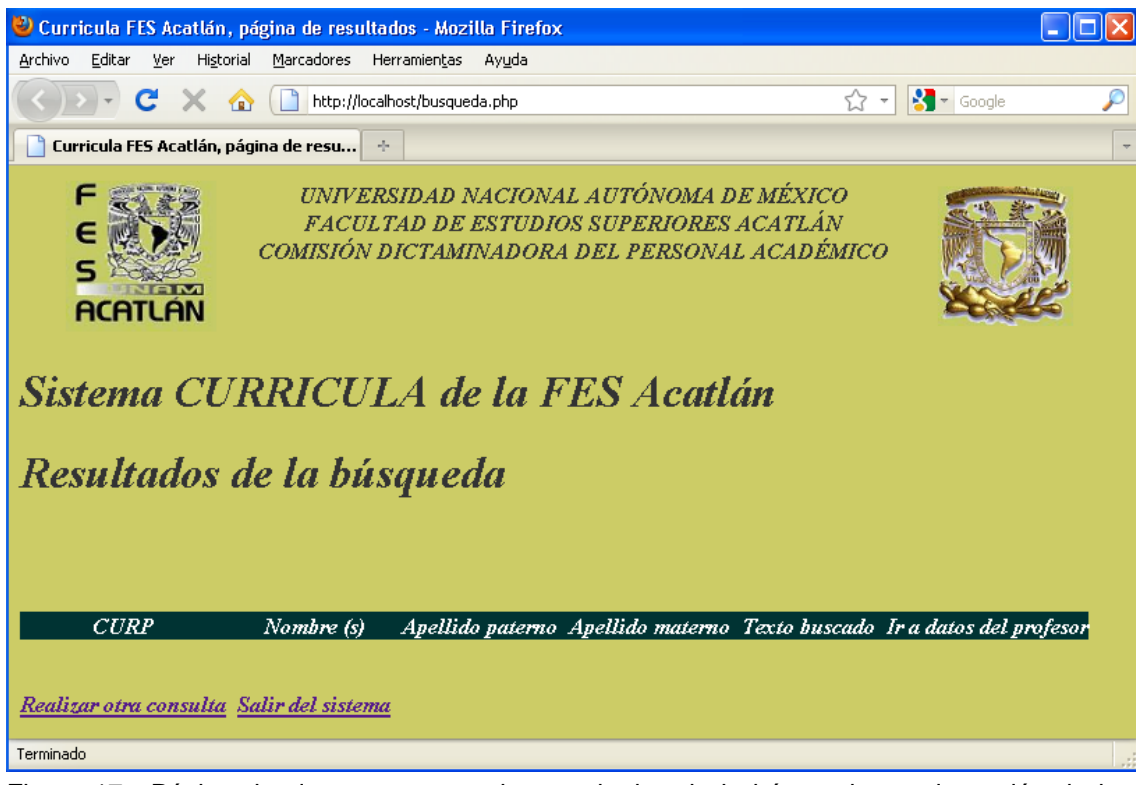

Figura 17.- Página donde se presentan los resultados de la búsqueda con la opción de ir a los datos generales del profesor.

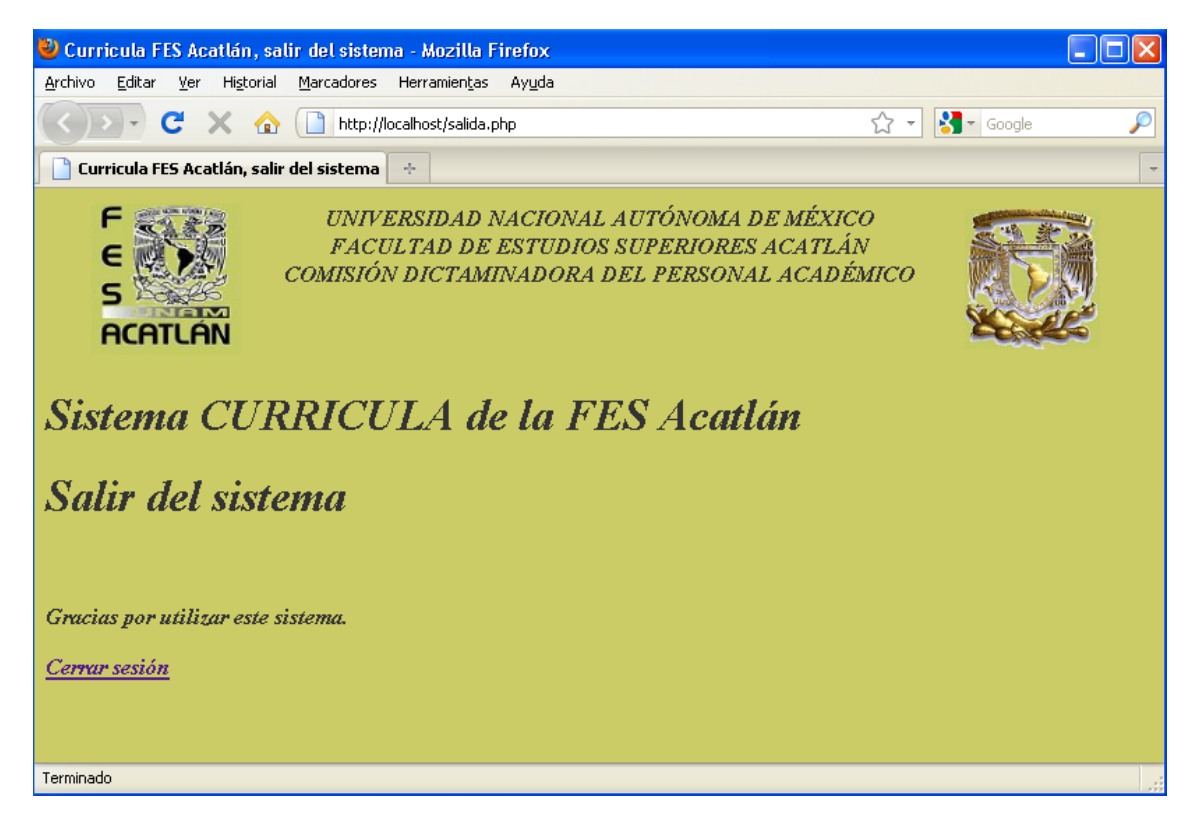

Figura 18.- Página para salir del sistema.

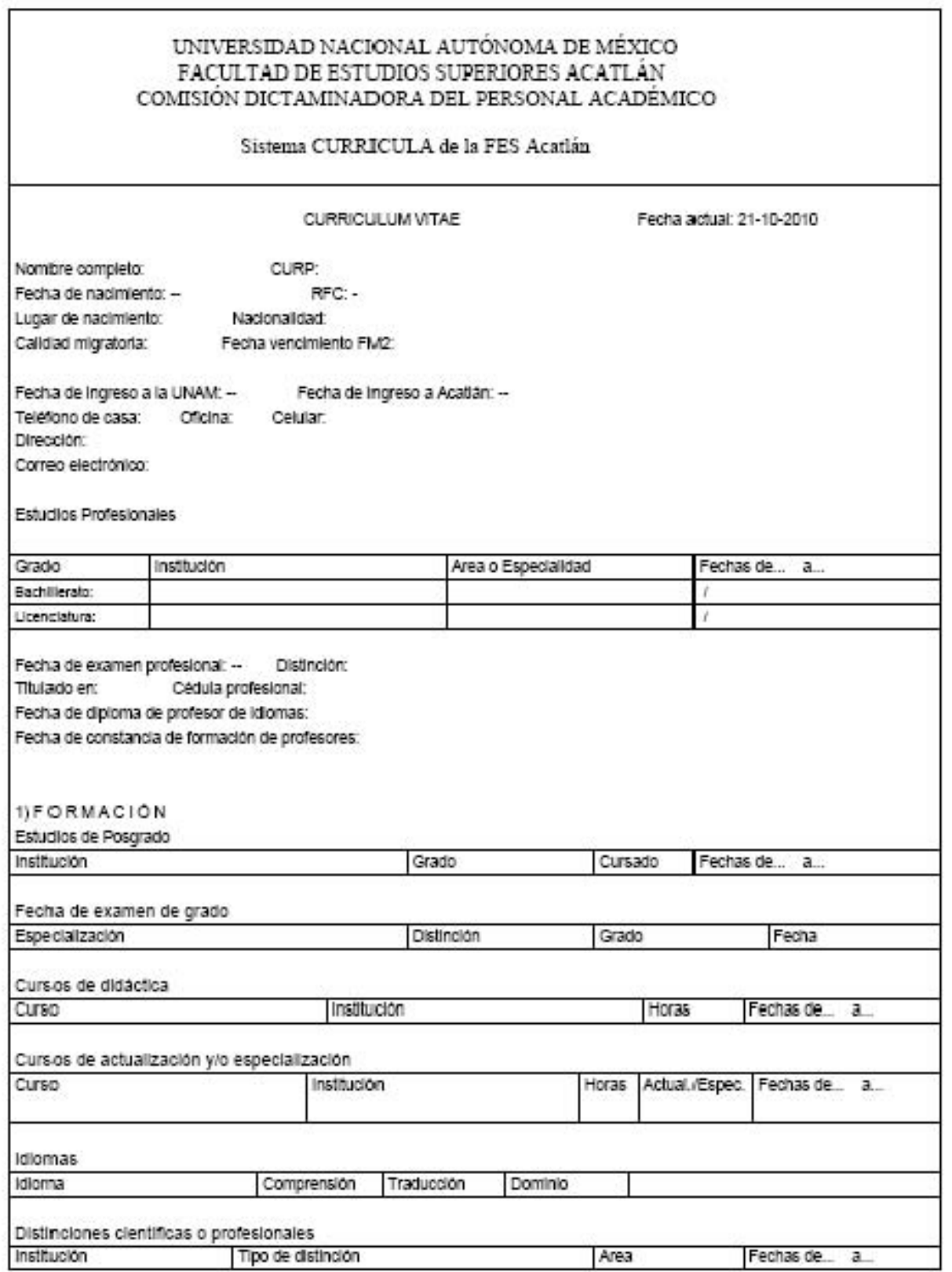

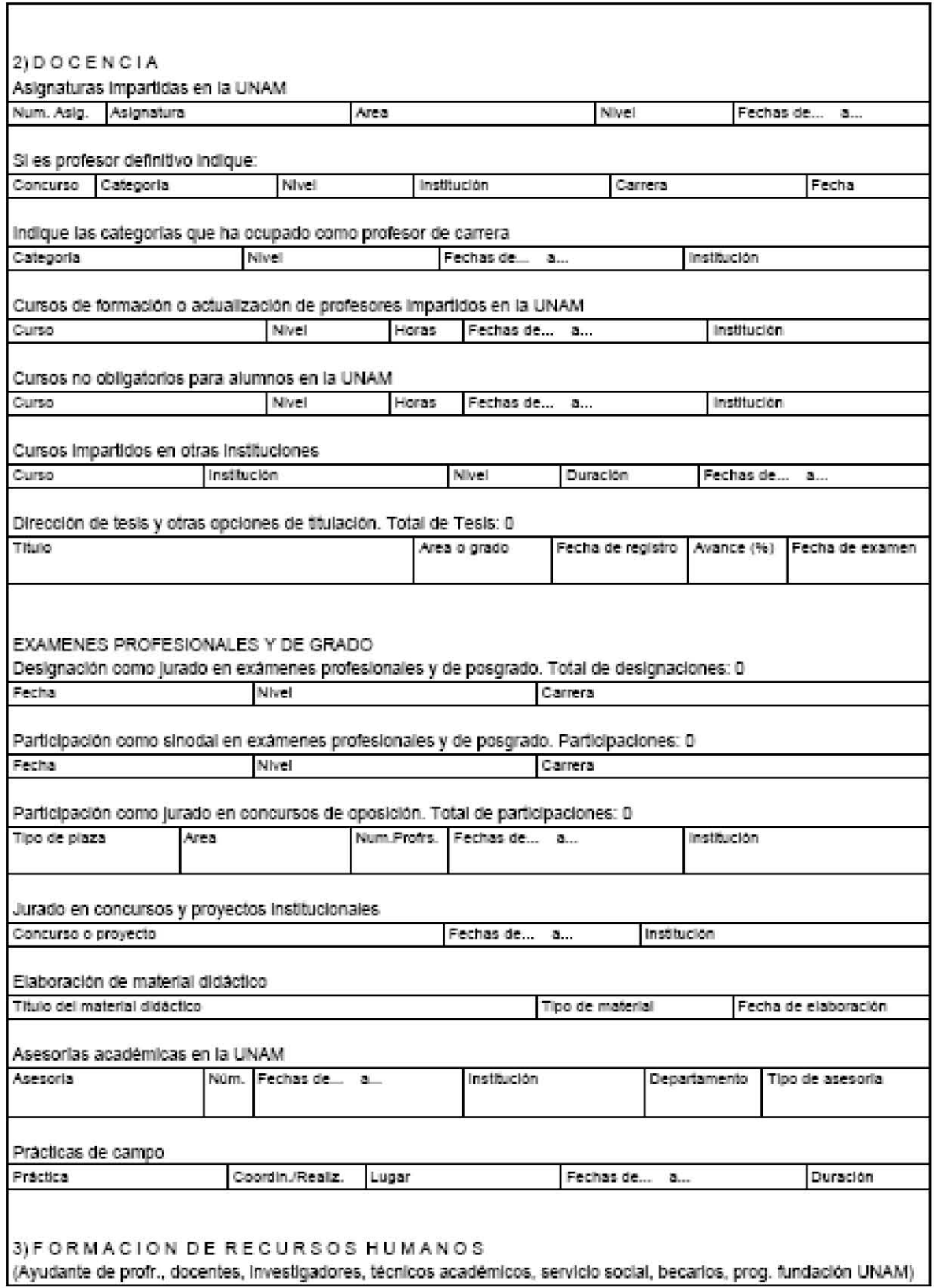

 $\omega$ 

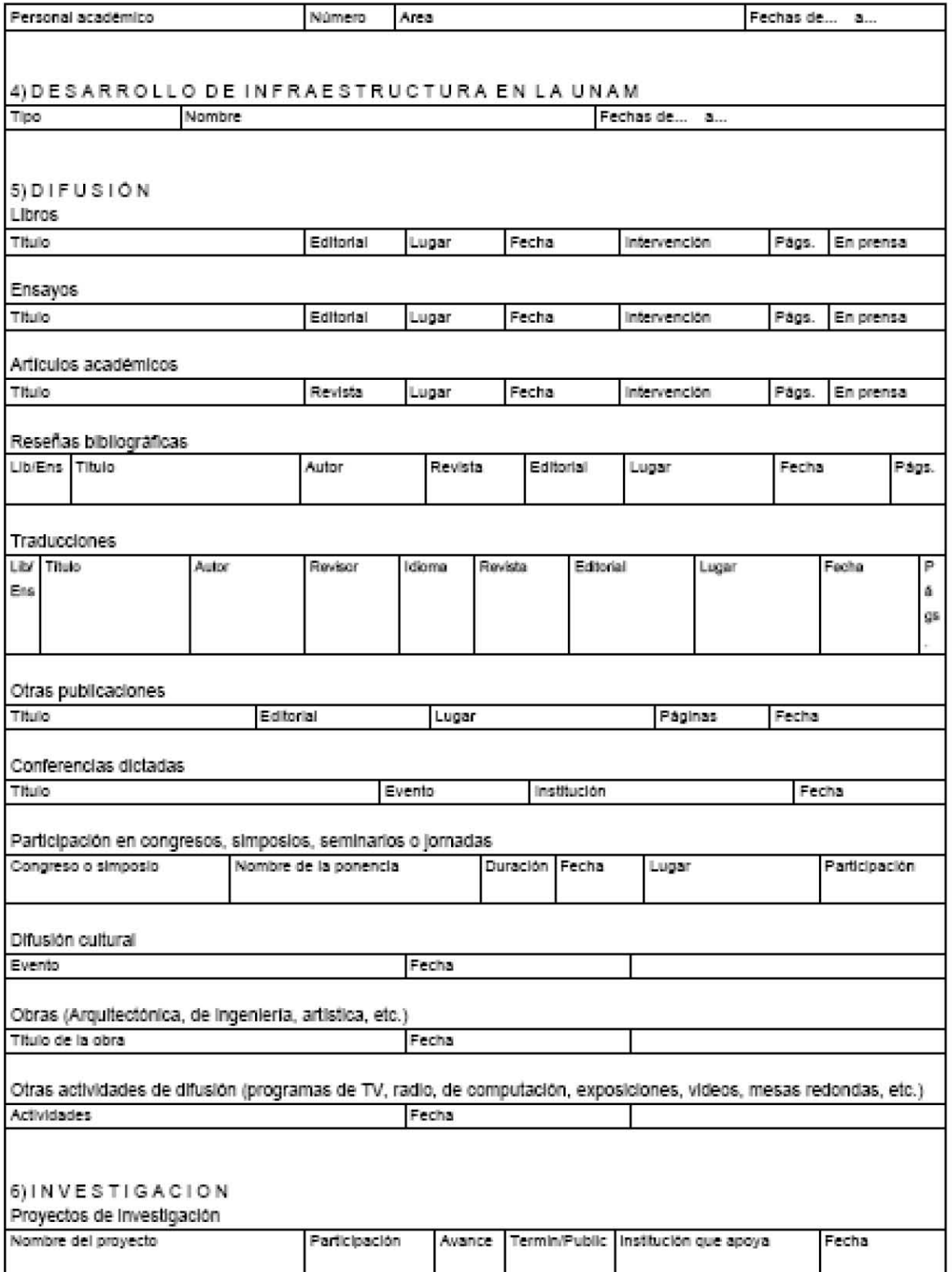

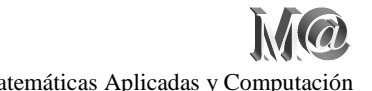

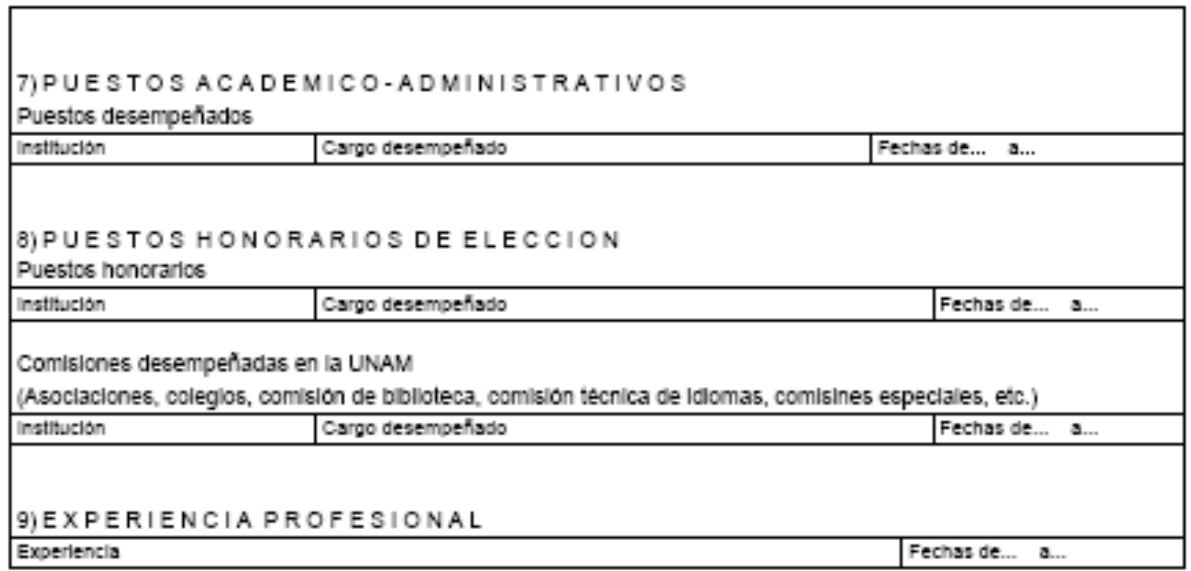

**ANEXO II**

## **Diagrama Entidad-Relación de la base de datos**

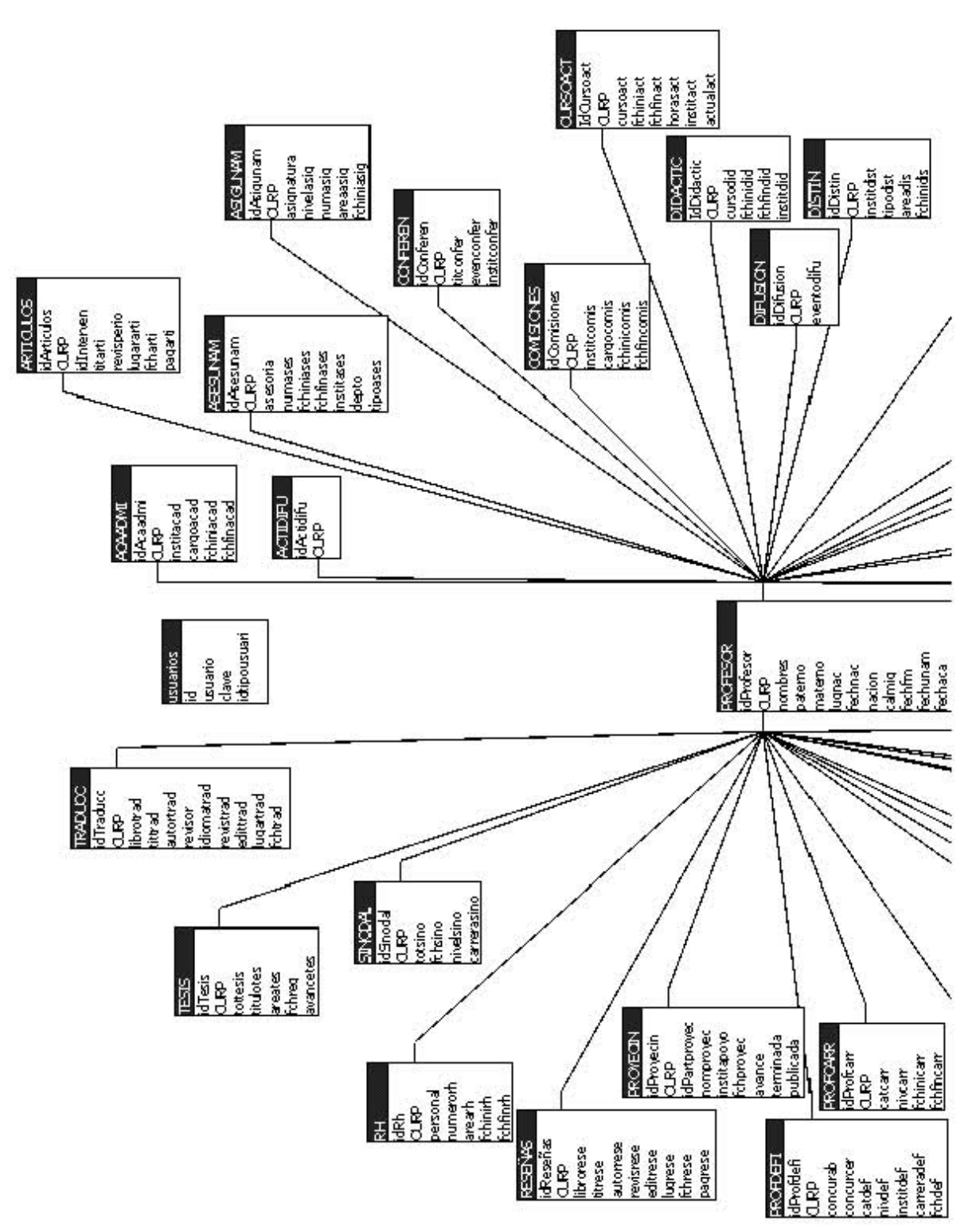

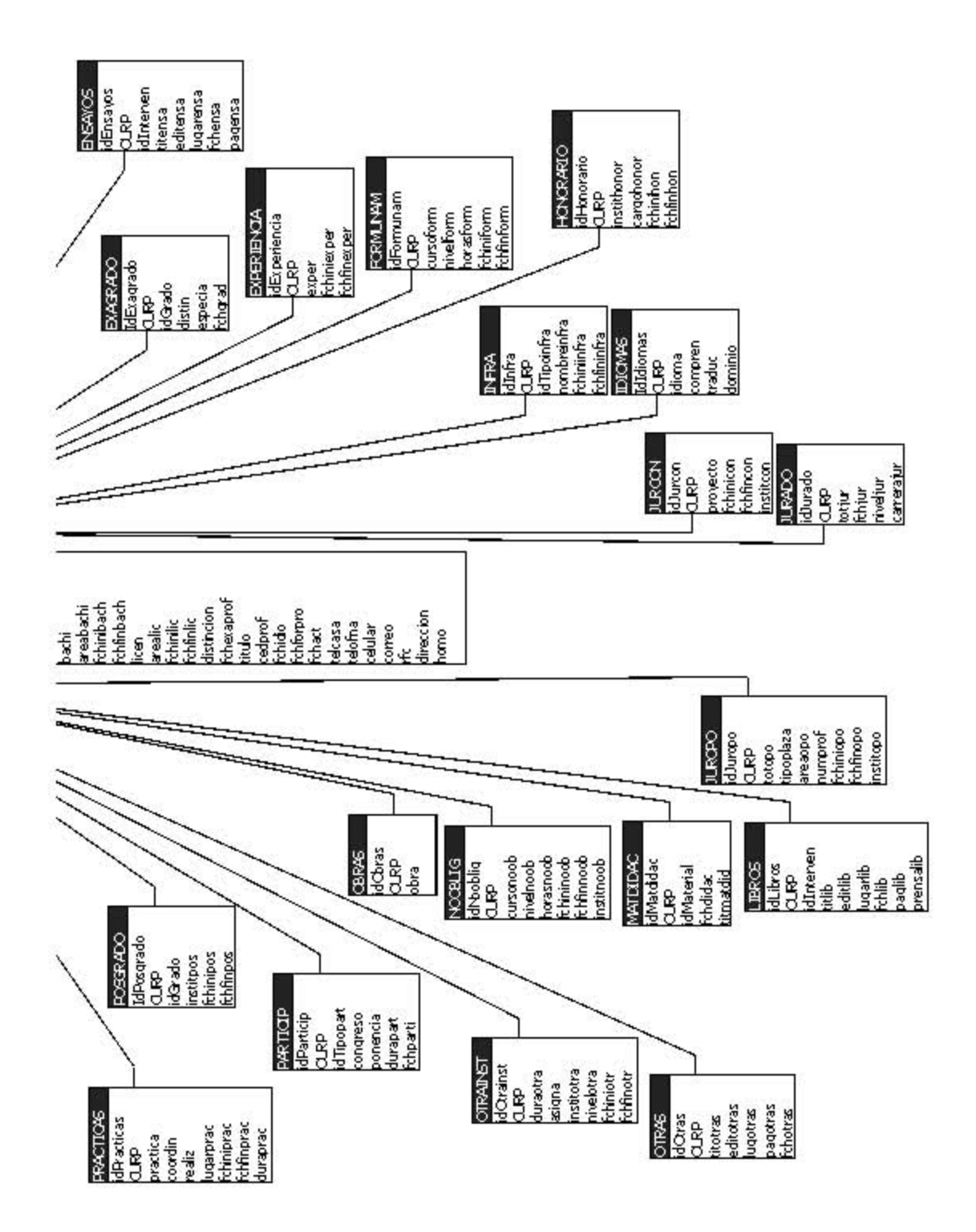

## **ANEXO II**

## **DICCIONARIO DE DATOS**

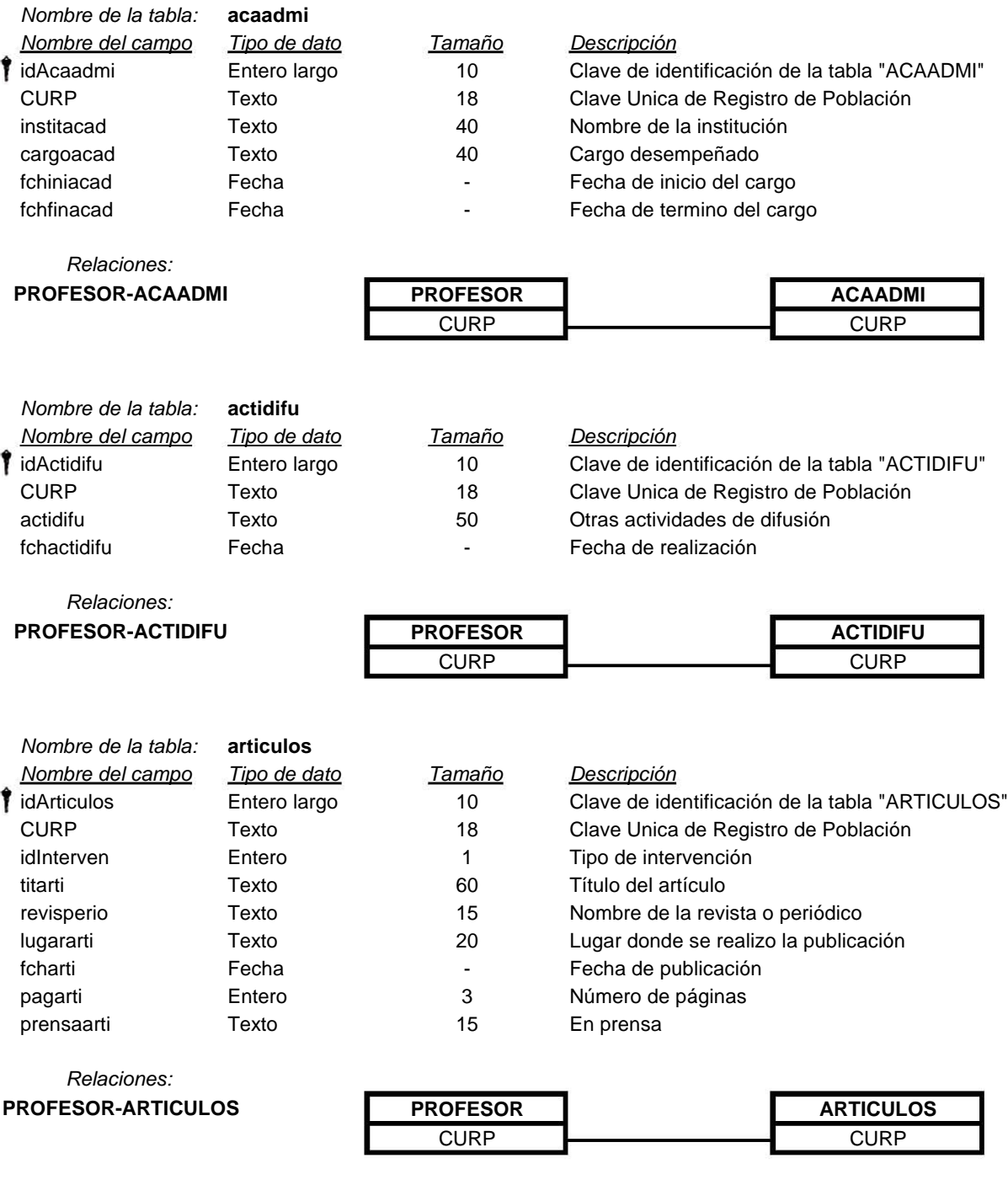

*Nombre de la tabla:* **asesunam** *Nombre del campo Tipo de dato Tamaño Descripción* Nombre de la tabla: **asesunam**<br>
<u>Nombre del campo</u> Il Tipo de dato Il Tamaño Descripción<br>
Entero largo 10 Clave de identificación de la tabla "ASESUNAM" *i*dAsesunam

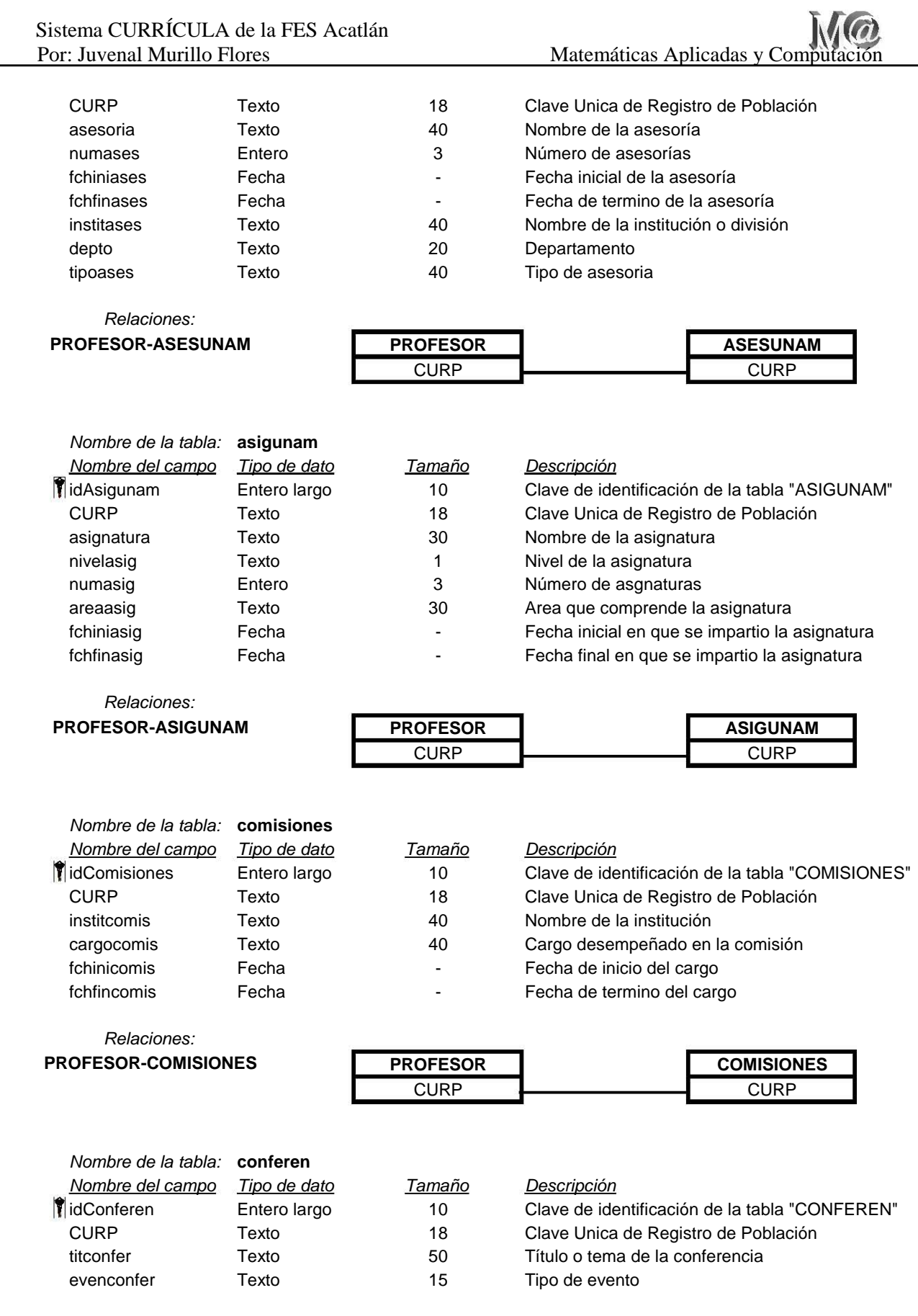

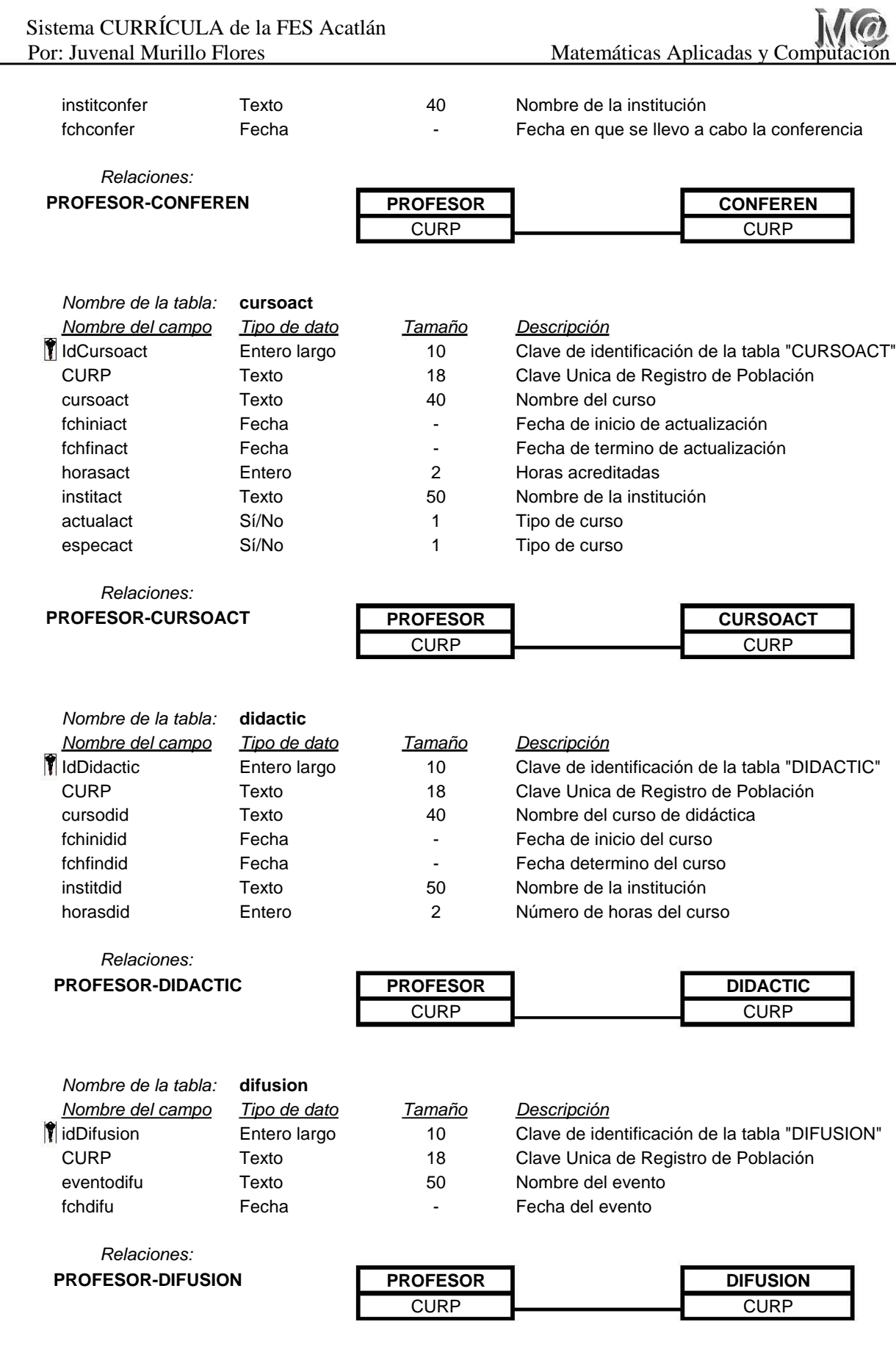

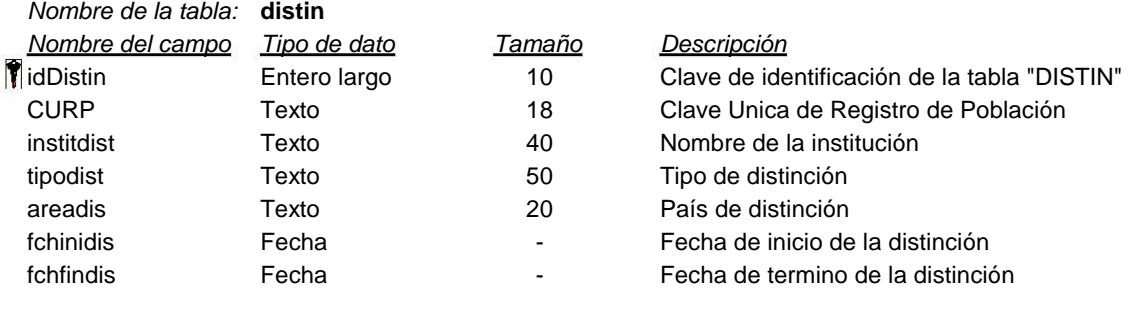

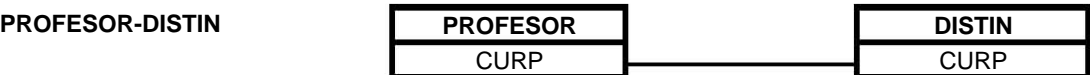

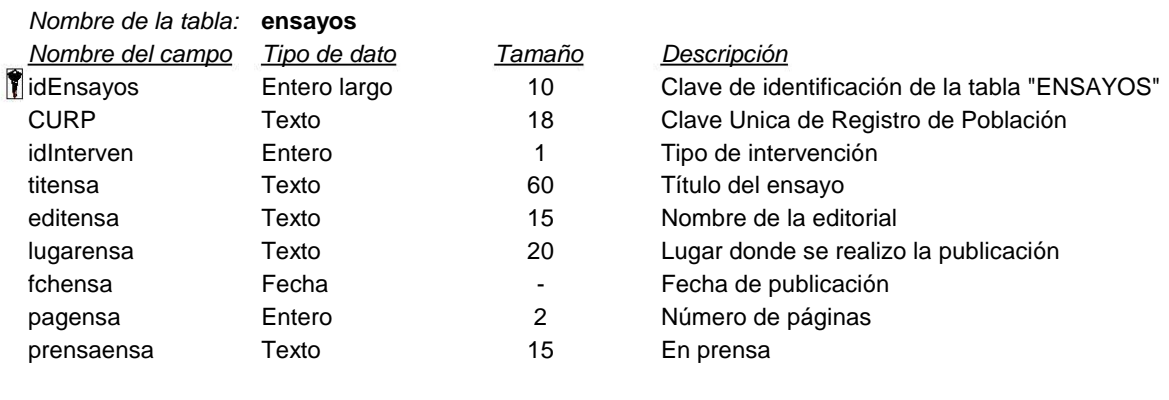

*Relaciones:*

### **PROFESOR-ENSAYOS PROFESOR ENSAYOS**

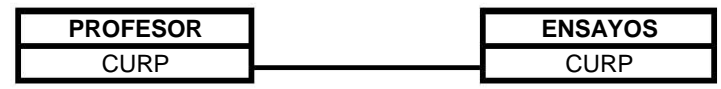

٦

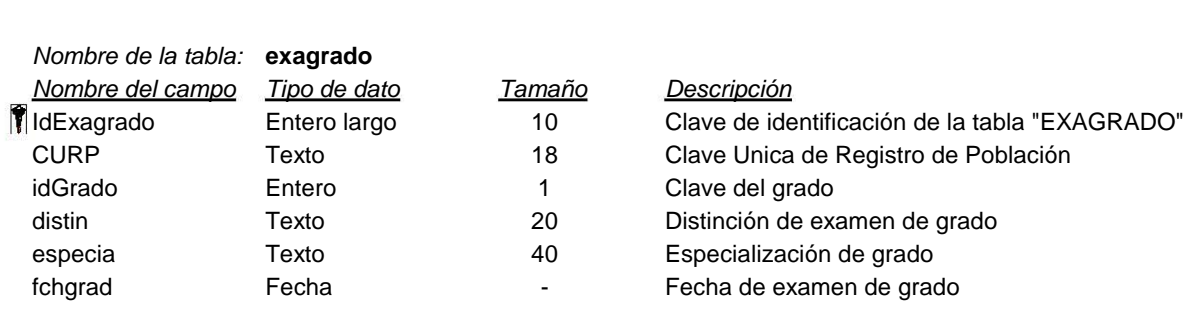

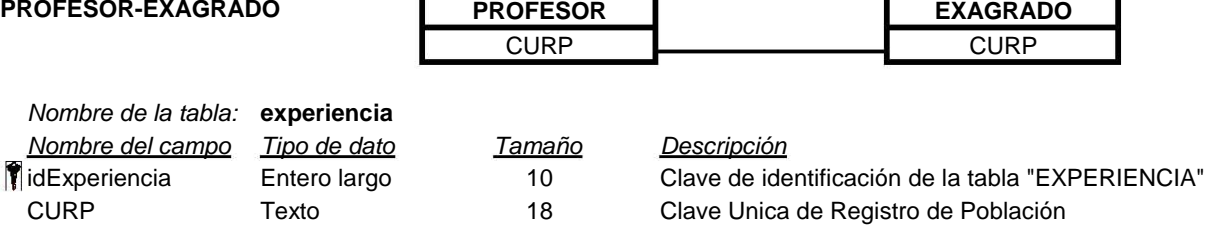

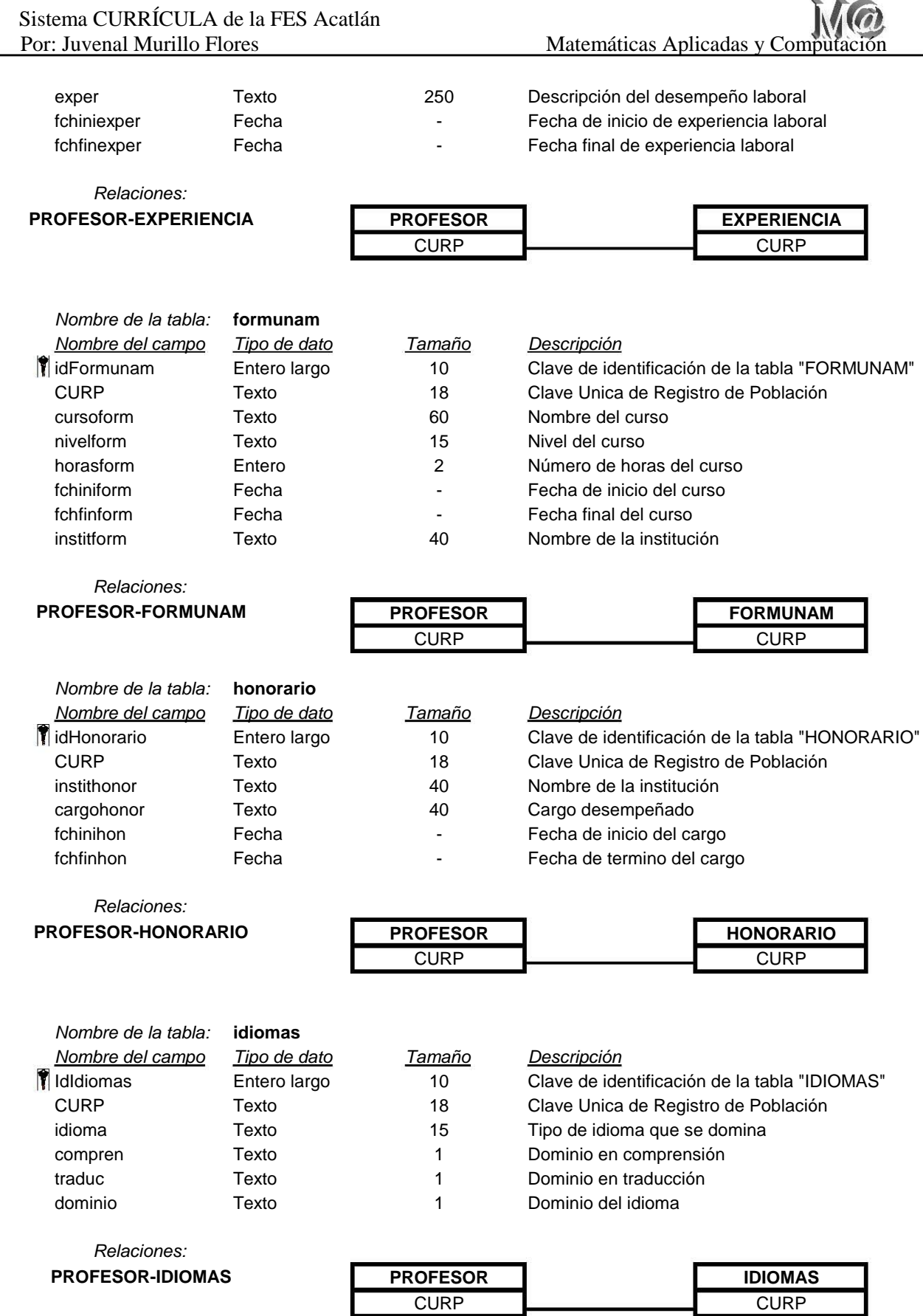

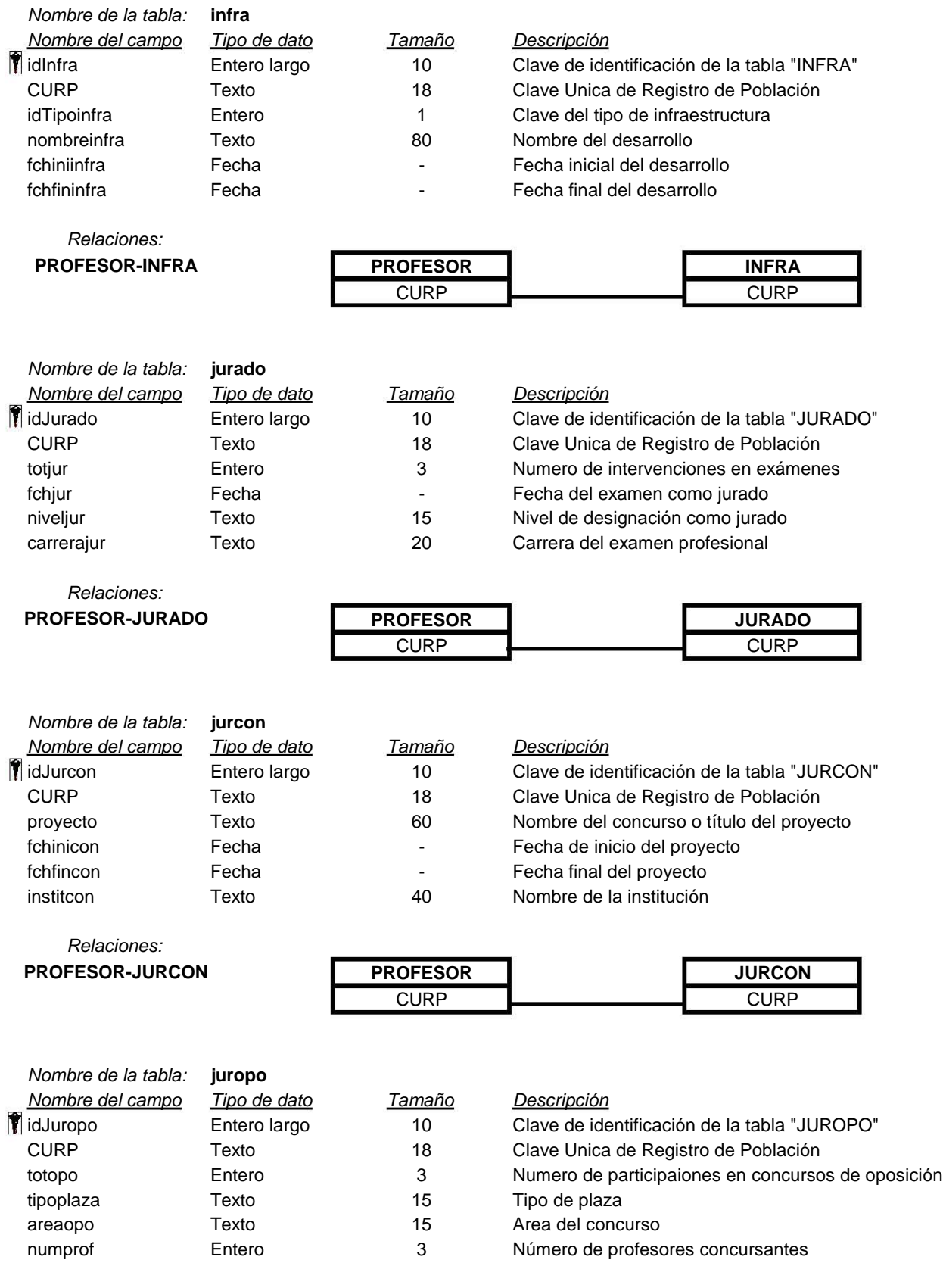

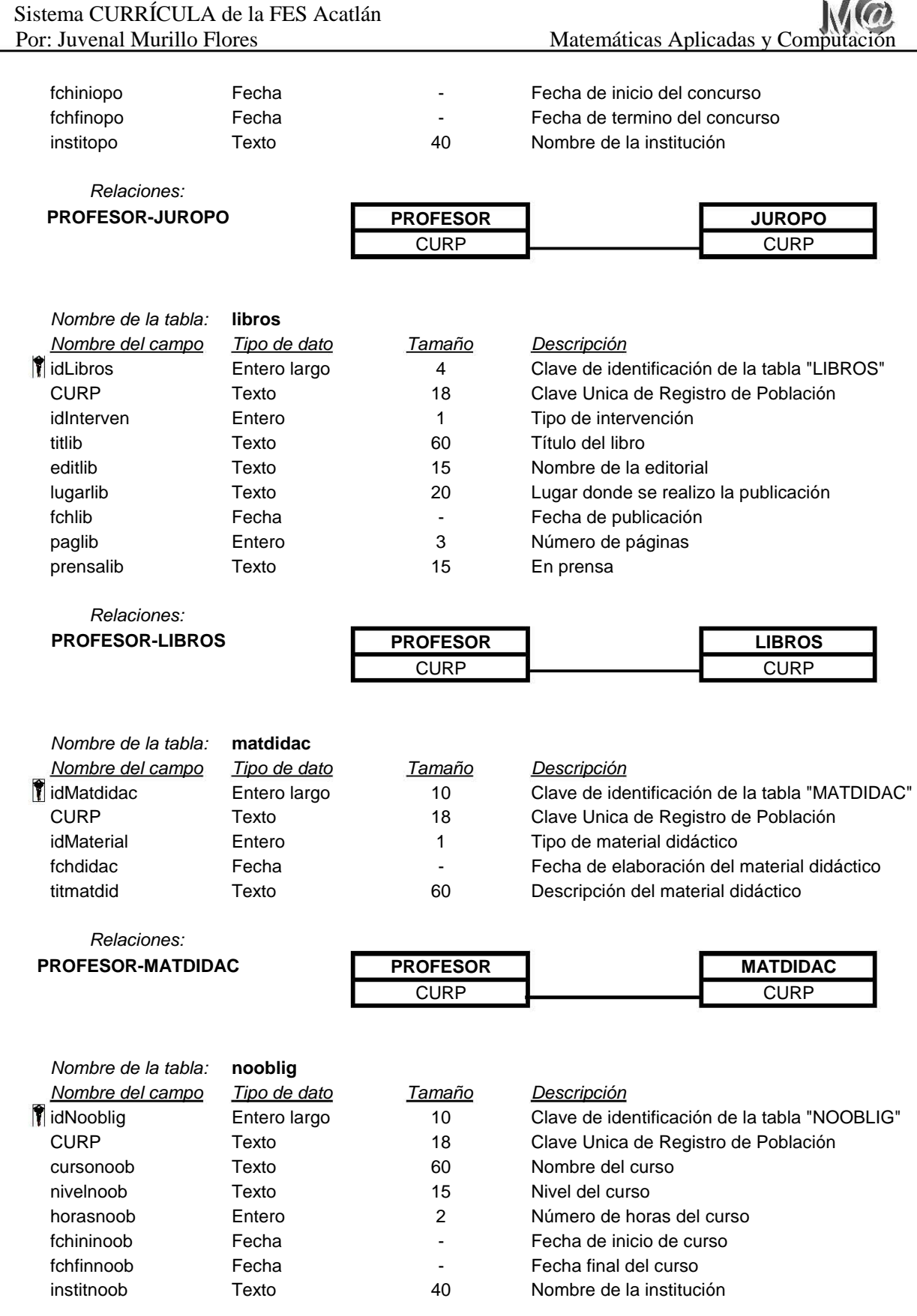

**COMMON** 

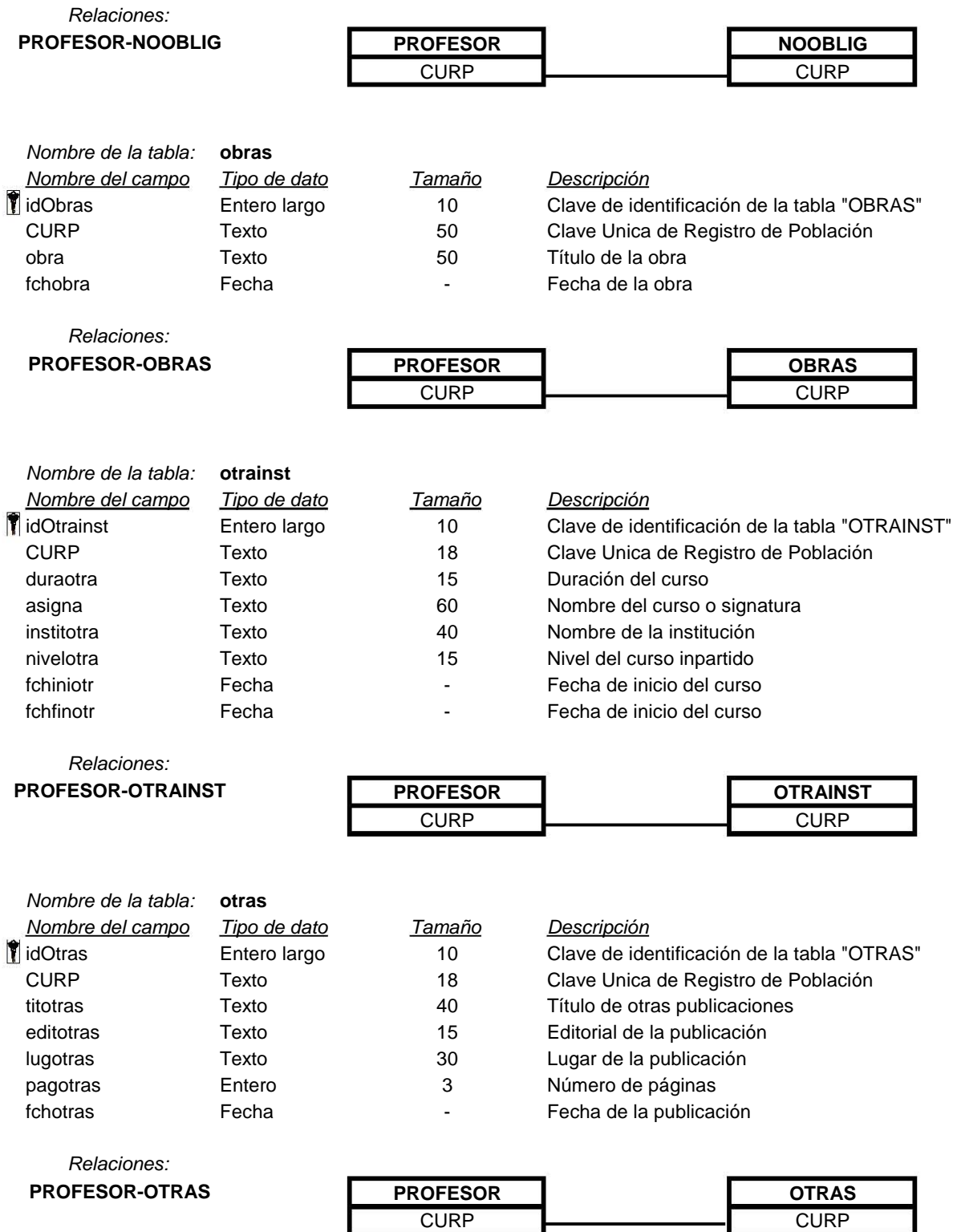

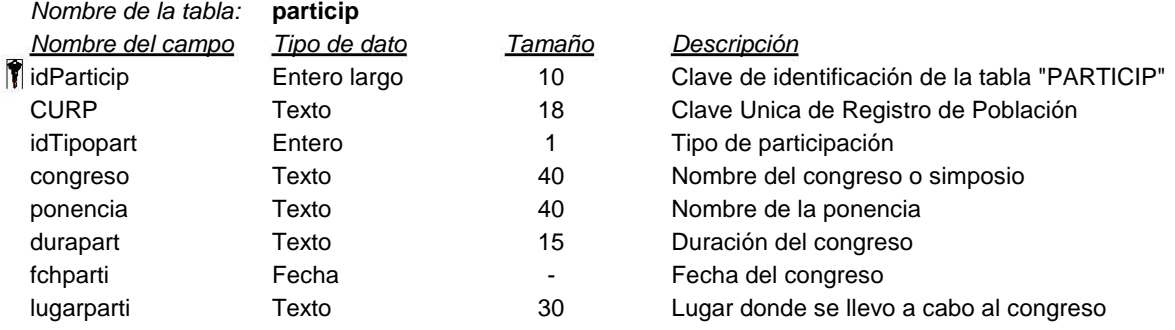

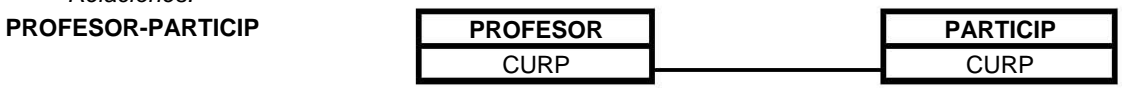

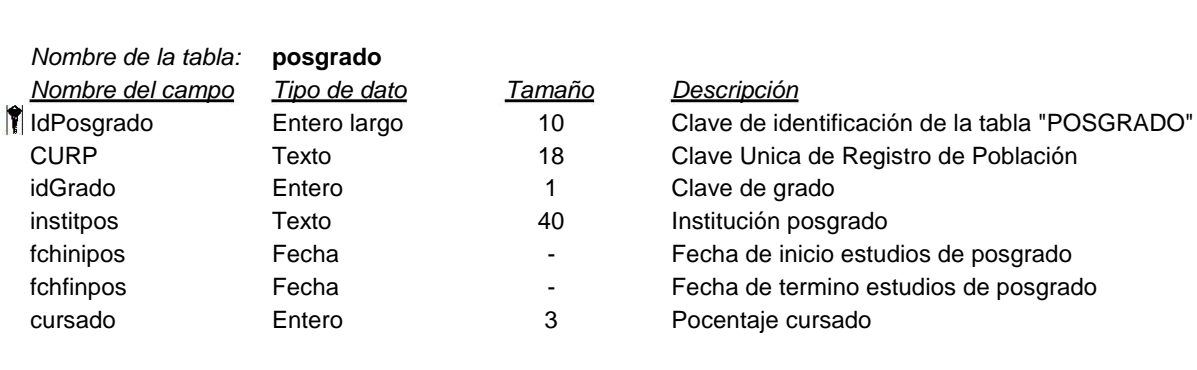

#### *Relaciones:*

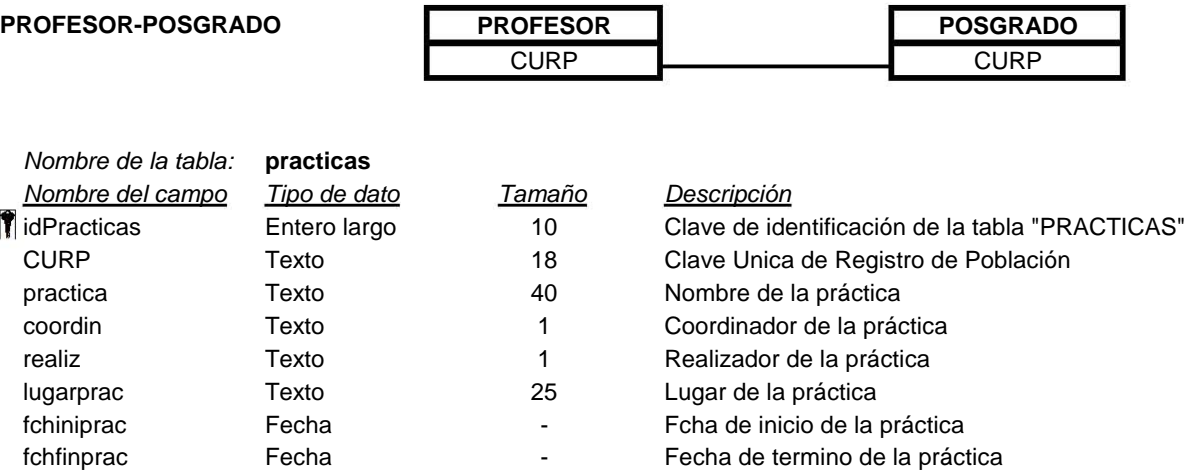

lugarprac Texto 25 Lugar de la práctica mediz rexto de la práctica<br>
Iugarprac rexto de la práctica<br>
fchiniprac Fecha - Fecha - Fecha de termino de la práctica<br>
fchfinprac Fecha - Fecha de termino de la práctica<br>
duraprac Texto 15 Duración de la práctica

- 
- 
- duraprac Texto 15 Duración de la práctica

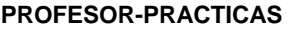

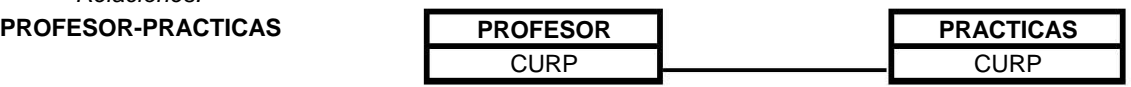

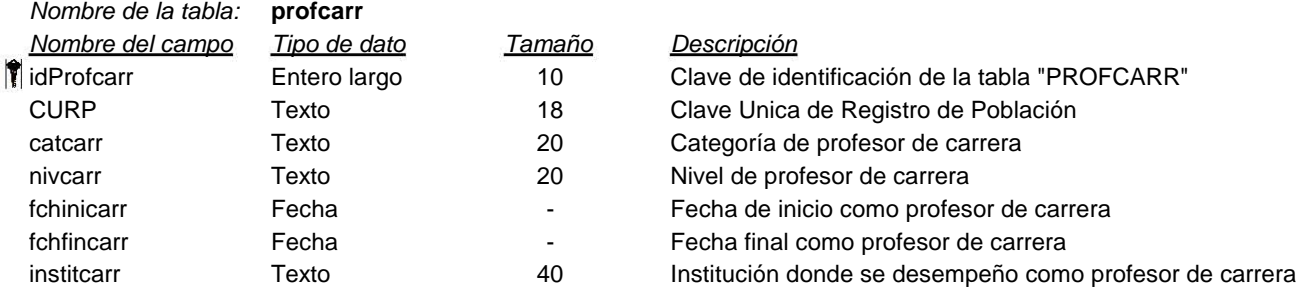

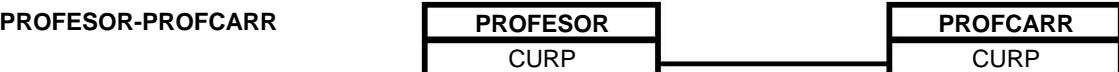

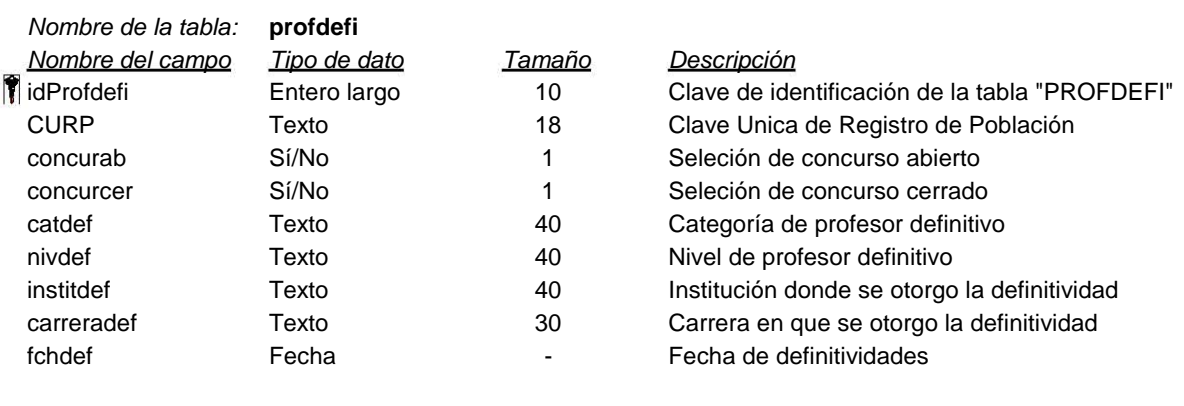

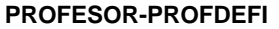

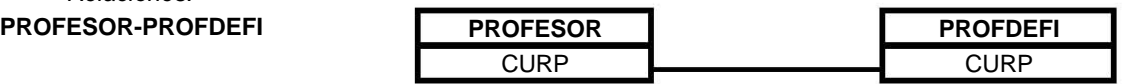

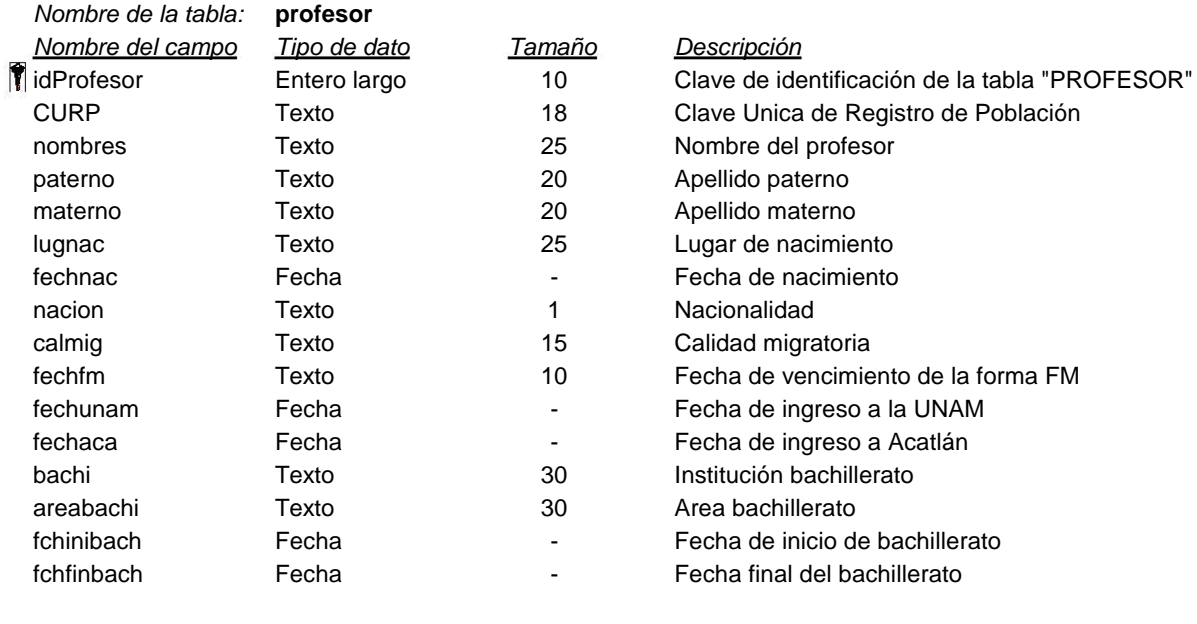

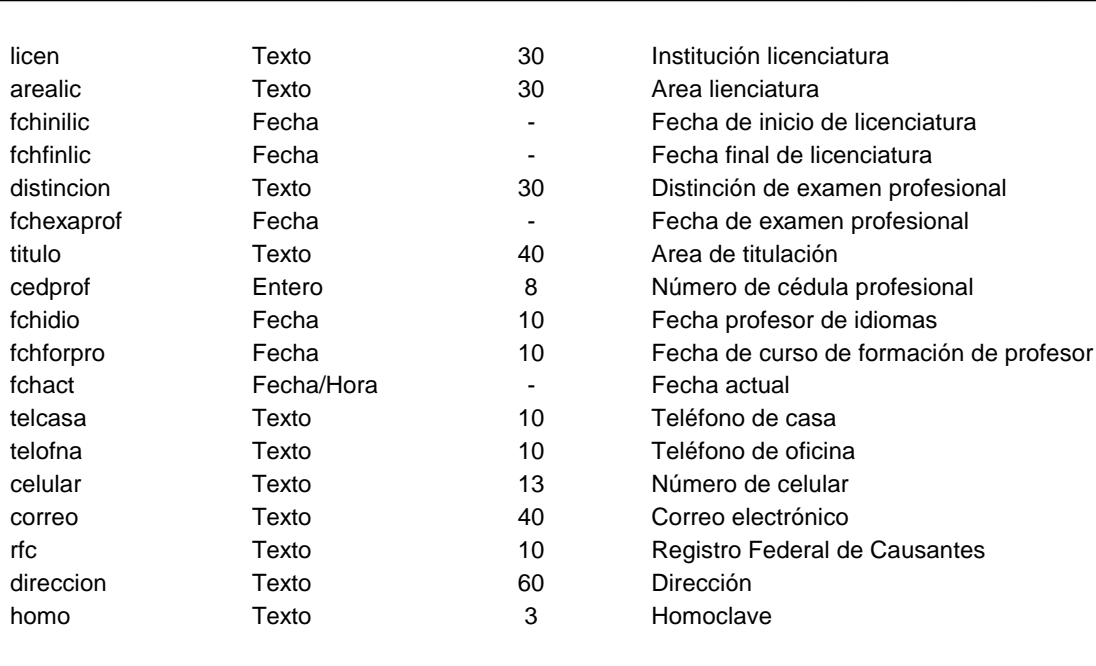

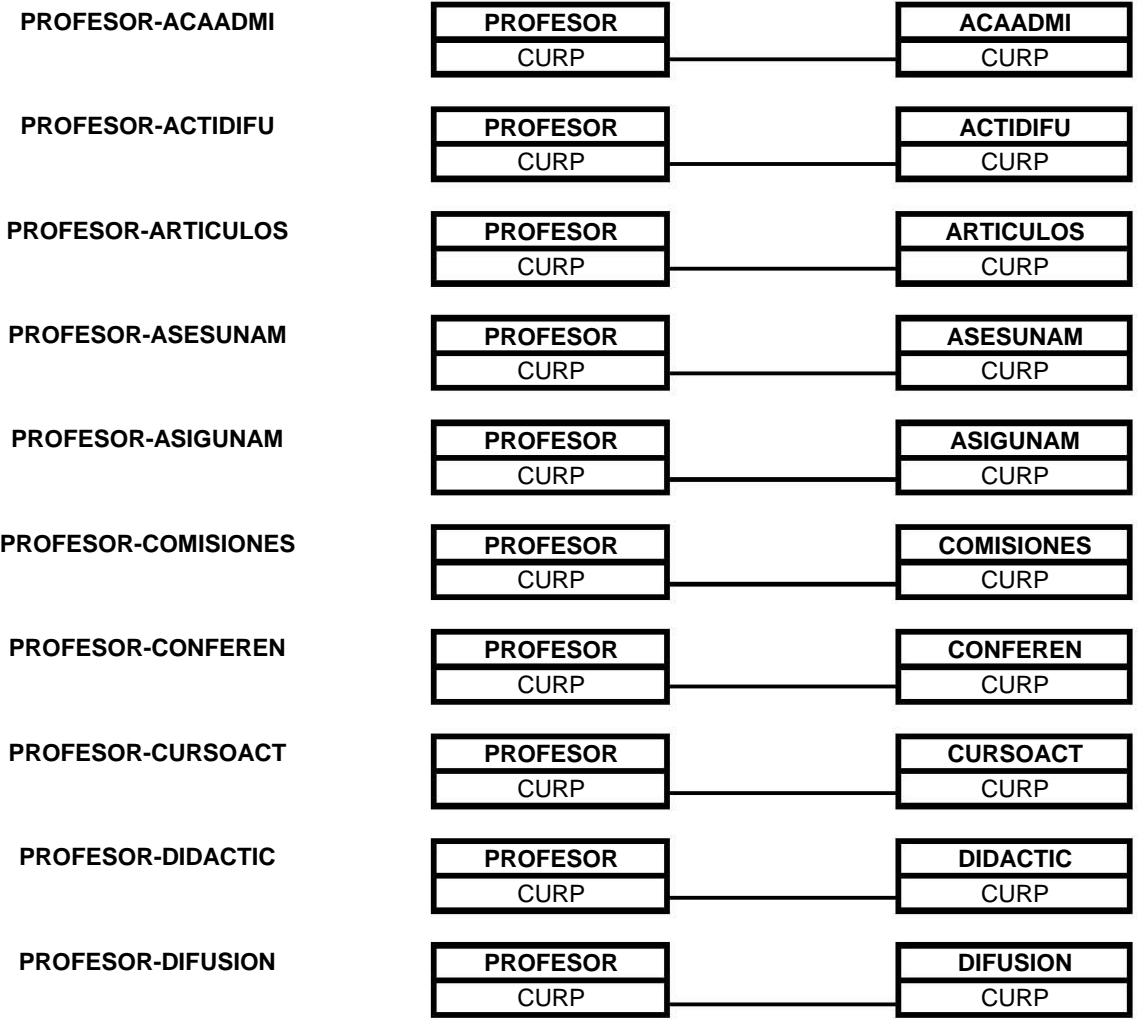

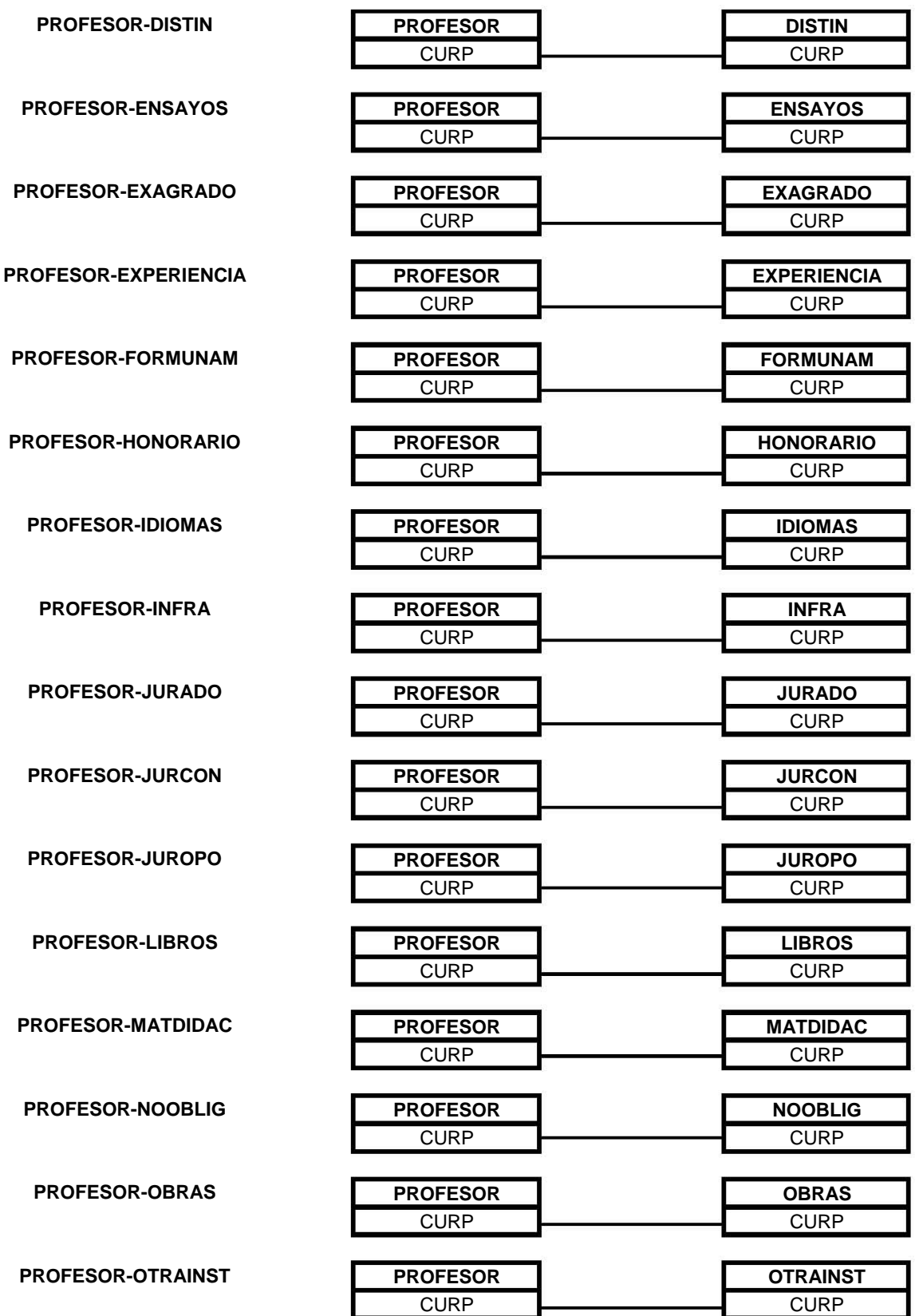

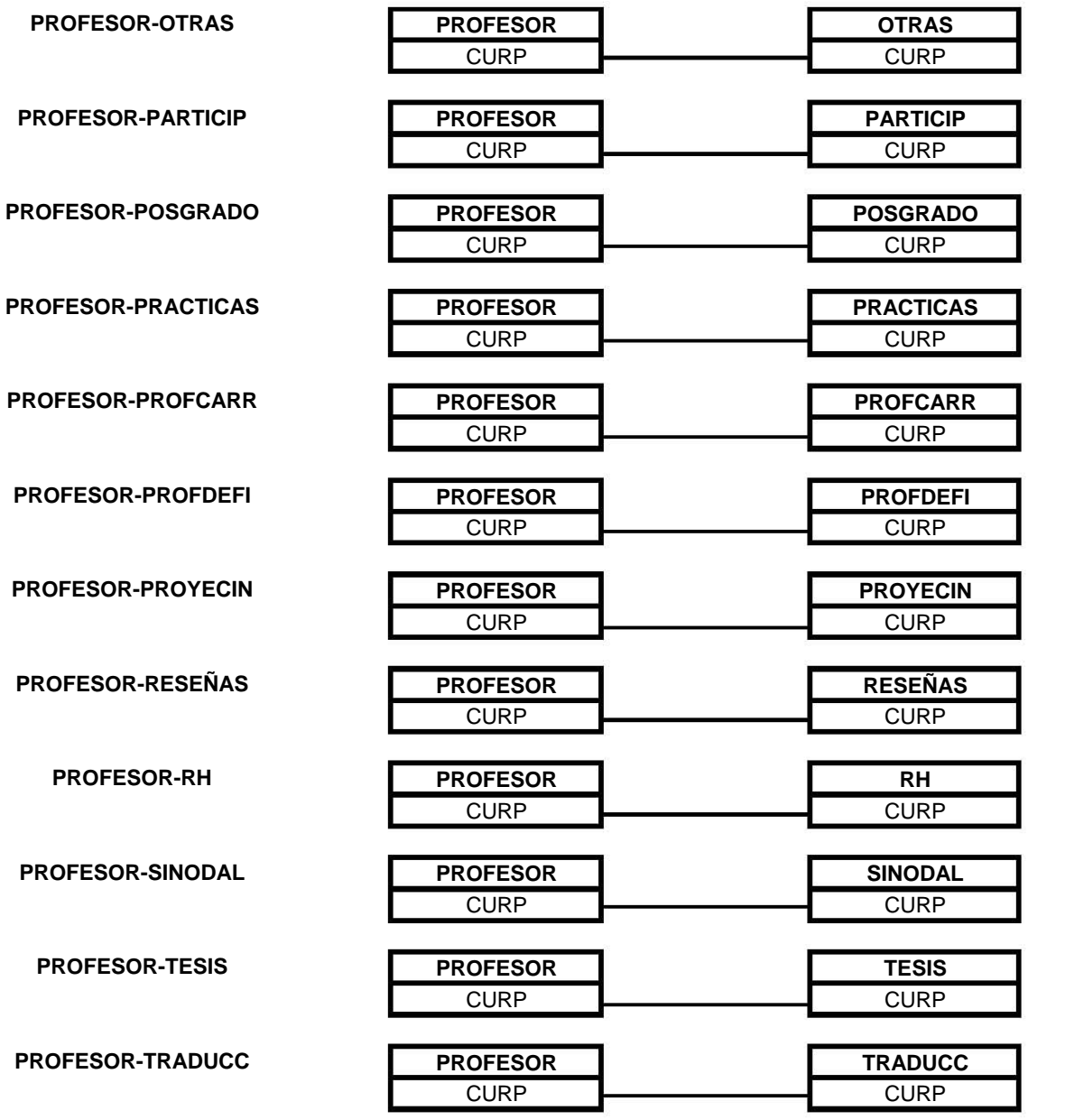

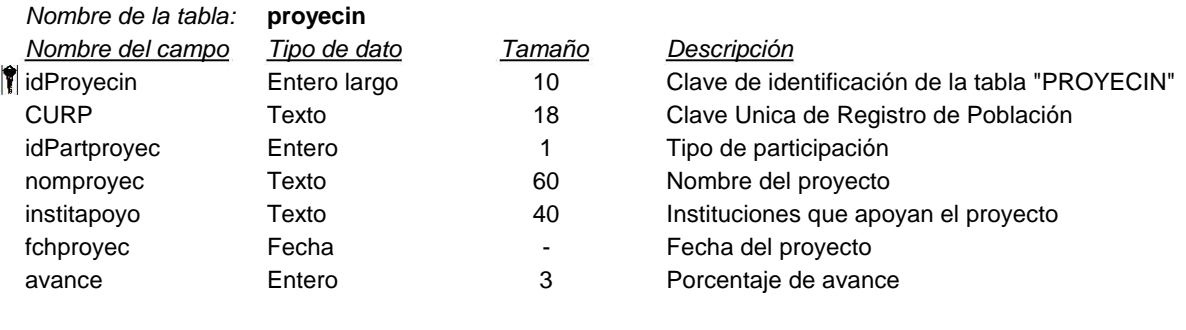

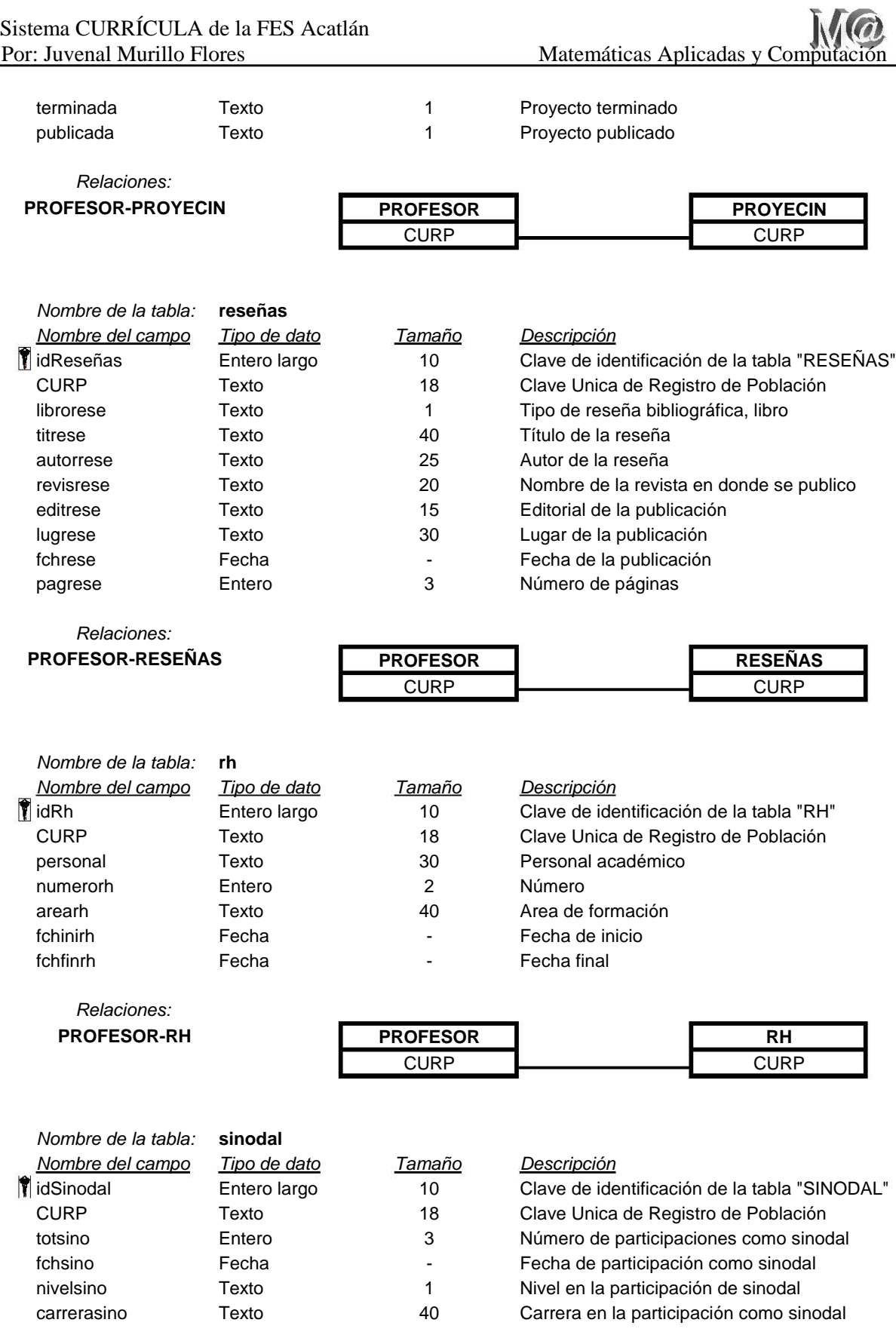

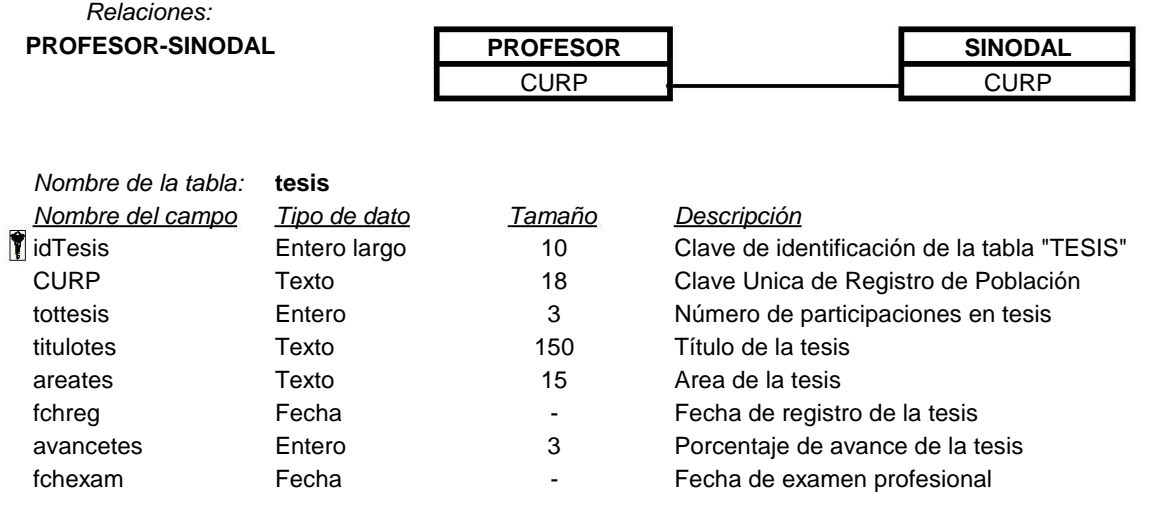

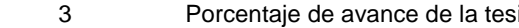

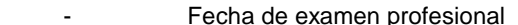

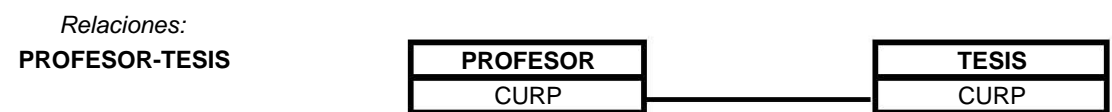

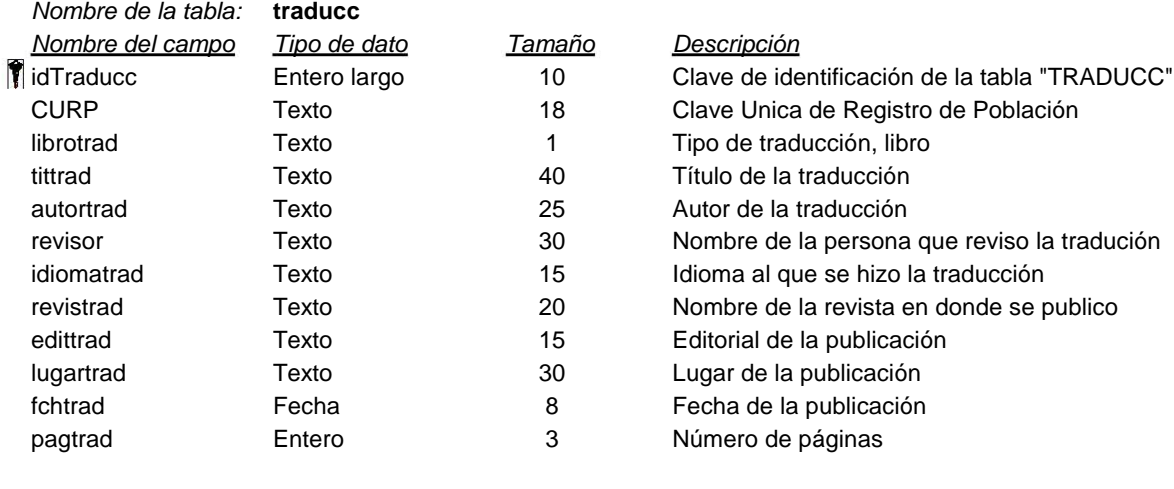

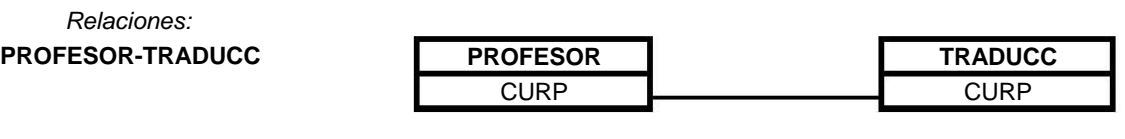

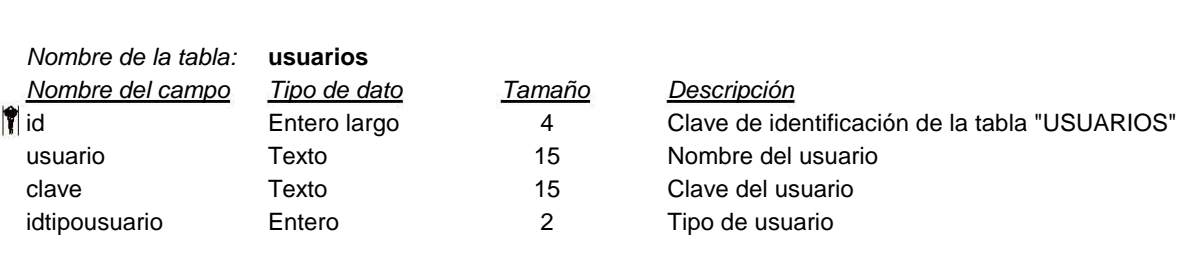

## **ANEXO III**

#### **Código de las páginas HTML del sistema Currícula de la FES Acatlán.**

**INDEX.PHP** <!DOCTYPE html PUBLIC "-//W3C//DTD XHTML 1.0 Transitional//EN"<br>"http://www.w3.org/TR/xhtml1/DTD/xhtmll=transitional.dtd"><br><html xmlns="http://www.w3.org/1999/xhtml"> <head><br>
<head><br>
<meta http-equiv="Content-Type" content="text/html; charset=iso-8859-1" /><br>
<title>Curricula FES Acatlán, inicio</title><br>
<style type="text/css"><br>
</title> body,td,th { color: #333333; font-size: 16px; font-weight: bold; font-style: italic; } body { background-color: #CCCC66; } --> </style> </head> <body> <?php if(\$\_GET['error'] == 3){echo "El nombre de usuario no puede estar en blanco";} if(\$\_GET['error'] == 5){echo "Los campos no pueden estar en blanco";} if(\$\_GET['error'] == 6){echo "Los datos son invalidos";} ?> <div align="center"> <table width="751" border="0"> <tr> <th width="125" scope="col"><img src="FESA.JPG" width="108" height="108" /></th> % th width="487" valign="top" scope""col">UNIVERSIDAD NACIONAL<br>AUT&Gacute:NOMA DE MEZQUE:NCO-br /><br>FACULTAD DE ESTUDIOS SUPERIORES ACATLÉARQUEE:NOME (PACULTAD DE ESTUDIOS SUPERIORES ACATLÉARQUEE:NOME)<br>COMISIÉQUEE:NOME (PAC /></tr> </th>> </div><br> </tr>>>>> </table> </div><br> <h1>Bienvenido al sistema CURRICULA de la FES Acatláaacute;n</h1><br> <br/>chody> % form name="form1" action="validausuario.php" method="post">
<br>  $\frac{1}{\sqrt{2}}$  chr />
<br>
Nombre de usuario<br>
Nombre de usuario<br>
<input type="text" name="usuario" /> <input type="text" name="usuario" /><br></input type="text" name="usuario" /> <p> Introduce tu clave <input type="password" name="clave" /> </p> </label></label><br/>>>>>>>>>>>>>> />>>>>>>> "nuevo" value="1" /></br>>>>>>> <lnput type="checkbox" name="nuevo" value="1" /></p</puture="checkbox" name="nuevo" value="1" /></p>></pshbpp:</pp></pp></pp></pp></pp></pp></pp> </body> </html> **VALIDAUSUARIO.PHP** <!DOCTYPE html PUBLIC "-//W3C//DTD XHTML 1.0 Transitional//EN" "http://www.w3.org/TR/xhtml1/DTD/xhtml1-transitional.dtd"> <html xmlns="http://www.w3.org/1999/xhtml"> <head> <meta http-equiv="Content-Type" content="text/html; charset=iso-8859-1" /> <title>Curricula FES Acatlán, nuevo usuario</title> <style type="text/css"> <!- body, td, th { color: #333333; font-size: 16px; font-weight: bold; font-style: italic; } body { )<br>--><br>\/style><br>\/style><br>\/style="\/style="\/style="\/style="\/style="\/style="\/style="\/style="\/stable width="751" border="0"><br>\/sty<br>\/style="\/stable width="751" border="0"> <th width="125" scope="col"><img src="FESA.JPG" width="108" height="108" /></th><br><th width="487" valign="top" scope="col">UNIVERSIDAD NACIONAL<br>AUT&Oacute:NOMA DE M&Eacute:XICO<br /> FACULTAD DE ESTUDIOS SUPERIORES ACATLÁRACULe/N<br />><br>COMISIÁGACULe/N DICTAMINADORA DEL PERSONAL ACADÉMACULe/MICO</th><br><th width="125" scope="col"><img src="UNAM.JPG" width="97" height="100"  $/$  > </th> </tr> </table> </div> <h1>Bienvenido al sistema CURRICULA de la FES Acatl&aacute;n</h1> </br> <?php include("conexion.php"); \$nuevo=\$\_POST['nuevo']; \$perfil=\$\_POST['perfil']; if (\$nuevo == 1) { echo "<a href=datosnuevo.php>Por ser nuevo usuario haz click aquí para capturar tus datos</a>"; exit (); } if (\$\_POST && !empty(\$\_POST['usuario']) && !empty(\$\_POST['clave'])){ print "no esta vacio";<br>
if (trim(\$\_POST['usuario'])== ''){<br>
header ("location:index.php?error=3");<br>
exit(); } if (trim(\$\_POST['clave'])== ''){ header ("location:index.php?error=4"); exit(); } \$sql="SELECT 1,idtipousuario FROM usuarios where usuario = <br>''.\$\_POST['ulave']."'<br>'Spe=mysql\_query(\$sql,\$con);<br>\$rs=mysql\_query(\$sql,\$con);<br>\$perfil=\$re[1];<br>\$perfil=\$re[1];<br>if (\$perfil==1){<br> header ("location:buscar.php"); exit; } if (\$re[0]==1 && \$perfil==0){ header ("location:inicio.php"); header<br>exit; } else{ header ("location:index.php?error=6");  $ext()$ } } else der ("location:index.php?error=5"); exit(); ?> </body> </html> **CONEXIÓN.PHP** <?php session\_start(); \$con=mysql\_connect('localhost:3307', 'root','tesis')or die(mysql\_error()); mysql\_select\_db("bdcv",\$con); ?> **DATOSNUEVO.PHP**<br>
script language="javascript"><br>
function reconfirma() {<br>
var valida = 0;<br>
var clve2 = frmnuevo.clave2.value;<br>
var clve2 = frmnuevo.clave2.value;<br>
if(clve==clve2) {<br>
var valida=1; return true; } else { var valida=0;<br>alert("No es correcta tu reconfirmación de clave"); return false; } }<br></Boript><br>"http://www.w3.org/TR/xhtml1/DTD/xhtml1-1.0 Transitional//EN\*<br>"http://www.w3.org/TR/xhtml1/DTD/xhtml1-transitional.dtd\*><br>"html xmlns="http://www.w3.org/1999/xhtml"><br><title>Curricula FES Acatlán, nuevo usuario</ <style type="text/css"> <!-- body,td,th { color: #333333; font-size: 16px; font-weight: bold; font-style: italic; } body { background-color: #CCCC66; } --> </style> >/ nead<br><br/>body> <br/>body> <br/> ${\tt cdiv\ align="center" >\phantom{~~} {\tt \phantom{~} {\tt \ddot \ } \phantom{ {\tt \ddot \ } }$ <tr><th width="125" scope="col"><img src="FESA.JPG" width="108" height="108"<br>/></th>  $\label{eq:20} \begin{minipage}[t]{.0\textwidth}\label{fig:20} \begin{minipage}[t]{0.0\textwidth}\label{fig:20} \begin{minipage}[t]{0.0\textwidth}\label{fig:20} \end{minipage}[t]{\textwidth}\begin{minipage}[t]{0.0\textwidth}\label{fig:20} \end{minipage}[t]{\textwidth}\begin{minipage}[t]{0.0\textwidth}\label{fig:20} \end{minipage}[t]{\textwidth}\begin{minipage}[t]{0.0\textwidth}\label{fig:20} \end{minipage}[t]{\textwidth}\begin{minipage}[t]{0.0\textwidth}\label{fig:20} \end{min$  $\frac{p}{\text{br}}$  /> <br /> Nombre de usuario: <input type="text" name="usuario" /> </label> <p> Introduce tu clave: <input type="password" name="clave" /> </p><br>
</p><br>
Reconfirma tu clave: <input type="password" name="clave2"<br>
nomBlur="reconfirma();" /><br>
</p><br>
</p><br>
</p><br>
<INPUT TYPE=SUBMIT value="Continuar"> </form> </body> </html> **INGRESANUEVO.PHP** <!DOCTYPE html PUBLIC "-//W3C//DTD XHTML 1.0 Transitional//EN"<br>"http://www.w3.org/TR/xhtml1/DTD/xhtmll=transitional.dtd"><br><html xmlns="http://www.w3.org/1999/xhtml"> <head><br>
<head><br>
<meta http-equiv="Content-Type" content="text/html; charset=iso-8859-1" /><br>
<title>Curricula FES Acatlán, usuario dado de alta</title><br>
<style type="text/css"><br>
</title>

 $\mathrm{body}$  ,  $\mathrm{td}$  ,  $\mathrm{th}$   $\,$  { color: #333333; font-size: 16px; font-weight: bold; font-style: italic; } body { background-color: #CCCC66; }<br>--><br></style><br></head> <body> <div align="center"> <table width="751" border="0"> <tr><tr><br>
<th width="125" scope="col"><img src="FESA.JPG" width="108" height="108"<br>
/></th> <th width="487" valign="top" scope="col">UNIVERSIDAD NACIONAL<br>AUTÉOacute:NOMA DE MÉRACUte:XICO-br /><br>AUTÉOACULTAD DE ESTUDIOS SUPERIORES ACATLÉAAcute:N<br /> FACULTAD DE ESTUDIOS SUPERIORES ACATLEABROTER (POMISIRORAL COMISIRORAL ACADEMICO (PH)<br>COMISIRORALME:N DICTAMINADORA DEL PERSONAL ACADEERACULE:MICO</th><br><th width="125" scope="col"><img src="UNAM.JPG" width="97" height="100 <br/> <br/> <br/> <br/> <br/> <br/> <br/> <br/> <br/> <br/> </></>the="100" />></></></></>the stellarly stellar stellar stellar stellar stellar stellar stellar stellar stellar stellar stellar stellar stellar stellar stell \$rs=myaql\_query(\$sql,\$con);<br>\$max=myaql\_query(\$sql,\$con);<br>\$max=myaql\_fetch\_row(\$rs);<br>\$sql="insert into usuarios (id, usuario, clave)<br>xalues (". (string)(\$max[0]+1).", '\$usuario', '\$clave');";<br>echo "ca href=index.php>Iniciar ?><br></body><br></html> **INICIO.PHP** <?php include("conexion.php"); \$msg=""; if(count(\$\_POST)>0){ \$usu=""; \$usu=\$\_POST["curp"]; \$respue=\$\_POST["resp"]; \$sql="SELECT idProfesor,CURP from profesor where CURP='" . \$usu . "'"; if(!(\$rs=mysql\_query(\$sql,\$con))) \$msg=1; else{ \$res=mysql\_fetch\_array(\$rs); echo \$res; if(count(\$res)>1) { \$\_SESSION["curp"]=\$usu; if (\$respue == 2) \$\_SESSION["edicion"]=1; header("location: Control.php"); } else \$\_SESSION["curp"]=\$usu; header("location: Control.php"); } } ?> <!DOCTYPE html PUBLIC "-//W3C//DTD XHTML 1.0 Transitional//EN"<br>"http://www.w3.org/TR/xhtml1/DTD/xhtml1-transitional.dtd"><br><html xmlns="http://www.w3.org/1999/xhtml"> <head><br><meta http-equiv="Content-Type" content="text/html; charset=iso-8859-1" /><br><title>Curricula FES Acatlán, ingresa tu CURP</title><br><style type="text/css"> <!-- body,td,th { color: #333333; font-size: 16px; font-weight: bold; font-style: italic; } body { background-color: #CCCC66; } --> </style> </head> <body> <form id="form1" NAME="form1" method="post" > <label> <div align="center"> <table width="751" border="0"> <tr> <th width="125" scope="col"><img src="FESA.JPG" width="108" height="108" /></th width="487" valign="top" scope="col">UNIVERSIDAD NACIONAL<br>AUT&Oacute:NOMA DE MÉRACUE:XICO<br /><br>AUT&Oacute:NOMA DE MÉXICOLOGORES ACATLÁAAcute:N<br /> COMISI&Oacute:N DICTAMINADORA DEL PERSONAL ACAD&Eacute:MICO</th><br><th width="125" scope="col"><img src="UNAM.JPG" width="97" height="100" /></th> </tr> </table> </div> <h1>Bienvenido al sistema CURRICULA de la FES Acatlán</h1> <p>&nbsp; </p> <p>Por favor ingresa tu CURP o RFC: <input type="text" name="curp" size="18" maxlength="18" /> <input name="SUBMIT" type="submit" value="Entrar a la base de datos" /> </p> </form> </body> </html> **CONTROL.PHP** <?php \$fchinibach=''; \$fchfinbach=''; \$fchinilic=''; \$fchfinlic=''; \$nacion=''; if (\$\_SESSION["curp"]:<br>
CURP.patenno.materno.pombres.gethermore.il/settermore.com/integration-common square-state formatifechnac, '\min'),<br>
CURP.patenno.materno.pombres.gethermore.fluction-care (\technac, '\tellaming.pecfi  $\begin{minipage}[12019][0300][0] \begin{tabular}{l|ll} \hline \texttt{if(5rs=mysq1,6cm)} & \hline \texttt{Spters} & \hline \texttt{Spters} & \hline \texttt{Spters} & \hline \texttt{Spters} & \hline \texttt{Spters} & \hline \texttt{Spters} & \hline \texttt{Spters} & \hline \texttt{Spters} & \hline \texttt{Spters} & \hline \texttt{Spters} & \hline \texttt{Spters} & \hline \texttt{Spters} & \hline \texttt{Spters} & \hline \texttt{Spters} & \h$  $\begin{minipage}[c]{0.9\textwidth} \begin{minipage}[c]{0.9\textwidth} \begin{minipage}[c]{0.9\textwidth} \begin{minipage}[c]{0.9\textwidth} \begin{minipage}[c]{0.9\textwidth} \begin{minipage}[c]{0.9\textwidth} \begin{minipage}[c]{0.9\textwidth} \begin{minipage}[c]{0.9\textwidth} \begin{minipage}[c]{0.9\textwidth} \begin{minipage}[c]{0.9\textwidth} \begin{minipage}[c]{0.9\textwidth} \begin{minipage}[c]{0.9\textwidth} \begin{minipage}[c]{0.9\textwidth} \begin{minipage}[c]{0.9$ \$unam\_año=\$res["date\_format(fechunam,'%Y')"]; \$acatlan\_dia=\$res["date\_format(fechaca,'%d')"]; \$acatlan\_mes=\$res["date\_format(fechaca,'%m')"]; if (\$acatlan\_mes== "01") {\$acatlan\_mes="enero"; \$acatlan\_mes1="01";} if (\$acatlan\_mes== "02") {\$acatlan\_mes="febrero"; Sacatian\_mesi="02";<br>
if (Sacatian\_mess="03") {Sacatian\_mess="marzo"; Sacatian\_mesi="03";<br>
if (Sacatian\_mess="04") {Sacatian\_mess="mbril"; Sacatian\_mesi="04";<br>
if (Sacatian\_mess="15") {Sacatian\_mess="mayo"; Sacatian\_mesi="0  $\texttt{\$acatlan\_mes1=``10''} \text{ (Sacatlan\_mess='octubre')}\n\texttt{\$acatlan\_mes1=``11''} \text{ (Sacatlan\_mess='noviembre');}\n\texttt{\$acatlan\_mes1=``11''} \text{ (Sacatlan\_mess='noviembre');}\n\texttt{\$acatlan\_mes1=``12''} \text{ (Sacatlan\_mess='diciembre');}\n\texttt{\$acatlan\_mes1=``12''} \text{ (Sacatlan\_mes1=``12'')}\n\texttt{\$elelasas-Yes1'telcasa"'} \texttt{\$elecluar-Sres1'telcasa"'} \texttt{\$elecluar-S$ \$fchinibach=\$res["fchinibach"]; \$fchfinbach=\$res["fchfinbach"]; Slicen=Stess['incen'];<br>
Sarealic=Stess['chinilic"];<br>
Sarealic=Stess['chinilic"];<br>
Sfchinilic=Stess['chinilic"];<br>
Sprof\_meas-Stess['date\_format(fchexaprof,'%d')'];<br>
Sprof\_meas-Stess['date\_format(fchexaprof,'%m')"];<br>
if (Spr  $\overline{2}$ <script language="JavaScript" type="text/javascript"<br>src="Calendario.js"></script" type="text/javascript" src="chkbln.js"></script><br><script language="Javascript"><br><script language="javascript"> function actualizar(){ form1.ctrlact.value=1; form1.submit();

2

}

include("conexion.php");
# Sistema CURRÍCULA de la FES Acatlán

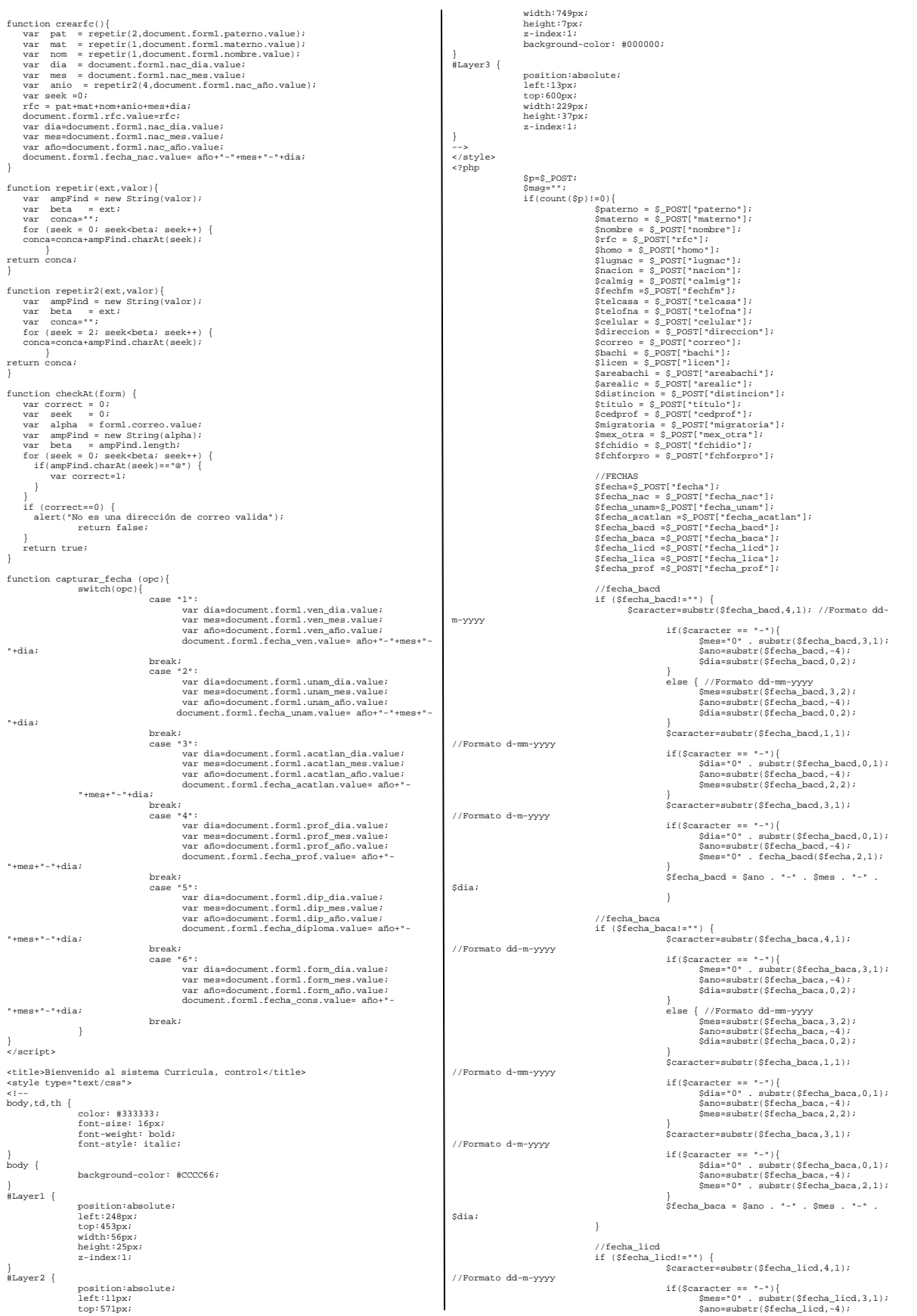

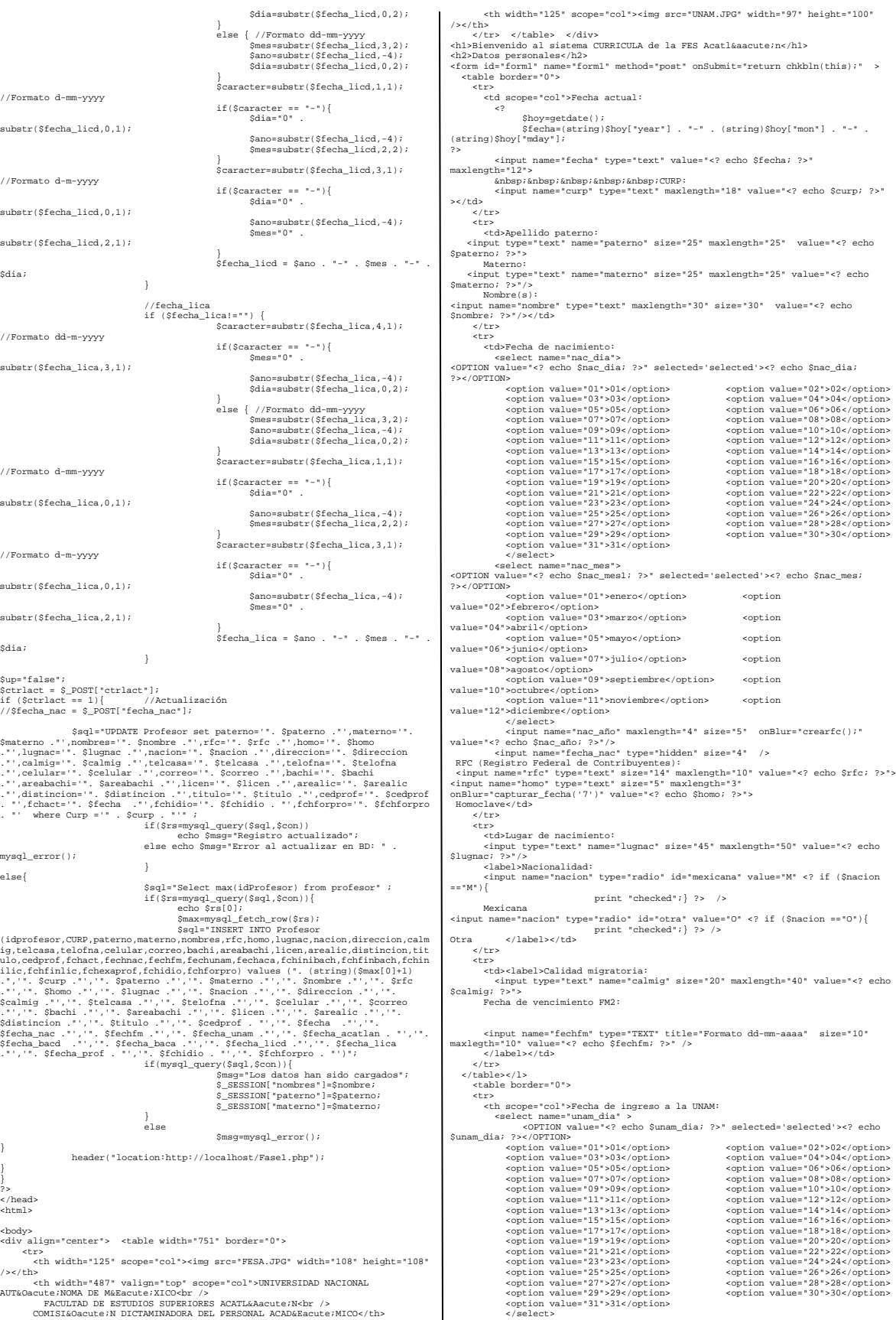

</select><br><select name="unam\_mes">

</OPTION value="<? echo \$unam\_mesi; ?></OPTION><br>
echo \$unam\_mes; ?></OPTION><br>
<option value="01">enero</option><br>  $\frac{1}{2}$ <br>
value="02">febrero</option><br>
value="02">febrero</option> <option value="03">marzo</option>>>>
value="04">abril</option> voption value="05">mayo</pption><br>value="06">junio</pption><br>value="07">junio</pption><br>value="07">iguio</pption><br>value="07">agosto</pption><br>value="09">agosto</pption><br>value="10">cortion><br>value="11">noviembre</pption><br>value=" input name="unam\_aflo" type="text" size="4" maxlength="4"<br>onBlur="capturar\_fecha('2');" value="<? echo \$unam\_aflo: ?>"/><br>cinput name="fecha\_unam" type="hidden" size="4" /><br>Fecha\_eth de ingreso a Acatlaacute:n:<br><br/>select <OPTION value="<? echo \$acatlan\_dia; ?>" selected='selected'><? echo \$acatlan\_dia; ?></OPTION> <option value="01">01</option> <option value="02">02</option> <option value="03">03</option> <option value="04">04</option> <option value="05">05</option> <option value="06">06</option> <option value="07">07</option> <option value="08">08</option> <option value="09">09</option> <option value="10">10</option> <option value="11">11</option> <option value="12">12</option> <option value="13">13</option> <option value="14">14</option> <option value="15">15</option> <option value="16">16</option> <option value="17">17</option> <option value="18">18</option> <option value="19">19</option> <option value="20">20</option> <option value="21">21</option>  $\begin{minipage}[t]{.0\textwidth}\label{fig:2} \begin{minipage}[t]{.0\textwidth}\label{fig:2} \begin{minipage}[t]{.0\textwidth}\label{fig:2} \begin{minipage}[t]{.0\textwidth}\label{fig:2} \begin{minipage}[t]{.0\textwidth}\label{fig:2} \begin{minipage}[t]{.0\textwidth}\label{fig:2} \begin{minipage}[t]{.0\textwidth}\label{fig:2} \begin{minipage}[t]{.0\textwidth}\label{fig:2} \end{minipage}[t]{0.0\textwidth}\label{fig:2} \begin{minipage}[t]{.0\textwidth}\label{fig:2} \begin{minipage}[t]{$  $\begin{matrix} \text{coption value} = -\text{v}_0 - x_{\text{maxy}} \cup \dots \cup \text{v}_{\text{v}-\text{v}} \\ \text{value} = \text{06" > junio} \times \text{option value} = \text{07" > julio} \times \text{option} \\ \text{coption value} = \text{07" > julio} \times \text{option} \end{matrix}$ value="08">agosto</option> coption<br>value="08">agosto</option> coption<br>value="08">agosto</option> coption<br>value="10">occubre</option> coption<br>value="10">occubre</option> coption<br>value="12">dicimbre</option> coption<br>value="1 <tr><br><td>Tel&eacute;fono de casa: <input type="text" name="telcasa" size="10" maxlength="10" value="<? echo \$telcasa; ?>" > Oficina:<br></br/>input type="text" name="telofna" size="10" maxlength="10" value="<? echo<br>\$telofna; ?>" ><br>Celular: <input type="text" name="celular" size="13" maxlength="15" value="<? echo \$celular; ?>"></td> </tr> <tr> <br/>ctd>Direcciócacute;n:<br>ciput name="direccion" type="text" size="45" maxlength="60" value="<?<br>cicho (2x">")<br>Correo electrícacute;nico;<br> $\langle$  Correo electrícacute;nico;<br>circle (1x")="theokat ()" value="<? echo \$correo; ?> </tr> </table> <p><br></label> </label> Estudios profesionales</p> <table border="1"> <tr><br>
<th scopes"col">Grado</th><br>
<th scopes"col">Institució<br/>acute:n</th><br>
<th scopes"col">Institució<br/>acute:n</th><br>
<th scopes"col"><id:name><br>
<th scopes"col"><id:name><br>
<th scopes"col"><id:name><br>
<th scopes"col">< <th scope="row">Bachillerato</th> <td><label><br><input type="text" name="bachi" size="20" maxlength="30" value="<? echo </new trye="text" name="bachi" size="20" maxiength="30" value="<? echo<br>\$bachi; ?>" /><br></labe></td> /the star and the star and the star of the star of the star of the star of the star of the star of the star of the star of href="javascript:show\_calendar2('document.forml.fecha\_bacd',document.forml.fecha\_bachty\_inshow\_calendario\_qif" alt="Calendario\_de ayuda"<br>ha\_bacd:yient="21" border="0" heigth="32" /></a></a></a>(document.forml.fectable="23" href="javascript:show\_calendar2('document.form1.fecha\_baca',document.form1.fec<br>ha\_baca.value)"><img src= "calendario.gif" alt="Calendario de ayuda"<br>width="23" height="21" border="0" heigth="32" /></a></td> </tr><br>
<tr><br>
<tr><br>
<tr><br>
<tr><br>
ctd><input name="licen" type="text" size="20" maxlength="30" value="<?<br>
echo \$licen; ?>" /></td><br>
echo \$licen; ?>" /></td><br>
size="20" maxlength="30" value="<? echo<br>
size=ilicen;<br>
size="20" ma aaaa" value="<?php if(\$fchinilic=="'') print date('d-m-Y'); else print<br>\$fchinilic; ?>" size="10" maxlegth="10" /><br>"a <p>

href="javascript:show\_calendar2('document.form1.fecha\_licd',document.form1.fec<br>ha\_licd.value)"><img src= "calendario.gif" alt="Calendario de ayuda"<br>width="23" height="21" border="0" heigth="32" /></a></td>

 <td height="29"><input name="fecha\_lica" type="text" title="Formato dd-mm-aaaa" value="<?php if(\$fchfinlic=='') print date('d-m-Y'); else print \$fchfinlic; ?>" size="10" maxlegth="10" /> href="javascript:show\_calendar2('document.form1.fecha\_lica',document.form1.fecha\_lica.value)"><img src= "calendario de ayuda" width="23" border="0" heigth="32" /></a></td><br>height="21" border="0" heigth="32" /></a></td> </tr> </table> <table border="0"> <th scope="col">Fecha de examen profesional:<br>
<select name="prof\_dia" ><br>
<oPTION value="<? echo \$prof\_dia; ?>" selected='selected'><? echo \$prof\_dia;<br>
?></OPTION> <option value="01">01</option> <option value="02">02</option> <option value="03">03</option> <option value="04">04</option> <option value="05">05</option> <option value="06">06</option> <option value="07">07</option> <option value="08">08</option> <option value="09">09</option> <option value="10">10</option> <option value="11">11</option> <option value="12">12</option> <option value="13">13</option> <option value="14">14</option> <option value="15">15</option> <option value="16">16</option> <option value="17">17</option> <option value="18">18</option> <option value="19">19</option> <option value="20">20</option> <option value="21">21</option> <option value="22">22</option> <option value="23">23</option> <option value="24">24</option> <option value="25">25</option> <option value="26">26</option> <option value="27">27</option> <option value="28">28</option> <option value="29">29</option> <option value="30">30</option> <option value="31">31</option><br>
</select><br>
<select><br>
</atom for the state name="prof\_mes">" selected='selected'><? echo \$prof\_mes;<br>
<OPTION value="<? echo \$prof\_mes; ?></OPTION:<br>
coption value="01">enero</option>
coption coption<br>
value="02">febrero</option>
coption coption value="03">marzo</option>
coption value="05">mayo</option>
coption value="05">mayo</option>
value="06">junio</opti <option value="11">noviembre</option> <option><br>value="12">diciembre</option>  $\label{eq:21} \begin{array}{ll} &\mbox{\it <$\times$} \mbox{\it$  </tr> <tr> <to-Titulado en:<br>
state" ame="titulo" size="35" maxlength="45" value="<? echo<br>
\$titulo: ?>"/>"<br>
state:<br>
Nauacute:mero de c&eacute:dula profesional:<br>
sinput type="text" name="cedprof" size="l8" maxlength="15" value="<? echo  $\frac{1}{\sqrt{5}}$ <tr><br><td>&nbsp;</td>  $\langle$  /tr> <tr> <td>Si es profesor de lenguas extranjeras indique si ha obtenido:</td> -values of the state of the state of the state of the state of the state of the state of the state of the state of the state of the state of the state of the state of the state of the state of the state of the state of the %td><td>>Diploma profesor de idiomas (Art.36 E.P.A.) (fecha):<br>
(/label><br>
<//label>Piploma profesor de idiomas (Art.36 E.P.A.) (fecha):<br>
einput name="fchidio" type="text" title="Formato dd-mm-aaaa" size="10"<br>
\/label></td><br>  $\frac{5}{10}$ <br></tr> <td><label>Constancia curso de formacióoacute;n de profesores( fecha):<br>
</label><br>
</input name="fchforpro" type="text" title="Formato dd-mm-aaaa" size="10"<br>
maxlegth="10" value="<? echo \$fchforpro; ?>" /></td> </tr> </table> </p> <table border="0"> <tr> <th scope="col">¿Tus datos son correctos?: <input name="continuar" id="continuar" type="submit" value="Guardar" /></th><br>/></th><br>ch\_scope="col">&nbsp;</th> %th scope="col">&hbsp;</th><br>
<th scope="col">><br>
<a href="javascript: actualizar ();"> Actualizar datos</a></th><br>
<a href="javascript: actualizar datos<br>
</a></a></th><br>
</a>
</a>input type="hidden" name="ctrlact" id="ctrlact th scopes"col"> </h><br>eth scopes"col">&n href="fase1.php" >Continuar</a></th><br>cth scopes"col">&nbsp;</th><br>th scopes"col">&nbsp;</th><br>cth scopes"col">&nbsp;</th><br>cth scopes"col">&n href="imprimecv.php" target="\_blank">I </tr> </table> </form> </body> </html>  $\begin{tabular}{l|l|l|} \multicolumn{3}{l}{\textbf{CALENDAND.5C}} \textbf{SUS} & \multicolumn{2}{l}{\textbf{CALDAND.5C}} \textbf{CUS} & \multicolumn{2}{l}{\textbf{CALDAND.5C}} \textbf{CUS} & \multicolumn{2}{l}{\textbf{CALDON.5C}} \textbf{CUS} & \multicolumn{2}{l}{\textbf{CALDON.5C}} \textbf{CUS} & \multicolumn{2}{l}{\textbf{CALDON.5C}} \textbf{CUS} & \multicolumn{2}{l}{\textbf{CALDON.5C}} \textbf{CUS} & \multicolumn$ 

var dt\_firstday = new Date(dt\_datetime);<br>dt\_firstday.setDate(1);<br>dt\_firstday.setDate(1-(7+dt\_firstday.getDay()-n\_weekstart)%7);<br>var dt\_lastday = new Date(dt\_next\_month);<br>dt\_lastday.setDate(0);

var str\_buffer = new String ( "<html>\n"+ "<head>\n"+  $\label{eq:20} \begin{minipage}{0.9\textwidth} {\small \begin{tabular}{l} \textit{``\textbf{c}''$} & \textit{``\textbf{c}''$} & \textit{``\textbf{c}''$} & \textit{``\textbf{c}''$} & \textit{``\textbf{c}''$} & \textit{``\textbf{c}''$} & \textit{``\textbf{c}''$} & \textit{``\textbf{c}''$} & \textit{``\textbf{c}''$} & \textit{``\textbf{c}''$} & \textit{``\textbf{c}''$} & \textit{``\textbf{c}''$} & \textit{``\textbf{$ dt2dtstr2(dt\_prev\_month)+"');\">"+ "<img src=\"prev.gif\" width=\"16\" height=\"16\" border=\"0\""+ " alt=\"previous month\"></a></td>\n"+ " <td bgcolor=\"#4682B4\" colspan=\"5\">"+ "<font color=\"white\" face=\"tahoma, verdana\" size=\"2\">"<br>"tdt\_datetime.getFullYear()+"</font></td\"\i"+"<br>"tdt\_datetime.getFullYear()+"</font></td\"\i"+"<br>dign=\"#4682B4\"<br>align=\"right\"><a href=\"javascript:window.opener.show\_calendar2{'"<br>"tdt2dtstr2{dt\_next\_month}+ " alt=\"next month\"></a></td>\n</tr>\n"  $\lambda$ : var dt\_current\_day = new Date(dt\_firstday);<br>
// print weekdays titles<br>str\_buffer += "<tr>\n";<br>
for (var n=0; n<7; n++)<br>
str\_buffer += "<td bgcolor=\"#87CEFA\">"+<br>
"<font color=\"white\" face=\"tahoma, verdana\"<br>
"<font col  $size=\n'2\n'$ ">"+ % week\_days[(n\_weekstart+n)%7]+"</font></td>\n";<br>// print calendar table<br>str\_buffer += "</tr>\n";<br>while (dt\_current\_day.getMonth() == dt\_datetime.getMonth() ||<br>while (dt\_current\_day.getMonth() == dt\_firstday.getMonth()) { // print row heder str\_buffer += "<tr>\n"; for (var n\_current\_wday=0; n\_current\_wday<7; n\_current\_wday++) { if (dt\_current\_day.getDate() == dt\_datetime.getDate() && dt\_current\_day.getMonth() == dt\_datetime.getMonth()) // print current date str\_buffer += " <td  $\verb|bgcolor|{\texttt{#FFB6Cl}}" \text{ align='} \verb|right\\" > ";$  else if (dt\_current\_day.getDay() == 0 || dt\_current\_day.getDay() == 6) // weekend days  $\frac{1}{\pi}$  is the strain of  $\frac{1}{\pi}$  for  $\frac{1}{\pi}$  and  $\frac{1}{\pi}$  and  $\frac{1}{\pi}$  and  $\frac{1}{\pi}$  and  $\frac{1}{\pi}$  and  $\frac{1}{\pi}$  and  $\frac{1}{\pi}$  and  $\frac{1}{\pi}$  and  $\frac{1}{\pi}$  and  $\frac{1}{\pi}$  and  $\frac{1}{\pi}$  and  $\frac{1}{\pi}$  an  $\verb|bgcolor|{\texttt{m}}|\texttt{bgclor}|\texttt{bgpr}|\texttt{bgpr}|\texttt{aqpr}|\texttt{bgpr}|\texttt{bgpr}|\texttt{bgpr}|\texttt{bgpr}|\texttt{bgpr}|\texttt{bgpr}|\texttt{bgpr}|\texttt{bgpr}|\texttt{bgpr}|\texttt{bgpr}|\texttt{bgpr}|\texttt{bgpr}|\texttt{bgpr}|\texttt{bgpr}|\texttt{bgpr}|\texttt{bgpr}|\texttt{bgpr}|\texttt{bgpr}|\texttt{bgpr}|\texttt{bgpr}|\texttt{bgpr}|\texttt{bg$ else // print working days of current month str\_buffer += " <td bgcolor=\"white\" align=\"right\">"; if (dt\_current\_day.getMonth() == dt\_datetime.getMonth()) // print days of current month str\_buffer += "<a href=\"javascript:window.opener."+str\_target+ ".value='"+dt2dtstr2(dt\_current\_day)+"'; window.close();\">"+ "<font color=\"black\" face=\"tahoma, verdana\" size=\"2\">"; else // print days of other months str\_buffer += "<a href=\"javascript:window.opener."+str\_target+ ".value='"+dt2dtstr2(dt\_current\_day)+"'; window.close();\">"+ "<font color=\"gray\" face=\"tahoma, verdana\" size=\"2\">"; str\_buffer += dt\_current\_day.getDate()+"</font></a></td>\n"; dt\_current\_day.setDate(dt\_current\_day.getDate()+1); } // print row footer str\_buffer += "</tr>\n"; }<br>
// print calendar footer<br>str\_buffer +=<br>
"</table>\n" +<br>
"</html>\n" +<br>
"</html>\n";<br>
"</html>\n"; var vWinCal = window.open("", "Calendar", "width=200,height=250,status=no,resizable=yes,top=200,left=200"); vWinCal.focus();<br>vWinCal.opener = self;<br>var calc\_doc = vWinCal.document;<br>calc\_doc.write (str\_buffer);<br>calc\_doc.close(); }<br>
// datetime parsing and formatting routimes. modify them if you wish other<br>
datetime format<br>
function str2dt2 (str\_datetime) {<br>
yar re\_date = /^\\d+)\-(\d+)\-(\d+)\$/;<br>
if (!re\_date.exc(str\_datetime)<br>
return alert("Inva str\_datetime); return (new Date (RegExp.\$3, RegExp.\$2-1, RegExp.\$1)); } function dt2dtstr2 (dt\_datetime) { return (new String ( dt\_datetime.getDate()+"- "+(dt\_datetime.getMonth()+1)+"-"+dt\_datetime.getFullYear())); }

**CHKBLN.JS** // JavaScript Document function chkbln(TheForm){ var nFocus, i var radioSelected var fieldname var msg<br>var ls\_contenido = ""<br>var ls\_pregunta = ""<br>crearfc();<br>capturar\_fecha('4');<br>switch(TheForm.elementsiil.type){<br>switch(TheForm.elementsiil.type){<br>case "radio":<br>fieldname = TheForm.elements[i].name ; nFocus = i ; radioSelected = false ; while (i < TheForm.elements.length && TheForm.elements[i].name == fieldname){ if (TheForm.elements[i].checked){ radioSelected = true  ${}_{i++}^{\}$ if (! radioSelected){<br>
switch (fieldname ){<br>
case "rbss";<br>
msg = "";<br>
break;<br>
break;  $msa = " "$ ; continue; break; };//FIN DE SWITCH alert( msg ) ; TheForm.elements[nFocus].focus() ; return false ; }//FIN DE IF i-- break; case "select-one": if(!uf\_validaselect(TheForm, i, "Debe seleccionar una opción...")) return false; break; case "hidden": fieldname = TheForm.elements[i].name ; switch(fieldname){ case "rfc\_com": if(!uf\_validatext(TheForm, i, "El RFC es obligatorio","",false,0)) return false; break;\*/ case "fecha\_nac": alert(fieldname); alert (TheForm.elements[i].value); if(!uf\_validatext(TheForm, i, "La fecha de nacimiento es obligatoria","",false,0)) return false; break;<br>case "fecha\_unam":<br>if(!uf\_validatext(TheForm, i, "La fecha de ingreso a<br>UNAM no es opcional...",",false,0))<br>return false;<br>break; case "fecha\_acatlan": if(!uf\_validatext(TheForm, i, "La fecha de ingreso a Acatlán no es opcional...","",false,0)) return false; break; case "fecha\_bacd": if(!uf\_validatext(TheForm, i, "La fecha(bachillerato) no es opcional...","",false,0))<br>return false; return false; break;<br>case "fecha\_baca" case "fecha\_baca": if(!uf\_validatext(TheForm, i, "La fecha(bachillerato) no es opcional...","",false,0)) return false; break; case "fecha\_licd": if(!uf\_validatext(TheForm, i, "La fecha(lic) no es opcional","",false,0)) return false; break; case "fecha\_lica": if(!uf\_validatext(TheForm, i, "La fecha(lic) no es opcional...","",false,0)) return false; break;\*/<br>
case "fecha\_prof":<br>
alert(fieldname);<br>
alert(TheForm.elements[i].value);<br>
if(!uf\_validatext(TheForm, i, "La fecha de examen<br>
profesional es obligatoria", ",false,0))<br>
return false;<br>
(alertic) break; /\* case "fecha\_cons": if(!uf\_validatext(TheForm, i, "La fecha(diploma) no es opcional...","",false,0)) return false; break; case "fecha\_diploma": if(!uf\_validatext(TheForm, i, "La fecha(constancia) no es opcional...","",false,0)) return false; break;\*/ case "textarea" case "password": case "text": fieldname = TheForm.elements[i].name ; switch(fieldname){ case "curp": if(!uf\_validatext(TheForm, i, "El CURP es obligatorio","",false,0)) return false; break;<br>case "materno" case "materno": if(!uf\_validatext(TheForm, i, "El apellido materno es obligatorio","",false,0)) return false; break; case "paterno":

if(!uf\_validatext(TheForm, i, "El apellido paterno es obligatorio","",false,0)) return false; break; case "nombre": if(!uf\_validatext(TheForm, i, "El (los) nombre(s) es obligatorio","",false,0)) return false;<br>
/\* case "nacionalidad":<br>
if(!uf\_validatext(TheForm, i, "La nacionalidad no es<br>
opcional...","",false,0)) return false; break;<br>case "lugnac" case "lugnac":<br>
if(!uf\_validatext(TheForm, i, "El lugar de<br>
nacimiento no es opcional...","",false,0))<br>
return false; break;<br>case "telcasa": case "telcasa": if(!uf\_validatext(TheForm, i, "El teléfono de casa es obligatorio","",false,0)) return false; break; case "direccion": if(!uf\_validatext(TheForm, i, "La dirección es obligatoria","",false,0)) return false; break; case "correo": if(!uf\_validatext(TheForm, i, "El correo electrónico es obligatorio","",false,0)) return false; break; case "bachi": if(!uf\_validatext(TheForm, i, "El nombre del bachillerato es obligatorio","",false,0)) return false; break; case "areabachi": if(!uf\_validatext(TheForm, i, "El area de bachillerato es obligatorio","",false,0)) return false; break; case "licen": if(!uf\_validatext(TheForm, i, "La institución de la Licenciatura es obligatoria","",false,0)) return false; break; case "arealic": if(!uf\_validatext(TheForm, i, "El area de licenciatura es obligatorio","",false,0)) return false; break; case "titulo": if(!uf\_validatext(TheForm, i, "El campo titulado en, es obligatorio", "",false,0))<br>return false; return false; break; /\* case "distincion": if(!uf\_validatext(TheForm, i, "La distinción debe ser numerica...","No ha especificado una distinción válido...",true,1)) return false;<br>if(!checkNumber(TheForm.elements[i].value)){ if(!checkNumber(TheForm.elements[i].value)){ alert("El formato de la distinción no es válido") TheForm.elements[i].focus() return false;  $\begin{tabular}{l|c|c|c} \multicolumn{4}{c}{\textbf{break}}; */ & & & & & \\ \multicolumn{4}{c}{\textbf{break}}; */ & & & & \\ \multicolumn{4}{c}{\textbf{case "cedprof}} & \vdots & & & \\ \multicolumn{4}{c}{\textbf{if (1uf\_validdatext(TheForm, i, 'El no. cedula no es)}\\ \multicolumn{4}{c}{\textbf{if (1chcKumber("TheForm.e.elements[i].value))}} \end{tabular} \vspace{-.2cm} \begin{tabular}{c}{\textbf{if (1chcKumber("TheForm.e.elements[i].value))}}\\ \multicolumn{4}{c}{\textbf{if ($ break; //FASE 1 //tabla1 POSGRADO case "for\_institucion": if(!uf\_validatext(TheForm, i, "La institución no es opcional...","",false,0)) return false; break; case "for\_cursado": if(!uf\_validatext(TheForm, i, "El %cursado no es opcional...","",false,0)) return false; break; //tabla2 CURSO DE DIDÁCTICA case "did\_curso": if(!uf\_validatext(TheForm, i, "El curso no es opcional...","",false,0)) return false; break; case "did\_institucion": if(!uf\_validatext(TheForm, i, "El instituto no es opcional...","",false,0)) return false; break; case "did\_horas": opcionales...","No ha specificado una hora válidati("fheorm, i, "Las horas no son<br>ecificado una hora válida...",true,1))<br>return false:<br>if (!checkNumber(TheForm.elements[i].value)){<br>alert("El formato del no. de hrs no es vá break; //FASE 2 //tabla1 PROFESOR DEFINITIVO case "pdef\_categoria": if(!uf\_validatext(TheForm, i, "La categoría no es opcional...","",false,0)) return false; break; case "pdef\_institucion": if(!uf\_validatext(TheForm, i, "La institución no es opcional...","",false,0))

return false;

break;

case "pdef\_carrera": if(!uf\_validatext(TheForm, i, "La carrera no es opcional...","",false,0)) return false; break; //tabla2 CURSO DE FORMACIÓN case "for\_curso": if(!uf\_validatext(TheForm, i, "El curso no es opcional...","",false,0)) return false; break; case "for\_nivel": if(!uf\_validatext(TheForm, i, "El nivel no es opcional...","",false,0)) return false; break;<br>case "for\_horas": case 'for\_horas'<br>
if(|uf\_validatext(TheForm, i, "Las horas no son<br>
if(|uf\_validatext(TheForm, i, "Las horas no son<br>
criticado una hora válida...", true,1))<br>
aret('eleckNumber(TheForm.elements[i].value)){<br>
alert('El formato break;<br>case "for\_institucion":<br>if(!uf\_validatext(TheForm, i, "La institución no es opcional...","",false,0)) return false; break; //tabla3 JURADO DE OPOSICION<br>
case "par\_participaciones":<br>
if (iuf\_validatext(TheForm, i, "El no de participantes<br>
if (iuf\_validatext(TheForm, i, "El no de participantes<br>
no es opcional...","No ha especificado no. válido.. } break; /\*case "par\_plaza": if(!uf\_validatext(TheForm, i, "Las horas no son opcionales...","",true,0)) return false; break;\*/ case "par\_area": if(!uf\_validatext(TheForm, i, "El área no es opcional...","",false,0)) return false; break; case "par\_numprof": if(!uf\_validatext(TheForm, i, "El no. de prof. no es opcional...","",false,0)) return false; break; case "par\_institucion": if(!uf\_validatext(TheForm, i, "La institución no es opcional...","",false,0)) return false; break; //tabla4 JURADO CONCURSO INSTITUCIONAL case "jur\_concurso": if(!uf\_validatext(TheForm, i, "El concurso no es opcional...","",false,0)) return false; break; case "jur\_institucion": if(!uf\_validatext(TheForm, i, "La institución no es opcional...","",false,0)) return false; break; //FASE 5 //tabla1 LIBROS case "lib\_titulo": if(!uf\_validatext(TheForm, i, "El título no es opcional...","",false,0)) return false; break; case "lib\_editorial": if(!uf\_validatext(TheForm, i, "La editorial no es opcional...","",false,0)) return false; break; case "lib\_lugar": if(!uf\_validatext(TheForm, i, "El lugar no es opcional...","",false,0)) return false; preak;<br>case "lib\_numpag":<br>case "lifut\_validatext(TheForm, i, "El no. de páginas no son<br>if(ut\_valido...", true,1))<br>return false;<br>in consider (TheForm elements[i], value)){<br>if(!checkNumber(TheForm elements[i], value)){<br>alert /\*case "lib\_prensa": prensa":<br>if(!uf\_validatext(TheForm, i, "Las horas no son opcionales...","",true,0)) ,<br>return false; break;\*/ //tabla2 TRADUCCIONES case "trad\_titulo": if(!uf\_validatext(TheForm, i, "El titulo no es opcional...","",false,0)) return false; break; case "trad\_autor": if(!uf\_validatext(TheForm, i, "El autor no es opcional...","",false,0)) return false; break; case "trad\_revisor": if(!uf\_validatext(TheForm, i, "El revisor no es opcional...","",false,0)) return false; break; case "trad\_idioma":

break; }//fin switch } //FIN DE FOR

}

}

}

}

}

}

return true;

} //FIN DE FUNCION

if(!uf\_validatext(TheForm, i, "El idioma no es opcional...","",false,0)) return false; break;<br>/\*case "trad\_revista"; /\*case "trad\_revista": if(!uf\_validatext(TheForm, i, "Las horas no son opcionales...","",true,0)) return false; break;\*/ case "trad\_editorial": if(!uf\_validatext(TheForm, i, "La editorial no es opcional...","",false,0)) return false; break;<br>case "trad\_lugar" case "trad\_lugar": if(!uf\_validatext(TheForm, i, "El lugar no es opcional...","",false,0)) return false;  $\begin{minipage}[c]{0.9\textwidth} \begin{tabular}{p{0.8cm}p{0.8cm}} \textit{break}\end{tabular} & \begin{tabular}[c]{0.9\textwidth}p{0.8cm}} \textit{case "trad_mumpagina" :} \\ \textit{case "lib_mumpag":} \\ \textit{if (uf_validatext(fheForm, i, "El no. de páginas no if (uf_validatext(fheForm, i, "Fl no. de páginas. )}) \\ & if (1  
return false;\n if (1  
checkNumber(fheForm, elements[i].values))\\ & if (1  
fheForm, elements[i].focus() \\ & return false;\n \end{tabular} \end{minipage}$ break; } //FIN DE SWITCH return true;<br>} //FIN DE FUNCION function ue\_trim(string)<br>  $y$  var temp = ";<br>
string = '' + string;<br>
splitstring = string.split(" ");<br>
for(i = 0; i < splitstring.length; i++)<br>
temp += splitstring[i];<br>
return temp;<br>
} function checkNumber(valor) { if(isNaN(valor)){ return false; } return true; function uf\_validaselect(form, ai\_elemento, as\_texto){<br>
ls\_valor = ue\_trim(form.elements[ai\_elemento].value)<br>
if (ls\_valor == " $||$  ls\_valor == "0"){<br>
form.elements[ai\_elemento].focus() ;<br>
form.elements[ai\_elemento].focus() } return true; function uf\_validatext(form, ai\_elemento, as\_texto,msg,modo,largo){ ls\_valor = ue\_trim(form.elements[ai\_elemento].value) if (ls\_valor == "" ){ alert(as\_texto) ; form.elements[ai\_elemento].focus(); return false; }else if((ls\_valor.length<largo)&&(modo==true)){ alert( msg ); form.elements[ai\_elemento].focus(); return false; } return true;  $\begin{array}{c} \mbox{function check}(\text{form})\\ \mbox{var seek}(\text{form})\\ \mbox{var seek} = 0;\\ \mbox{var value} \\ \mbox{var table} = 0;\\ \mbox{var angle} = \text{form1.core}.\mbox{value};\\ \mbox{var angle} = \mbox{new String(alpha)}\\ \mbox{var det} = \mbox{angle.length};\\ \mbox{for (see $k$) = "e" * }\quad \mbox{if (amprind.charAt (seek+) = "e" ) }\\ \mbox{var correct=1};\\ \mbox{var correct=1}:\\ \end{array}$ }<br>if (correct==0) {<br>alert("Hace falta la @ en la dirección de email");<br>return false;<br>}  $\begin{tabular}{c} function ut\_validcontrol(\text{form})\footnotesize\text{tr}(\text{form})\footnotesize\text{tr}(\text{form})\footnotesize\text{tr}(\text{form})\footnotesize\text{right} = \text{form.txt}(\text{Contra}.\text{value})\\ \quad\text{var 1s\_recontra} = \text{form.txt}(\text{Reontra}.\text{value})\\ \quad\text{if (1s\_contra1 = 1s\_recontra1)}\footnotesize{\begin{tabular}[t]{@{}l@{}}{ \emph{}}$ & \emph{a} & \emph{a} & \emph{c} & \emph{a} & \emph{c} \\ \quad\text{else}\footnotesize\text{if (1s$ } return true; function nuevoAjax(){ var xmlhttp=false; try { %} catch (e) {<br>dirp = new ActiveXObject("Microsoft.XMLHTTP");<br> $\begin{cases} \text{tr} \{x\} \end{cases}$  catch (E) {<br>xmlhttp = new ActiveXObject("Microsoft.XMLHTTP");<br>xmlhttp = false;<br>} if (!xmlhttp && typeof XMLHttpRequest!='undefined') { xmlhttp = new XMLHttpRequest(); } return xmlhttp; function isDisponible(){ var user, contenedor; contenedor = document.getElementById('contenedor'); user = document.frmDatosGenerales.txtEmail.value; ajax=nuevoAjax();<br>
ajax.open("GET", "/app/usuarios/user.php?u=" + user,true);<br>
ajax.onreadystatechange=function() {<br>
contenedor.innerHTML = ajax.responseText<br>
contenedor.innerHTML = ajax.responseText<br>
} } ajax.send(null) } **ENCABEZADO.PHP** <table border="0"> <tr> <th scope="col"><div align="left">Nombre completo</div></th> <th scope="col"> </th> <th scope="col"><div align="left">CURP</div></th> **FASE1.PHP** <?php  $\frac{1}{2}$ vacio = 1; ?> <?php Actualizar/Insertar :2 dd-m-yyyy substr(\$fecha,3,1); mm-yyyy substr(\$fecha,0,1); m-yyyy substr(\$fecha,0,1); substr(\$fecha,2,1); dd-m-yyyy substr(\$fechain,3,1); d-mm-yyyy substr(\$fechain,0,1); d-m-yyyy substr(\$fechain,0,1); substr(\$fechain,2,1); dd-m-yyyy

</r></r></r>tr><br>
</r> <tr><br>
<tr> col'><div align="left"><? print \$nombre; ?>&nbsp;&nbsp;<? print <ht scope="col'>&nbsp;&nbsp;<? print \$naterno; ?></div></th></>Spaterno; ?>&nbsp;&nbsp;<? print \$naterno; ?></div></th></th s include("conexion.php");<br>
include("funciones.php");<br>
if (\$\_SESSION["curp"] != ""){<br>
\$curp = \$\_SESSION["rombres"];<br>
\$paterno=\$\_SESSION["paterno"];<br>
\$paterno=\$\_SESSION["materno"];<br>
}<br>
} if(count(\$\_POST)>0){ \$control= \$\_POST["control"]; \$accion= \$\_POST["accion"]; //Eliminar :1, \$id = \$\_POST["idVar"];<br>\$fecha=\$\_POST["fecha"];<br>\$fechain=\$\_POST["fechain"];<br>if (\$fecha[n=\$\_POST["fechain"];<br>if (\$fecha]=""){<br>caracter=substr(\$fecha,4,1); //Formato if(\$caracter == "-"){ \$mes="0" . \$ano=substr(\$fecha,-4); \$dia=substr(\$fecha,0,2); else { //Formato dd-mm-yyyy<br>
\$mes=substr(\$fecha,3,2);<br>
\$mossubstr(\$fecha,-4);<br>
\$dia=substr(\$fecha,0,2);<br>
} \$caracter=substr(\$fecha,1,1); //Formato dif(\$caracter == "-"){ \$dia="0" . \$ano=substr(\$fecha,-4); \$mes=substr(\$fecha,2,2); } \$caracter=substr(\$fecha,3,1); //Formato d- $\begin{array}{lll} \texttt{if} \hspace{0.1cm} (\texttt{\$careter} \hspace{0.2cm} == \hspace{0.2cm} " - " ) \hspace{0.1cm} \{} \end{array}$  $Sdis = "0"$ \$ano=substr(\$fecha,-4); \$mes="0" . } \$fecha = \$ano . "-" . \$mes . "-" . \$dia; } if (\$fechain!=""){ \$caracter=substr(\$fechain,4,1); //Formato  $if(Scaracter == "--")$ {  $Smes = "0"$ \$ano=substr(\$fechain,-4); \$dia=substr(\$fechain,0,2); } else { //Formato dd-mm-yyyy \$mes=substr(\$fechain,3,2); \$ano=substr(\$fechain,-4); \$dia=substr(\$fechain,0,2); } \$caracter=substr(\$fechain,1,1); //Formato if(\$caracter == "-"){ \$dia="0" . \$ano=substr(\$fechain,-4); \$mes=substr(\$fechain,2,2); } \$caracter=substr(\$fechain,3,1); //Formato if(\$caracter == "-"){ \$dia="0" . \$ano=substr(\$fechain,-4); \$mes="0" . } \$fechain = \$ano . "-" . \$mes . "-" . \$dia; } if (\$fechafn!=""){ \$caracter=substr(\$fechafn,4,1); //Formato  $if(Scaracter == "--")$ { \$mes="0" .

\$ano=substr(\$fechafn,-4);

substr(\$fechafn,3,1);

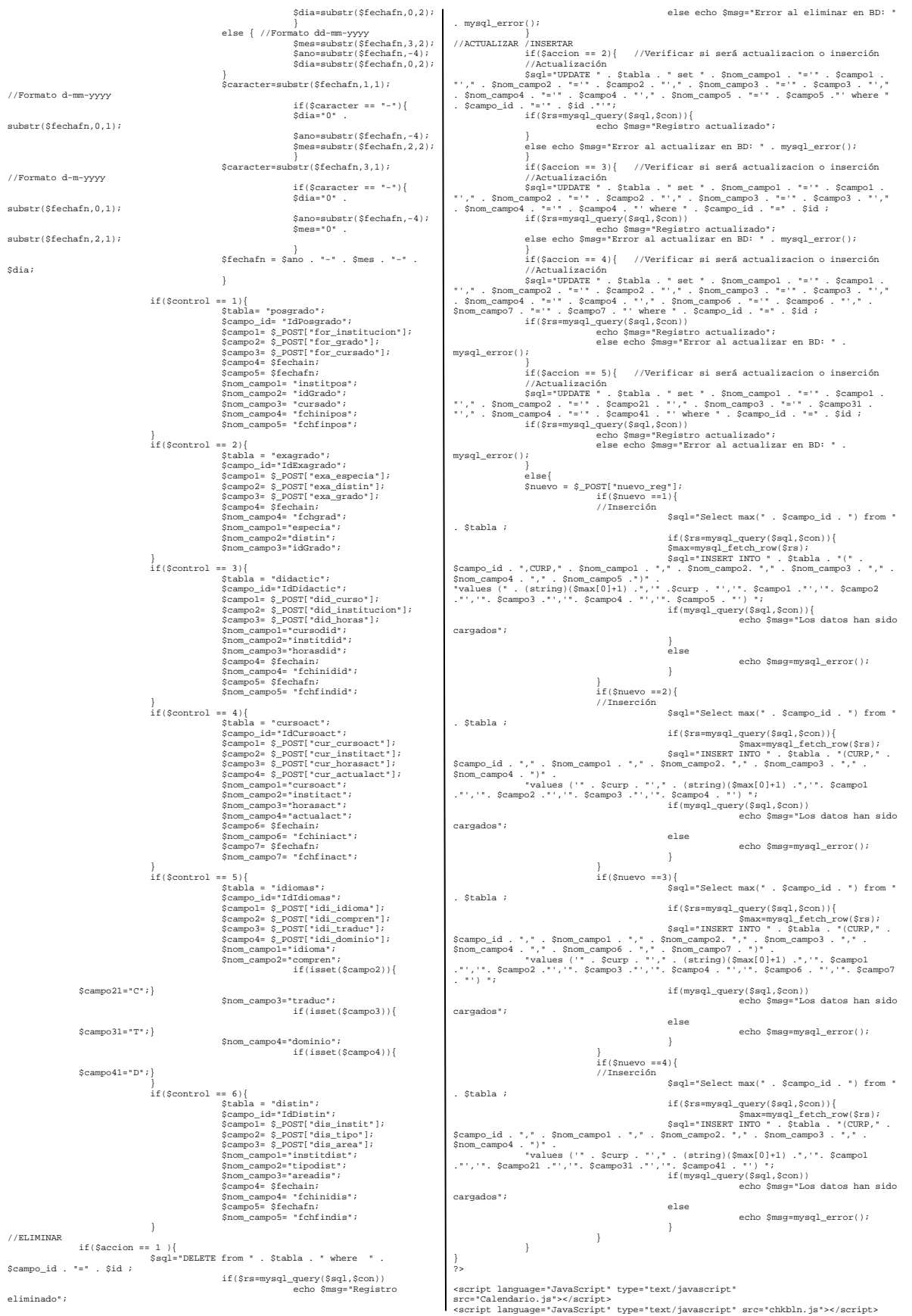

### Sistema CURRÍCULA de la FES Acatlán Por: Juvenal Murillo Flores Matemáticas Aplicadas y Computacións de Matemáticas Aplicadas y Computacións de Matemáticas Aplicadas y Computacións de Matemáticas Aplicadas y Computacións de Matemáticas Aplicadas y Computació

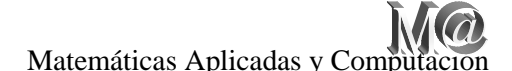

<script language="javascript"> function elimina(idvar,idCurp,opc){ switch(opc) { case "1": forma=document.getElementById("posgrado"); break; case "2": forma=document.getElementById("exagrado"); break; case "3": forma=document.getElementById("didactica"); break; case "4": forma=document.getElementById("cursoact"); break; case "5": forma=document.getElementById("idiomas"); break; case "6": forma=document.getElementById("distin"); break; } forma.idVar.value=idvar; forma.idCurp.value=idCurp; forma.accion.value=1; forma.submit(); } function insertar\_act (opc,tabla){ switch(opc) { case "1": forma=document.getElementById("posgrado"); forma.nuevo\_reg.value=1; forma.submit(); break; case "2": forma=document.getElementById("exagrado"); forma.nuevo\_reg.value=2; forma.submit(); break; case "3": forma=document.getElementById("didactica"); forma.nuevo\_reg.value=1; forma.submit(); break; case "4": forma=document.getElementById("cursoact"); forma.nuevo\_reg.value=3; forma.submit(); break; case "5": forma=document.getElementById("idiomas"); forma.nuevo\_reg.value=4; forma.submit(); break; case "6": forma=document.getElementById("distin"); forma.nuevo\_reg.value=1; forma.submit(); break; } } function actualiza(idvar,idCurp,camp1,camp2,camp3,fechain,fechafn,opc){ switch(opc) { case "1": posgrado.idVar.value=idvar;<br>posgrado.for\_institucion.value=campl;<br>posgrado.for\_institucion.value=campl;<br>posgrado.for\_grado.value=camp?;<br>posgrado.for\_cursado.value=camp?;<br>posgrado.fechafn.value=fechafn;<br>posgrado.fechafn.val break; case "3": didactica.idVar.value=idCur;<br>didactica.idCurp.value=idCurp;<br>didactica.did\_curso.value=campl;<br>didactica.did\_institucion.value=camp2;<br>didactica.idch/bras.value=fechain;<br>didactica.icchain.value=fechain;<br>didactica.accion.value break; case "6": distin.idVar.value=idvar; distin.idCurp.value=idCurp; distin.dis\_instit.value=camp1; distin.dis\_tipo.value=camp2; distin.dis\_area.value=camp3; distin.fechain.value=fechain; distin.fechafn.value=fechafn; distin.accion.value=2; break; } function actualiza4(idvar,idCurp,camp1,camp2,camp3,fechain,opc){ switch(opc) { .<br>case "2": exagrado.idVar.value=idvar;<br>exagrado.idCurp.value=idCurp;<br>exagrado.exa\_especia.value=camp1;<br>exagrado.exa\_distin.value=camp2; exagrado.exa\_grado.value=camp3; exagrado.fechain.value=fechain; exagrado.accion.value=3; break; } } function actualiza44(idvar,idCurp,camp1,camp2,camp3,camp4,opc){ switch(opc) { case "5": idiomas.idVar.value=idvar; idiomas.idCurp.value=idCurp; idiomas.idi\_idioma.value=camp1; if(camp2=="C"){ idiomas.idi\_compren.checked="checked"; } if(camp3=="T"){ idiomas.idi\_traduc.checked="checked"; } if(camp4=="D"){ idiomas.idi\_dominio.checked="checked"; } idiomas.accion.value=5; break; } } function actualiza7(idvar,idCurp,camp1,camp2,camp3,camp4,fechain,fechafn,opc){ switch(opc) { case "4": cursoact.idVar.value=idvar;<br>cursoact.idCurp.value=idCurp;<br>cursoact.cur\_cursoact.value=camp1;<br>cursoact.cur\_institact.value=camp2;<br>cursoact.cur\_horasact.value=camp3;<br>if(camp4=="A"){ cursoact.cur\_actualact[0].checked="checked"; cursoact.cur\_actualact[1].value='off'; } if(camp4=="E"){ cursoact.cur\_actualact[0].value='off'; cursoact.cur\_actualact[1].checked="checked"; } cursoact.fechain.value=fechain; cursoact.fechafn.value=fechafn; cursoact.accion.value=4; break; } } </script> <!DOCTYPE html PUBLIC "-//W3C//DTD XHTML 1.0 Transitional//EN"<br>"http://www.w3.org/TR/xhtml1/DTD/xhtml1-transitional.dtd"><br><html xmlns="http://www.w3.org/1999/xhtml"> <head><br>Chead><br>Shead http-equiv="Content-Type" content="text/html; charset=iso-8859-1" /><br><title>Te encuentras en el sistema Curricula, 1/10</title><br><style type="text/css"> <!-- body,td,th { color: #333333; font-size: 16px; font-weight: bold; font-style: italic; } body { background-color: #CCCC66; } .Estilo1 {color: #FFFFFF} .style3 {font-size: 12px} .style4 {font-size: 12px; color: #FFFFFF; } --> </style> </head> <br/>cbody> soly align="center"> <table width="751" border="0"><tr><tr> <th width="125" scope="col"><img src="FESA.JPG" width="108" height="108" \left\ \times \text{\middle 123}} \text{\sigma\_{\sigma\_}}} \text{\sigma\_{\sigma\_}}} \text{\sigma\_}} \text{\sigma\_}} \text{\sigma\_}} \text{\sigma\_}} \text{\sigma\_}} \text{\sigma\_}} \text{\sigma\_}} \text{\sigma\_}} \text{\sig % th width="487" valign="top" scope""col">UNIVERSIDAD NACIONAL<br>AUT&Gacute:NOMA DE MERACUE:XICO-br /><br>PACULTAD DE ESTUDIOS SUPERIORES ACATL&Aacute:Nobr /><br>COMISI&Gacute:N DICTAMINADORA DEL PERSONAL ACAD&Eacute:NICO</th><br>COM /></tr> </table> </div><br>chr>Sistema CURRICULA de la FES Acatlán (Parte 1 de 10)</hl><br>shere a CURRICULA de la FES Acatlán (Parte 1 de 10)</hl><br>cp><? include("Encabezado.php"); ?></p><br>chr>Sistema di"possente inc/h2><br>chr="pos <th scope="col">Instituci&oacute;n:</th> %th scope="col">Grado:</th><br>
<th scope="col">span class="style3">%Cursado</span></th><br>
<th scope="col">Fechas de...</th><br>
<th scope="col">a ...</th>  $\label{eq:2} $$ \langle tr \rangle $$ \text{ for\_matrix} \times \text{ type} = \text{#} 40^\circ / \times (\text{the}) \cdot \text{ for\_matrix} \cdot \text{ type} = \text{#} 40^\circ / \times (\text{the}) \cdot \text{ type} = 1^\circ \cdot \text{Step} 40^\circ \cdot \text{ type} \cdot \text{Step} 41^\circ \cdot \text{Step} 41^\circ \cdot \text{Step} 41^\circ \cdot \text{Step} 41^\circ \cdot \text{Step} 41^\circ \cdot \text{Step} 41^\circ \cdot \text{Step} 41^\circ \cdot \text{Step} 41^\circ \cdot \text{Step} 41^\$  <td><div align="center"> <input type="text" name="for\_cursado" id="for\_cursado" size="4" maxlength="3" /><br></div></td> </div></td></td height="29"><input name="fechain" type="TEXT"><br>title="Formato dd/mm/aaaa" value="<?php print date('d-m-Y');?>" size="10"<br>maxlegth="10" /> <a>
<a>
<a>
calendar2('document.posgrado.fechain',document.posgrado.fechain',document.posgrado.fechain.value)'><insing arcs "calendario de ayuda" width="23"<br>
height="21" border="0" heigth="32" /></a></td><br>
</a>
calendario (\* <a « sacript:show\_calendar2('document.posgrado.fechafn',document.posgrado.fechafn.value)"><img src= "calendario.gif" alt="Calendario de ayuda" width="23" border="0" heigth="32" /></a></td> </br></br></br></allering the strainer id="guardar" type="submit" onClick="javascript:<br>
</allering the strainer id="guardar" /><br>
insertar\_act('1');" value="Guardar" /><br>
the border="0" aligns"center" cellpadding="0" cellspa % <td align="center" valign="top" bgcolor="#003333"><spanclass="Estilo1">Acciones </pan></td> </tr> <?php

\$sql="SELECT idPosgrado,CURP,institpos,idGrado,cursado,fchinipos,fchfinpos FROM posgrado where curp='" . \$curp ."' order by fchinipos desc"; \$rs=mysql\_query(\$sql,\$con); ?> <?php while( $$res \equiv mvsq]$  fetch  $array(srs))$   $\{2;$  <tr> <? \$act\_reg = 1; ?> <td><?php echo \$res["institpos"]; ?></td> <? \$grado= \$res["idGrado"];  $i \in$ (\$grado=="1"){\$grado\_es="Especialidad";} if  $(\verb§grado=="2"){\verb§grado_es="Diplomado";\verb§}$ if :<br>{| Sqrado=="3"){\$grado\_es="Maestr&iacute; if (\$grado=="4"){\$grado\_es="Doctorado";} ?> <td><?php echo \$grado\_es; ?></td> <td><div align="center"><?php echo \$res["cursado"]; ?></td> <?php \$fecha=\$res["fchinipos"]; \$ano=substr(\$fecha,0,4); Smess-substr(Sfecha, 5,2);<br>Stansmburt(Sfecha, 5,2);<br>Sfechain = Sdia - "-" . Smes . "-" . Smo??><br>Sfecha=Sres[\*fchiinpos"];<br>Smess-substr(Sfecha, 5,2);<br>Smess-substr(Sfecha, 5,2);<br>Smess-substr(Sfecha, 5,2);<br>Sfechafn = Sdia . " Stechafn = Sdia . "-" . Smes . "-" . Sano;"<br><td><?php echo \$fechain; ?>/<?php echo \$fechafn ?></td><br><table> <thc><br>
eth><br>
eth><br>
ectr><br>
ectr><br>
ectr><br>
ectr><br>
ectrr><br>
ectrr><br>
ectrr><br>
ectrr><br>
ectrr><br>
ectrr><br>
ectrr><br>
ectrr><br>
echo \$res['dlPosgrado'];<br>
echo \$res['dlPosgrado'];<br>
echo \$res['dlPosgrado'];<br>  $\gamma > \gamma$ , '<Pphp echo \$res['ndPosg  $\frac{1}{2}$  /table> $\frac{1}{2}$  </tr> <?php } ?>  $\label{eq:20} \begin{array}{ll} \mbox{\ensuremath{\triangle}}(kab) \mbox{\ensuremath{\triangle}}(kab) \mbox{\ensuremath{\triangle}}($ </form> <form id="exagrado" name="exagrado" method="post" enctype="multipart/formdata"> Fecha de examen de grado <table height="58" border="1"> <tr> <th scope="col">Especializaci&oacute;n</th> <th scope="col">Distinci&oacute;n</th><br><th scope="col">Grado</th><br><th scope="col">Fecha</th> </tr> <tr> <th scope="row"><input type="text" name="exa\_especia" size="40" maxlength="40" /></th> <th scope="row"><input type="text" name="exa\_distin" size="20" maxlength="20" /></th> <th scope="row"><select name="exa\_grado"> <option value="1">Especialidad</option> <option value="2">Diplomado</option> <option value="3">Maestria</option> <option value="4">Doctorado</option> </select></th> <td height="29"><input name="fechain" type="TEXT" title="Formato dd/mm/aaaa" value="<?php print date('d-m-Y');?>" size="10" maxlegth="10" /> <a href="javascript:show\_calendar2('document.exagrado.fechain',document.exagrado. fechain.value)"><img src= "calendario.gif" alt="Calendario de ayuda" width="23" height="21" border="0" heigth="32" /></a></td> </tr><br>
</tr><br>
</tr><br>
</tr><br>
<table height="46" border="duardar" /><br>
the height="46" border="0" align="center" cellpadding="0"<br>
cellspacing="0"><br>
<tr>><br>
<tr>> -cu><br><td align="center" valign="top" bgcolor="#003333"><span<br>class="Estilol">Especializaci&oacute;n</span></td> class="Estilol'>Especializaciócocute:n</r/span></rd></rd><br>s="Estiloliy="center" valign="top" bycolor="#003333"><span<br>class="Estilol'>"Distinciócocute:n</rd/span></rd></rd><br>class="Estiloliy="center" valign="top" bycolor="#0 <?php \$sql="SELECT idExagrado,CURP,especia,distin,idGrado,fchgrad FROM (\$152);<br>| order curp='" . \$curp ."' order by fchgrad desc";<br>| \$rs=mysql\_query(\$sql,\$con); ?> <?php while(\$res=mysql\_fetch\_array(\$rs)) {?>  $<$ tr> <br/> $\verb|cdə<2ptp|p| \verb|echo Sres['sepcia='] |? \verb|?2ptc@| \verb|clip@| \verb|clip@| \verb|clip@| \verb|clip@| \verb|clip@| \verb|clip@| \verb|clip@| \verb|clip@| \verb|clip@| \verb|clip@| \verb|clip@| \verb|clip@| \verb|clip@| \verb|clip@| \verb|clip@| \verb|clip@| \verb|clip@| \verb|clip@| \verb|clip@| \verb|clip@| \verb|clip@| \verb|clip@| \verb|clip@| \verb|clip@| \verb|clip@| \verb|clip$  <td><?php echo \$grado\_es; ?></td> <? \$fecha=\$res["fchgrad"]; \$ano=substr(\$fecha,0,4); \$mes=substr(\$fecha,5,2);<br>\$dia=substr(\$fecha,8,2); \$dia=substr(\$fecha,8,2);<br>\$fechain = \$dia . "-" . \$mes . "-" . \$ano;?><br><td><?php echo \$fechain; ?></td><br><td><table> <tr> ctdo<a href="javascript: elimina('c?php echo Sres['idExagrado"];<br>?>','<?php echo \$res['CURP']; ?>','2');" >Eliminar</a></tdo<br>?>','<?php echo \$res['cURP']; actor href="javascript: actualiza4('c?php echo \$res['cuRP']; ?>','< </tr> </table></td> </tr> <?php } ?> </table> <input name="idQurp" id="idQurp" type="hidden"><br>cinput name="idQurp" id="idQurp" type="hidden"><br>cinput name="control" value="2" id="control" type="hidden"><br>cinput name="cocion" id="accion" type="hidden"> <!-- Para eliminar </form> <form id="didactica" name="didactica" method="post" enctype="multipart/formdata"><br>Cursos de did&aacute;ctica <br/>table border="1"><br>
<th sope="col">Curso</th><br>
<th sope="col">Fustituci6oacute:n</th><br>
<th sope="col">Fustituci6oacute:n</th><br>
<th sope="col">Fechas<br/> $\alpha$ e...</th><br>
<th sope="col">Fechas de...</th><br>
<th sope="col">F  $/$  > </td> <td><div align="center"><input type="text" name="did\_horas" size="4" maxlength="3" /><br></div></td><br><td height="29"><input name="fechain" type="text" title="Formato<br>dd/mm/aaaa" value="<?php print date('d-m-Y');?>" size="10" maxlegth="10" /> <a>
<a>
<a>
dampter="javascript:show\_calendar2('document.didactica.fechain',document.didactica.fechain.value)'>>>impter="gavascript:show\_calendario\_dif"<br>
echain.value)'>>>impter="calendario\_ofif" alt="Calendario\_de\_ayuda"\_ href="javascript:show\_calendar2('document.didactica.fechafn',document.didactica.f<br>echafn.value)"><img src= "calendario.gif" alt="Calendario de ayuda" width="23"<br>height="21" border="0" heigth="32" /></a></td>  $\scriptstyle \begin{array}{c}  \\  \end{array}$ </table><br><input name="guardar" id="guardar" /><br>insertar\_act('3');" value="Guardar" /><br>table border="0" align="center" cellpadding="0" cellspacing="0"> ctr><br>ctra<br>dign="center" valign="top" bgcolor="#003333\*><span<br>class="Estilol">Curso</span></td>"corre"#003333\*><span<br>class="Estilol">"Instituction</span></td><br>class="Estilol">"Instituctions/span></td><br>class="Estilol">"Insti % <?php<br>
\$sql="SELECT<br>
IdDidactic,CURP,cursodid,institdid,horasdid,fchinidid,fchfindid FROM didactic<br>
where curp='" . \$curp ."' order by fchinidid desc";<br>
\$rs=mysql\_query(\$sql,\$con);<br>
?><br>
<?php while(\$res=mysql\_fetch\_array(\$rs)) {?> <td><?php echo \$res["cursodid"]; ?></td><br><td><?php echo \$res["institdid"]; ?></td><br><td><?php echo \$res["horasdid"];<br><td><div align="center"><?php echo \$res["horasdid"]; ?></td> %? Sfecha=Sress["fchinidia"];<br>
Samo=substr(Sfecha, 0,4);<br>
Samo=substr(Sfecha, 0,4);<br>
Samo=substr(Sfecha, 8,2);<br>
Saia=substr(Sfecha, 8,2);<br>
%: Sfechain = Saia . "-" . Samo: ?"<br>
%: Sfecha=Sress["fchinidia"];<br>
%: Samo=substr( <table> <tr><br><tc><a href="javascript: elimina('<?php echo <td><a href="javascript: elimina('<?php echo \$res["IdDidactic"]; ?>','<?php echo \$res["CURP"]; ?>','3');">Eliminar</a></td> <td><a href="javascript: actualiza('<?php echo \$res["IdDidactic"]; ?>','<?php echo \$res["CURP"]; ?>','<?php echo \$res["cursodid"]; ?>','<?php echo \$res["institdid"]; ?>','<?php echo \$res["horasdid"]; ?>','<?php echo \$fechain; ?>','<?php echo \$fechafn; ?>','3');">Actualizar</a></td> </tr> </table> </td> </tr>  $\epsilon$ ?php  $\frac{1}{2}$ ?> </table> <<<r/>input name="idVar"  $\begin{array}{ll} \mbox{ 4.4\textwidth} & \mbox{ 4.4\textwidth} & \mbox{$ </form> <form id="cursoact" name="cursoact" method="post" enctype="multipart/form-data"> Cursos de actualización y/o especialización <table height="61" border="1"> <tr><tr><th scope="col">Curso</th> % th scope="col">Institució<br/>aacute/nt/th><ht scope="col"><div align="center">Horas</div></th></th><ht scope="col"><div align="center"<br>"Horas</div></th></th></th></th></th></th>cope="col"><dival./Fire-center" <th scope="col">Fechas de...</th><br>
<th scope="col">a ...</th><br>
</tr><br>
<tr>

 <td><input type="text" name="cur\_cursoact" size="30" maxlength="40" /></td> <td><input type="text" name="cur\_institact" size="30" maxlength="40" /></td> <br/>td><du>iny align="center"><input type="text" name="cur\_norasact" size="4"<br>anxlength="3" /><br>cdiv></td>" </div></td>" cur\_norasact" size="4"<br>cdiv></td>" <div><div="actualact" type="radio"<br>value="A" >&nbsp;&nbsp;&nbsp;<br>& href="javascript:show\_calendar2('document.cursoact.fechain',document.cursoact.<br>fechain.value)"><img src= "calendario.gif" alt="Calendario de ayuda"<br>width="23" height="21" border="0" heigth="32" /></a></td><br><tdb="23" height <a href="javascript:show\_calendar2('document.cursoact.fechafn',document.cursoact. fechafn.value)"><img src= "calendario.gif" alt="Calendario de ayuda" width="23" height="21" border="0" heigth="32" /></a></td> </tr><br>
</tr><br>
</tr><br>
<tr><br>
<table height="guardar" id="guardar" type="submit" onClick="javascript:<br>
insertar\_act('4');" value="Guardar" /><br>
cellspacing="0" cellpadding="0"<br>
<tr>><br>
<tr>><br>
<tr>> %td align="center" valign="tcp" bgcolor="#003333"><span<br>class="Estilol">Curso</span></td><br>class="Estilol">Institución</span></td><br>class="Estilol">Institución</span>"teny" bgcolor="#003333"><span<br>class="Estilol">Institución class="Estilol">Horas </pan></class-pan><br>
eclass="atyle">Horas </pan><br>
class="atyle">Actual./Espec.<br/></pr> $\label{eq:2} $$ class \verb+size+|X| = \verb+size+(span>x|y|+ \verb+size+(sum>y|+ \verb+size+(right+)|+ \verb+size+(right+)|+ \verb+size+(right+)|+ \verb+size+(right+)|+ \verb+size+(right+)|+ \verb+size+(right+)|+ \verb+size+(right+)|+ \verb+size+(right+)$  $\frac{1}{2}$ idCursoact,CURP, Saql="SELECT<br>idCursoact,institact,horasact,actualact,fchiniact,fchinact FROM<br>cursoact where curp='" . \$curp .\*' order by fchiniact desc limit 0,30";<br>\$rs=mysql\_query(\$sql,\$con); ?> <?php while(\$res=mysql\_fetch\_array(\$rs)) {?> <tr> %? Sact\_reg = 1; ?><br>
<d height="30"><?php echo \$res["cursoact"]; ?></d><br>
<d>><rd>>?php echo \$res["cursoact"]; ?></d></d><br>
<d>><cphp echo \$res["institat"!; ?></d><br>
<d>></div></div></d><br>
<div=1yhp echo sens["funsitat"!; ?></ \$dia=substr(\$fecha,8,2); \$fechain = \$dia . "-" . \$mes . "-" . \$ano; ?> <? \$fecha=\$res["fchfinact"]; \$ano=substr(\$fecha,0,4);<br>\$mes=substr(\$fecha,5,2);<br>\$dia=substr(\$fecha,8,2);<br>\$fechafn = \$dia . "-" . \$mes . "-" . \$ano;?> <td><?php echo \$fechain; ?>/<?php echo \$fechafn ?></td> <tk>\*ctable><br>
<tk><br>
<tk><br>
<tk><br>
<tk><br>
<tk><br>
<tk><br>
<tk><br>
<tk><br>
<tk><br>
<tk><br>
<tk><br>
<tk><br>
<tk><br>
<tk><br>
<tk><br>
<tk><br>
<tk><br>
<tk><br>
<tk><br>
<tk>/tk+1); >Pliminar</a><br>
<tka><br>
<tka><br>
<tka><br>
<tka><br>
<tka><br>
<tka><br>
<tka><br>
<tka><br>
<tka><br>
<tka </tr> </table></td> </tr> <?php } ?> </table> <input name="idVar" id="idVar" type="hidden"> <input name="idCurp" id="idCurp" type="hidden"> <input name="control" value="4" id="control" type="hidden"> <input name="accion" id="accion" type="hidden"> <!-- Para eliminar se usará uno,actualizar 2--> <input name="nuevo\_reg" value="0" id="nuevo\_reg" type="hidden"> </form> <form id="idiomas" name="idiomas" method="post" enctype="multipart/form-data"> Idiomas<br>
<table height="58" border="1"> <br/>table hight="58" border="1"><br>
<the sope="col">Jdioma<br/> $\langle th \rangle$  <the sope="col">Jdioma<br/> $\langle th \rangle$  <the sope="col">-div align="center">Comprensi<br/>foacute:n</div></th></th><th sope="col"><div align="center">Traducc /></td><div align="center"><input name="idi\_compren" type="checkbox"<br>value="C" /></div></td><br><id><div align="center"><input type="checkbox" name="idi\_traduc"<br>value="T" /></div></td><br>value="T" /></div></td><br>cd>div align="ce  $\frac{<\rangle}{\text{tr>}}$ </table><br>
<thrownthistic different id="guardar" type="submit" onClick="javascript:<br>
insertar\_act('5');" value="Guardar" /><br>
<table border="0" align="center" cellpadding="0" cellspacing="0"><br>
<tr>> %td align="center" valign="tcp" bgcolor="#003333"><spanclass="Estilol">Idioma</span></td><br>class="Estilol">Idioma</span></td><br>class="Estilol">Comprension="top" bgcolor="#003333"><spanclass="Estilol">Comprension</span></td> class="Estilol">"raducción </rgan></td><br>s="Estilol">"center" valign="top" bgcolor="#003333"><span<br>class="Estilol">Dominio </span></td><br>class="Estilol">Dominio </span></td><br>class="Estilol">Acciones </span></td><br>class="Estil </tr> <?php \$sql="SELECT<br>idIdiomas,CURP,idioma,compren,traduc,dominio FROM idiomas where curp='" . \$curp order by idioma"; \$rs=mysql\_query(\$sql,\$con); ?> <?php %while(\$res=mysql\_fetch\_array(\$rs)) {?><br>tr><br>ctd><?php echo \$res['idioma']; ?></td><br>cd>^{2}p} echo \$res['idioma']; ?></td><br>cd>^{2}v <dd><div align="center"><?php echo \$res['compren"]; ?></div></td><br>ctd><div align="center">< <tk><br>
<tk><br>
<tk><br>
<tk><br>
<tk><br>
<tk><br>
<tk><br>
<tk><br>
<tk><br>
<tk><br>
<tk><br>
<tk><br>
<tk><br>
<tk><br>
<tcx<br>
<tcx<br>
<tcx<br>
<tcx<br>
<tk><br>
<tk><br>
<tk(x) :x-1,5)); ">Eliminar</a><br>
<tk2<br>
(<c2php echo Sres['idIdiomas'];<br>
<br>
<br>
2>','<2php echo Sres['CURP </tr> </table></td> </tr> <?php } ?> </table><br>
cinput name="idVar" id="idVar" type="hidden"><br>
cinput name="idCurp" id="idCurp" type="hidden"><br>
cinput name="control" value="5" id="control" type="hidden"><br>
cinput name="control" id="accion" type="hidden"><br>
se us </form> <form id="distin" name="distin" method="post" enctype="multipart/form-data"> Distinciones científicas o profesionales <table height="58" border="1"> %<br>
with scope="col">Instituci6oacute:n</th><br>
cth scope="col">Tipo de distinci6oacute:n</th><br>
cth scope="col">Area</th><br>
cth scope="col">Rechas de...</th><br>
cth scope="col">Rechas de...</th><br>
cth scope="col">Rechas de...</t <a>
<a>
<a>
calendar2('document.distin.fechain',document.distin.fechain<br/>chaint.fechain',document.distin.fechain<br>
.value)'><imp src= 'calendario'.gif' alt='Calendario' de ayuda" width='23"<br>
height='21" border='0" heigth kmef="javascript:show\_calendar2('document.distin.fechafn',document.distin.fechafn<br>\value)"><img src= "calendario.gif" alt="Calendario de ayuda" width="23"<br>height="21" border="0" heigth="32" /></a></td><br>\/tr><br>\/tr> </table><br><input name="guardar" id="guardar" type="submit" onClick="javascript:<br>insertar\_act('6');" value="Guardar" /><br><table height="49" border="0" align="center" cellpadding="0" cellspacing="0"> <tr><tr> <tr> <tr> (tra<br>
<tr/>cd align="center" valign="top" bgcolor="#003333"><span<br>
class="Estilol'>"Institución</span></td><br>
cda align="center" valign="top" bgcolor="#003333"><span<br>
class="Estilol'>"Distinción<br/></tgb <?php \$sql="SELECT idDistin,CURP,institdist,tipodist,areadis,fchinidis,fchfindis FROM distin where curp='" . \$curp ."' order by fchinidis desc"; \$rs=mysql\_query(\$sql,\$con); ?> <?php while(\$res=mysql\_fetch\_array(\$rs)) {?> <tr> <? \$act\_reg = 1; ?> <td><?php echo \$res["institdist"]; ?></td> <td><?php echo \$res["tipodist"]; ?></td> <td><?php echo \$res["areadis"]; ?></td> <? \$fecha=\$res["fchinidis"]; \$ano=substr(\$fecha,0,4); \$mes=substr(\$fecha,5,2); \$dia=substr(\$fecha,8,2);<br>lia . "-" . \$mes . "-" . \$ano;  $$fechain = $dia . "-" . $mes . "-"$ ?> <? \$fecha=\$res["fchfindis"]; \$ano=substr(\$fecha,0,4); \$mes=substr(\$fecha,5,2); \$dia=substr(\$fecha,8,2); \$fechafn = \$dia . "-" . \$mes . "-" . \$ano;?> <td><?php echo \$fechain; ?>/<?php echo \$fechafn ?></td> <td> <table> <tr><br><td><a href="javascript: elimina('<?php echo \$res["idDistin"]; ctd><br/>sa href="javazoripti elimina('<br/>cyphp echo Sress['idDistin"];<br>?>','<br/>Sphp echo Sress['CURP']; ?>','6');" >Eliminar</A></Cd><br>?<br/> $\label{eq:21} $$\gamma_1\cdot\gamma_2\cdot\gamma_3\cdot\gamma_4\cdot\gamma_5\cdot\gamma_5\cdot\gamma_6\cdot\gamma_7\cdot\gamma_7\cdot\gamma_8\cdot\gamma_7\cdot$ </tr></table></td> </table></td><br>
</tr><br>
</tr><br>
</table><br>
</table> <input name="idVar" id="idVar" type="hidden"><br><input name="control" value="6" id="control" type="hidden"><br><input name="control" value="6" id="control" type="hidden"> <!-- Para eliminar<br><input name="accion" id="accion" type se usará uno,actualizar 2--> <input name="nuevo\_reg" value="0" id="nuevo\_reg" type="hidden">  $\langle$  / form> <center><br>sp>&nbsp;</p>

substr(\$fechafn,0,1);

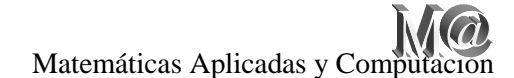

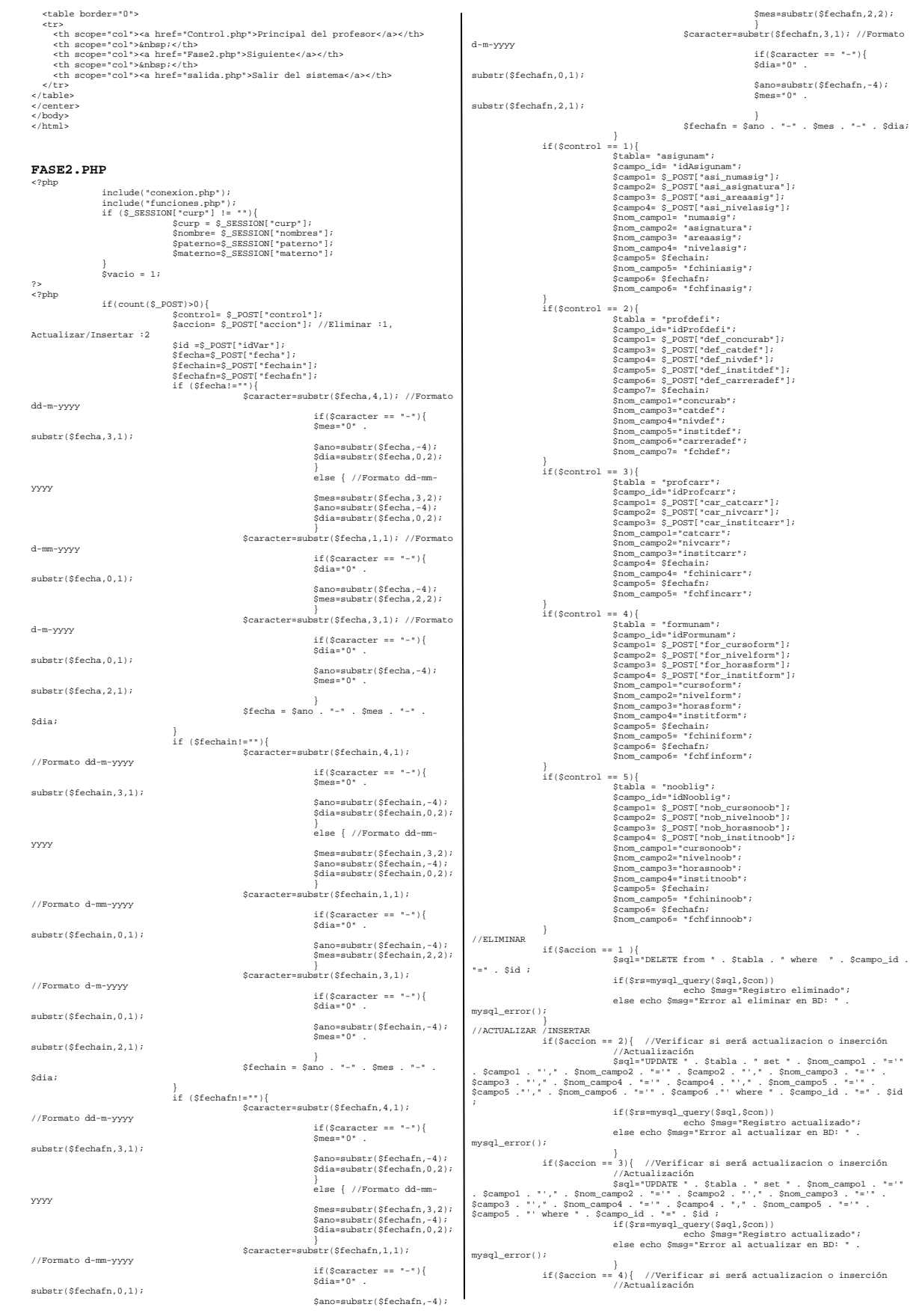

|                        |                                         |                                                                                                    |                                | \$sql="UPDATE " . \$tabla . " set " . \$nom_campo1 .                                                                                                    |                                                                                | break;<br>÷                                                                   | forma.nuevo_reg.value=1;<br>forma.submit();                                  |                                                                         |
|------------------------|-----------------------------------------|----------------------------------------------------------------------------------------------------|--------------------------------|----------------------------------------------------------------------------------------------------|--------------------------------------------------------------------------------|-------------------------------------------------------------------------------|------------------------------------------------------------------------------|-------------------------------------------------------------------------|
| $"=" "=" "="" : $id :$ |                                         | "='" . \$campo6 . "'," . \$nom_campo7 . "='" . \$campo7 . "' where " . \$campo_id<br>if(\$rs=mysql_query(\$sql,\$con))<br>echo \$msq="Reqistro actualizado";                                     |                                |                                                                                                    |                                                                                | function actualiza(idvar,idCurp,camp1,camp2,camp3,camp4,fechain,fechafn,opc){ |                                                                              |                                                                         |
| mysql_error();         |                                         |                                                                                                    |                                | else echo \$msg="Error al actualizar en BD: " .                                                                                                    | switch(open)                                                                   | case $"1"$ :                                                                  |                                                                              |                                                                         |
|                        |                                         | $else{$                                                                                                    |                                |                                                                                                    |                                                                                |                                                                               | asigunam.idVar.value=idvar;<br>asigunam.idCurp.value=idCurp;                 |                                                                         |
|                        |                                         | if(\$nuevo ==1){                                                                                                    | $$nuevo = $_POST['nuevo_reg']$ |                                                                                                    |                                                                                |                                                                               | asigunam.asi numasig.value=camp1;<br>asigunam.asi_asignatura.value=camp2;    |                                                                         |
|                        |                                         |                                                                                                    | //Inserción                    | \$sql="Select max(" . \$campo_id . ")                                                                                                    |                                                                                |                                                                               | asigunam.asi_areaasig.value=camp3;<br>asigunam.asi_nivelasig.value=camp4;    |                                                                         |
| from " . \$tabla ;     |                                         |                                                                                                    |                                | if(\$rs=mysql_query(\$sql,\$con)){                                                                                                    |                                                                                |                                                                               | asigunam.fechain.value=fechain;<br>asigunam.fechafn.value=fechafn;           |                                                                         |
|                        |                                         |                                                                                                    |                                | \$max=mysql_fetch_row(\$rs);                                                                                                    |                                                                                | break;                                                                        | asigunam.accion.value=2;                                                     |                                                                         |
|                        |                                         |                                                                                                    |                                | \$sql="INSERT INTO " . \$tabla . "(CURP,"                                                                                                    |                                                                                | case $*4$ ":                                                                  |                                                                              |                                                                         |
|                        |                                         |                                                                                                    |                                | %; \$campo_id . ", " . \$nom_campo1 . ", " . \$nom_campo2 . ", " . \$nom_campo3 . ", " . \$nom_campo3 . ", " . \$nom_campo3 . ", " . \$campo3 . ", " . \$campo3 . ", " . \$campo3 . ", " . \$campo3 . ", " . \$campo . ", " . {string} (\$ |                                                                                |                                                                               | formunam.idVar.value=idvar;<br>formunam.idCurp.value=idCurp;                 |                                                                         |
| \$campo6 . "') ";      |                                         |                                                                                                    |                                | ."','". \$campo2 ."','". \$campo3 ."','". \$campo4 . "','". \$campo5 . "','".                                                                                                    |                                                                                |                                                                               | formunam.for_cursoform.value=camp1;<br>formunam.for_nivelform.value=camp2;   |                                                                         |
|                        |                                         |                                                                                                    |                                | if(mysql_query(\$sql,\$con))<br>echo \$msg="Los datos han                                                                                                    |                                                                                |                                                                               | formunam.for horasform.value=camp3;<br>formunam.for_institform.value=camp4;  |                                                                         |
| sido cargados";        |                                         |                                                                                                    | else                           |                                                                                                    |                                                                                |                                                                               | formunam.fechain.value=fechain;<br>formunam.fechafn.value=fechafn;           |                                                                         |
|                        |                                         |                                                                                                    | -1                             | echo \$msg=mysql_error();                                                                                                    |                                                                                | break;                                                                        | formunam.accion.value=2;                                                     |                                                                         |
|                        |                                         | if $(\text{$_{5}$})$                                                                                                    |                                |                                                                                                    |                                                                                | case $"5"$ :                                                                  | nooblig.idVar.value=idvar;                                                   |                                                                         |
|                        |                                         | //Inserción                                                                                                    |                                | \$sql="Select max(" . \$campo_id . ") from " . \$tabla                                                                                                    |                                                                                |                                                                               | nooblig.idCurp.value=idCurp;<br>nooblig.nob_cursonoob.value=camp1;           |                                                                         |
| $\ddot{i}$             |                                         |                                                                                                    |                                | $if(Srs=mysq_l_query(Ssql, \text{Scon}))$                                                                                                    |                                                                                |                                                                               | nooblig.nob_nivelnoob.value=camp2;<br>nooblig.nob_horasnoob.value=camp3;     |                                                                         |
|                        |                                         |                                                                                                    |                                | \$max=mysql_fetch_row(\$rs);                                                                                                    |                                                                                |                                                                               | nooblig.nob_institnoob.value=camp4;<br>nooblig.fechain.value=fechain;        |                                                                         |
|                        |                                         |                                                                                                    |                                | \$sql="INSERT INTO " . \$tabla . "(CURP," . \$campo_id<br>"," . \$nom_campo1 . "," . \$nom_campo2. "," . \$nom_campo3 . "," . \$nom_campo4                                                                                                 |                                                                                |                                                                               | nooblig.fechafn.value=fechafn;                                               |                                                                         |
|                        | . "," . \$nom_campo5 . ")"              |                                                                                                    |                                | "values (" . \$curp . "'," . (string)(\$max[0]+1)                                                                                                    |                                                                                | break;                                                                        | nooblig.accion.value=2;                                                      |                                                                         |
| \$campo5 . "') ";      |                                         |                                                                                                    |                                | .", "". \$campo1 ."', "". \$campo2 ."', '". \$campo3 ."', '". \$campo4 . "', '".                                                                                                    |                                                                                | Τ.                                                                            |                                                                              |                                                                         |
|                        |                                         |                                                                                                    |                                | if(mysql_query(\$sql,\$con))<br>echo \$msg="Los datos han                                                                                                    |                                                                                |                                                                               | function actualiza3(idvar,idCurp,camp1,camp2,camp3,fechain,fechafn,opc){     |                                                                         |
| sido cargados";        |                                         |                                                                                                    | else                           |                                                                                                    | switch(opc) {                                                                  | case $"3"$ :                                                                  |                                                                              |                                                                         |
|                        |                                         |                                                                                                    | -1                             | echo \$msg=mysql_error();                                                                                                    |                                                                                |                                                                               | profcarr.idVar.value=idvar;<br>profcarr.idCurp.value=idCurp;                 |                                                                         |
|                        |                                         | if $(\text{Shuevo} == 3)$                                                                                                    |                                |                                                                                                    |                                                                                |                                                                               | profcarr.car_catcarr.value=campl;<br>profcarr.car_nivcarr.value=camp2;       |                                                                         |
|                        |                                         | //Inserción                                                                                                    |                                |                                                                                                    |                                                                                |                                                                               | profcarr.car_institcarr.value=camp3;                                         |                                                                         |
| $\ddot{\phantom{0}}$   |                                         |                                                                                                    |                                | \$sql="Select max(" . \$campo_id . ") from " . \$tabla                                                                                                    |                                                                                |                                                                               | profcarr.fechain.value=fechain;<br>profcarr.fechafn.value=fechafn;           |                                                                         |
|                        |                                         |                                                                                                    |                                | $if(Srs=mysgl query(Ssgl, Scon))$<br>\$max=mysql_fetch_row(\$rs);                                                                                                    |                                                                                | break;                                                                        | profcarr.accion.value=3;                                                     |                                                                         |
|                        |                                         |                                                                                                    |                                | \$sql="INSERT INTO " . \$tabla . "(CURP,"<br>. $\texttt{Scampo_id}$ .<br>"," . $\texttt{Sim\_campo1}$ .<br>"," . $\texttt{Sim\_campo3}$ .<br>"," . $\texttt{Sim\_campo4}$ .<br>"," .                                                       |                                                                                | ÷                                                                             |                                                                              |                                                                         |
|                        |                                         | \$nom_campo5 . ", " . \$nom_campo6 . ", " . \$nom_campo7 . ")" .                                                                                                    |                                | "values ('" . \$curp . "'," . (string)(\$max[0]+1) .",'". \$campol ."','".                                                                                                    |                                                                                |                                                                               | function actualiza6(idvar,idCurp,camp1,camp3,camp4,camp5,camp6,fechain,opc){ |                                                                         |
| $$ $$                  |                                         |                                                                                                    |                                | \$campo3 ."','". \$campo4 . "','". \$campo5 . "','". \$campo6 . "','". \$campo7 .                                                                                                    | $switch(open)$ {                                                               | case $"2"$ :                                                                  |                                                                              |                                                                         |
|                        |                                         |                                                                                                    |                                |                                                                                                    |                                                                                |                                                                               |                                                                              |                                                                         |
|                        |                                         |                                                                                                    |                                | if(mysql_query(\$sql,\$con))                                                                                                    |                                                                                |                                                                               | profdefi.idVar.value=idvar;                                                  |                                                                         |
| sido cargados";        |                                         |                                                                                                    |                                | echo \$msg="Los datos han                                                                                                    |                                                                                |                                                                               | profdefi.idCurp.value=idCurp;<br>if $(\text{camp1} == "A")$ {                |                                                                         |
|                        |                                         |                                                                                                    | $e$ ] se                       | echo                                                                                                    |                                                                                |                                                                               | profdefi.def_concurab[0].checked="checked";                                  |                                                                         |
| \$msg=mysql_error();   |                                         |                                                                                                    | -1                             |                                                                                                    |                                                                                |                                                                               | profdefi.def_concurab[1].value='off';                                        |                                                                         |
|                        | $\}$                                    | -1                                                                                                    |                                |                                                                                                    |                                                                                |                                                                               | if $(\text{camp1} == "C")$ {<br>profdefi.def_concurab[0].value='off';        |                                                                         |
| ?                      |                                         |                                                                                                    |                                |                                                                                                    |                                                                                |                                                                               | profdefi.def_concurab[1].checked="checked";                                  |                                                                         |
|                        |                                         | <script <="" language="JavaScript" td="" type="text/javascript"><td></td><td></td><td></td><td></td><td>profdefi.def_catdef.value=camp3;</td></tr><tr><td></td><td>src="Calendario.js"></script> |                                |                                                                                                    | <script language="JavaScript" src="chkbln.js" type="text/javascript"></script> |                                                                               |                                                                              | profdefi.def_nivdef.value=camp4;<br>profdefi.def_institdef.value=camp5; |
|                        | <script language="javascript"></script> |                                                                                                    |                                |                                                                                                    |                                                                                |                                                                               |                                                                              |                                                                         |

<h2>Docencia</h2> Asignaturas impartidas en la UNAM <table height="71" border="1" > <tr><br>
<th width="75" scope="col"><span class="style5">N&uacute;mero de<br>
saignatura</span> </th><br>
<th width="151" scope="col">Asignatura</th><br>
<th width="151" scope="col">Area</th><br>
<th width="151" scope="col">Area (th><br>
<t <td><input type="text" name="asi\_areaasig" size="25" maxlength="30" /></td><br></td><select\_name="asi\_nivelasig"> <to-select name="asi\_nivelasig"><br>
<option value="1">Bachillerato</ption><br>
<option value="2">Licenciatura</ption><br>
<option value="2">Dosgrado</ption><br>
</select></td><br>
</select></td><br>
</select></td><br>
</select></td><br>
</select %<a>
<a>
calendar2('document.asigunam.fechain',document.asigunam.fechain',document.asigunam.<br>
fechain'.value)"><imparc= "calendario.gif" alt="Calendario de ayuda"<br>
width="23" height="21" border="0" heigth="32" /></a></td><br> <a href="javascript:show\_calendar2('document.asigunam.fechafn',document.asigunam. fechafn.value)"><img src= "calendario.gif" alt="Calendario de ayuda" width="23" height="21" border="0" heigth="32" /></a></td></tr><br></tr><br></tr>> </tr><br></tr><br></tr><br></the border="quardar" id="quardar" type="submit" onClick="javascript:<br></name="quardar" id="quardar" type="submit" onClick="jav %tdalign="center" valign="top" bgcolor="#003333"><span<br>class="style">"hermit" valign="top" bgcolor="#003333"><span<br>class="style">"hermit" valign="top" bgcolor="#003333"><span<br>class="Estilol">Asignatura</span></td>%<br>class=" <?php \$dAsigunam,CURP, asql="SELECT<br>idAsigunam,CURP,numasig,asignatura,areaasig,nivelasig,fchiniasig,fchfinasig<br>FROM asigunam where curp='' . \$cramysql\_query(\$sql,\$con);<br>" . \$cramysql\_query(\$sql,\$con); ?> <?php while(\$res=mysql\_fetch\_array(\$rs)) {?> <tr> <br/> $\verb"ctd>php echo Sres['numasig']! \textit{?}c/td> \verb"std>php echo Sres['numasig']! \textit{?}c/td> \verb"ctd>php echo Sres['numasig']! \textit{?}c/td> \verb"ctd>c2php echo Sres['numasig']! \textit{?}?c/td> \verb"ctd> \textit{Sgrado Sres['invelasig']!} \textit{?} \textit{?} \textit{?} \textit{?} \textit{?} \textit{?} \textit{?} \textit{?} \textit{?} \textit{?$ <td><?php echo \$grado\_es; ?></td> <? \$fecha=\$res["fchiniasig"]; Sanceswhet(\$fecha,0,4);<br>Smesswhet(\$fecha,0,4);<br>Smesswhet(\$fecha,5,2);<br>Sfechain = \$dia . "-". \$mes."<br>Smesswhet(\$fecha,8,2);<br>Sfechain = \$dia . "-". \$mes. "-". \$mo;?><br>Sfechain = \$dia . "-". \$mo;?><br>Smesswhet(\$fecha,0,4);<br>Smess (\* 1992)<br>
22 - Cabo Steel, "interfactor (\* 1919)<br>
22 - Cabo Steel, "interfactor" (\* 1911)<br>
22 - Cabo Steel, "Cabo Steel, "interfactor" (\* 1912)<br>
22 - Cabo Steel, "interfactor" (\* 1911)<br>
22 - Cabo Steel, "interfactor" (\* 19 </tr> <?php } ?>  $\label{eq:21} \begin{array}{ll} \mbox{\ensuremath{\hat{}}\xspace\ensuremath{\hat{}}\xspace\ensure$ <form id="profdefi" name="profdefi" method="post" enctype="multipart/formdata"><br>Si es profesor definitivo indique:<br><table height="71" border="1"><br><tr> %th width="92" height="36" scope="col">xp align="center" class="style1<br>style5">Concurso Abierto/Cerrado</p>%</th>%th width="150" scope="col">Categor&iacute:a</th>%the width="150" scope="col">Nivel</th>%the width="150" scop </span></th> </tr> <tr> --------<br></tr><br></table> ?> <?php  $2 + 2$  </tr> <?php } ?> </form> <td align="center" valign="top" bgcolor="#003333"><span<br>class="Estilo1">Fechas</span></td><br>class="Estilo1">Fechas</span></td><br>class="Estilo1">Institución</span></td>

%thologive aligns"center">>inme="def\_concurab" type="radio" value="A"<br>/>&hbsp:&nbsp:&nbsp:&nbsp:&nbsp:&nbsp:<br>cinput name="def\_concurab" type="radio" value="C" /></div></td><br>&td><br/><input name="def\_concurab" type="radio" <option value="1">Bachillerato</option> <option value="2">Licenciatura</option> <option value="3">Posgrado</option> </aelect></aelect></aelect></aelect></aelect></aelect></aelect></aelect></aelect></aelect</aelect</aelect-td></aelect-td></aelect-td></aelect-td></aelect-td></aelect-td></aelect-td></aelect-td></aelect-td></aelect-td></ael kref="javascript:show\_calendar2('document.profdefi.fechain',document.profdefi.fec<br>hain.value)"><img src= "calendario.gif" alt="Calendario de ayuda" width="23"<br>height="21" border="0" heigth="32" /></a></td> </table> <input name="guardar" id="guardar" type="submit" onClick="javascript: insertar\_act('2');" value="Guardar" /> <table border="0" align="center" cellpadding="0" cellspacing="0"> <td align="center" valign="top" bgcolor="#003333"><span class="style2">Tipo<br>concurso</span></tds"<br>concursors and the concursor of the station of the station of the station of the station of the station of the station of th <?php \$sql="SELECT idProfdefi,CURP,concurab,catdef,nivdef,institdef,carreradef,fchdef FROM profdefi where curp='" . \$curp ."' order by fchdef desc"; \$rs=mysql\_query(\$sql,\$con); while(\$res=mysql\_fetch\_array(\$rs)) {?> <? \$act\_reg = 1; ?> <td><?php echo \$res["concurab"]; ?></td> <td><?php echo \$res["catdef"]; ?></td> <? \$grado= \$res["nivdef"]; if (\$grado=="1"){\$grado\_es="Bachillerato";} if (\$grado=="2"){\$grado\_es="Licenciatura";} if (\$grado=="3"){\$grado\_es="Posgrado";} ?> <td><?php echo \$grado\_es; ?></td> <td><?php echo \$res["institdef"]; ?></td> <td><?php echo \$res["carreradef"]; ?></td> <? \$fecha=\$res["fchdef"]; \$ano=substr(\$fecha,0,4); \$mes=substr(\$fecha,5,2); \$dia=substr(\$fecha,8,2);<br>\$dia=substr(\$fecha,8,2);<br>iia . "-" . \$mes . "-" . \$ano;?> \$fechain = \$dia . "-" . \$mes . "-" . \$ano;?> <td><?php echo \$fechain; ?></td> <td><table> <tr> <td><a href="javascript: elimina('<?php echo \$res["idProfdefi"]; ?>','<?php echo \$res['CURP']; ?>','2');" >Eliminar</a></td> <td><a href="javascript: actualiza6('<?php echo \$res["idProfdefi"]; ?>','<?php echo \$res["CURP"]; ?>','<?php echo \$res["concurab"]; ?>','<?php echo \$res["catdef"]; ?>','<?php echo \$res["nivdef"]; ?>','<?php echo \$res["institdef"]; ?>','<?php echo \$res["carreradef"]; ?>','<?php echo \$fechain; ?>','2');">Actualizar</a></td> </tr> </table></td> </table><br>
cinput name="idVar" id="idVar" type="hidden"><br>
cinput name="idCurp" id="idCurp" type="hidden"><br>
cinput name="control" value="2" id="control" vtpe="hidden"><br>
cinput name="control" id="accion" type="hidden"><br>
se us <form id="profcarr" name="profcarr" method="post" enctype="multipart/form-data"> Indique las categorías que ha ocupado como profesor de carrera <table height="72" border="1"> <tr> % th height="30" scope="col">Categoría</th><br>
cth scope="col">Nivel</th><br>
th scope="col">Fechas de...</th><br>
cth scope="col">Fechas de...</th><br>
cth scope="col">a ...</th><br>
cth scope="col">Instituci6oacute;n</th>  $$\texttt{ctr}$\label{eq:2} $$<\texttt{ctr}$\label{eq:2} $$\texttt{ctr}$\label{eq:2} $$\texttt{def}="20" /</\texttt{def}="20" /</\texttt{def}="20" /</\texttt{def}="20" /</\texttt{def}="20" /</\texttt{def}="20" /</\texttt{def}="20" /</\texttt{def}="20" /</\texttt{def}="20" /</\texttt{def}="20" /</\texttt{def}="20" /\texttt{def}="20" /\texttt{def}="20" /\texttt{def}="$ href="javacoript:show\_calendar2('document.aaigunam.fechain',document.aaigunam.fechain',document.aaigunam.fechain:<br>hain.value)'><img src= "calendario.gif" alt="Calendario de ayuda" width="23"<br>height="21" broder="0" height=" href="javascript:show\_calendar2('document.asigunam.fechafn',document.asigunam.fechafn',document.asigunam.fechafn<br>hafn.value)'><img src= "calendario.gif" alt="Calendario de ayuda" width="23"<br>height="21" border="0" heigth="2 </table><br><input name="guardar" id="guardar" type="submit" onClick="javascript:<br>insertar\_act('3');" value="Guardar" /><br><table height="46" border="0" align="center" cellpadding="0" cellspacing="0"> <tr> <td align="center" valign="top" bgcolor="#003333"><span class="Estilol">Categoría</span></td><br>class="Estilol"="center" valign="top" bgcolor="#003333"><span<br>class="Estilol">Nivel</span></td>

 <td align="center" valign="top" bgcolor="#003333"><span class="Estilo1">Acciones </span></td> </tr> <?php idProfcarr,CURP,catcarr,nivcarr,institcarr,fchinicarr,fchfincarr FROM profcarr<br>where curp='" . \$curp ."' order by fchinicarr desc";<br>\$rs=mysql\_query(\$sql,\$con); ?> <?php while(\$res=mysql\_fetch\_array(\$rs)) {?> % <td><?php echo \$res["catcarr"]; ?></td><br>
<td><?php echo \$res["catcarr"]; ?></td><br>
<td><?php echo \$res["fchinicarr"]; ?></td><br>
<? \$fecha=\$res["fchinicarr"];<br>
<? \$fecha=\$res["fchinicarr"];<br>
\$ano=substr(\$fecha,0,4); Smassmutr(Sfecha, 5,2);<br>
Sdiassmutr(Sfecha, 8,2);<br>
Sdiassmutr(Sfecha, 8,2);<br>
Sechain = Şdia. "-". Smao;?><br>
27 Şfecha=Sress["fchincarr"];<br>
2000-27 Smassmutr(Sfecha, 0,4);<br>
2000-2812 Smassmutr(Sfecha, 5,2);<br>
27 Sdiassmutr(Sf <tr><tr>>
ctr><br>
ctab<br/>ca href="javascript: elimina('<?php echo \$res['idProfcarr'];<br>
?>','<?php echo \$res['UURP']; ?>','3');" >><liminar</a></td><br>
\$res['idProfcarr']; ?>','<?php echo \$res['uRP']; ?>',','<?php echo<br>
\$res[ </tr> </table></td> </tr> <?php } ?>  $\label{eq:21} \begin{array}{ll} \mbox{{\small $\checkmark$}}(table) & \mbox{{\small $\checkmark$}}(table) & \mbox{{\small $\checkmark$}}(input name="idVar" ide" ide" type="hidden" & \mbox{{\small $\checkmark$}}(input name="idCurv" ide" ide" type="hidden" & \mbox{{\small $\checkmark$}}(blue=1) & \mbox{{\small $\checkmark$}}(blue=1) & \mbox{{\small $\checkmark$}}(blue=1) & \mbox{{\small $\checkmark$}}(blue=1) & \mbox{{\small $\checkmark$}}(blue=1) & \mbox{{\small $\checkmark$}}(blue=1) & \mbox{{\small $\checkmark$}}(blue=$ </form> <form id="formunam" name="formunam" method="post" enctype="multipart/formdata"><br>Cursos de formacióoacute;n o actualizacióoacute;n de profesores impartidos en<br>la UNAM<br><table height="55" border="1"> ctr><br>
cth height="23" scope="col">Curso</th><br>
cth scope="col">Nivel</th><br>
cth scope="col"><epan class="style5">Horas</th><br>
cth scope="col">Fechass="style5">Horas</th><br>
cth scope="col">Fechasse"...</th><br>
cth scope="col">Fa. <td><input type="text" name="for\_cursoform" size="40" maxlength="60"  $\frac{1}{2}$  <td><input type="text" name="for\_nivelform" size="15" maxlength="15" /></td><br>
dtd><div align="center"><input type="text" name="for\_horasform" size="4"<br>
maxlength="3" /><br>
</dibiy></td><br>
</dibiy></td><br>
</ativa-r29"><input name="fechain" type="TEXT" title="Formato<br>
</dibiy={td}="29"><input nam <a>
<a>
<a>
calendar2('document.formunam.fechain',document.formunam.<br>
fechain',value)"><implexies "calendario.gif" alt="Calendario de ayuda"<br>
stelledario.gif" alt="Calendario de ayuda"<br>
<br/>vidth="23" height="21" border=" .mef="javascript:show\_calendar2('document.formunam.fechafn',document.formunam. href="javascript:show\_calendar2('document.formunam.fechafn';document.formunam.<br>fechafn.value)"><img\_src= "calendario.gif" alt="Calendario de ayuda"<br>width="23" height="21" border="0" heigth="32" /></a></td><br><td><input type= </table> <input name="guardar" id="guardar" type="submit" onClick="javascript: insertar\_act('4');" value="Guardar" /> <table border="0" align="center" cellpadding="0" cellspacing="0"> %tr><br>
ctd align="center" valign="top" bgcolor="#003333"><span<br>
class="Estilol">Curso </span></td><br>
</stating="center" valign="top" bgcolor="#003333"><span<br>
class="Estilol">Nivel</span></td><br>
</stating="center" valign="top" %td align="center" walign="top" bgcolor="#003333"><span<br>class="Estilol">Fechas</span></tb"<br>class="Estilol">Fechas</span></tb"<br>class="Estilol">Imstitucion </span></tb"<br>class="Estilol">Imstitucion </span></tb"<br>class="Estilol  $\epsilon$ ?php idFormunam,CURP,cursoform,nivelform,horasform,fchiniform,fchfinform,institform<br>FROM formunam where curp='" . \$curp ."' order by fchiniform desc";<br>\$rs=mysql\_query(\$sql,\$con); ?> <?php while(\$res=mysql\_fetch\_array(\$rs)) {?> <tr> <td><?php echo \$res["cursoform"]; ?></td> <td><?php echo \$res["nivelform"];  $?>$ <td><?php echo \$res["horasform"]; ?></td> <? \$fecha=\$res["fchiniform"]; \$ano=substr(\$fecha,0,4); \$mes=substr(\$fecha,5,2); \$dia=substr(\$fecha,8,2); \$fechain = \$dia . "-" . \$mes . "-" . \$ano;?> <? \$fecha=\$res["fchfinform"]; \$ano=substr(\$fecha,0,4); \$mes=substr(\$fecha,5,2); \$dia=substr(\$fecha,8,2); \$fechafn = \$dia . "-" . \$mes . "-" . \$ano;?> <td><?php echo \$fechain; ?>/<?php echo \$fechafn ?></td> <td><?php echo \$res["institform"]; ?></td>  $<$ td> <table> <tr> <td><a href="javascript: elimina('<?php echo \$res["idFormunam"]; ?>','<?php echo \$res['CURP']; ?>','4');" >Eliminar</a></td> <td><a href="javascript: actualiza('<?php echo \$res["idFormunam"]; ?>','<?php echo \$res["CURP"]; ?>','<?php echo \$res["cursoform"]; ?>' ,'<?php echo \$res["nivelform"]; ?>','<?php echo \$res["horasform"]; ?>','<?php echo \$res["institform"]; ?>','<?php echo \$fechain; ?>','<?php echo \$fechafn; ?>','4');">Actualizar</a></td> </tr> </table></td> </tr> <?php } ?> </table><br>
cinput name="idVar" id="idVar" type="hidden"><br>
cinput name="idCurp" id="idCurp" type="hidden"><br>
cinput name="control" value="4" id="control" type="hidden"><br>
cinput name="concin" id="accion" type="hidden"> <!-- Pa </form> <form id="nooblig" name="nooblig" method="post" enctype="multipart/form-data"> Cursos no obligatorios para alumnos en la UNAM <table height="61" border="1"> <tr> <th height="23" scope="col">Curso</th> <th scope="col">Nivel</th> <th scope="col"><span class="style5">Horas</span></th> <th scope="col">Fechas de ...</th> <th scope="col">a ... </th><br><th scope="col">Instituci&oacute;n</th><br></tr> <tr><th><thput type="text" name="nob\_cursonoob" size="40" maxlength="60" /></td><thput type="text" name="nob\_nivelnoob" size="15" maxlength="15" /></td><th><thput type="text" name="nob\_nivelnoob" size="15" maxlength="15" / <td height="29"><input name="fechain" type="text" title="Formato dd/mm/aaaa" value="<?php print date('d-m-Y');?>" size="10" maxlegth="10" /> kref="javascript:show\_calendar2('document.nooblig.fechain',document.nooblig.fecha<br>in.value)"><img src= "calendario.gif" alt="Calendario de ayuda" width="23"<br>height="21" border="0" heigth="32" /></a></td> <td height="29"><input name="fechafn" type="text" title="Formato dd/mm/aaaa" value="<?php print date('d-m-Y');?>" size="10" maxlegth="10" /> <a>
calendar2('document.nooblig.fechafn',document.nooblig.fechafn',document.nooblig.fechafn.value)<br>
"><imp<br/>stratestic different of the state of the state of the state<br/>intervalue) intervals and the state of the stat <input name="guardar" id="guardar" type="submit" onClick="javascript:<br>insertar\_act('5');" value="Guardar" /><br><table height="46" border="0" align="center" cellpadding="0" cellspacing="0"><br><tr> ctd align="center" valign="top" bgcolor="#003333"><span<br>class="Estilol">Curso</span></td><br>class="Estilol">Curso</span></td><br>class="Estilol">"Nivel</span>"(td><br>class="Estilol">"Nivel</span>"(td><br>class="Estilol">"Nivel</span  $\frac{1}{2}$ \$sql="SELECT<br>idNooblig,CURP,cursonoob,nivelnoob,horasnoob,fchininoob,fchfinnoob,institnoob FROM nooblig where curp='" . \$curp ."' order by fchininoob desc"; \$rs=mysql\_query(\$sql,\$con); ?> <?php while(Sres=mysql\_fetch\_array(Srs)) {?><br>xir><br>ctr><br>ctx><?php echo Sres['cursonoob']; ?></td><br>ctx><?php echo Sres['nivelnoob']; ?></td><br>ctx><?php echo Sres['nivelnoob']; ?></td><br>ctx><?php echo Sres['nininoob'];<br>?><br>? Sfecha=Sr Sano;?> <? \$fecha=\$res["fchfinnoob"]; \$ano=substr(\$fecha,0,4); \$mes=substr(\$fecha,5,2); \$dia=substr(\$fecha,8,2); \$fechafn = \$dia . "-" . \$mes . "-" . \$ano;?> <td><?php echo \$fechain; ?>/<?php echo \$fechafn ?></td> <td><?php echo \$res["institnoob"]; ?></td> <table><br>
ctable><br>
ctab<abr/>cable><br>
ctable><br>
ctable><br>
ctable><br>
ctable><br>
ctable><br>
ctable><br>
ctable><br>
ctable><br>
ctable><br>
ctable><br>
ctable><br>
ctable and the star of all interviews (and Stead interviews)<br>
clable and Stead intervie <?php } ?> </table> <input name="idVar" id="idVar" type="hidden"><br><input name="control" value="5" id="control" type="hidden"><br><input name="control" value="5" id="control" type="hidden"> <!-- Para eliminar<br><input name="accion" id="accion" type se usará uno,actualizar 2--> <input name="nuevo\_reg" value="0" id="nuevo\_reg" type="hidden"> </form> <center> <p>&nbsp;</p> <table border="0"> <tr> <th scope="col"><a href="Fase1.php">Anterior</a></th>

| <th scope="col"></th> |                                                                 | <th scope="col"><a href="Control.php">Principal del profesor</a></th> | <a href="Control.php">Principal del profesor</a> |                                       | if(\$caracter == $"$ -"){<br>$Sdia="0"$ . |
|-----------------------|-----------------------------------------------------------------|-----------------------------------------------------------------------|--------------------------------------------------|---------------------------------------|-------------------------------------------|
| <th scope="col"></th> |                                                                 | <th scope="col"><a href="Fase3.php">Siguiente</a></th>                | <a href="Fase3.php">Siguiente</a>                | $\text{substr}(\text{Sfechafn},0,1);$ | $Sanosubstr(Sfechafn, -4);$               |
| <th scope="col"></th> |                                                                 |                                                                       |                                                  | $Smes = "0"$ .                        |                                           |
| $\langle$ tr>         | <th scope="col"><a href="salida.php">Salir del sistema</a></th> | <a href="salida.php">Salir del sistema</a>                            | $\text{substr}(\text{$fechafn,2,1$})$ ;          |                                       |                                           |
|                       |                                                                 |                                                                       |                                                  |                                       |                                           |

  
  |  | \$fechafn = \$ano . "-" . \$mes . "-" . \$dia; || $\langle$ /html> |  |  | $if(Scontrol == 1)$  $$tabia = "jurado";$ |
|  |  |  | \$campo\_id="idJurado"; |
|  |  |  | \$campo1= \$\_POST["jur\_niveljur"];\$campo2= \$\_POST["jur\_carrerajur"]; |
| FASE3.PHP |  |  | \$nom\_campo1="niveljur";\$nom\_campo2="carrerajur"; |
| php</td include("conexion.php"); |  | \$campo3= \$fechain;\$nom\_campo3= "fchjur"; | |
|  | include("funciones.php");if  $(S\_SESSION["curp"]$   $!=$  ""){ |  |  |
|  | $$curve = $_SESSION['curve']$ \$nombre= \$ SESSION["nombres"]; |  | if(\$control ==  $2$ ){ $$tabia = "sinodal";$ |
|  | \$paterno=\$ SESSION["paterno"]; |  | \$campo\_id="idSinodal";\$campo1= \$\_POST["sin\_nivelsino"]; |
|  | \$materno=\$\_SESSION["materno"]; |  | \$campo2= \$\_POST["sin\_carrerasino"];\$nom\_campo1="nivelsino"; |
| $% vacio = 1;$ ? |  |  | \$nom\_campo2="carrerasino"; |
| php</td $if (count ($_POST) > 0)$ |  | \$campo3= \$fechain;\$nom\_campo3= "fchsino"; | |
|  | \$control= \$\_POST["control"]; |  | if(\$control ==  $3$ ){ |
| Actualizar/Insertar : 2 | \$accion= \$\_POST["accion"]; //Eliminar :1, |  | ${\tt Stabla}$  = "juropo";\$campo\_id="idJuropo"; |
|  | $$id = $POST['idVar"]$ ;\$fecha=\$\_POST["fecha"]; |  | \$campo1= \$\_POST["opo\_tipoplaza"]; |
|  | \$fechain=\$\_POST["fechain"];\$fechafn=\$\_POST["fechafn"]; |  | \$campo2= \$\_POST["opo\_areaopo"];\$campo3= \$\_POST["opo\_numprof"]; |
|  | if  $(sfecha!=-")$ \$caracter=substr(\$fecha, 4, 1); //Formato |  | \$campo4= \$\_POST["opo\_institopo"];\$nom\_campo1="tipoplaza"; |
| dd-m-yyyy |  |  | \$nom\_campo2="areaopo";\$nom\_campo3="numprof"; |
|  | if(\$caracter ==  $*-$ ){ $$mes="0" .$ |  | \$nom\_campo4="institopo";\$campo5= \$fechain; |
| $\text{substr}(\text{Sfecha},3,1);$ | Sano=substr(\$fecha,-4); |  | \$nom\_campo5= "fchiniopo"; |
|  | \$dia=substr(\$fecha, 0, 2); |  | \$campo6= \$fechafn;\$nom\_campo6= "fchfinopo"; |
|  | else { //Formato dd-mm-yyyy $S$ mes=substr( $S$ fecha, 3, 2); |  | if(\$control ==  $6$ ){ |
|  | \$ano=substr(\$fecha,-4); |  | $$table = 'otrainst':$ \$campo\_id="idOtrainst"; |
|  | $$dia=subtract ($fecha, 0, 2);$ |  | \$campo1= \$\_POST["otr\_asigna"];\$campo2= \$\_POST["otr\_institotra"]; |
| d-mm-yyyy | \$caracter=substr(\$fecha, 1, 1); //Formato |  | \$campo3= \$\_POST["otr\_nivelotra"];\$campo4= \$\_POST["otr\_duraotra"]; |
|  | if (\$caracter ==  $*-$ ) { $$dia="0"$ . |  | \$nom\_campol="asigna"; |
| $\text{substr}(\text{Stecha}, 0, 1);$ |  |  | \$nom\_campo2="institotra";\$nom\_campo3="nivelotra"; |
|  | \$ano=substr(\$fecha,-4);\$mes=substr(\$fecha, 2, 2); |  | \$nom\_campo4="duraotra";\$campo5= \$fechain; |
|  | \$caracter=substr(\$fecha, 3, 1); //Formato |  | \$nom\_campo5= "fchiniotr";\$campo6= \$fechafn; |
| d-m-yyyy | if(\$caracter ==  $"$ -"){ |  | \$nom\_campo6= "fchfinotr"; |
| $\text{substr}(\text{Stecha}, 0, 1);$ | $$dia="0" .$ |  | $if({\text{Scontrol}} == 7)$ |
|  | \$ano=substr(\$fecha,-4); $Smes = "0"$ . |  | \$tabla = "tesis"; $$ \texttt{Scampo\_id='idTesis'}: $$ |
| $\text{substr}(\text{Stecha}, 2, 1);$ |  |  | \$campo1= \$\_POST["tes\_titulotes"];\$campo2= \$\_POST["tes\_areates"]; |
|  | -} $$ \label{eq:stecha} \texttt{Stecha = \texttt{Sano} } \cdot \texttt{ " - " } \cdot \texttt{Smes } \cdot \texttt{ " - " } \cdot \texttt{.} $$ |  | \$campo3= \$\_POST["tes\_avancetes"];\$nom\_campo1="titulotes"; |
| Sdia; |  |  | \$nom\_campo2="areates"; |
|  | if  $(Sfechain!=")$  {\$caracter=substr(\$fechain, 4, 1); |  | \$nom\_campo3="avancetes";\$campo4= \$fechain; |
| //Formato dd-m-yyyy |  |  | \$nom\_campo4= "fchreg";\$campo5= \$fechafn; |
|  | if(\$caracter ==  $*-$ ){ $$mes="0" .$ |  | \$nom\_campo5= "fchexam"; $\cdot$ |
| substr(\$fechain, 3, 1); | \$ano=substr(\$fechain,-4); | //ELIMINAR |  |
|  | $\text{Sdia} = \text{substr}(\text{Sfechain}, 0, 2)$ ; |  | $if(\$accion == 1 )$ |
|  | else { //Formato dd-mm-yyyy $\texttt{Smes} = \texttt{substr}(\texttt{Sfechain}, 3, 2)$ ; | "="  $.$  \$id ; | \$sql="DELETE from " . \$tabla . " where " . \$campo\_id . |
|  | \$ano=substr(\$fechain,-4); $\texttt{Sdia} = \texttt{substr}(\texttt{Sfechain}, 0, 2);$ |  | if(\$rs=mysql\_query(\$sql,\$con))echo \$msg="Registro eliminado"; |
|  |  | mysql\_error(); | else echo \$msg="Error al eliminar en BD: ". |
| //Formato d-mm-vvvv | \$caracter=substr(\$fechain,1,1); | //ACTUALIZAR /INSERTAR |  |
|  | if(\$caracter ==  $"$ -"){ $Sdia="0"$ . | inserción | if(\$accion == 2){ //Verificar si será actualizacion o |
| $\text{substr}(\text{$f$echain}, 0, 1);$ | \$ano=substr(\$fechain,-4); |  | //Actualización |
|  | $Smes = substr(Sfechain, 2, 2);$ |  | \$sql="UPDATE " . \$tabla . " set " . \$nom\_campo1 . "='".  $\texttt{Scampol}$  . "'," .  $\texttt{Snom}$  campo2 . "='" .  $\texttt{Scampol}$  . "'," .  $\texttt{Snom}$  campo3 . "='" .  $\texttt{Scampol}$  . "' where " .  $\texttt{Scampol}$  d . "=" .  $\texttt{Sid}$  ; |
|  | $scaracter = substr(Sfechain, 3.1);$ |  | if(\$rs=mysql\_query(\$sql,\$con)) |
| //Formato d-m-yyyy | if(\$caracter ==  $"$ -"){ |  | echo \$msg="Registro actualizado";else echo \$msg="Error al actualizar en BD: " . |
| $\text{substr}(\text{Stechain}, 0, 1);$ | $Sdia="0"$ . | mysql\_error(); |  |
|  | Sano=substr(Sfechain.-4); $Smes = "0"$ . |  | if(\$accion == 3){ //Verificar si será actualizacion o |
| substr(\$fechain, 2, 1); |  | inserción | //Actualización |
|  | $$fechain = $ano . "-" . $mes . "-" .$ |  | \$sql="UPDATE " . \$tabla . " set " . \$nom\_campo1 . "='". \$campo1 . "'," . \$nom\_campo2 . "='" . \$campo2 . "'," . \$nom\_campo3 . "='" . |
| \$dia; |  |  | \$campo3 . "'," \$nom\_campo4 . "='" . \$campo4 . "'," . \$nom\_campo5 . "='" . $Scampo5$  . "',"  $Snom\_campo6$  . "='"  $Scampo6$  . "' where "  $Scampo_id$  . "=" . |
|  | if  $(Sfechafn!= "")$ \$caracter=substr(\$fechafn, 4, 1); | Sid ; |  |
| //Formato dd-m-yyyy | if (Scaracter ==  $"$ -") { |  | if(\$rs=mysql\_query(\$sql,\$con))echo \$msq="Reqistro actualizado"; |
|  | $$mes="0"$ . | mysql\_error(); | else echo \$msg="Error al actualizar en BD: " . |
| substr(\$fechafn, 3, 1); | Sano=substr(Sfechafn.-4); |  | if(\$accion == 4){ //Verificar si será actualizacion o |
|  | \$dia=substr(\$fechafn, 0, 2); | inserción | //Actualización |
|  | else { //Formato dd-mm-yyyy\$mes=substr(\$fechafn, 3, 2); |  | \$sql="UPDATE " . \$tabla . " set " . \$nom\_campo1 . "='" |
|  | \$ano=substr(\$fechafn,-4);\$dia=substr(\$fechafn, 0, 2); |  | $\texttt{Scampol.} \texttt{""}$ ,  $\texttt{Snom\_camp.} \texttt{""}$ ,  $\texttt{Scampol.} \texttt{""}$ ,  $\texttt{Srom\_campo3} \texttt{""}$ ,  $\texttt{Srom\_campo4} \texttt{""}$ ,  $\texttt{Scampol.} \texttt{""}$ ,  $\texttt{Snom\_campo4} \texttt{""}$ ,  $\texttt{Srom\_campo4} \texttt{""}$ ,  $\texttt{Snom\_campo5} \texttt{""}$ |
|  |  | \$campo5 . " where " . \$campo\_id . "=" . \$id ; | if(\$rs=mysql\_query(\$sql,\$con)) |
| //Formato d-mm-yyyy | \$caracter=substr(\$fechafn,1,1); |  | echo \$msg="Registro actualizado";else echo \$msg="Error al actualizar en BD: " . |
|  | if (Scaracter ==  $*-$ ) { $$dia="0" .$ | mysql\_error(); |  |
| substr(Sfechafn.0.1); | \$ano=substr(\$fechafn,-4); | $else{$ | -1 |
|  | \$mes=substr(\$fechafn, 2, 2); |  | $$nuevo = $_POST['nuevo_reg']$ if  $(\text{Shuevo} == 1)$ |
|  | \$caracter=substr(\$fechafn, 3, 1); |  | //Inserción\$sql="Select max(" . \$campo\_id . ") from " . \$tabla ; |
| //Formato d-m-yyyy |  |  |  |

|                   |                                                                                                    |                                                                              | if(\$rs=mysql_query(\$sql,\$con)){ | \$max=mysql_fetch_row(\$rs);                                                                                                    |                                                                                                    |                        | sinodal.sin_carrerasino.value=camp2;<br>sinodal.fechain.value=fechain;                                           |                                                           |  |  |  |  |
|-------------------|----------------------------------------------------------------------------------------------------|------------------------------------------------------------------------------|------------------------------------|----------------------------------------------------------------------------------------------------|----------------------------------------------------------------------------------------------------|------------------------|----------------------------------------------------------------------------------------------------|-----------------------------------------------------------|--|--|--|--|
|                   |                                                                                                    |                                                                              |                                    | \$sql="INSERT INTO " . \$tabla . "(CURP,"<br>$\verb§Gamma_0_id : ", " . $ \verb From\_camp01 : ", " . $ \verb From\_camp02 : ", " . $ \verb From\_camp03 : " ) " .}$                                                                                          |                                                                                                    | break;                 | sinodal.accion.value=2;                                                                                          |                                                           |  |  |  |  |
|                   | \$campo2 ."','". \$campo3 ."') ";                                                                                                    |                                                                              |                                    | "values (" . \$curp . "'," . (string)(\$max[0]+1) .",'". \$campo1 ."','".<br>if(mysql_query(\$sql,\$con))                                                                                                    |                                                                                                    | ÷                      |                                                                                                    |                                                           |  |  |  |  |
| sido cargados";   |                                                                                                    |                                                                              |                                    | echo \$msg="Los datos han                                                                                                    | $switch(open)$ {                                                                                                    |                        | function actualiza4(idvar,idCurp,camp1,camp2,camp3,camp4,fechain,fechafn,opc){                                   |                                                           |  |  |  |  |
|                   |                                                                                                    |                                                                              | else                               | echo \$msg=mysql_error();                                                                                                    |                                                                                                    | case $"3":$            | juropo.idVar.value=idvar;                                                                                        |                                                           |  |  |  |  |
|                   |                                                                                                    | if (\$nuevo == 2) {                                                          | -1                                 |                                                                                                    |                                                                                                    |                        | juropo.idCurp.value=idCurp;<br>juropo.opo_tipoplaza.value=camp1;<br>juropo.opo_areaopo.value=camp2;              |                                                           |  |  |  |  |
|                   |                                                                                                    | //Inserción                                                                  |                                    | \$sql="Select max(" . \$campo_id . ") from " . \$tabla                                                                                                    |                                                                                                    |                        | juropo.opo_numprof.value=camp3;<br>juropo.opo_institopo.value=camp4;                                             |                                                           |  |  |  |  |
|                   |                                                                                                    |                                                                              | if(\$rs=mysql_query(\$sql,\$con)){ |                                                                                                    |                                                                                                    |                        | juropo.fechain.value=fechain;<br>juropo.fechafn.value=fechafn;                                                   |                                                           |  |  |  |  |
|                   |                                                                                                    |                                                                              |                                    | \$max=mysql_fetch_row(\$rs);                                                                                                    |                                                                                                    | break;<br>case $-6$ ": | juropo.accion.value=3;                                                                                           |                                                           |  |  |  |  |
|                   |                                                                                                    |                                                                              |                                    | . \$campo_id . "," . \$nom_campo1 . "," . \$nom_campo1 . "," . \$nom_campon . "," . \$nom_campo3 . "," . \$nom_campo5 . "," . \$nom_campo5 . "," . \$nom_campo5 . "," . \$nom_campo5 . "," . \$nom_campo5 . "," . \$campone . "," . {stri                     |                                                                                                    |                        | otrainst.idVar.value=idvar;<br>otrainst.idCurp.value=idCurp;                                                     |                                                           |  |  |  |  |
| \$campo6 . "') "; |                                                                                                    |                                                                              |                                    | "','". \$campo2 ."','". \$campo3 ."','". \$campo4 ."','". \$campo5 ."','".                                                                                                    |                                                                                                    |                        | otrainst.otr_asigna.value=camp1;<br>otrainst.otr_institotra.value=camp2;                                         |                                                           |  |  |  |  |
|                   |                                                                                                    |                                                                              |                                    | if(mysql_query(\$sql,\$con))<br>echo \$msg="Los datos han                                                                                                    |                                                                                                    |                        | otrainst.otr_nivelotra.value=camp3;<br>otrainst.otr_duraotra.value=camp4;                                        |                                                           |  |  |  |  |
| sido cargados";   |                                                                                                    |                                                                              | else                               |                                                                                                    |                                                                                                    |                        | otrainst.fechain.value=fechain;<br>otrainst.fechafn.value=fechafn;<br>otrainst.accion.value=3;                   |                                                           |  |  |  |  |
|                   |                                                                                                    |                                                                              | -1                                 | echo \$msg=mysql_error();                                                                                                    |                                                                                                    | break;                 |                                                                                                    |                                                           |  |  |  |  |
|                   |                                                                                                    | if $(\text{Snuevo} == 3)$<br>//Inserción                                     |                                    |                                                                                                    |                                                                                                    |                        |                                                                                                    |                                                           |  |  |  |  |
| $\cdot$           |                                                                                                    |                                                                              |                                    | \$sql="Select max(" . \$campo_id . ") from " . \$tabla                                                                                                    | $switch(opc)$ {                                                                                                    |                        | function actualiza3(idvar,idCurp,camp1,camp2,camp3,fechain,fechafn,opc){                                         |                                                           |  |  |  |  |
|                   |                                                                                                    |                                                                              |                                    | $if(Srs=mysq_l_query(Ssql, \text{Scon}))$<br>\$max=mysql_fetch_row(\$rs);                                                                                                    |                                                                                                    | case $"7":$            | tesis.idVar.value=idvar;                                                                                         |                                                           |  |  |  |  |
|                   |                                                                                                    |                                                                              |                                    | $$sql="INSERT INTO "$<br>\$tabla . "(CURP," . \$campo_id . "," . \$nom_campol . "," . \$nom_campo2 . "," . \$nom_campo2 . "," . \$nom_campo2 . "," . {snom_campo2 . "," . {snom_campo2 . "," . {snom_campo2 . "," . {snom_campo2 . "," . {snom_campo2 . "," . |                                                                                                    |                        | tesis.idCurp.value=idCurp;<br>tesis.tes_titulotes.value=camp1;<br>tesis.tes areates.value=camp2;                 |                                                           |  |  |  |  |
|                   |                                                                                                    |                                                                              |                                    | "','". \$campo2 ."','". \$campo3 ."','". \$campo4 . "','". \$campo5 . "') ";                                                                                                    |                                                                                                    |                        | tesis.tes_avancetes.value=camp3;<br>tesis.fechain.value=fechain;                                                 |                                                           |  |  |  |  |
|                   |                                                                                                    |                                                                              |                                    | if(mysql_query(\$sql,\$con))<br>echo \$msg="Los datos han                                                                                                    |                                                                                                    |                        | tesis.fechafn.value=fechafn;<br>tesis.accion.value=4;                                                            |                                                           |  |  |  |  |
| sido cargados";   |                                                                                                    |                                                                              | else                               |                                                                                                    |                                                                                                    | break;<br>-            |                                                                                                    |                                                           |  |  |  |  |
|                   |                                                                                                    | -}                                                                           | -1                                 | echo \$msq=mysql error();                                                                                                    | $\langle$ /script>                                                                                                    |                        |                                                                                                    |                                                           |  |  |  |  |
|                   | $\}$                                                                                                    |                                                                              |                                    |                                                                                                    |                                                                                                    |                        | html PUBLIC "-//W3C//DTD XHTML 1.0 Transitional//EN"</td                                                         |                                                           |  |  |  |  |
| ?                 |                                                                                                    |                                                                              |                                    |                                                                                                    |                                                                                                    |                        | "http://www.w3.org/TR/xhtml1/DTD/xhtml1-transitional.dtd"><br><html xmlns="http://www.w3.org/1999/xhtml"></html> |                                                           |  |  |  |  |
|                   | src="Calendario.js"><br><script language="javascript"></td><td></td><td><script language="JavaScript" type="text/javascript"</td><td><script language="JavaScript" type="text/javascript" src="chkbln.js"></script> | <head><br/><title>Te encuentras en el sistema Curricula, 3/10</title></head> |                                    |                                                                                                    |                                                                                                    |                        |                                                                                                    |                                                           |  |  |  |  |
|                   | function elimina(idvar, idCurp, opc){                                                                                                    |                                                                              |                                    |                                                                                                    | <style type="text/css"><br><math>< 1 - -</math></td></tr><tr><td><math>switch(open)</math> {</td><td>case "1":</td><td></td><td></td><td>forma=document.getElementById("jurado");</td><td colspan=6>body, td, th {<br>color: #333333;<br>font-size: 16px;</td></tr><tr><td></td><td>break;<br>case <math>"2"</math>:</td><td></td><td></td><td></td><td></td><td>font-weight: bold;<br>font-style: italic;</td><td></td></tr><tr><td></td><td>break;</td><td></td><td></td><td>forma=document.getElementById("sinodal");</td><td>body {</td><td></td><td></td></tr><tr><td></td><td>case "3":</td><td></td><td></td><td>forma=document.getElementById("juropo");</td><td></td><td></td><td>background-color: #CCCC66;</td></tr><tr><td></td><td>break;<br>case <math>-6</math>.</td><td></td><td></td><td>forma=document.getElementById("otrainst");</td><td></td><td>.Estilo1 {color: #FFFFFF}<br>.style10 {font-size: 12}</td><td>.style14 {color: #333333; font-size: 12px; }</td></tr><tr><td></td><td>break;<br>case <math>"7":</math></td><td></td><td></td><td></td><td><math>--</math><br></style> |                        |                                                                                                    |                                                           |  |  |  |  |
|                   | break;                                                                                                    |                                                                              |                                    | forma=document.getElementById("tesis");                                                                                                    |                                                                                                    |                        |                                                                                                    |                                                           |  |  |  |  |
|                   |                                                                                                    | forma.idVar.value=idvar;<br>forma.idCurp.value=idCurp;                       |                                    |                                                                                                    | <body><br/><tr></tr></body>                                                                                                    |                        | <div align="center"> <table border="0" width="751"></table></div>                                                |                                                           |  |  |  |  |
|                   |                                                                                                    |                                                                              |                                    |                                                                                                    |                                                                                                    |                        |                                                                                                    |                                                           |  |  |  |  |
|                   | forma.accion.value=1;<br>$forma.submit()$ ;                                                                                                    |                                                                              |                                    |                                                                                                    | $/$ > < $/$ th >                                                                                                    |                        | <th scope="col" width="125"><img <="" height="108" src="FESA.JPG" td="" width="108"/></th>                       | <img <="" height="108" src="FESA.JPG" td="" width="108"/> |  |  |  |  |
|                   |                                                                                                    |                                                                              |                                    |                                                                                                    |                                                                                                    |                        | <th scope="col" valign="top" width="487">UNIVERSIDAD NACIONAL<br/>AUTÓ NOMA DE MÉ XICO<br/>&gt;</th>             | UNIVERSIDAD NACIONAL<br>AUTÓ NOMA DE MÉ XICO<br>>         |  |  |  |  |
| $switch(open)$ {  | function insertar_act (opc,tabla){                                                                                                    |                                                                              |                                    |                                                                                                    |                                                                                                    |                        | FACULTAD DE ESTUDIOS SUPERIORES ACATLÁ N<br>>><br>COMISIÓ N DICTAMINADORA DEL PERSONAL ACADÉ MICO                |                                                           |  |  |  |  |
|                   | case $"1"$ :                                                                                                    |                                                                              | forma.nuevo reg.value=1;           | forma=document.getElementById("jurado");                                                                                                    | $/\times$ /th><br>$\lt$ /tr>                                                                                                    |                        |                                                                                                    |                                                           |  |  |  |  |

  |  | break; | forma.submit(); |  |  |  |  | Sistema CURRICULA de la FES Acatlán (Parte 3 de 10) include("Encabezado.php"); ? | |  | case  $"2":$ |  |  | forma=document.getElementById("sinodal"); |  |  |  | |  | break; | $forma.submit()$ ; | forma.nuevo\_reg.value=1; |  | || |  | Cursos impartidos en otras instituciones | |  | case "3": |  |  | forma=document.getElementById("juropo"); |  |  | th width="228" scope="col">Curso o asignatura | | Institución | ||  |  | forma.submit(); | forma.nuevo\_reg.value=2; |  |  |  | Nivel | Duración(anual, semestral,horas) | |
|  | break;case  $-6$ ": |  |  |  | $\langle$  th> |  | Fechas de | |
|  |  | forma.submit(); | forma.nuevo\_reg.value=2; | forma=document.getElementById("otrainst"); | $\langle$ /tr>| |  | a | |
|  | break;case  $-7$  : |  |  |  |  |  | |  | |
|  |  |  | forma.nuevo\_reg.value=3; | forma=document.getElementById("tesis"); |  |  | |  | |
|  | break; | forma.submit(); |  |  |  |  | | |
| -} | -1 |  |  |  | $\triangleleft$ |  | href="javascript:show\_calendar2('document.otrainst.fechain',document.otrainst.fec |
| switch(opc) { |  |  | function actualiza(idvar,idCurp,camp1,camp2,fechain,opc){ |  |  |  | hain.value) ">Calendario de ayudaheight="21" border="0" heigth="32" /> |  
 | jurado.idVar.value=idvar; |  | $\leq$ a |  | print date('d-m-Y'); ?>" size="10" maxlegth="10" /> | |
|  |  |  | jurado.idCurp.value=idCurp;jurado.jur\_niveljur.value=camp1; |  |  |  | href="javascript:show\_calendar2('document.otrainst.fechafn',document.otrainst.fechafn.value)">Calendario de ayuda |
|  |  |  | jurado.jur\_carrerajur.value=camp2;jurado.fechain.value=fechain; |  | $\lt$ /tr> |  | height="21" border="0" heigth="32" /> |
|  | break;case  $"2":$ | jurado.accion.value=2; |  |  |  |  |  |
|  |  |  | sinodal.idVar.value=idvar;sinodal.idCurp.value=idCurp; |  | | |  | |  |  |
|  |  |  | sinodal.sin\_nivelsino.value=camp1; |  |  |  |  |
<td align="center" valign="top" bgcolor="#003333"><span<br>class="Estilo1">Curso</span></td><br>class="enter" valign="top" bgcolor="#003333"><span<br>class="Estilo1">Institución</span></td> ctd aligns"center" valigns"top" bycolors"#003333"><span<br>class="Estilol">Nivel</span></td><br>class="Estilol">Nivel</span></td><br>class="Estilol">Duración</span></td><br>class="Estilol">Duración</span></td><br>class="Estilol">Puración <?php \$sql="SELECT idOtrainst,CURP,asigna,institotra,nivelotra,duraotra,fchiniotr,fchfinotr FROM otrainst where curp='" . \$curp ."' order by fchiniotr desc"; \$rs=mysql\_query(\$sql,\$con); ?> <?php while(\$res=mysql\_fetch\_array(\$rs)) {?> <tr> % <br/> <br/> <cla><?php echo \$res['asigna']; ?></td></>></td><?php echo \$res['asigna']; ?></td></td><?php echo \$res['asigna']; ?></td></td></>></td></>></td></td></php echo \$res['asigna']; ?></td></td></>></td></td></php \$ano=substr(\$fecha,0,4);<br>\$mes=substr(\$fecha,0,4);<br>\$dia=substr(\$fecha,8,2);<br>\$dia=substr(\$fecha,8,2);<br>\$fechafn ?>/<?php echo \$fechain;?>/<?php echo \$fechafn ?></td> <tk>\*ctable><br>
<tkr><br>
<tkr><br>
<tkr><br>
ctx><br>
<tkr><br>
ctx><br>
<tkr><br>
ctx-<br>
ctx-<br>
ctx-<br>
ctx-<br>
ctx-<br>
ctx-<br>
ctx-<br>
ctx-<br>
ctx-<br>
ctx-<br>
ctx-<br>
ctx-<br>
ctx-<br>
ctx-<br>
ctx-<br>
ctx-<br>
ctx-<br>
ctx-<br>
ctx-<br>
ctx-<br>
ctx-<br>
ctx-<br>
ctx-<br>
ctx-<br>
ctx-<br>
ctx-<br>
ctx-<br> </tr> </table></td> </tr> <?php } ?> </table> <tr> </tr> <input name="idCurp" id="idCurp" type="hidden"><br>cinput name="idCurp" id="idCurp" type="hidden"><br>cinput name="control" value="6" id="ortrol" type="hidden"><br>cinput name="cocion" id="accion" type="hidden"> <!-- Para<br>eliminar  $>$ /forms <form id="tesis" name="tesis" method="post" enctype="multipart/form-data"><br>Direcci&oacute;n de tesis y otras opciones de titulaci&oacute;n. Total de Tesis <?php \$sql="SELECT count(idTesis) FROM tesis WHERE curp='" . \$curp ."'"; \$rs=mysql\_query(\$sql,\$con); while(\$res=mysql\_fetch\_array(\$rs)) { \$act\_reg = 1; echo \$res["count(idTesis)"]; <table height="87" border="1"> <table height="87" border="1"><br>
<thr> <thr width="257" height="42" scope="col">T&iacute;tulo</th><br>
<th width="120" scope="col">Area o grado </th><br>
<th width="1120" scope="col">Area o grado </th><br>
<th width="114" scope="col % de avance)</span></th><br>
(% de avance)</span class="style14">Concluidas, fecha de examen profesional </span></th><br>  $\times$ tr><br>  $\times$ tr><br>  $\times$ tr><br>  $\times$ tr><br>  $\times$ tr><br>  $\times$ tr> <td><input type="text" name="tes\_areates" size="20" maxlength="20" /></td> <td height="29"><input name="fechain" type="text" title="Formato dd/mm/aaaa" value="<?php print date('d-m-Y');?>" size="10" maxlegth="10" /> <a>
<a>
<a>
calendar2('document.tesis.fechain',document.tesis.fechain<br/><br>
ref="javascript:show\_calendario\_oif" alt="Calendario de ayuda" width="23" are<br/>n.value)">><img src="0" heigth="32" /></a></td></abset</abset an <td height="29"><input name="fechafn" type="text" title="Formato dd/mm/aaaa" value="<?php print date('d-m-Y');?>" size="10" maxlegth="10" /> " <a "calendar2('document.tesis.fechafn',document.tesis.fechaf<br>href="javascript:show\_calendario.gif" alt="Calendario de ayuda" width="23"<br>height="21" border="0" heigth="32" /></a></td> =tergitc<br></tr><br></table> </table><br>
</table><br>
<input name="guardar" id="guardar" /><br>
insertar\_act('7');" value="Guardar" /><br>
&nbsp;&nbsp;&nbsp;&nbsp;&nbsp;&nbsp;&nbsp;&nbsp;&nbsp;&nbsp;&nbsp;&nbsp;&nbsp;&nbsp;<br>&nbsp;&nbsp;&nbsp;&nbsp;&nbsp;&nbsp;&n los últimos 30 registros)<br><table height="60" border="0" align="center" cellpadding="0" cellapseing="0"><br>starting="tenter" valign="top" bgcolor="#003333"><span<br>class="Estilol">"Ifulo</span></td><br>class="Estilol">"Ifulo</span></td><br>class="Estilol">"Ifulo</span></td><br>class="Estilol">Area</span></td><br>class="Estil <?php \$sql="SELECT idTesis,CURP,titulotes,areates,fchreg,avancetes,fchexam FROM tesis where curp='" . \$curp ."' order by fchexam desc limit 0,30"; \$rs=mysql\_query(\$sql,\$con); ?> <?php while(\$res=mysql\_fetch\_array(\$rs)) {?> <tr> <? \$act\_reg = 1; ?> <td><?php echo \$res["titulotes"]; ?></td> <td><?php echo \$res["areates"]; ?></td> <? \$fecha=\$res["fchreg"]; \$ano=substr(\$fecha,0,4); \$messubstr(\$fecha,5,2);<br>
\$dia=substr(\$fecha,8,2);<br>
\$fechain = \$dia . "-" . \$mes . "-" . \$ano;?><br>
<td><?php echo \$fechain;?></td><br>
<td><?php echo \$res["avancetes"]; ?></td><br>
<? \$fecha=\$res["fchexam"];<br>
\$ano=substr(\$fecha,0, \$mes=substr(\$fecha,5,2);<br>\$dia=substr(\$fecha,8,2); \$dia=substr(\$fecha,8,2); \$fechafn = \$dia . "-" . \$mes . "-" . \$ano;?> <td><?php echo \$fechafn ?></td> <td>xtable><br>
<td><td><br>
<td><td><br>
<td><br>
<td><br>
<td><br>
<td><br>
<td><br>
<td><br>
<td><br>
<td><br>
<td><br>
<td><br>
<td><br>
<td><br>
<td><br>
<td><br>
<td><br>
<td><br>
<td><br>
<td><br>
<td><br>
<td><br>
<td><br>
<td><br>
<td><br>
<td><br>
<td><br>
<td><br>
<td><br>
<td><br>
<td><br>  $\{C(\mathbb{R}^p) \mid$  </tr> <?php } ?> </table> <tr><br>
<td colspan="5">&nbsp;</td><br>
</tr> <input name="idXurp" id="idXurp" type="hidden"><br>cinput name="idXurp" id="idXurp" type="hidden"><br>cinput name="control" value="7" id="control" type="hidden"><br>cinput name="cocion" id="accion" type="hidden"> <!-- Para eliminar </form> <form id="jurado" name="jurado" method="post" enctype="multipart/form-data"><br>EXÁAacute:NENES PROFESIONALES Y DE GRADO <br /><br>Designaciáoacute:n como jurado en exáaacute:menes profesionales y de posgrado. Total de designaciones <?php \$sql="SELECT count(idJurado) FROM jurado WHERE curp . \$curp ."'"; \$rs=mysql\_query(\$sql,\$con); while(\$res=mysql\_fetch\_array(\$rs)) { \$act\_reg = 1; echo \$res["count(idJurado)"]; }?> <table height="67" border="1"> <tr> <th height="23" scope="col">Fecha</th> <th scope="col">Nivel</th> <th scope="col">Carrera</th> </tr> <tr> <td height="29"><input name="fechain" type="text" title="Formato dd/mm/aaaa" value="<?php print date('d-m-Y');?>" size="10" maxlegth="10" /> <a>
<a>
<a>
calendar2('document.jurado.fechain',document.jurado.fechain',document.jurado.fechain',document.jurado.fechain<br>
.value)'><imp src= 'calendario de ayuda' width='23'<br>
height='21' border='0' heigth='32' /></a><br>
eta < ⊥ت\ بہ<br>< /table> </table> <input name="guardar" id="guardar" type="submit" onClick="javascript: insertar\_act('1');" value="Guardar" /> & nbsp; (Solo se presentan los últimos 30 registros) <table height="59" border="0" align="center" cellpadding="0" cellspacing="0"> %tr><br>dalign="center" valign="top" bgcolor="#003333"><span<br>class="Estilol'>"Pecha</rgapn></top" bgcolor="#003333"><span<br>class="Estilol'>"Nivel</rgapn>"top" bgcolor="#003333"><span<br>class="Estilol'>"Nivel</rgapn>"top" bgcolor  $\frac{2}{2}$ \$sql="SELECT idJurado,CURP,niveljur,carrerajur,fchjur FROM jurado where curp='" . \$curp ."' order by fchjur desc limit 0,30"; \$rs=mysql\_query(\$sql,\$con); ?> <?php while(\$res=mysql\_fetch\_array(\$rs)) {?> <tr> <? \$act\_reg = 1; ?> <? \$fecha=\$res["fchjur"]; \$ano=substr(\$fecha,0,4); \$mes=substr(\$fecha,5,2); \$dia=substr(\$fecha,8,2); \$fechain = \$dia . "-" . \$mes . "-" . \$ano;?> <td><?php echo \$fechain; ?></td> <td><?php echo \$res["niveljur"]; ?></td> <td><?php echo \$res["carrerajur"]; ?></td> <td><table> <tr> <td><a href="javascript: elimina('<?php echo \$res["idJurado"]; ?>','<?php echo \$res['UURP']; ?>','1');">Eliminar</a></td><br><td><a>'cdo's ahref="javascript: actualiza('<?php echo \$res["idJurado"];<br>?>','<?php echo \$res["UURP']; ?>','<?php echo \$res["hiveljur"]; ?>',','?php echo<br>\$res["car </tr><br></table></td> </table></td><br>
</tr><br>
</tr><br>
</table><br>
</table> <tr> <td colspan="5">&nbsp;</td>  $\label{eq:21} $$<\br>\n
$$
\\ \begin{array}{lll} \text{input name}^{-1:\text{d} \cdot \text{d} \cdot \
$$$ 

### Sistema CURRÍCULA de la FES Acatlán Por: Juvenal Murillo Flores Matemáticas Aplicadas y Computacións de Matemáticas Aplicadas y Computacións de Ma

</form> <form id="sinodal" name="sinodal" method="post" enctype="multipart/form-data"> Participación como sinodal en exámenes profesionales y de posgrado. Participaciones <?php \$sql="SELECT count(idSinodal) FROM sinodal WHERE curp='" . \$curp ."'"; \$rs=mysql\_query(\$sql,\$con);<br>while(\$res=mysql\_fetch\_array(\$rs)) {<br>\$act\_reg = 1;<br>echo \$res["count(idSinodal)"]; }?> <table height="67" border="1"> <tr> <th height="23" scope="col">Fecha</th> <th scope="col">Nivel</th> <th scope="col">Carrera</th> </tr><br><tr><br>dd/mm/aaaa" value="<?php print date('d-m-Y');?>" size="10" maxlegth="10" /><br>dd/mm/aaaa" value="<?php print date('d-m-Y');?>" size="10" maxlegth="10" />  $\label{eq:main} $$ \ref{= j}} $$ \ref{= j} $$ \ref{= j} $$ \ref{= j} $$ \ref{= j} $$ \ref{= j} $$ \ref{= m} $$ \ref{= m} $$ \ref$ </seiect></td><br><td><input type="text" name="sin\_carrerasino" size="40" maxlength="40"  $/$  $>$  $/td$ </tr><br></table </br/>ible><br>c/nble name="guardar" id="guardar" type="submit" onClick="javascript:<br>cinsettar\_act('2');" value="Guardar"<br>/>&hbsp;&hbsp;&hbsp;&hbsp;&hbsp;&hbsp;&hbsp;&hbsp;&hbsp;&hbsp;&hbsp;&hbsp;&hbsp;&hbsp;&hbsp;&hbsp;&hbsp ctd align="center" valign="top" bgcolor="#003333"><apan<br>class="Estilol">Fecha</apan></td><br>class="Estilol">Fecha</apan></td><br>class="Estilol">Nivel</apan></td><br>class="Estilol">Nivel</apan></td><br>class="Estilol">Nivel</apan>< </tr></tr> <?php \$sql="SELECT idSinodal,CURP,nivelsino,carrerasino,fchsino FROM sinodal where curp='" . \$curp ."' order by fchsino desc limit 0,30"; \$rs=mysql\_query(\$sql,\$con);  $\overline{\mathbf{z}}$  <?php while(\$res=mysql\_fetch\_array(\$rs)) { ?> <tr> <? \$act\_reg = 1; ?> <? \$fecha=\$res["fchsino"]; Sanosubstr(Sfecha, 0,4)<br>
Smessubstr(Sfecha, 0,4);<br>
Smessubstr(Sfecha, 8,2);<br>
Sfechain = Sdia . "-" . Smes. "<br>
Sfechain = Sdia . "-" . Smes. "-" . Sano;?><br>
<td><?php echo Sfechain; ?></td><br>
<? Sgrado= Sres['nivelsion'];<br>
(f ?> <td><?php echo \$grado\_es; ?></td> <td><?php echo \$res["carrerasino"]; ?></td> <td><table> ------<br><tr><br><td><a href="iavascript: elimina('<?php echo \$res["idSinodal"]; ctd><br/>sa href="javazacript: elimina('cPphp echo Sres|'idSinodal');<br><br/>?>','<Pphp echo Sres|'CURP'|; elimina('cPphp echo Sres|'idSinodal');<br><br/><br><br/>?','2'); ">>|'.xinina('cPphp echo Sres|'idSinodal');<br><br/>?>','<Pp </tr> </table></td> </tr> <?php } ?> </table> <tr><td colspan="5">&nbsp;</td>  $\label{eq:21} $$\langle \xi \rangle \leq \int \mathcal{L} \, d\xi^{-1} \, d\xi^{-1} \,$ <form id="juropo" name="juropo" method="post" enctype="multipart/form-data"> Participación como jurado en concursos de oposición. Total de participaciones <?php \$sql="SELECT count(idJuropo) FROM juropo WHERE curp='" . \$curp ."'"; \$rs=mysql\_query(\$sql,\$con); while(\$res=mysql\_fetch\_array(\$rs)) { \$act\_reg = 1; echo \$res["count(idJuropo)"]; }?> <table width="878" height="77" border="1"> %th width="150" height="42" scope="col">Tipo de plaza </th><br>
<th width="90" scope="col">Area</th><br>
<th width="104" scope="col">Area</th><br>
<th width="104" scope="col"><span class="style10">Númacute;m. Profrs.<br>
concursantes <th width="143" scope="col">Fechas de...</th> <th width="135" scope="col">a ... </th> <th width="216" scope="col">Instituci&oacute;n</th>  $\frac{2}{\text{tr}}$ <tr><br>
<td><input type="text" name="opo\_tipoplaza" size="25" maxlength="25"<br>/></td> <td><input type="text" name="opo\_areaopo" size="15" maxlength="15" /></td> ctd><div=vd=1dg=1"center"><input type="text" name="opo\_numprof" size="5"<br>maxlength="5" /></div></td><br>div="29"><input name="fechain" type="TEXT" title="Formato dd/mm/aaaa"<br>value="<?php print date('d-m-Y');?>" size="10" max <a href="javascript:show\_calendar2('document.juropo.fechain',document.juropo.fechain .value)"><img src= "calendario.gif" alt="Calendario de ayuda" width="23" height="21" border="0" heigth="32" /></a> <td height="29"><input name="fechafn" type="TEXT" title="Formato dd/mm/aaaa" value="<?php print date('d-m-Y');?>" size="10" maxlegth="10" /> <a>
<a>
ca<br/>
eration:19thetimal (incopo.fechafn',document.juropo.fechafn</actument.juropo.fechafn $\mathcal{N}$ .value)'><img src= "calendario.gif" alt="Calendario de ayuda" width="23" <a></a>tion:19thetimal (incording the<br/ </tr><br></table> </br/>inbe><br>cipput name="guardar" id="guardar" type="submit" onClick="javascript:<br>insertar\_act('3');" value="Guardar"<br>insertar\_act('3');" value="Guardar" insertar\_active;<br>insertar\_active;<br>insertar\_active;<br>insertar\_active;<br> %tr><br>ctd align="center" valign="top" bgcolor="#003333"><span<br>class="Estiloi">Plaza</span></td>">Plaza-(span="top" bgcolor="#003333"><span<br>class="Estiloi">Area</span></td><br>class="Estiloi">Area (span="top" bgcolor="#003333"> class="Estilo1">Acciones</span></td> </tr> <?php \$sql="SELECT idJuropo,CURP,tipoplaza,areaopo,numprof,institopo,fchiniopo,fchfinopo FROM juropo where curp='" . \$curp ."' order by fchiniopo desc limit 0,30"; \$rs=mysql\_query(\$sql,\$con); ?> <?php while(\$res=mysql\_fetch\_array(\$rs)) {?> <tr> <td><?php echo \$res["tipoplaza"]; ?></td> <td><?php echo \$res["areaopo"]; ?></td> <td><?php echo \$res["numprof"]; ?></td> <? \$fecha=\$res["fchiniopo"]; \$ano=substr(\$fecha,0,4); \$mes=substr(\$fecha,5,2); \$dia=substr(\$fecha,8,2); \$fechain = \$dia . "-" . \$mes . "-" . \$ano;?> <? \$fecha=\$res["fchfinopo"]; \$ano=substr(\$fecha,0,4); \$mes=substr(\$fecha,5,2); \$dia=substr(\$fecha,8,2); \$fechafn = \$dia . "-" . \$mes . "-" . \$ano;?> <td><?php echo \$fechain; ?>/<?php echo \$fechafn ?></td> <td><?php echo \$res["institopo"]; ?></td> etable><br>
etable><br>
etab<br/>sa href="javasoript: elimina('«?php echo \$res["idJuropo"];<br>
?>','<?php echo \$res["CURP"]; ?>','3');'> >Elimina('«?php echo \$res["idJuropo"];<br>
?>','<?php echo \$res["CURP"]; ?>','<?php echo \$res["i </tr></tr></tr></tr> </tr> <?php } ?> </table><br>
cinput name="idVar" id="idVar" type="hidden"><br>
cinput name="idCurp" id="idCurp" type="hidden"><br>
cinput name="control" value="3" id="control" vtpe="hidden"><br>
cinput name="control" id="accion" type="hidden"><br>
se us </form> <center><table border="0"> ene<br><tr <th scope="col"><a href="Fase2.php">Anterior</a></th> <th scope="col">&nbsp;</th> <th scope="col"><a href="Control.php">Principal del profesor</a></th> <th scope="col">&nbsp;</th> <th scope="col"><a href="Fase4.php">Siguiente</a></th> <th scope="col">&nbsp;</th> <th scope="col"><a href="salida.php">Salir del sistema</a></th> </tr> </table></center> </body> </html> **FASE4.PHP** <?php include("conexion.php");<br>
include("funciones.php");<br>
if (\$\_SESSION["curp"] != "){<br>
\$curp = \$\_SESSION["nombres"];<br>
\$pandren=\$\_SESSION["paterno"];<br>
\$paterno=\$\_SESSION["materno"];<br>
\$materno=\$\_SESSION["materno"]; } \$vacio = 1; ?> <?php \$control= \$\_POST["control"];<br>\$accion= \$\_POST["control"];//Eliminar :1, Actualizar/Insertar :2<br>\$id =\$\_POST["idVar"];<br>\$fechain=\$\_POST["fechain"];<br>\$fechain=\$\_POST["fechain"]; \$fechafn=\$\_POST["fechafn"]; if (\$fecha!=""){ \$caracter=substr(\$fecha,4,1); //Formato dd-m-yyyy<br>if(\$caracter == "-"){<br>\$mes="0" . substr(\$fecha,3,1);<br>\$ano=substr(\$fecha,-4);<br>\$dia=substr(\$fecha,0,2); }

else { //Formato dd-mm-yyyy \$mes=substr(\$fecha,3,2); \$ano=substr(\$fecha,-4); \$dia=substr(\$fecha,0,2); } \$caracter=substr(\$fecha,1,1); //Formato d-mm-yyyy if(\$caracter == "-"){ \$dia="0" . substr(\$fecha,0,1); \$ano=substr(\$fecha,-4); \$mes=substr(\$fecha,2,2); }<br>\$caracter=substr(\$fecha,3,1); //Formato d-m-yyyy<br>if(\$caracter == "-"){<br>\$ala="0" . substr(\$fecha,0,1);<br>\$ano=substr(\$fecha,-4);<br>\$mes="0" . substr(\$fecha,2,1); } \$fecha = \$ano . "-" . \$mes . "-" . \$dia; } if (\$fechain!=""){ \$caracter=substr(\$fechain,4,1); //Formato dd-m-yyyy<br>if(\$caracter == "-"){<br>\$mes="0" . substr(\$fechain,3,1);<br>\$ano=substr(\$fechain,-4);<br>\$dia=substr(\$fechain,0,2); } else { //Formato dd-mm-yyyy \$mes=substr(\$fechain,3,2); \$ano=substr(\$fechain,-4); \$dia=substr(\$fechain,0,2); }<br>Scaracter=substr(Sfechain.1.1); //Formato d-mm-vvvv \$caracter=substr(\$fechain,1,1); //Formato d-mm-yyyy<br>if(\$caracter == "-"){<br>\$dia="0" . substr(\$fechain,0,1);<br>\$ano=substr(\$fechain,-4);<br>\$mes=substr(\$fechain,2,2); } \$caracter=substr(\$fechain,3,1); //Formato d-m-yyyy if(\$caracter == "-"){ \$dia="0" . substr(\$fechain,0,1); \$ano=substr(\$fechain,-4); \$mes="0" . substr(\$fechain,2,1); } \$fechain = \$ano . "-" . \$mes . "-" . \$dia; } if (\$fechafn!=""){ \$caracter=substr(\$fechafn,4,1); //Formato dd-m-yyyy<br>if(\$caracter == "-"){<br>\$mes="0" . substr(\$fechafn,3,1);<br>\$ano=substr(\$fechafn,-4);<br>\$dia=substr(\$fechafn,0,2); } else { //Formato dd-mm-yyyy \$mes=substr(\$fechafn,3,2); \$ano=substr(\$fechafn,-4); \$dia=substr(\$fechafn,0,2); } \$caracter=substr(\$fechafn,1,1); //Formato d-mm-yyyy if(\$caracter \$dia="0" . substr(\$fechafn,0,1); \$ano=substr(\$fechafn,-4); \$mes=substr(\$fechafn,2,2); ∫<br>\$caracter=substr(\$fechafn,3,1); //Formato d-m-yyyy \$caracter=substr(\$fechafn,3,1); //Formato d-m-yyyy<br>if(\$caracter == "-"){<br>\$dia="0" . substr(\$fechafn,0,1);<br>\$ano=substr(\$fechafn,-4);<br>\$mes="0" . substr(\$fechafn,2,1); } \$fechafn = \$ano . "-" . \$mes . "-" . \$dia; } if(\$control == 4){ \$tabla = "jurcon"; \$campo\_id="idJurcon";<br>\$campo1= \$\_POST["con\_proyecto"];<br>\$campo2= \$\_POST["con\_institcon"];<br>\$nom\_campo1="proyecto";<br>\$nom\_campo2="institcon"; \$campo3= \$fechain; \$nom\_campo3= "fchinicon"; \$campo4= \$fechafn; \$nom\_campo4= "fchfincon"; }<br>
if(\$control == 5){<br>
stabla = "matdidac";<br>
\$campol= \$\_POST["mat\_titmatdid"];<br>
\$campo2= \$\_POST["mat\_idMaterial"];<br>
\$nom\_campo2="idMaterial";<br>
\$nom\_campo2="idMaterial"; \$campo3= \$fechain; \$nom\_campo3= "fchdidac"; } if(\$control == 6){ Stabla = "asesunam";<br>Scampo\_id="idAsesunam";<br>Scampol= \$\_CPOST["ase\_asesoria"];<br>Scampo2= \$\_POST["ase\_numases"];<br>Scampo3= \$\_POST["ase\_itpazes"];<br>Scampo4= \$\_POST["ase\_depto"];<br>Scampo4= \$\_POST["ase\_itpazes"];<br>Snom\_campo2="inum } if(\$control == 7){ Stabla = "practicas";<br>Scampo\_ids"idPracticas";<br>Scampols \$\_POST["pra\_practica"];<br>Scampo2= \$\_POST["pra\_coordin"];<br>Scampo3= \$\_POST["pra\_tugaliz"];<br>Scampo5= \$\_POST["pra\_duraprac"];<br>Snom\_campo2="coordin";<br>\$nom\_campo2="coordin"; if(isset(\$campo2)) {\$campo21="C";} \$nom\_campo3="realiz"; if(isset(\$campo3)) {\$campo31="R";}<br>\$nom\_campo4="lugarprac";<br>\$nom\_campo5="duraprac";<br>\$campo6= \$fechain; \$nom\_campo6= "fchiniprac"; \$campo7= \$fechafn; \$nom\_campo7= "fchfinprac"; } //ELIMINAR if(\$accion == 1 ){ \$sql="DELETE from " . \$tabla . " where " . \$campo\_id . "=" . \$id ; if(\$rs=mysql\_query(\$sql,\$con)) echo \$msg="Registro eliminado"; else echo \$msg="Error al eliminar en BD: " . mysql\_error();<br>
//ACTUALIZAR /INSERTAR<br>
if(Saccion == 2){ //Verificar si será actualizacion o inserción<br>
if(Saccion == 2){ //Verificar si será actualizacion o inserción<br>
. \$pql="UPDATE ". \$cnampol . "="".<br>
\$pql="UPDATE ". }<br>if(\$accion == 4){ //Verificar si será actualizacion o inserción if(Saccion = 4)(/Actrilicar si será actualizacion o inserción<br>  $\frac{1}{2}$ (2)(1/2)(11/2)<br>  $\frac{1}{2}$ , (2011)<br>  $\frac{1}{2}$ , (2011)<br>  $\frac{1}{2}$ , (2011)<br>  $\frac{1}{2}$ , (2012)<br>  $\frac{1}{2}$ , (2012)<br>  $\frac{1}{2}$ , (2012)<br>  $\frac{1}{2}$ , (2012)<br> if(\$rs=mysql\_query(\$sql,\$con)) echo \$msg="Registro actualizado"; else echo \$msg="Error al actualizar en BD: " . mysql\_error();<br>
{if(\$accion = 5){//Verificar si será actualizacion o inserción<br>
//Actualización<br>
//Actualización<br>
//Actualización<br>
. \$campol . "," . \$nom\_campo2 . "=" . \$campo2 . "," . \$nom\_campo3 . "="<br>
\$campo3 . "," . \$n *i*<br>if(\$accion == 6){ //Verificar si será actualizacion o inserción  $\begin{minipage}[c]{0.03\textwidth} \begin{minipage}[c]{0.03\textwidth} \begin{equation}\label{eq:3} \begin{minipage}[c]{0.03\textwidth} \begin{equation}\label{eq:3} \begin{minipage}[c]{0.03\textwidth} \begin{equation}\label{eq:3} \end{equation}\end{equation}\end{minipage}[c]{0.03\textwidth} \begin{minipage}[c]{0.03\textwidth} \begin{equation}\label{eq:3} \end{equation}\end{minipage}[c]{0.03\textwidth} \begin{minipage}[c]{0.03\textwidth} \begin{equation}\label{eq:3} \end{equation}\end{min$ mysql\_error(); } else{ \$nuevo = \$\_POST["nuevo\_reg"]; if(\$nuevo ==1){ //Inserción \$sql="Select max(" . \$campo\_id . ") from " . \$tabla ; if(\$rs=mysql\_query(\$sql,\$con)){ \$max=mysql\_fetch\_row(\$rs); \$sql="INSERT INTO " . \$tabla . "(CURP," . \$campo\_id . "," . \$nom\_campo1 . "," . \$nom\_campo2. "," . \$nom\_campo3 . ")" .<br>"values ('" . \$curp . "'," . (string)(\$max[0]+1) .",'". \$campo1 ."','". \$campo2<br>."','". \$campo3 ."') "; if(mysql\_query(\$sql,\$con)) echo \$msg="Los datos han sido cargados"; else echo \$msg=mysql\_error(); } } if(\$nuevo ==3){ //Inserción \$sql="Select max(" . \$campo\_id . ") from " . \$tabla ; if(\$rs=mysql\_query(\$sql,\$con)){ % max=mysql\_tetch\_row(Srs);<br>%sql="INSERT INTO" . \$tabla<br>.",". \$nom\_campoi .",". \$nom\_campoi .",". \$nom\_campoi .",". \$nom\_campoi .",". \$nom\_campoi .",". \$nom\_campoi<br>"values ('". \$curp . "',". (string)(\$max[0]+1) .",'". \$cam echo \$msg="Los datos han sido cargados"; else echo \$msg=mysql\_error(); } } if(\$nuevo ==4){ //Inserción \$sql="Select max(" . \$campo\_id . ") from " . \$tabla ; if(\$rs=mysql\_query(\$sql,\$con)){ Smax=mysql\_fetch\_row(Srs);<br>Sqql="INSERT INTO" . \$tabla<br>\*",". \$nom\_campo\_id . ",". \$nom\_campol . ",". \$nom\_campo2. ",". \$nom\_campo3.<br>\*". \$nom\_campo4. ",". \$nom\_campo5. ",". \$nom\_campo6. ",". \$nom\_campo7. "values ('" . \$curp . "'," . (string)(\$max[0]+1) .",'". \$campo1 ."','". \$campo2 ."','". \$campo3 ."','". \$campo4 ."','". \$campo5 ."','". \$campo6 ."','". \$campo7 ."') "; if(mysql\_query(\$sql,\$con)) echo \$msg="Los datos han sido cargados"; else echo \$msg=mysql\_error(); }  $\rightarrow$ } ?> <script language="JavaScript" type="text/javascript" src="Calendario.js"></script><br><script language="JavaScript" type="text/javascript" src="chkbln.js"></script><br><script language="javascript">

}

}

}

}

function elimina(idvar,idCurp,opc){ switch(opc) { case "4": forma=document.getElementById("jurcon"); break; case "5": forma=document.getElementById("matdidac"); break; case "6": forma=document.getElementById("asesunam"); break; case "7": forma=document.getElementById("practicas"); break; } forma.idVar.value=idvar; forma.idCurp.value=idCurp; forma.accion.value=1; forma.submit(); function insertar\_act (opc,tabla){ switch(opc) { case "4": forma=document.getElementById("jurcon"); forma.nuevo\_reg.value=3; forma.submit(); break; case "5": forma=document.getElementById("matdidac"); forma.nuevo\_reg.value=1; forma.submit(); break; case "6": forma=document.getElementById("asesunam"); forma.nuevo\_reg.value=4; forma.submit(); break; case "7": forma=document.getElementById("practicas"); forma.nuevo\_reg.value=4; forma.submit(); break; function actualiza(idvar,idCurp,camp1,camp2,fechain,opc){ switch(opc) { .<br>case "5": matdidac.idCurp.value=idCurp;<br>matdidac.idCurp.value=idCurp;<br>matdidac.idMaterial.value=camp2;<br>matdidac.fechain.value=fechain;<br>matdidac.fechain.value=2;<br>matdidac.accion.value=2; break; } function actualiza2(idvar,idCurp,camp1,camp2,fechain,fechafn,opc){ switch(opc) { case "4": jurcon.idVar.value=idvar;<br>jurcon.idCurp.value=idCurp; jurcon.idCurp.value=idCurp; jurcon.con\_proyecto.value=camp1; jurcon.con\_institcon.value=camp2; jurcon.fechain.value=fechain; jurcon.fechafn.value=fechafn; jurcon.accion.value=4; break; } function aliza5(idvar,idCurp,camp1,camp2,camp3,camp4,camp5,fechain,fechafn,opc){ actuairsa...<br>switch(opc) { case "6": asesunam.idVar.value=idCur;<br>asesunam.idCurp.value=idCurp;<br>asesunam.ase\_asesoria.value=camp1;<br>asesunam.ase\_numases.value=camp2;<br>asesunam.ase\_institases.value=camp4;<br>asesunam.ase\_ifpoases.value=camp5;<br>asesunam.fechain.value break; case "7": practicas.idVar.value=idvar;<br>practicas.idCurp.value=idCurp;<br>practicas.pra\_practica.value=camp1;<br>if(camp2=="C"){ practicas.pra\_coordin.checked="checked"; } if(camp3=="R"){ practicas.pra\_realiz.checked="checked"; } practicas.pra\_lugarprac.value=camp4; practicas.pra\_duraprac.value=camp5; practicas.fechain.value=fechain; practicas.fechafn.value=fechafn; practicas.accion.value=6; break; } } </script> <!DOCTYPE html PUBLIC "-//W3C//DTD XHTML 1.0 Transitional//EN"<br>"http://www.w3.org/TR/xhtml1/DTD/xhtml1-transitional.dtd"><br>"http://www.w3.org/1999/xhtml"><br>chead> <meta http-equiv="Content-Type" content="text/html; charset=iso-8859-1" /><br><title>Te encuentras en el sistema Curricula, 4/10</title><br><style type="text/css"> <!-- body,td,th { color: #333333; font-size: 16px; font-weight: bold; font-style: italic; } body { background-color: #CCCC66; } .style3 {color: #FFFFFF} .style6 {font-size: x-small} .style9 {font-size: 12px} .style10 {font-size: 12} .style11 {font-size: 14px} .style12 {font-size: 14} --> </style> </head> <br/>cbody> soly align="center"> <table width="751" border="0"><tr><tr> <th width="125" scope="col"><img src="FESA.JPG" width="108" height="108" /></th width="487" valign="top" scope="col">UNIVERSIDAD NACIONAL<br>AUT&Oacute:NOMA DE MÉRACUE:XICO<br /><br>
AUT&Oacute:NOMA DE MÉXICOLOGORES ACATLÁA<br>acute:N<br /> COMISIÓN DICTAMINADORA DEL PERSONAL ACADÉMICO</th><br><th width="125" scope="col"><img src="UNAM.JPG" width="97" height="100" /></th> </tr> </table> </div> <h1>Sistema CURRICULA de la FES Acatlán (Parte 4 de 10)</h1> <p><? include("Encabezado.php"); ?></p> <form id="jurcon" name="jurcon" method="post" enctype="multipart/form-data"> Jurado en concursos y proyectos institucionales <table border="1"> <tr> <th scope="col">Concurso o proyecto </th> <th scope="col">Fechas de...</th> <th scope="col">a ...</th> <th scope="col">Instituci&oacute;n</th> </tr> <tr> <td><input type="text" name="con\_proyecto" size="40" maxlength="60" /></td> <td><input name="fechain" type="text" title="Formato dd/mm/aaaa" value="<?php print date('d-m-Y');?>" size="10" maxlegth="10" /> <a>
<a>
<a>
c<br/>a (accument.jurcon.fechain',document.jurcon.fechain<br/>
ref="javascript:show\_calendario (at' alt="Calendario de ayuda" width="23" <br/> $\label{eq:2.1}$ height="21" border="0" heigth="32" /></a></adb</adbr>"23" " a<br>"er"iavascript:show\_calendar2('document.jurcon.fechafn',document.jurcon.fechafn<br>.value)"><img src= "calendario.gif" alt="Calendario de ayuda" width="23"<br>height="21" brader="0" heigth="32" /></a>></td>>"cd></td>>thp="21  $\label{eq:21} $$<\>\chi(\text{the})$$ \begin{minipage}[t]{0.1\textwidth} \label{fig:2} \end{minipage}[t]{\label{eq:21} \end{minipage}[t]{\label{eq:21} \end{minipage}[t]{\label{eq:22} \end{minipage}[t]{\label{eq:22} \end{minipage}[t]{\label{eq:22} \end{minipage}[t]{\label{eq:22} \end{minipage}[t]{\label{eq:22} \end{minipage}[t]{\label{eq:22} \end{minipage}[t]{\label{eq:22} $$\chi(\text{the left of } \text{order}^t) = \underset{\text{$  <td align="center" valign="top" bgcolor="#003333"><span class="Estilo1 style3">Acciones </span></td>  $_{\rm 2php}^{\rm 20}$  <?php \$sql="SELECT idJurcon,CURP,proyecto,institcon,fchinicon,fchfincon FROM jurcon where curp='" . \$curp ."' order by fchinicon desc limit 0,30"; \$rs=mysql\_query(\$sql,\$con);  $\sim$  <?php while(\$res=mysql\_fetch\_array(\$rs)) {?> <tr> <? \$act\_reg = 1; ?> <td><?php echo \$res["proyecto"]; ?></td> <? \$fecha=\$res["fchinicon"]; \$ano=substr(\$fecha,0,4); \$mes=substr(\$fecha,5,2); \$dia=substr(\$fecha,8,2); \$fechain = \$dia . "-" . \$mes . "-" . \$ano;?> <? \$fecha=\$res["fchfincon"]; \$ano=substr(\$fecha,0,4); %mes=substr(\$fecha,8,2);<br>
%mes=substr(\$fecha,8,2);<br>
%dia=substr(\$fecha,8,2);<br>
<td><?php echo \$fechafn = \$dia . "-" . \$mes . "-" . \$ano;?><br>
<td><?php echo \$fechafn ?>/<?php echo \$fechafn ?></td><br>
<td></able><br>
<tr><br>
<tr><br>
<t cto-<br/>sa href="javascript: elimina ('c?php echo Sres['tdJurcon"];<br>?>','<?php echo Sres['CURP']:  $7 >$ ','4');" >Eliminar</a></td><br>?</><br>?>','<?php echo Sres['CURP']: actualiza2('c?php echo Sres['tdJurcon"];<br>?>','<?php echo </tr> <?php } ?> </table> <input name="idVar" id="idVar" type="hidden"><br><input name="control" value="4" id="control" type="hidden"><br><input name="control" value="4" id="control" type="hidden"> <!-- Para eliminar<br><input name="accion" id="accion" type se usará uno,actualizar 2--> <input name="nuevo\_reg" value="0" id="nuevo\_reg" type="hidden"> </form> <form id="matdidac" name="matdidac" method="post" enctype="multipart/form-data"><br>Elaboraciáoacute7n de material didáaacute7ctico<br><table height="55" border="1"> <tr><br><th height="23" scope="col">T&iacute;tulo del material did&aacute;ctico  $\sim$  /+h-<th scope="col">Tipo del material did&aacute;ctico </th><br><th scope="col">Fecha de elaboraci&oacute;n </th> </tr> <tr> <td><input type="text" name="mat\_titmatdid" size="50" maxlength="60" /></td> %<br/>viduv align="center">->seelect name="mat\_idMaterial"><br/> $\text{cop}_\text{1D} \text{c} = 2^{1+2} \text{M} \text{an} \text{and} \text{e} \text{so} / \text{p} \text{t} \text{in} \text{in}$ <br/> $\text{cop}_\text{1D} \text{copt} \text{ion value="2^+2^+ \text{R} \text{at} \text{at} \text{so} / \text{opt} \text{in} \text{in} \text{in} \text{in} \text{in}$ 

#### Sistema CURRÍCULA de la FES Acatlán Por: Juvenal Murillo Flores Matemáticas Aplicadas y Computacións de Matemáticas Aplicadas y Comp

<option value="6">Grabaciones</option><br><option value="7">Filmes</option><br><option value="8">Otros</option> </select></div></td> <td height="29"><input name="fechain" type="text" title="Formato dd/mm/aaaa" value="<?php print date('d-m-Y');?>" size="10" maxlegth="10" /> <a href="javascript:show\_calendar2('document.sinodal.fechain',document.sinodal.fe chain.value)"><img src= "calendario.gif" alt="Calendario de ayuda" width="23" height="21" border="0" heigth="32" /></a> </tr><br></table> </table><br>
</table name="guardar" id="guardar" type="submit" onClick="javascript:<br>
insertar\_act('5');" value="Guardar" /><br>
<table border="0" align="center" cellpadding="0" cellspacing="0"><br>
<tr>> %tdalign="center" valign="top" bgcolor="#003333"><span class="Estilol<br>style3">Tkiacute:tulo de material</span></tdb<br>dign="top" bgcolor="#003333"><span class="Estilol<br>style3">Tip de material</span></tdb<br>dign="top" bgcolor=" </tr><br><?php <?php \$sql="SELECT idMatdidac,CURP,titmatdid,idMaterial,fchdidac FROM matdidac where curp='" . \$curp ."' order by fchdidac desc"; \$rs=mysql\_query(\$sql,\$con); ?> <?php while(\$res=mysql\_fetch\_array(\$rs)) {?> <tr> % <td><?php echo \$res['\*titmatdid"]; ?></td><br><? Sgrado= \$res['\*titmatdid"]; ?></td><br><? Sgrado= \$res['\*tidmatrial"]; [\\$prado\_es="Manuales"; ]<br>
if (Sgrado="1") {Sgrado\_es="Textos"; ]<br>
if (Sgrado="2") {Sgrado\_es="Mapas"; ]<br> ?><br><td><?php echo \$grado\_es; ?></td><br><? \$fecha=\$res["fchdidac"]; <? \$fecha=\$res["fchdidac"]; \$ano=substr(\$fecha,0,4); \$mes=substr(\$fecha,5,2); \$dia=substr(\$fecha,8,2); \$fechain = \$dia . "-" . \$mes . "-" . \$ano;?> <td><?php echo \$fechain; ?></td> <tk>\*ctable><br>
<tk><tk>\*ctable><br>
<tk><tk><br>
<tk><br>
<tk><br>
<tk><br>
<tk><br>
<tk><br>
<tk><br>
<tk><br>
<tk><br>
<tk><br>
<tk><br>
<tk><br>
<tk><br>
<tk><br>
<tk><br>
<tk><br>
<tk><br>
<tk><br>
<tk><br>
<tkplp echo statelize("OURP' |; ?>','5'); '>Eliminar</a></td><br>
<</php ec </tr> </table></td> </tr> <?php } ?> </table> <input name="idCurp" id="idCurp" type="hidden"><br>cinput name="idCurp" id="idCurp" type="hidden"><br>cinput name="control" value="5" id="ontrol" type="hidden"><br>cinput name="cocion" id="accion" type="hidden"> <!-- Para<br>eliminar </form> <form id="asesunam" name="asesunam" method="post" enctype="multipart/form-data"> aata"><br>Asesor&iacute;as acad&eacute;micas en la UNAM <table border="1"> <tr> %th scope="col">Nombre de la asesoriacute:a</b><br>
schicate:ac/th><br>
cth scope="col">Segna class="style12">N&uacute:mero</span></th><br>
cth scope="col">Sechas de...</th><br>
cth scope="col">a...</th><br>
cth scope="col">Departamento </tr><br><tr><br>ctd><input type="text" name="ase\_asesoria" size="30" maxlength="40"<br>/></td> <td><div align="center"><input type="text" name="ase\_numases" size="4" maxlength="3" /> </div></th> <td><input name="fechain" type="TEXT" title="Formato dd/mm/aaaa" value="<?php print date('d-m-Y');?>" size="10" maxlegth="10" /> <a>
<a>
calendar2('document.asesunam.fechain',document.asesunam.fechain',document.asesunam.fechain',document.asesunam.fechain',document.asesunam.<br>
fechain.value)"><invasers= "calendario.gif" alt="Calendario de ayuda"<br>
widt href="javascript:show\_calendar2('document.asesunam.fechafn',document.asesunam.<br>fechafn.value)"><img\_src= "calendario.gif" alt="Calendario de ayuda"<br>width="23" height="21" border="0" heigth="32" /></a></td><br>~ </td></td>="10 /></td> <td><input type="text" name="ase\_depto" size="20" maxlength="20" /></td> <td><input type="text" name="ase\_tipoases" size="30" maxlength="40" /></td> </tr> </table> <input name="guardar" id="guardar" type="submit" onClick="javascript: insertar\_act('6');" value="Guardar" /> <table height="46" border="0" align="center" cellpadding="0" cellspacing="0"> <tr> <td align="center" valign="top" bgcolor="#003333"><span class="Estilo1 style3">>="cunct" vary="cyclos="syclos="syclos">"syclos="societyle3">Asesoría</span></td><br>style3">Asesoría</span></td><br>ctd align="center" valign="top" bgcolor="#003333"><span class="Estilo1 <td align="center" valign="top" bgcolor="#003333"><span class="Estilo1<br>style3 style10">Número</span></td><br> $\verb|std|_3$ <br>style3">Fechas</span></td><br>by bgcolor="#003333"><span class="Estilo1<br>style3">Fechas</span></td> class="Estilo1 style3">Institucion </span></td><br>class="Bstilo1 style3">Institucion </span></td><br> $\label{eq:2d} $$\label{eq:2d} $$\label{eq:2d} $$\label{eq:2d} $$\label{eq:2d} $$\label{eq:2d} $$\label{eq:2d} $$\label{eq:2d} $$\label{eq:2d} $$\label{eq:2d} $$\label{eq:2d} $$\label{eq:2d} $$\label{eq:2d} $$\label{eq:2d}$ td align="center" valign="comp" bgcolor="#003333"><span<br>class="Estilo1 style3">Tipo de asesoría</span></td><br>class="Estilo1 style3">Acciones</span></td><br>class="Estilo1 style3">Acciones</span></td><br></td> <?php \$sql="SELECT idAsesunam,CURP,asesoria,numases,institases,depto,tipoases,fchiniases,fchfinases FROM asesunam where curp='" . \$curp ."' order by fchiniases desc"; \$rs=mysql\_query(\$sql,\$con); ?> <?php while(\$res=mysql\_fetch\_array(\$rs)) {?> <tr><br><td><?php echo \$res["asesoria"]; ?></td> <td><?php echo \$res["numases"]; ?></td><br><? \$fecha=\$res["fchiniases"]; \$ano=substr(\$fecha,0,4); \$mes=substr(\$fecha,5,2); \$dia=substr(\$fecha,8,2); \$fechain = \$dia . "-" . \$mes . "-" . \$ano;?> <? \$fecha=\$res["fchfinases"]; \$ano=substr(\$fecha,0,4); \$mes=substr(\$fecha,5,2); \$dia=substr(\$fecha,8,2); \$fechafn = \$dia . "-" . \$mes . "-" . \$ano;?> <td><?php echo \$fechain; ?>/<?php echo \$fechafn ?></td> <td><?php echo \$res["institases"]; ?></td> <td><?php echo \$res["depto"]; ?></td> <td><?php echo \$res["tipoases"]; ?></td> ctable><br>
ctable><br>
ctable><br>
ctab<a href="javascript: elimina('<7php echo \$resi["idAsesunam"];<br>
ctab<a href="javascript: actualiza5('<7php echo \$resi["idAsesunam"];<br>
?>','<7php echo \$resi["UUEP"]; ?>','<7php echo \$resi["idAs  $$\cal  
<{\rm php}$ }$  ?>  $$\cal  
<{\rm table>}$$ </table><br>
cinput name="idVar" id="idVar" type="hidden"><br>
cinput name="idCurp" id="idCurp" type="hidden"><br>
cinput name="control" value="6" id="control" type="hidden"><br>
cinput name="accion" id="accion" type="hidden"> <!-- Pa <form id="practicas" name="practicas" method="post" enctype="multipart/formdata"><br>Prácticas de campo<br><table height="59" border="1"><br><tr><tr>>>>> <th scope="col">Nombre de la práaacute;ctica </th> %th scope="col">xommer de 1a preaacute/ctica «/rn»<br>changes et also style11">Coordin./Realiz.</span></th><br>cth scope="col">Lugar</the the scope"col">Equator of the scope="col">Fecha de...</th> <th scope="col">Lugar</th> <th scope="col">Fecha de...</th> <th scope="col">a ... </th> <th scope="col">Duraci&oacute;n</th> </tr><br>
<tr><br>
ctd><input type="text" name="pra\_practica" size="35" maxlength="40" /></td><br>
<td><div align="center"><input type="checkbox" name="pra\_coordin" value="C"<br>
/>fanbsp:&nbsp:&nbsp:<input type="checkbox" name="pra\_c <td><input type="text" name="pra\_lugarprac" size="25" maxlength="25" /></td> <td height="29"><input name="fechain" type="TEXT" title="Formato dd/mm/aaaa" value="<?php print date('d-m-Y');?>" size="10" maxlegth="10" /> <a>
<a>
calendar2('document.practicas.fechain',document.practicas.f<br>
href="javascript:show\_calendar2('document.practicas.fechain',value)"><img src="calendario de ayuda" width="23"<br>
height="21" border="0" heigth="32" /></a> <a>
<a>
calendar2('document.practicas.fechafn',document.practicas.f<br>
href="javascript:show\_calendar2('document.practicas.fechafn',value)"><img src="calendario de ayuda" width="23"<br>
cheight="21" border="0" heigth="32" /></a </table> <input name="guardar" id="guardar" type="submit" onClick="javascript: insertar\_act('7');" value="Guardar" /> <table border="0" align="center" cellpadding="0" cellspacing="0"> <tr><br><td align="center" valign="top" bgcolor="#003333"><span class="Estilo1 ctd align="center" valign="top" bgcolor="#003333"><span class="Estilol<br>style3">Práctica</span></td><br>style3">Práctica="valign="top" bgcolor="#003333"><span class="Estilol style3<br>style6"><span class="style9">Ccordin./Realiz< <?php idPracticas,CURP,practica,coordin,realiz,lugarprac,duraprac,fchiniprac,fchfinprac<br>FROM practicas where curp='" . \$curp ."' order by fchiniprac desc";<br>\$rs=mysql\_query(\$sql,\$con); ?> <?php while(\$res=mysql\_fetch\_array(\$rs)) {?> <tr><br><td><?php echo \$res["practica"]; ?></td> <td><?php echo \$res["practica"]; ?></td> <td>&nbsp;&nbsp;<?php echo \$res["coordin"]; ?> <?php echo \$res["realiz"]; ?></td> <td><?php echo \$res["lugarprac"]; ?></td> <? \$fecha=\$res["fchiniprac"]; \$ano=substr(\$fecha,0,4); \$mes=substr(\$fecha,5,2); \$dia=substr(\$fecha,8,2); \$fechain = \$dia . "-" . \$mes . "-" . \$ano;?> <? \$fecha=\$res["fchfinprac"];

\$ano=substr(\$fecha,0,4); \$mes=substr(\$fecha,5,2); \$dia=substr(\$fecha,8,2); \$fechafn = \$dia . "-" . \$mes . "-" . \$ano;?> <td><?php echo \$fechain; ?>/<?php echo \$fechafn ?></td> <td><?php echo \$res["duraprac"]; ?></td> <td> <table> <tr> <td><a href="javascript: elimina('<?php echo \$res["idPracticas"]; ?>','<?php echo \$res['CURP']; ?>','7');" >Eliminar</a></td> <td><a href="javascript: actualiza5('<?php echo \$res["idPracticas"]; ?>','<?php echo \$res["CURP"]; ?>','<?php echo \$res["practica"]; ?>','<?php echo \$res["coordin"]; ?>','<?php echo \$res["realiz"]; ?>','<?php echo \$res["lugarprac"]; ?>','<?php echo \$res["duraprac"]; ?>','<?php echo \$fechain; ?>','<?php echo \$fechafn; ?>','7');">Actualizar</a></td> </tr> </table></td> </tr> <?php } ?> </table><br>
cinput name="idVar" id="idVar" type="hidden'><br>
cinput name="idCurp" id="idCurp" type="hidden"><br>
cinput name="control" value="7" id="control" type="hidden"><br>
cinput name="control" id="accion" type="hidden'> <!-- P </form> ----<br>ter><table border="0"> center>\table burder="0"><br>-<tr><br>-<tr>>th scope="col"><a href="Fase3.php">Anterior</a></th> th scope="col">&nhef="Fase3.php">Anterior</a></th><br>cth scope="col">&nhep;</th><br>cth scope="col"><a here="control.php">Principal del profesor</a></th><br>cth scope="col">&n here="control.php">Principal del profesor</a></th><br>cth </table></center><br>
</table></center><br>
</hody><br>
</html> **FASE5.PHP** <?php include("conexion.php");<br>
include("funciones.php");<br>
if (\$\_SESSION["curp"] != ""){<br>
\$curp = \$\_SESSION["curp"];<br>
\$nombre= \$\_SESSION["nombres"]; \$paterno=\$\_SESSION["paterno"]; \$materno=\$\_SESSION["materno"]; *l*<br>Svacio = 1*i* \$vacio = 1;<br>\$p=\$\_POST;<br>\$msg="";<br>\$insertar= \$\_POST["control"]; ?> <?php //infraestructura if(count(\$\_POST)>0){<br>\$control= \$\_POST["control"];<br>\$accion= \$\_POST["accion"];//Eliminar :1, Actualizar/Insertar :2<br>\$id=\$\_POST["facha"];<br>\$fecha=\$\_POST["fecha"]; %fechain=\$\_POST["fechain"];<br>
%fechain=\$\_POST["fechain"];<br>
if (\$fechain=");<br>
sif (\$fechain=");<br>
sif (\$fechain=");<br>
sif (\$caracter=substr(\$fecha,4,1); //Formato dd-m-yyyy<br>
if (\$caracter=substr(\$fecha,4,1);<br>
simosubstr(\$fecha else { //Formato dd-mm-yyyy \$mes=substr(\$fecha,3,2); \$ano=substr(\$fecha,-4); \$dia=substr(\$fecha,0,2); } \$caracter=substr(\$fecha,1,1); //Formato d-mm-yyyy if(\$caracter == "-"){ \$dia="0" . substr(\$fecha,0,1); \$ano=substr(\$fecha,-4); \$mes=substr(\$fecha,2,2); J<br>Scaracter≡substr(Sfecha.3.1); //Formato d-m-vvvv \$caracter=substr(\$fecha,3,1); //Formato d-m-yyyy<br>if(\$caracter == "-"){<br>\$dia="0" . substr(\$fecha,0,1);<br>\$ano=substr(\$fecha,-4);<br>\$mes="0" . substr(\$fecha,2,1); } \$fecha = \$ano . "-" . \$mes . "-" . \$dia; } if (\$fechain!=""){ \$caracter=substr(\$fechain,4,1); //Formato dd-m-yyyy if(\$caracter == "-"){ \$mes="0" . substr(\$fechain,3,1); \$ano=substr(\$fechain,-4); \$dia=substr(\$fechain,0,2); } else { //Formato dd-mm-yyyy \$mes=substr(\$fechain,3,2); \$ano=substr(\$fechain,-4); \$dia=substr(\$fechain,0,2); .<br>|caracter=substr(\$fechain,1,1); //Formato d-mm-yyyy \$caracter=substr(\$fechain,1,1); //Formato d-mm-yyyy<br>
if(\$caracter == "-"){<br>
\$dia="0" . substr(\$fechain,0,1);<br>
\$mossubstr(\$fechain,4);<br>
\$messsubstr(\$fechain,2,2);<br>
} \$caracter=substr(\$fechain,3,1); //Formato d-m-yyyy<br>if(\$caracter == "-"){<br>\$dia="0" . substr(\$fechain,0,1);<br>\$ano=substr(\$fechain,-4);<br>\$mes="0" . substr(\$fechain,2,1); ;<br>Sfechain = Sano . "-" . Smes . "-" . Sdia; \$fechain = \$ano . "-" . \$mes . "-" . \$dia;<br>if (\$fechafn!=""){<br>\$caracter=substr(\$fechafn,4,1); //Formato dd-m-yyyy<br>if(\$caracter == "-"){<br>\$mes="0" . substr(\$fechafn,3,1);<br>\$ano=substr(\$fechafn,-4); \$dia=substr(\$fechafn,0,2); } else { //Formato dd-mm-yyyy \$mes=substr(\$fechafn,3,2); \$ano=substr(\$fechafn,-4); \$dia=substr(\$fechafn,0,2); } \$caracter=substr(\$fechafn,1,1); //Formato d-mm-yyyy if(\$caracter == "-"){ \$dia="0" . substr(\$fechafn,0,1); \$ano=substr(\$fechafn,-4); \$mes=substr(\$fechafn,2,2); } \$caracter=substr(\$fechafn,3,1); //Formato d-m-yyyy if(\$caracter == "-"){ \$dia="0" . substr(\$fechafn,0,1); \$ano=substr(\$fechafn,-4); \$mes="0" . substr(\$fechafn,2,1); } \$fechafn = \$ano . "-" . \$mes . "-" . \$dia;  $\begin{array}{rl} \texttt{if}(\texttt{Scontrol} == 1) \{ & // \texttt{recursors humans} \\ \texttt{Stable} = "n*';\\ & \texttt{Spearsonal} = "i4RH';\\ & \texttt{Spersonal} = "j4RH';\\ & \texttt{Spersonal} = "jOSTT["rh\_personal"];\\ & \texttt{Sauerah} = \texttt{S\_DOST}("rh\_nearah"];\\ & \texttt{Sacampo4} = \texttt{Sfechain};\\ & \texttt{Snom\_campo4} = \texttt{Sfechain};\\ & \texttt{Scampo5} = \texttt{Sfechafin};\\ & \texttt{Snom\_campo5} = \texttt{$ if(\$control == 2){ //recursos humanos \$tabla = "infra";<br>\$campo\_id = "idInfra";<br>\$idTipoinfra = \$\_POST["inf\_tipo"];<br>\$nombreinfra = \$\_POST["inf\_nombreinfra"];<br>\$campo3= \$fechafn;<br>\$nom\_campo4= "fchfininfra";<br>\$nom\_campo4= "fchfininfra"; } //ELIMINAR  $if(Saccion == 1)$  $= 1$  ){<br>\$sql="DELETE from " . \$tabla . " where " . \$campo\_id . "=" . \$id ; if(\$rs=mysql\_query(\$sql,\$con)) echo \$msg="Registro eliminado"; else echo \$msg="Error al eliminar en BD: " . mysql\_error(); )<br>
//ACTUALIZAR /INSERTAR<br>
if(Saccion = 2)( //Verificar si será actualizacion o inserción<br>
//Actualización<br>
//Actualización<br>
//Actualización<br>
//Actualización<br>
1. (/Actualización<br>
2. (/Actualización<br>
2. (/Actualización<br>
2. mysql\_error(); } if(\$accion == 3){ //Verificar si será actualizacion o inserción /Actualización<br>
Seql="UPDATE infra set nombreinfra ="" . Snombreinfra -<br>
', idTipoinfra ="" . SidTipoinfra . "," . Snom campo4 . "="" . Scampo4 . "="" . Scampo4 . ""<br>
Snom campo4 . "='" . Scampo4 . "Where idInfra =" . Sid mysql\_error(); } else{ \$nuevo = \$\_POST["nuevo\_reg"]; if(\$nuevo ==1){ //Inserción  $\begin{array}{rl} \texttt{\$sq]=``Seler max (idRh) from rh^*$ \$} \end{array}$ < $\begin{array}{rl} \texttt{\$sq]=``Sersurgal\_query(Ssq1,Scon)\$} \end{array}$ if(mysql\_query(\$sql,\$con)) echo \$msg="Los datos han sido cargados"; else echo \$msg=mysql\_error(); }  $\begin{array}{rl} & \texttt{\small $\begin{array}{c} if (\texttt{Shuevo} ==2) \{ \\ \mathit{if}(\texttt{Shuevo} ==2) \} \end{array}$} \\\\ & \texttt{\small $ \begin{array}{c} \texttt{Sqq1} = \texttt{Select max}(\texttt{idInfra}) \texttt{ from } \texttt{infra}^* \texttt{ } \end{array}$} \\\ & \texttt{\small $ \begin{array}{c} \texttt{Sqq1} = \texttt{Select max}(\texttt{idInfra}) \texttt{ from } \texttt{infra}^* \texttt{ } \end{array}$} \\\ & \texttt{\small $ \begin{array}{c} \texttt{Smq1} = \$ values (". String)(\$max[0]+1) .",'" . \$curp . "','". \$idTipoinfra ."','". \$nombreinfra<br>."','". \$campo3 ."','". \$campo4 ."')";<br>if(mysql\_query(\$sql,\$con)) echo \$msg="Los datos han sido cargados"; else echo \$msg=mysql\_error(); } } } } ?> <script language="JavaScript" type="text/javascript"<br>src="Calendario.js"></script" type="text/javascript" src="chkbln.js"></script><br><script language="Javascript"><br><script language="javascript"> function elimina(idvar,idCurp,opc){ switch(opc) { case "1": forma=document.getElementById("rh"); break; case "2": forma=document.getElementById("infra");

break; } forma.idVar.value=idvar; forma.idCurp.value=idCurp; forma.accion.value=1; forma.submit(); } function insertar\_act (opc,tabla){<br>
switch(opc) {<br>
case "1":<br>
forma=document.getElementById("rh");<br>
forma.submit();<br>
forma.submit();<br>
forma.submit();<br>
break; case "2": forma=document.getElementById("infra"); forma.nuevo\_reg.value=2; forma.submit(); break; }  $\label{eq:2} \begin{split} \text{function actualiza}(\texttt{idxr}, \texttt{idxr}, \texttt{cmp2}, \texttt{cmp3}, \texttt{cemp1}, \texttt{fecharn}, \texttt{opc})\{\\ \texttt{rh.r.h\_personal}.\texttt{value=idxr} \\ \texttt{rh}.\texttt{idxr}.\texttt{value=idxr} \\ \texttt{rh}.\texttt{if}.\texttt{durr}.\texttt{value=idxr} \\ \texttt{rh.h.n.meror.h.value=cap3}; \\ \texttt{rh.f.efanh}.\texttt{value=fer than} \\ \texttt{rh.fechain}.\texttt{value=fecharn} \\ \texttt{rh$ function actualiza2(1dvar, indCurp, camp1, camp2, techain, fechain, fechain, infra. infra. infra. indcursed and the infra. independent infra. independent infra. infra. induced and infra. infra. infra. infra. infra. infra. } </script> <!DOCTYPE html PUBLIC "-//W3C//DTD XHTML 1.0 Transitional//EN" "http://www.w3.org/TR/xhtml1/DTD/xhtml1-transitional.dtd"> <html xmlns="http://www.w3.org/1999/xhtml"> <head><br>Chead><br>Schelahttp-equiv="Content-Type" content="text/html; charset=iso-8859-1" /><br><title>Te encuentras en el sistema Curricula, 5/10</title><br><style type="text/css"> <!-- body,td,th { color: #333333; font-size: 16px; font-weight: bold; font-style: italic; } body { background-color: #CCCC66; } .style1 {color: #FFFFFF} --> </style> </head> <br/>clody> align="center"> <table width="751" border="0"><tr> <th width="125" scope="col"><img src="FESA.JPG" width="108" height="108" /></th width="487" valign="top" scope="col">UNIVERSIDAD NACIONAL<br>AUTSO<br/>acute:NOMA DE MAERQUE:XIXO-SDr /><br>BACULTAD DE ESTUDIOS SUPERIORES ACATL&A<br/>acute:N<br/>kbr /> $\texttt{CONOMD} = \texttt{R}\texttt{S}\texttt{U}\texttt{C}\texttt{N} = \texttt{R}\texttt{S}\texttt{$ /></th> </tr> </table> </div> <h1>Sistema CURRICULA de la FES Acatlán (Parte 5 de 10)</h1> <p><? include("Encabezado.php"); ?></p> <form id="rh" name="rh" method="post" ><br><h2>FORMACI&Oacute:N DE RECURSOS HUMANOS</h2><br>(Ayudante de profesor, docentes, investigadores, técnicos académicos, servicio<br>social, becarios, programa fundación UNAM)<br><table height= <tr> <th scope="col">Personal acad&eacute;mico </th> <th scope="col">N&uacute;mero</th> <th scope="col">Area</th> <th scope="col">Fechas de...</th> <th scope="col">a ... </th>  $$\texttt{ctr}$\label{eq:2} $$<\texttt{ctr}$\label{eq:2} $$\texttt{ctr}$\label{eq:2} $$\texttt{ctr}$\label{eq:2} $$\texttt{ctr}$\label{eq:2} $$\texttt{ctr}$\label{eq:2} $$\texttt{ctr}$\label{eq:2} $$\texttt{ctr}$\label{eq:2} $$\texttt{ctr}$\label{eq:2} $$\texttt{ctr}$\label{eq:2} $$\texttt{ctr}$\label{eq:2} $$\texttt{ctr}$\label{eq:2} $$\texttt{ctr}$\label{eq:2} $$\texttt{ctr}$\label{eq:2} $$\texttt{ctr}$\label{eq:2} $$\texttt{ctr}$\label{$ href="javascript:show\_calendar2('document.rh.fechain',document.rh.fechain.valu<br>e)"><img src= "calendario.gif" alt="Calendario de ayuda" width="23"<br>height="21" border="0" heigth="32" /></a></ad><br>dd/mm/aaaa" value="cehafn" t "<a "calendar2('document.rh.fechafn',document.rh.fechafn.valu<br>href="javascript:show\_calendario.gif" alt="Calendario de ayuda" width="23"<br>height="21" border="0" heigth="32" /></a></td> </table><br>
</table><br>
cinput name="guardar" id="guardar" type="submit" onClick="javascript:<br>
insertar\_act('1');" value="Guardar" /><br>
<table border="0" align="center" cellpadding="0" cellspacing="0"><br>
<tr>> <td align="center" valign="top" bgcolor="#003333"><span class="Estilol<br>style1">Personal académico </span></td><br>style1">Personal académicos/span class="Estilo1 style1">Número</span></td> <td align="center" valign="top" bgcolor="#003333"><span class="Estilo1 style1">Area </span></td><br><td align="center" valign="top" bgcolor="#003333"><span class="Estilo1<br>style1">Fechas </span></td> <td align="center" valign="top" bgcolor="#003333"><span class="Estilo1 style1">Acciones </span></td>  $\frac{1}{\sqrt{5}}$ <?php \$sql="SELECT idRh,CURP,personal,numerorh,arearh,fchinirh,fchfinrh FROM rh where curp='" . \$curp ."' order by fchinirh desc"; \$rs=mysql\_query(\$sql,\$con); ?> <?php while(\$res=mysql\_fetch\_array(\$rs)) {?> <tr> <? \$act\_reg = 1; ?> <td><?php echo \$res["personal"]; ?></td> <td><?php echo \$res["numerorh"]; ?></td> <td><?php echo \$res["arearh"]; ?></td> <? \$fecha=\$res["fchinirh"]; \$ano=substr(\$fecha,0,4); Sila=substr(Sfecha, 5,2);<br>
Sila=substr(Sfecha, 8,2);<br>
Sfechain = Sdia . "-" . Smos . "-" . Smos .<br>
"-? Sfecha=Spesification, 0,4);<br>
Smossubstr(Sfecha, 0,4);<br>
Smossubstr(Sfecha, 0,4);<br>
Smossubstr(Sfecha, 5,2);<br>
Sfechafin = <tk2+ckale><br>
<tk7><br>
<tk7><br>
<tk7><br>
<tk7><br>
<tc><br>
<tk7><br>
<tc7><br>
<tc7><br>
<tc7><br>
<tc7><br>
<tc7><br>
<tc7><br>
<tc7><br>
<tc7><br>
<tc7><br>
<tc7><br>
<tc7><br>
<tc2+ckaled (-2php echo Sres['idRh'];<br>
2>','<7php echo Sres['idRh'];<br>
2>','<7php echo Sres[ </tr> </table></td>  $\frac{1}{2}$  $\langle$ ?php } ?: </table> <tr><td colspan="5">&nbsp;</td><br></tr> <input hame="idVar" id="idVar" type="hidden"><br><input name="idCurp" id="idCurp" type="hidden"><br><input name="control" value="l" id="control" type="hidden"><br><input name="accion" id="accion" type="hidden"><br><input name="accion"  $\text{chr}$  /> </form> <form id="infra" name="infra" method="post"> <h2>DESARROLLO DE INFRAESTRUCTURAEN LA UNAM</h2><br /> <table height="58" border="1"> <tr> <th scope="col">Tipo</th> <th scope="col">Nombre</th> <th scope="col">Fechas de...</th> <th scope="col"> a ... </th> </tr> <tr> <th scope="row"><select name="inf\_tipo"> <option value="1">Dise&ntilde;o</option><br><option value="2">Desarrollo</option> <option value="3">Puesta en marcha</option><br><option value="4">Operaci&oacute;n</option> </select></th><br><td><input type="text" name="inf\_nombreinfra" size="50" maxlength="80" /></td> <td height="29"><input name="fechain" type="TEXT" title="Formato dd/mm/aaaa" value="<?php print date('d-m-Y');?>" size="10" maxlegth="10" /> <a>
<a>
<a>
calendar2('document.infra.fechain',document.infra.fechain.v<br>
href="javascript:show\_calendar2('document.infra.fechain',document.infra.fechain.v<br>
height="21" border="0" heigth="32" /></a></a><//do<br>
cta height="22 <a href="javascript:show\_calendar2('document.infra.fechafn',document.infra.fechafn.v alue)"><img src= "calendario.gif" alt="Calendario de ayuda" width="23" height="21" border="0" heigth="32" /></a></td> </tr></table> </table><br><input name="guardar" id="guardar" type="submit" onClick="javascript:<br>insertar\_act('2');" value="Guardar" /><br><table border="0" align="center" cellpadding="0" cellspacing="0"> <tr> <td align="center" valign="top" bgcolor="#003333"><span class="Estilo1 style1">Tipo </span></td> <td align="center" valign="top" bgcolor="#003333"><span class="Estilo1 style1">Nombre</span></td> <td align="center" valign="top" bgcolor="#003333"><span class="Estilo1 style1">Fechas </span></td><br><td align="center" valign="top" bgcolor="#003333"><span class="Estilo1 style1">Acciones </span></td></tr> </tr> <?php \$sql="SELECT idInfra,CURP,idTipoinfra,nombreinfra,fchiniinfra,fchfininfra FROM infra where curp='" . \$curp ."' order by fchiniinfra desc"; \$rs=mysql\_query(\$sql,\$con); ?> <?php while(\$res=mysql\_fetch\_array(\$rs)) {?> <tr> <? \$act\_reg = 1; ?> <? \$idTipoinfra= \$res["idTipoinfra"]; if (\$idTipoinfra=="1"){\$grado\_es="Diseño";}<br>if (\$idTipoinfra=="2"){\$grado\_es="Desarrollo";}<br>if (\$idTipoinfra=="3"){\$grado\_es="Duesta en marcha";}<br>if (\$idTipoinfra=="4"){\$grado\_es="Operación";} ?> <td><?php echo \$grado\_es; ?></td> <td><?php echo \$res["nombreinfra"]; ?></td> <? \$fecha=\$res["fchiniinfra"]; \$ano=substr(\$fecha,0,4);<br>\$mes=substr(\$fecha,0,4);<br>\$dia=substr(\$fecha,8,2);<br>\$dia=sida . "-" . \$mes . "-" . \$ano;?><br>\$fecha=\$res["fchfininfra"];<br>\$ano=substr(\$fecha,0,4); %dia=substr(\$fecha,5,2);<br>
%dia=substr(\$fecha,8,2);<br>
%dia=substr(\$fecha,8,2);<br>
<td><?php echo \$fechain; ?> / <?php echo \$fechain; ?></td><br>
<td><?php echo \$fechain; ?> / <?php echo \$fechain; ?></td><br>
<tr>

|          |                       | <td><a href="javascript: elimina('&lt;?php echo \$res[" idinfra"];<br="">?&gt;','<?php echo \$res['CURP']; ?>','2');" &gt;Eliminar</a></td>                                                                                                    | <a href="javascript: elimina('&lt;?php echo \$res[" idinfra"];<br="">?&gt;','<?php echo \$res['CURP']; ?>','2');" &gt;Eliminar</a>                      |           |                                                               | \$caracter=substr(\$fechafn, 4, 1); //Formato |
|----------|-----------------------|----------------------------------------------------------------------------------------------------|----------------------------------------------------------------------------------------------------|-----------|---------------------------------------------------------------|-----------------------------------------------|
|          |                       | <td><a href="javascript: actualiza2('&lt;?php echo \$res[" idinfra"];<="" td=""><td>dd-m-yyyy</td><td></td><td>if(\$caracter == <math>"</math>-"){</td></a></td>                                                                                                    | <a href="javascript: actualiza2('&lt;?php echo \$res[" idinfra"];<="" td=""><td>dd-m-yyyy</td><td></td><td>if(\$caracter == <math>"</math>-"){</td></a> | dd-m-yyyy |                                                               | if(\$caracter == $"$ -"){                     |
|          |                       | ?>',' php echo \$res["CURP"]; ? ',' php echo \$res["idTipoinfra"]; ? ',' php<br echo \$res["nombreinfra"]; ?>',' php echo \$fechain; ? ',' php echo \$fechafn;</td <td><math>\text{substr}(\text{Sfechafn},3,1);</math></td> <td></td> <td><math>Smes="0"</math>.</td> | $\text{substr}(\text{Sfechafn},3,1);$                                                                                                    |           | $Smes="0"$ .                                                  |                                               |
|          | ?>','2');">Actualizar |                                                                                                    |                                                                                                    |           | \$ano=substr(\$fechafn,-4);<br>\$dia=substr(\$fechafn, 0, 2); |                                               |
| $\lt/tr$ |                       |                                                                                                    |                                                                                                    |           |                                                               |                                               |

  |  |  | else { //Formato dd-mm-yyyy ||  | $\langle ?php \rangle$  ?> |  |  |  | $$mes = substr ($fechafn, 3, 2);$ \$ano=substr(\$fechafn,-4); |
| & | | | | | | |  |  |  | \$dia=substr(\$fechafn, 0, 2); |
| $\langle$ /tr> |  |  | d-mm-yyyy |  | \$caracter=substr(\$fechafn,1,1); //Formato |
|  |  |  |  |  | if(\$caracter ==  $*-$ ){ |
|  |  |  | $\text{substr}(\text{Stechafn},0,1);$ |  | $$dia="0" .$ |
|  |  |  |  |  | \$ano=substr(\$fechafn,-4);\$mes=substr(\$fechafn, 2, 2); |
|  |  |  |  |  | \$caracter=substr(\$fechafn, 3, 1); //Formato |
| | |  | |  | [Anterior](Fase4.php) | | d-m-yyyy |  | if(\$caracter ==  $*-$ ){ |
|  | | | [Principal del profesor](Control.php) | | $\text{substr}(\text{Stechafn}, 0, 1);$ |  | $$dia="0"$ . |
|  | | | [Siguiente](Fase6.php) | |  |  | \$ano=substr(\$fechafn,-4); $$mes="0" .$ |
|  | | | [Salir del sistema](salida.php) | | $\text{substr}(\text{Sfechafn},2,1);$ |  |  |
| $\langle$ /tr> |  |  |  |  | \$fechafn = \$ano . "-" . \$mes . "-" . \$dia; |
|  |  |  |  | if(\$control ==  $1$ ){ |  |
| $\langle$ /html> |  |  |  |  | Stabla= "libros";\$campo\_id= "idLibros"; |
|  |  |  |  |  | \$campo1= \$\_POST["lib\_titlib"];\$campo2= \$\_POST["lib\_editlib"]; |
| **FASE6.PHP** |  |  |  |  | \$campo3= \$\_POST["lib\_lugarlib"];\$campo4= \$\_POST["lib\_idInterven"]; |
| php</td  | include("conexion.php"); |  |  | \$campo5= \$\_POST["lib\_paglib"];\$campo6= \$\_POST["lib\_prensalib"]; | |
|  |  | include("funciones.php");if  $(S$  SESSION["curp"]  $!=$  ""){ |  |  | Snom\_campol= "titlib";Snom\_campo2= "editlib"; |
|  |  | $\text{Scurp} = \text{S}_\text{SESSION}[\text{varp}^*];$ \$nombre= \$ SESSION["nombres"]; |  |  | \$nom\_campo3= "lugarlib"; |
|  |  | \$paterno=\$\_SESSION["paterno"];\$materno=\$\_SESSION["materno"]; |  |  | \$nom\_campo4= "idInterven";\$nom\_campo5= "paglib"; |
|  | $% vacio = 1;$ |  |  |  | $$nom\_campo6 = "prensalib";$ \$campo7= \$fechain; |
| ? |  |  |  |  | \$nom\_campo7= "fchlib"; |
| php</td $if (count ($_POST) > 0)$ |  |  | if(\$control ==  $2$ ){ | \$tabla= "ensayos"; | |
|  |  | \$control= \$\_POST["control"];\$accion= \$\_POST["accion"]; //Eliminar :1, |  |  | \$campo\_id= "idEnsayos";\$campol= \$ POST["ens titensa"]; |
| Actualizar/Insertar:2 |  | $$id = $POST['idVar"]$ ; |  |  | \$campo2= \$\_POST["ens\_editensa"];\$campo3= \$\_POST["ens\_lugarensa"]; |
|  |  | \$fecha=\$\_POST["fecha"];\$fechain=\$ POST["fechain"]; |  |  | \$campo4= \$\_POST["ens\_idInterven"]; |
|  |  | \$fechafn=\$\_POST["fechafn"];if  $(sfecha!=-*)$ |  |  | \$campo5= \$\_POST["ens\_pagensa"];\$campo6= \$\_POST["ens\_prensaensa"]; |
| dd-m-yyyy |  | \$caracter=substr(\$fecha, 4, 1); //Formato |  |  | \$nom\_campol= "titensa";\$nom\_campo2= "editensa"; |
|  |  | if(\$caracter ==  $*-$ ){ |  |  | \$nom\_campo3= "lugarensa";\$nom\_campo4= "idInterven"; |
| $\text{substr}(\text{Stecha}, 3, 1);$ |  | $$mes="0"$ . |  |  | \$nom\_campo5= "pagensa";\$nom\_campo6= "prensaensa"; |
|  |  | \$ano=substr(\$fecha,-4);\$dia=substr(\$fecha, 0, 2); |  |  | \$campo7= \$fechain;\$nom\_campo7= "fchensa"; |
|  |  | else { //Formato dd-mm-yyyy |  | $if(Scontrol == 3)$ |  |
|  |  | \$mes=substr(\$fecha, 3, 2);\$ano=substr(\$fecha,-4); |  |  | \$tabla= "articulos"; |
|  |  | \$dia=substr(\$fecha, 0, 2); |  |  | \$campo\_id= "idArticulos";\$campol= \$\_POST["art\_titarti"]; |
| d-mm-yyyy |  | \$caracter=substr(\$fecha,1,1); //Formato |  |  | \$campo2= \$\_POST["art\_revisperio"];\$campo3= \$\_POST["art\_lugararti"]; |
|  |  | $if({$careter == "-")}$  $$dia="0"$ . |  |  | \$campo4= \$\_POST["art\_idInterven"];\$campo5= \$\_POST["art\_pagarti"]; |
| $\text{substr}(\text{Stecha}, 0, 1);$ |  |  |  |  | \$campo6= \$\_POST["art\_prensaarti"];\$nom\_campol= "titarti"; |
|  |  | \$ano=substr(\$fecha,-4); $S$ mes=substr( $S$ fecha, 2, 2); |  |  | \$nom\_campo2= "revisperio";\$nom\_campo3= "lugararti"; |
|  |  | \$caracter=substr(\$fecha, 3, 1); //Formato |  |  | \$nom\_campo4= "idInterven";\$nom\_campo5= "pagarti"; |
| d-m-yyyy |  | if(\$caracter ==  $*-$ ){ |  |  | \$nom\_campo6= "prensaarti";\$campo7= \$fechain; |
| $\text{substr}(\text{Stecha}, 0, 1);$ |  | $$dia="0"$ . |  |  | \$nom\_campo7= "fcharti"; |
|  |  | \$ano=substr(\$fecha,-4); $Smes = "0"$ . |  | $if(Scontrol == 4)$ |  |
| substr(Sfecha, 2, 1); |  |  |  |  | \$tabla= "reseñas";\$campo\_id= "idReseñas"; |
| Sdia; |  | $$feedback = $ano . "-" . $mes . "-" .$ |  |  | \$campo1= \$\_POST["res\_librorese"];\$campo2= \$\_POST["res\_titrese"]; |
|  |  | if  $(Sfechain!=")$ |  |  | \$campo3= \$\_POST["res\_autorrese"];\$campo4= \$\_POST["res\_revisrese"]; |
|  |  | \$caracter=substr(\$fechain, 4, 1); |  |  | \$campo5= \$ POST["res editrese"];\$campo6= \$\_POST["res\_lugrese"]; |
| //Formato dd-m-yyyy |  | if(\$caracter ==  $*-$ ){ |  |  | \$campo7= \$\_POST["res\_pagrese"];\$nom\_campo1= "librorese"; |
| $substr$ (\$fechain, 3, 1); |  | $Smes = "0"$ . |  |  | \$nom\_campo2= "titrese";\$nom\_campo3= "autorrese"; |
|  |  | \$ano=substr(\$fechain,-4); $\delta$ dia=substr( $\delta$ fechain, 0, 2); |  |  | \$nom\_campo4= "revisrese";\$nom\_campo5= "editrese"; |
|  |  | else { //Formato dd-mm-yyyy |  |  | \$nom\_campo6= "lugrese"; |
|  |  | \$mes=substr(\$fechain, 3, 2);\$ano=substr(\$fechain,-4); |  |  | \$nom\_campo7= "pagrese";\$campo8= \$fechain; |
|  |  | $\delta$ dia=substr( $\delta$ fechain, 0, 2); |  |  | \$nom\_campo8= "fchrese"; |
|  |  | \$caracter=substr(\$fechain, 1, 1); |  | $if(Scontrol == 5)$ | \$tabla= "traducc"; |
| //Formato d-mm-yyyy |  | $if(Scaracter == "-")$ |  |  | \$campo\_id= "idTraducc";\$campol= \$\_POST["tra\_librotrad"]; |
| $\text{substr}(\text{Sfechain}, 0, 1);$ |  | $Sdia="0"$ . |  |  | \$campo2= \$\_POST["tra\_tittrad"];\$campo3= \$\_POST["tra\_autortrad"]; |
|  |  | $Sano = subset r(Sfechain.-4);$  $$mes = substr(Sfechain, 2, 2);$ |  |  | \$campo4= \$ POST["tra revisor"];\$campo5= \$\_POST["tra\_idiomatrad"]; |
|  |  | \$caracter=substr(\$fechain, 3, 1); |  |  | \$campo6= \$\_POST["tra\_revistrad"]; |
| //Formato d-m-yyyy |  | if(\$caracter ==  $"$ -"){ |  |  | \$campo7= \$\_POST["tra\_edittrad"];\$campo8= \$\_POST["tra\_lugartrad"]; |
| $\text{substr}(\text{Stechain}, 0, 1);$ |  | $$dia="0"$ . |  |  | \$campo9= \$\_POST["tra\_pagtrad"];\$nom\_campo1= "librotrad"; |
|  |  | \$ano=substr(\$fechain,-4); $Smes="0"$ . |  |  | $$nom\_campo2 = "tittrad"$ ;\$nom\_campo3= "autortrad"; |
| substr(Sfechain.2.1); |  |  |  |  | \$nom\_campo4= "revisor";\$nom\_campo5= "idiomatrad"; |
|  |  | $$fechain = $ano . "-" . $mes . "-" .$ |  |  | \$nom\_campo6= "revistrad"; $$nom\_camp07 = "edittrad";$ |
| Sdia; |  |  |  |  | \$nom\_campo8= "lugartrad";\$nom\_campo9= "pagtrad"; |
|  |  | if  $(Sfechafn!=")$ |  |  |  |
\$campo10= \$fechain; \$nom\_campo10= "fchtrad"; } //ELIMINAR if(\$accion == 1 ){ \$sql="DELETE from " . \$tabla . " where " . \$campo\_id . "=" . \$id ; if(\$rs=mysql\_query(\$sql,\$con)) echo \$msg="Registro eliminado"; else echo \$msg="Error al eliminar en BD: " . mysql\_error(); } //ACTUALIZAR /INSERTAR if(\$accion == 2){ //Verificar si será actualizacion )<br>
Snom\_campol . "='" . Scampol . "," . Snom\_campol . "='" . Scampol . "," . Snom\_campol . "='" . Scampol . "," . Snom\_campol . ";" . Snom\_campol . ";" . Snom\_campol . ";" . Snom\_campol . ";" . Snom\_campol . "='" . Scampod } if(\$accion == 3){ //Verificar si será actualizacion o inserción //Actualización \$sql="UPDATE " . \$tabla . " set " . \$nom\_campo1 . "='" . \$campo1 . "'," . \$nom\_campo2 . "='" . \$campo2 . "'," . \$nom\_campo3 . "='" . \$campo3 . "'," . \$nom\_campo4 . "='" . \$campo4 . "'," . \$nom\_campo5 . "='" . \$campo5 ."'," . \$nom\_campo6 . "='" . \$campo6 ."'," . \$nom\_campo7 . "='" . \$campo7 ."'," . \$nom\_campo8 . "='" . \$campo8 ."' where " . \$campo\_id . "=" . \$id ; if(\$rs=mysql\_query(\$sql,\$con)) echo \$msg="Registro actualizado"; else echo \$msg="Error al actualizar en BD: " . mysql\_error(); if(\$accion == 4){ //Verificar si será actualizacion (if (\$accion == 4){ //Verificar si será actualizacion<br>
(if (\$accion == 4){ //verificar si será actualizacion<br>
"s" . \$campol .<br>
"s" . \$campol . "," . \$campol . "=" . \$campol .<br>
"s" . \$campos . "," . \$campol . "" . \$campol . if(\$rs=mysql\_query(\$sql,\$con)) echo \$msg="Registro actualizado"; else echo \$msg="Error al actualizar en BD: " . mysql\_error(); } else{ \$nuevo = \$\_POST["nuevo\_reg"]; if(\$nuevo ==1){ //Inserción \$sql="Select max(" . \$campo\_id . ") from " . \$tabla ; if(\$rs=mysql\_query(\$sql,\$con)){  $\begin{array}{l}\n\texttt{max=mysql-fetch\_row}(\$rs);\n\texttt{Ssgl='INSERT INTO "}\n\end{array}$ \$tabla . "(CURP," . \$campo\_id . "," . \$nom\_campol . "," . \$nom\_campol . "," . \$nom\_campol . "," . \$nom\_campol . "," . \$nom\_campol . "," . \$nom\_campol . "," . \$nom\_campol . "," . \$nom\_campol . "," . \$nom\_campool . "," . {sa if(mysql\_query(\$sql,\$con)) echo \$msg="Los datos han sido cargados"; else echo \$msg=mysql\_error(); } } if(\$nuevo ==2){ //Inserción \$sql="Select max(" . \$campo\_id . ") from " . \$tabla ; if (\$rs=mysql\_query(\$sql,\$con)){<br>\$hax=mysql\_fetch\_row(\$rs);<br>\$tabla . "(CURP," . \$campo\_id . "," . \$nom\_campol . "," . \$nom\_campo2 . "," .<br>\$nom\_campo2 . "," . \$nom\_campo4 . "," . \$nom\_campo5 . "," . \$nom\_campo6 . "," .<br>\$nom echo \$msg="Los datos han sido cargados"; else echo \$msg=mysql\_error(); } } if(\$nuevo ==3){ //Inserción \$sql="Select max(" . \$campo\_id . ") from " . \$tabla ; ( )  $\frac{\frac{1}{2} \left( \frac{1}{2} \arctan \frac{1}{2} \arctan \frac{1}{2}$ echo \$msg="Los datos han sido cargados"; else echo \$msg=mysql\_error(); } } } } ?> <script language="javascript"> function elimina(idvar,idCurp,opc){ switch(opc) { case "1": forma=document.getElementById("libros"); break; case "2": forma=document.getElementById("ensayos"); break; case "3": forma=document.getElementById("articulos"); break; case "4": forma=document.getElementById("reseñas"); break; case "5": forma=document.getElementById("traducc"); break; } forma.idVar.value=idvar; forma.idCurp.value=idCurp; forma.accion.value=1; forma.submit(); } function insertar\_act (opc,tabla){ switch(opc) { case "1": forma=document.getElementById("libros"); forma.nuevo\_reg.value=1; forma.submit(); break; case "2": forma=document.getElementById("ensayos"); forma.nuevo\_reg.value=1; forma.submit(); break; case "3": forma=document.getElementById("articulos"); forma.nuevo\_reg.value=1; forma.submit(); break; case "4": forma=document.getElementById("reseñas"); forma.nuevo\_reg.value=2; forma.submit(); break; case "5": forma=document.getElementById("traducc"); forma.nuevo\_reg.value=3; forma.submit(); break; } } function actualiza(idvar,idCurp,camp1,camp2,camp3,camp4,camp5,camp6,fechain,opc){ switch(opc) { case "1": libros.idVar.value=idvar; libros.idCurp.value=idCurp; libros.lib\_titlib.value=camp1; libros.lib\_editlib.value=camp2;<br>libros.lib lugarlib.value=camp3; libros.lib\_lugarlib.value=camp4;<br>libros.lib\_paglib.value=camp4;<br>libros.lib\_prensalib.value=camp6;<br>libros.lib\_prensalib.value=camp6;<br>libros.fechain.value=fechain;<br>libros.accion.value=2; break; case "2": ensayos.idVar.value=idCurp;<br>ensayos.ens\_titensa.value=camp1;<br>ensayos.ens\_editensa.value=camp2;<br>ensayos.ens\_editensa.value=camp2;<br>ensayos.ens\_idInterven.value=camp4;<br>ensayos.ens\_idInterven.value=camp4; ensayos.ens\_pagensa.value=camp5;<br>ensayos.ens\_prensaensa.value=camp6;<br>ensayos.fechain.value=fechain;<br>ensayos.accion.value=2; break; case "3": articulos.idVar.value=idvar; articulos.art\_titarti.value=camp1;<br>articulos.art\_titarti.value=camp2;<br>articulos.art\_lugararti.value=camp3;<br>articulos.art\_idInterven.value=camp4;<br>articulos.art\_pagarti.value=camp5; articulos.art\_prensaarti.value=camp6; articulos.fechain.value=fechain; articulos.accion.value=2; break; } } function actualiza7(idvar,idCurp,camp1,camp2,camp3,camp4,camp5,camp6,camp7,fechain,opc){ switch(opc) { case "4": reseñas.idVar.value=idvar; reseñas.idCurp.value=idCurp; if(camp1=="L"){ reseñas.res\_librorese[0].checked="checked"; reseñas.res\_librorese[1].value='off'; } if(camp1=="E"){ reseñas.res\_librorese[0].value='off'; reseñas.res\_librorese[1].checked="checked"; <sup>1</sup><br>
reseñas.res\_titrese.value=camp2;<br>reseñas.res\_autorrese.value=camp4;<br>reseñas.res\_editrese.value=camp5;<br>reseñas.res\_ditrese.value=camp5;<br>reseñas.res\_hygrese.value=camp5;<br>reseñas.res\_pagrese.value=camp7;<br>reseñas.fechain. reseñas.accion.value=3; break; } }

<script language="JavaScript" type="text/javascript"<br>src="Calendario.js"></script><br><script language="JavaScript" type="text/javascript" src="chkbln.js"></script>

function actualiza9(idvar,idCurp,camp1,camp2,camp3,camp4,camp5,camp6,camp7,camp8,camp9, fechain,opc){ switch(opc) { case "5": traducc.idVar.value=idvar; traducc.idCurp.value=idCurp; if(camp1=="L"){ traducc.tra\_librotrad[0].checked="checked"; traducc.tra\_librotrad[1].value='off'; } if(camp1=="E"){ traducc.tra\_librotrad[0].value='off'; traducc.tra\_librotrad[1].checked="checked"; f<br>traducc.tra tittrad.value=camp2; traducc.tra\_tittrad.value=camp2;<br>traducc.tra\_autortrad.value=camp3;<br>traducc.tra\_revisor.value=camp5;<br>traducc.tra\_revistrad.value=camp5;<br>traducc.tra\_revistrad.value=camp7;<br>traducc.tra\_lugartrad.value=camp9;<br>traducc.tra\_luga break; } </script> <!DOCTYPE html PUBLIC "-//W3C//DTD XHTML 1.0 Transitional//EN" "http://www.w3.org/TR/xhtml1/DTD/xhtml1-transitional.dtd"> <html xmlns="http://www.w3.org/1999/xhtml"> <head><br>Chead><br>Shead http-equiv="Content-Type" content="text/html; charset=iso-8859-1" /><br><title>Te encuentras en el sistema Curricula, 6/10</title><br><style type="text/css"> <!-- body,td,th { color: #333333; font-size: 16px; font-weight: bold; font-style: italic; } body {  $[{\it (2c017)}$ \label{thm:2} \begin{minipage}{0.9\textwidth} \begin{minipage}{0.9\textwidth} \begin{minipage}{0.9\textwidth} \begin{minipage}{0.9\textwidth} \begin{minipage}{0.9\textwidth} \begin{minipage}{0.9\textwidth} \begin{minipage}{0.9\textwidth} \begin{minipage}{0.9\textwidth} \begin{minipage}{0.9\textwidth} \begin{minipage}{0.9\textwidth} \begin{minipage}{0.9\textwidth} \begin{minipage}{0.9\textwidth} \begin{minipage}{0.9\textwidth} \begin{minipage}{0.9\textwidth} \begin{minipage$ --> </style> </head> <body> <div align="center"> <table width="751" border="0"><br>
<th width="125" scope="col"><img src="FESA.JPG" width="108" height="108"<br>
/></th> % th width="487" valign="top" scope""col">UNIVERSIDAD NACIONAL<br>AUT&Gacute:NOMA DE MEEQUERIORES ACATLÉARQUER (PACULTAD DE ESTUDIOS SUPERIORES ACATLÉARQUER (NoMISIÓRO:<br>COMISIÉGACUER DA DE ESTUDIOS SUPERIORES ACATLÉARQUER (PA /></th> </tr> </table> </div> <h1>Sistema CURRICULA de la FES Acatlán (Parte 6 de 10)</h1> <p><? include("Encabezado.php"); ?></p> <form id="libros" name="libros" method="post" enctype="multipart/form-data"> <h2>DIFUSIÓN</h2> Libros<br><table height="63" border="1"> <br/>the height="63" border="1"><br>
<tr><br>
<tr><br>
<tr><br>
<tr><br>
<tr><br>
<tr><br>
<tr><br>
<tr><br>
<tr><br>
<tr><br>
<tr><br>
<tr><br>
<tr><br>
<tr><br>
<tr><br>
<the scope="col">Lagar</th><br>
<the scope="col"><span class="style6">Fecha de publicaciáo<sute;n<br>
</ -----<br><tr><br><th scope="row"><input type="text" name="lib titlib" size="20" %th scope="row"><input type="text" name="lib\_titlib" size="20"<br>axlength="60" /></th><br>castlength="text" name="lib\_editlib" size="15" maxlength="15" /></td><br><td><input type="text" name="lib\_dugarlib" size="20" maxlength="20" /></td> <td height="29"><input name="fechain" type="TEXT" title="Formato dd/mm/aaaa" value="<?php print date('d-m-Y');?>" size="10" maxlegth="10" /><br>
href="javascript:show\_calendar2('document.libros.fechain',document.libros.fechain<br>
in.value)"><impy\_calendario.gif" alt="Calendario de ayuda" wi <td><div align="center"><input type="text" name="lib\_paglib" size="5"<br>maxlength="4" /></div></td><br>div="text" name="lib\_prensalib" size="15" maxlength="15"<br>/></td><br><td><input type="text" name="lib\_prensalib" size="15" maxle </table><br></table><br>input name="guardar" id="guardar" type="submit" onClick="javascript:<br>insertar\_act('1');" value="Guardar" /><br><table border="0" align="center" cellpadding="0" cellspacing="0"> %tra<br>
ctra<br>
ctalign="center" valign="top" bgcolor="#003333"><span<br>
class="Estilol'>Téliaute:tuloc/span></tdb<br>
ctalign="center" valign="top" bgcolor="#003333"><span<br>
class="Estilol'>Editorial</span></tdb<br>
ctalign="top" bgco (dalign="center" valign="tcp" bgcolor="#003333"><span<br>class="Estilol">Intervenci6oacute;n</span></td><br>class="Estilol">Fatervenci6oacute;n</span></td><br>ctd align="center" valign="tcp" bgcolor="#003333"><span<br>class="Estilol" prensa</span></td><br>ctd align="center" valign="top" bgcolor="#003333"><span<br>class="Estilol">Acciones</span></td>  $$\mathord{<}\rangle$$ tr>  $$\mathord{<}\rangle$$ <?php \$sql="SELECT idLibros,CURP,titlib,editlib,lugarlib,idInterven,paglib,prensalib,fchlib FROM libros where curp='" . \$curp ."' order by fchlib desc"; \$rs=mysql\_query(\$sql,\$con); ?> <?php while(\$res=mysql\_fetch\_array(\$rs)) {?> <tr> <? \$act\_reg = 1; ?> <td><?php echo \$res["titlib"]; ?></td> <td><?php echo \$res["editlib"]; ?></td> <td><?php echo \$res["lugarlib"]; ?></td> <? \$fecha=\$res["fchlib"]; \$ano=substr(\$fecha,0,4); \$mes=substr(\$fecha,5,2); \$dia=substr(\$fecha,8,2); \$fechain = \$dia . "-" . \$mes . "-" . \$ano;?> <td><?php echo \$fechain; ?></td> <? \$grado= \$res["idInterven"]; if (\$grado=="1"){\$grado\_es="Autor";} if (\$grado=="2"){\$grado\_es="Coautor";} if (\$grado=="3"){\$grado\_es="Colaborador";} if (\$grado=="4"){\$grado\_es="Dictaminador";}  $\sim$ <td><?php echo \$grado\_es; ?></td> <td><?php echo \$res["paglib"]; ?></td> <td><?php echo \$res["prensalib"]; ?></td> <td><alie><br>
echb<alie><br>
echb (xtalie)<br>
echb (xtalie)<br>
echb (xtalies)<br>
echb (xtalies)<br>
echb (xtalies)<br>
echb (xtalies)<br>
echb (xtalies)<br>
echb (xtalies)<br>
echb (xtalies)<br>
echb (xtalies)<br>
echb (xtalies)<br>
echb (xtalies)<br>
echb (xt  $$\,\cdot\,:\,12^3$$   $$\,\cdot\,:\,12^3$$  $\lt/tr$ <?php } ?> </table> <input name="idQurp" id="idQurp" type="hidden"><br>cinput name="idQurp" id="idQurp" type="hidden"><br>cinput name="control" value="l" id="control" type="hidden"><br>cinput name="cocion" id="accion" type="hidden"> <!-- Para eliminar  $\epsilon$ /form> <form id="ensayos" name="ensayos" method="post" enctype="multipart/form-data"> snsayos<br><table height="84" border="1"> <br/>the height="84" border="1"><br>
<tr>the height="84" border="1"><br>
<tr>the height="42" scope="col">Editorial</th<br>
comes "col">Editorial</th><br>
<the scope="col">Lingar</th><br>
<the scope="col">Col">expanses and assessing the p -th scope="row"><input type="text" name="ens\_titensa" size="40"<br>axiength="60" /></th><br>ctastlength="60" />th><br>distants are the state of the state of the state of the state of the state of the state of the state of the state  $\label{eq:20} $$ \begin{minipage}[c]{0.9\textwidth} \begin{minipage}[c]{0.9\textwidth} \begin{minipage}[c]{0.9\textwidth} \begin{minipage}[c]{0.9\textwidth} \begin{minipage}[c]{0.9\textwidth} \begin{minipage}[c]{0.9\textwidth} \begin{minipage}[c]{0.9\textwidth} \begin{minipage}[c]{0.9\textwidth} \begin{minipage}[c]{0.9\textwidth} \begin{minipage}[c]{0.9\textwidth} \begin{minipage}[c]{0.9\textwidth} \begin{minipage}[c]{0.9\textwidth} \begin{minipage}[c]{0.9\textwidth} \begin{$ ...<br></tr><br></table> </table><br><input name="guardar" id="guardar" type="submit" onClick="javascript:<br>insertar\_act('2');" value="Guardar" /><br><table height="46" border="0" align="center" cellpadding="0" cellspacing="0"> (tz<br>
ctd align="center" valign="top" bgcolor="#003333"><span<br>
class="Estilol">"Itulo/s/gan></top" bgcolor="#003333"><span<br>
class="Estilol">Bditorial<br/>(span></top" bgcolor="#003333"><span<br>
class="Estilol">Euditral(span>< idEnsayos,CURP,titensa,editensa,lugarensa,idInterven,pagensa,prensaensa,fchensa<br>FROM ensayos where curp='' . \$curp ."' order by fchensa desc";<br>\$rs=mysql\_query(\$sql,\$con); ?> <?php while(\$res=mysql\_fetch\_array(\$rs)) {?> <tr> <? \$act\_reg = 1; ?> <td><?php echo \$res["titensa"]; ?></td> <td><?php echo \$res["editensa"]; ?></td>

 <td><?php echo \$res["lugarensa"]; ?></td> <? \$fecha=\$res["fchensa"]; st fonensa ;;<br>Sano=substr(Sfecha.0.4); \$mes=substr(\$fecha,5,2);<br>\$dia=substr(\$fecha,8,2); %fechain = \$dia = substrate (Stechain = \$dia . "-" . \$mes . "-" . \$mo; ?><br>
<td></>d>>>>>> (Stechain; ?>> /-(dx)<br>
<? \$grado= \$fechain; ?></td><? \$grado= \$fechain; ?></td><br>
<? \$grado= \$fechain; ?></td><br>
if (\$grado== 2") {\$gr ?> <td><?php echo \$grado\_es; ?></td> <td><?php echo \$res["pagensa"]; ?></td> <td><?php echo \$res["prensaensa"]; ?></td> <td><table> <tr><br><td><a href="javascript: elimina('<?php echo \$res["idEnsayos"]; (the step in the step in the step of Step echo free in the set of the step of the step of the step echo free in the step of the step of the step of the step of the step of the step of the step of the step of the step of t </tr> <?php } ?>  $\label{eq:21} \begin{array}{ll} \mbox{{\small $\times$}} \mbox{{\small $${\scriptstyle$}}$} \mbox{{\small $${\scriptstyle$}}$} \mbox{{\small $${\scriptstyle$}}$} \mbox{{\small $${\scriptstyle$}}$} \mbox{{\small $${\scriptstyle$}}$} \mbox{{\small $${\scriptstyle$}}$} \mbox{{\small $${\scriptstyle$}}$} \mbox{{\small $${\scriptstyle$}}$} \mbox{{\small $${\scriptstyle$}}$} \mbox{{\small $${\scriptstyle$}}$} \mbox{{\small $${\scriptstyle$}}$} \mbox{{\small $${\scriptstyle$}}$} \mbox{{\small $${\scriptstyle$}}$}$ </form> <form id="articulos" name="articulos" method="post" enctype="multipart/formdata"><br>Artículos académicos<br><br/><br><the hight="74" border="1"><br><tr><br><the sepericol">Reviata o period<br/>artículos </th><br><the scoper"col">Equivalent of the sepericol">News <br/>the scoper"col">News (the scoper" of "150924" </span></th> <th scope="col">Intervenci&oacute;n</th> <th scope="col"><span class="style6">P&aacute;gs.</span> </th> <th scope="col">En prensa </th> <tr><br>
<th scope="row"><input type="text" name="art\_titarti" size="40"<br>
maxlength="60" /></th><br>
maxlength="60" /></th><br>
xtd><input type="text" name="art\_revisperio" size="20" maxlength="15"<br>
/></td> <td><input type="text" name="art\_lugararti" size="20" maxlength="20" /></td> <td height="34"><input name="fechain" type="TEXT" title="Formato dd/mm/aaaa" value="<?php print date('d-m-Y');?>" size="10" maxlegth="10" /> sa<br>href="iavascript:show calendar2('document.articulos.fechain'.document.articulo href="javacript:show\_calendar2('document.articulos.fechain',document.articulos<br>s.fechain.value)'><img src= 'calendario.gif' alt="Calendario de ayuda"<br>vidth="23" bright="21" bright="22" /></a></a></a>c/td><br>cd="2" bright="22 </table> </table><br>
</table<br>
</table name="guardar" id="guardar" type="submit" onClick="javascript:<br>
insertar\_act('3');" value="Guardar" /><br>
ctable height="46" border="0" align="center" cellpadding="0"<br>
cellspacing="0"> %tr><br>dalign="center" valign="top" bgcolor="#003333"><span<br>class="Estilol'>"Fitulo</span></top" bgcolor="#003333"><span<br>class="Estilol'>"Pevista</span></top" bgcolor="#003333"><span<br>class="Estilol'>"Bevista</span></top" bgc cd aligns"center" valigns"(top" bgcolor="#003333"><span<br>class="Estilol">P4ginas</span></td><br>class="Estilol">P4ginas</span></td><br>cd aligns"center" valigns"top" bgcolor="#003333"><span<br>class="Estilol">En prensa</span></td><br>c <?php \$sql="SELECT idArticulos,CURP,titarti,revisperio,lugararti,idInterven,pagarti,prensaarti,fc harti FROM articulos where curp='" . \$curp ."' order by fcharti desc"; \$rs=mysql\_query(\$sql,\$con); ?> <?php while(\$res=mysql\_fetch\_array(\$rs)) {?>  $\verb|\\ \verb|*|| \verb|*|| \verb|*|| \verb|*|| \verb|*|| \verb|*|| \verb|*|| \verb|*|| \verb|*|| \verb|*|| \verb|*|| \verb|*|| \verb|*|| \verb|*|| \verb|*|| \verb|*|| \verb|*|| \verb|*|| \verb|*|| \verb|*|| \verb|*|| \verb|*|| \verb|*|| \verb|*|| \verb|*|| \verb|*|| \verb|*|| \verb|*|| \verb|*|| \verb|*|| \verb|*|| \verb|*|| \verb|*|| \verb|*| \verb|*|| \verb|*| \verb$ ?> <td><?php echo \$grado\_es; ?></td> <td><?php echo \$res["pagarti"]; ?></td> <td><?php echo \$res["prensaarti"]; ?></td> <td><table> ctr><br>
ctd><a href="javascript: elimina('<?php echo \$res['idArticulos'];<br>
'</><br>
'>','Sphp echo \$res['URP'!; ?>','3');<br>
'>','sPininar</a><//td><br>
dd><a href="javascript: actualiza('<?php echo \$res['idArticulos'];<br>
?>','<?php </tr> </table></td> </tr> <?php } ?> </table> <input name="idVar" id="idVar" type="hidden"> <input name="idCurp" id="idCurp" type="hidden"> <input name="control" value="3" id="control" type="hidden"> <input name="accion" id="accion" type="hidden"> <!-- Para eliminar se usará uno,actualizar 2--> <input name="nuevo\_reg" value="0" id="nuevo\_reg" type="hidden"> </form> :(form id="resefas" name="resefas" method="post" enctype="multipart/form-data"><br>Resefas bibliográficas<br>
<table height="63" border="1"><br>
<the second resefase is border="1"><br>
<the second resefase is border="1"><br>
<the second er><br><th scope="row"><div align="center"><input name="res\_librorese" type="radio" th scopes "row"><idurialigns" center">>cipput name="res\_librorese" type="radio"<br>value="L" />&nbsp:&nbsp:<br> $\sinh(\omega)$  that there "res\_librorese" type="radio" value="L" />&nbsp:&nbsp:<br>tane="res\_librorese" type="radio" value="L <sup><a</sup><br>
random the factor of the main of the factor of the factor of the factor of the factor of the factor of the factor<br>
in value)  $\sim$  the factor of the factor of the delay of the factor<br>
height="21" border="0" heigth="32 </tr></table> </table><br><input name="guardar" id="guardar" type="submit" onClick="javascript:<br>insertar\_act('4');" value="Guardar" /><br><table height="48" border="0" align="center" cellpadding="0" cellspacing="0"> ctx<br>
ctalign="center" valign="top" bgcolor="#003333"><span<br>
class="style4">Subro/Emsayo</span></td><br>
class="style4">Subro-style5"<br>
class="Estillo">Titulo</span></td><br>
class="estillo">Titulo</span>"(td><br>
class="estillo">Aut <?php \$sql="SELECT idReseñas,CURP,librorese,titrese,autorrese,revisrese,editrese,lugrese,pagrese,fch rese FROM reseñas where curp='" . \$curp ."' order by fchrese desc"; \$rs=mysql\_query(\$sql,\$con); ?> <?php while(\$res=mysql\_fetch\_array(\$rs)) {?> <r/><r>> $\verb|<|$ ctd><>>>><>>pp echo \$resi'\*iibrorese']; ?><td><</td><>>>><<php echo \$resi'\*iibrorese']; ?></td></td><</php echo \$resi'\*iitrese']; ?></td></td><</php echo \$resi'\*iutrerse']; ?></td></td></php echo \$resi'\*auto \$ano=substr(\$fecha,0,4);<br>
\$dia=substr(\$fecha,8,2);<br>
\$dia=substr(\$fecha,8,2);<br>
\$fechain = \$dia . "-" . \$mes . "-" . \$ano;?><br>
\$fechain = \$dia . "-" . \$mes . "-" . \$ano;?><br>
<td><?php echo \$res["pagrese"]; ?></td> <br/> <the total left different in the set of the set of the set of the set of<br/>total of the State Interface (CRP'); ?>','4');" >Eliminat</ax</td><br>
echo \$res['cl<br/>RP']; ?>','4');" >Eliminat</ax</td><br>
echo \$res['cl<br <input name="idVar" id="idVar" type="hidden"> <input name="idCurp" id="idCurp" type="hidden"> <input name="control" value="4" id="control" type="hidden"> <input name="accion" id="accion" type="hidden"> <!-- Para eliminar se usará uno,actualizar 2--> <input name="nuevo\_reg" value="0" id="nuevo\_reg" type="hidden"> </form> <form id="traducc" name="traducc" method="post" enctype="multipart/form-data"> Traducciones <table height="76" border="1"> <tr>

%th scope="col"><div align="left" class="style7">Libro/Ensayo</div></th><br>
cth scope="col">Tútiacute;tulo</th><br>
<th scope="col">Autor</th><br>
<th scope="col">Revisor</th><br>
<th scope="col">Idioma</th><br>
<th scope="col">Idioma</ </tr><br>
<tr><br>
<tr><br>
<tr> scope="row"><div align="center"><input name="tra\_librotrad"<br>
<tr><br>
type="radio" value="L" /> &nbsp; &nbsp;<br>
<input name="tra\_librotrad"<br>
<input name="tra\_librotrad"<br>
<input me="tra\_liter">"radio" va <td><input type="text" name="tra\_revisor" size="20" maxlength="20" /></td> <td><input type="text" name="tra\_idiomatrad" size="15" maxlength="15"  $/$  > </td> </tr> </table> <table height="76" border="1"> <tr><br>
<th width="120" scope="col">Revista</th><br>
<th width="180" scope="col">Editorial</th><br>
<th width="156" scope="col">Eugar</th><br>
<th width="56" scope="col">Fecha</th><br>
<th width="88" scope="col">Fecha</th><br>
<th width="4  $/$  > </td <td><input type="text" name="tra\_edittrad" size="30" maxlength="30" /></td> <td><input type="text" name="tra\_lugartrad" size="26" maxlength="30" /></td> <td height="34"><input name="fechain" type="TEXT" title="Formato dd/mm/aaaa" value="<?php print date('d-m-Y');?>" size="10" maxlegth="10" /><br>ca<br>ca<br>ca<br>chain.value)"><img\_calendar2('document.traduce.fechain',document.traduce.fec<br>chain.value)"><img src= "calendario.gif" alt="Calendario de %tdalign="center" valign="top" bgcolor="#003333"><span class="Estilol<br>style")">Libro/Ensayo </span></tdb<br>tyle")"bgcolor="#003333"><span class="Estilol<br>tidalign="tenter" valign="tent" bigcolor="#003333"><span<br>class="Estilo \$sql="SELECT idTraducc,CURP,librotrad,tittrad,autortrad,revisor,idiomatrad,revistrad,edittr ad,lugartrad,pagtrad,fchtrad FROM traducc where curp='" . \$curp ."' order by fchtrad desc"; \$rs=mysql\_query(\$sql,\$con); ?> <?php while(\$res=mysql\_fetch\_array(\$rs)) {?> <tr> <td><?php echo \$res["librotrad"]; ?></td> <td><?php echo \$res["tittrad"]; ?></td> <td><?php echo \$res["autortrad"]; ?></td> <td><?php echo \$res["revisor"]; ?></td> <td><?php echo \$res["idiomatrad"]; ?></td> <td><?php echo \$res["revistrad"]; ?></td> <td><?php echo \$res["edittrad"]; ?></td> <td><?php echo \$res["lugartrad"]; ?></td> <? \$fecha=\$res["fchtrad"]; \$ano=substr(\$fecha,0,4); \$mes=substr(\$fecha,5,2); \$dia=substr(\$fecha,8,2); \$fechain = \$dia . "-" . \$mes . "-" . \$ano;?> <td><?php echo \$fechain; ?></td> <td><?php echo \$res["pagtrad"]; ?></td> <td> <table> <tr> <td><a href="javascript: elimina('<?php echo \$res["idTraducc"]; ?>','<?php echo \$res["CURP"]; ?>','5');">Eliminar</a></td> actualiza9('<?php echo \$res['idTraducc']; ?>','<?php echo \$res['id\varef='jayascript'<br>
?>','<?php echo \$res[''librotrad']; ?>','<?php echo \$res[''cURP'];<br>
?>','<?php echo \$res[''librotrad']; ?>','<?php echo \$res[''tittrad' </tr> <?php } ?> </table><br>
cinput name="idVar" id="idVar" type="hidden"><br>
cinput name="idCurp" id="idCurp" type="hidden"><br>
cinput name="control" value="5" id="control" type="hidden"><br>
cinput name="control" id="accion" type="hidden"> <!-- P <tr><br><th scope="col"><a href="Fase5.php">Anterior</a></th> </tr> </table></center> </body> </html> **FASE7.PHP** <?php } \$vacio = 1; \$p=\$\_POST; Actualizar/Insertar :2 dd-m-yyyy substr(\$fecha,3,1); mm-yyyy substr(\$fecha,0,1); m-yyyy substr(\$fecha,0,1); substr(\$fecha, 2, 1); dd-m-yyyy substr(\$fechain,3,1); d-mm-yyyy substr(\$fechain,0,1); d-m-yyyy substr(\$fechain,0,1); substr(\$fechain,2,1);

</form> <center><table border="0">

 <th scope="col"><a href="Fase5.php">Anterior</a></th> <th scope="col">&nbsp;</th> <th scope="col"><a href="Control.php">Principal del profesor</a></th> %th scope="col"> </th><br>
<th scope="col">&a href="Fase7.php">Siguiente</a></th><br>
<th scope="col">&nbsp;</th><br>
<th scope="col">&a href="salida.php">Salir del sistema</a></th><br>
<th scope="col">&a href="salida.php">Salir include("conexion.php");<br>
include("funciones.php");<br>
if (\$\_SESSION["curp"] != ""){<br>
\$curp = \$\_SESSION["curp"];<br>
\$nombre= \$\_SESSION["nombres"]; \$paterno=\$\_SESSION["paterno"]; \$materno=\$\_SESSION["materno"]; \$msg=""; \$insertar= \$\_POST["control"]; //investigación if(count(\$p)!=0){ \$control= \$\_POST["control"]; \$accion= \$\_POST["accion"]; //Eliminar :1, \$id =\$\_POST["idVar"]; \$fecha=\$\_POST["fecha"]; \$fechain=\$\_POST["fechain"]; if (\$fecha!=""){ \$caracter=substr(\$fecha,4,1); //Formato  $\texttt{if}(\texttt{S}\texttt{c} \texttt{ar} \texttt{at} = \texttt{X}^* - \texttt{X}^*) \left\{$ \$mes="0" . \$ano=substr(\$fecha,-4); \$dia=substr(\$fecha,0,2); } else { //Formato dd-mm-yyyy \$mes=substr(\$fecha,3,2); \$ano=substr(\$fecha,-4); \$dia=substr(\$fecha,0,2); } \$caracter=substr(\$fecha,1,1); //Formato dif(\$caracter == "-"){ \$dia="0" . \$ano=substr(\$fecha,-4); \$mes=substr(\$fecha,2,2); } \$caracter=substr(\$fecha,3,1); //Formato dif(\$caracter == "-"){ \$dia="0" . \$ano=substr(\$fecha,-4); \$mes="0" . } \$fecha = \$ano . "-" . \$mes . "-" . \$dia; } if (\$fechain!=""){ \$caracter=substr(\$fechain,4,1); //Formato if(\$caracter == "-"){ \$mes="0" . \$ano=substr(\$fechain,-4); \$dia=substr(\$fechain,0,2); } else { //Formato dd-mm-yyyy \$mes=substr(\$fechain,3,2); \$ano=substr(\$fechain,-4); \$dia=substr(\$fechain,0,2); } \$caracter=substr(\$fechain,1,1); //Formato if(\$caracter == "-"){ \$dia="0" . \$ano=substr(\$fechain,-4); \$mes=substr(\$fechain,2,2); } \$caracter=substr(\$fechain,3,1); //Formato if(\$caracter == "-"){ \$dia="0" . \$ano=substr(\$fechain,-4); \$mes="0" . } \$fechain = \$ano . "-" . \$mes . "-" . \$dia; } if(\$control == 6){ \$tabla= "otras";

\$campoli= "idOtras";<br>\$campo1= \$\_POST["otr\_editotras"];<br>\$campo2= \$\_POST["otr\_editotras"];<br>\$campo4= \$\_POST["otr\_pagotras"];<br>\$nom\_campo1= "titotras";<br>\$nom\_campo2= "editotras"; \$nom\_campo3= "lugotras"; \$nom\_campo4= "pagotras"; \$campo5= \$fechain; \$nom\_campo5= "fchotras"; } if(\$control == 7){

Stabla= "conferen";<br>Scampo\_id= "idConferen";<br>Scampol= \$\_POST["con\_ticonfer"];<br>Scampo2= \$\_POST["con\_evenconfer"];<br>Scampo3= \$\_POST["con\_institconfer"];<br>Snom\_campo2= "ettconfer";<br>Snom\_campo2= "evenconfer";<br>Snom\_campo2= "even

\$nom\_campo4= "fchconfer"; } if(\$control == 8){ % = "particip";<br>\$tabla= "particip";<br>\$campo\_id= "idParticip"; \$campo\_id= "idParticip";<br>\$campo1= \$\_POST["par\_congreso"];<br>\$campo2= \$\_POST["par\_durapart"];<br>\$campo3= \$\_POST["par\_lugarparti"];<br>\$campo5= \$\_POST["par\_idTipopart"];<br>\$campo5= \$\_POST["par\_idTipopart"]; \$nom\_campo1= "congreso"; \$nom\_campo2= "ponencia"; \$nom\_campo3= "durapart"; \$nom\_campo4= "lugarparti"; \$nom\_campo5= "idTipopart"; \$campo6= \$fechain; \$nom\_campo6= "fchparti"; } if(\$control == 9){ \$tabla= "difusion";<br>\$campo\_id= "idDifusion";<br>\$campol= \$\_POST["dif\_eventodifu"];<br>\$nom\_campol= "eventodifu";<br>\$campo2= \$fechain;<br>\$nom\_campo2= "fchdifu"; } if(\$control == 10){ \$tabla= "obras"; \$campo\_id= "idObras"; \$campo1= \$\_POST["obr\_obra"]; \$nom\_campo1= "obra"; \$campo2= \$fechain; \$nom\_campo2= "fchobra"; } if(\$control == 11){ \$tabla= "actidifu";<br>\$campo\_id= "idActidifu";<br>\$campo1= \$\_POST["act\_actidifu"];<br>\$nom\_campo1= "actidifu";<br>\$campo2= \$fechain;<br>\$nom\_campo2= "fchactidifu"; } //ELIMINAR if(\$accion == 1 ){ \$sql="DELETE from " . \$tabla . " where " .  $5$ campo $1d$  .  $"=" "=" "sid j"$ if(\$rs=mysql\_query(\$sql,\$con)) echo \$msg="Registro eliminado"; else echo \$msg="Error al eliminar en BD: " . mysql\_error(); } //ACTUALIZAR /INSERTAR if(\$accion == 5){ //Verificar si será actualizacion o inserción //Actualización \$sql="UPDATE " . \$tabla . " set " . \$nom\_campo1 . "='" . \$campo1 . "'," . \$nom\_campo2 . "='" . \$campo2 . "'," . \$nom\_campo3 . "='" . \$campo3 . "'," . \$nom\_campo4 . "='" . \$campo4 . "'," . \$nom\_campo5 . "='" . \$campo5 ."' where " . \$campo\_id . "=" . \$id ; if(\$rs=mysql\_query(\$sql,\$con)) echo \$msg="Registro actualizado"; else echo \$msg="Error al actualizar en BD: " . mysql\_error(); } if(\$accion == 6){ //Verificar si será actualizacion o inserción<br>Snom\_campol . "='" . Scampol . "'," . Snom\_campol . "='" . Scampol . "'," . Snom\_campol . "='" . Scampol . "'," .<br>Snom\_campol . "='" . Scampol . "'," . Snom\_campol . "='" . Scampol . "'," .<br>" . Scampo\_id . "=" if(\$rs=mysql\_query(\$sql,\$con)) echo \$msg="Registro actualizado"; else echo \$msg="Error al actualizar en BD: " . mysql\_error(); }<br>if(Saccion == 7){ //Verificar si será actualizacion if(\$accion == 7){ //Verificar si será actualizacion o inserción //Actualización \$sql="UPDATE " . \$tabla . " set " . \$nom\_campo1 . "='" . \$campo1 . "'," . \$nom\_campo2 . "='" . \$campo2 . "'," . \$nom\_campo3 . "='" . \$campo3 . "'," . \$nom\_campo4 . "='" . \$campo4 . "'," . \$nom\_campo5 . "='" . \$campo5 . "'," . \$nom\_campo6 . "='" . \$campo6 . "' where " . \$campo\_id . "=" . \$id ; if(\$rs=mysql\_query(\$sql,\$con)) echo \$msg="Registro actualizado"; else echo \$msg="Error al actualizar en BD: " . mysql\_error(); } if(\$accion == 8){ //Verificar si será actualizacion o inserción %21="UPDATE"<br>Sqql="UPDATE". \$tabla. " set ".<br>Snom\_campol. "='". \$campol. "',". \$pom\_campo2. "='". \$campo2. "' where<br>". \$campo\_id. "=". \$id;<br>"if(\$rs=mysql\_query(\$sql,\$con)<br>eho \$mag="Ergistro actualizado";<br>else echo \$mag="Er mysql\_error(); } else{ \$nuevo = \$\_POST["nuevo\_reg"];<br>if(\$nuevo ==4){<br>//Inserción<br>\$sql="Select max(" . \$campo\_id . ") from " . \$tabla ; if(\$rs=mygql\_query(\$8ql,\$con))|<br>
\$8ql="INSERT INTO" ". \$tabla . "(CURP," . \$campo\_id<br>
. "," . \$nom\_campo1 . "," . \$nom\_campo2 . "," . \$nom\_campo2 . "," . \$nom\_campo2 . "," . \$nom\_campo2 . "," . \$nom\_campo2 . "," .<br>
"Values sido cargados"; else echo \$msg=mysql\_error(); } } if(\$nuevo ==5){ //Inserción \$sql="Select max(" . \$campo\_id . ") from " . \$tabla ; if(\$rs=mysql\_query(\$sql,\$con)){ \$max=mysql\_fetch\_row(\$rs); \$sql="INSERT INTO " . \$tabla . "(CURP," . \$campo\_id . "," . \$nom\_campo1 . "," . \$nom\_campo2. "," . \$nom\_campo3 . "," . \$nom\_campo4 . ")" . "values ('" . \$curp . "'," . (string)(\$max[0]+1) .",'". \$campo1 ."','". \$campo2 ."','". \$campo3 ."','". \$campo4 . "') "; if(mysql\_query(\$sql,\$con)) echo \$msg="Los datos han sido cargados"; else echo \$msq=mysql\_error(); } } if(\$nuevo ==6){ \$sql="Select max(" . \$campo\_id . ") from " . Stabla ;<br>  $\inf(\text{Sra}=\text{mysq1\_query}(\text{Ssq1},\text{Scon}))\{ \text{Sear}=\text{mysq1\_step}(\text{Ssq1},\text{Scon}))\}$ <br>  $\text{Scan}=\text{mysq1\_step}(\text{Sear})\{ \text{Sear}=\text{mysq1\_step}(\text{Sear})\}$ <br>  $\text{Srom\_campol. *, \texttt{. Sorm\_campol. * \texttt{. Sorm\_campol. * \texttt{. Sorm\_campol. * \texttt{. Sorm\_campol. * \texttt{. Sorm\_campol. * \texttt{. Sarmol. * \texttt$ cargados"; else echo \$msg=mysql\_error(); } if(\$nuevo ==7){ //Inserción \$sql="Select max(" . \$campo\_id . ") from " . \$tabla ; if(\$rs=mysql\_query(\$sql,\$con)){  $$\$max=mysq1_fetch\_row(\$rs);\$sq1="INSERTINTO " , $tabla . " (CURP,"$ \$campo\_id . "," . \$nom\_campo1 . "," . \$shql="INSERT INTO" . \$tabla . "(CURP," .<br>"values ('" . \$curp . "'," . (string)(\$max[0]+1) .",'". \$campo1 ."','". \$campo2<br>."') "; if(mysql\_query(\$sql,\$con)) echo \$msg="Los datos han sido cargados"; else echo \$msq=mysql\_error(); } } } } ?> <script language="JavaScript"<br>src="Calendario.js"></script" type="text/javascript"<br><script language="JavaScript"><br><script language="javascript"><br><script language="javascript"> function elimina(idvar,idCurp,opc){ switch(opc) { case "6": forma=document.getElementById("otras"); break; case "7": forma=document.getElementById("conferen"); break; case "8": forma=document.getElementById("particip"); break; case "9": forma=document.getElementById("difusion"); break; case "10": forma=document.getElementById("obras"); break; case "11": forma=document.getElementById("actidifu"); break; } forma.idVar.value=idvar; forma.idCurp.value=idCurp; forma.accion.value=1; forma.submit(); } function insertar\_act (opc,tabla){ switch(opc) { case "6": forma=document.getElementById("otras"); forma.nuevo\_reg.value=4; forma.submit(); break; case "7": forma=document.getElementById("conferen"); forma.nuevo\_reg.value=5; forma.submit(); break; case "8": forma=document.getElementById("particip"); forma.nuevo\_reg.value=6; forma.submit(); break; case "9": forma=document.getElementById("difusion"); forma.nuevo\_reg.value=7; forma.submit(); break; case "10": forma=document.getElementById("obras"); forma.nuevo\_reg.value=7; forma.submit(); break; case "11": forma=document.getElementById("actidifu"); forma.nuevo\_reg.value=7; forma.submit(); break; } } function actualiza1(idvar,idCurp,camp1,fechain,opc){ switch(opc) { case "9": difusion.idVar.value=idvar; difusion.idCurp.value=idCurp; difusion.dif\_eventodifu.value=camp1; difusion.fechain.value=fechain; difusion.accion.value=8; break; case "10":

obras.idVar.value=idvar;<br>obras.idCurp.value=idCurp;<br>obras.obr\_obra.value=campl;<br>obras.fechain.value=fechain;<br>obras.accion.value=8; break; case "11": actidifu.idVar.value=idvar; actidifu.idCurp.value=idCurp;<br>actidifu.act\_actidifu.value=camp1;<br>actidifu.fechain.value=fechain;<br>actidifu.accion.value=8; break; } function actualiza3(idvar,idCurp,camp1,camp2,camp3,fechain,opc){ switch(opc) { case "7": conferen.idVar.value=idvar<br>conferen.idVar.value=idCurp;<br>conferen.con\_titconfer.value=campl;<br>conferen.con\_evenconfer.value=camp2;<br>conferen.con\_evenconfer.value=camp3;<br>conferen.cechain.value=fechain;<br>conferen.accion.value=6; break; } function actualiza4(idvar,idCurp,camp1,camp2,camp3,camp4,fechain,opc){  $\begin{array}{ll} \text{function} & \text{and} \\ \text{switch}(\text{opc}) & \end{array}$ case "6": otras.idVar.value=idvar;<br>otras.idCurp.value=idCurp;<br>otras.otr\_titotras.value=campl;<br>otras.otr\_editotras.value=camp2; otras.otr\_lugotras.value=camp3; otras.otr\_pagotras.value=camp4; otras.fechain.value=fechain; otras.accion.value=5; break; } } function actualiza5(idvar,idCurp,camp1,camp2,camp3,camp4,camp5,fechain,opc){ switch(opc) { .<br>case "8": particip.idVar.value=idCur;<br>particip.idCurp.value=idCurp;<br>particip.par\_congreso.value=campl;<br>particip.par\_congreso.value=camp3;<br>particip.par\_durapart.value=camp3;<br>particip.par\_ilyarpart.value=camp5;<br>particip.er\_ilyarpart.v break; } </script> <!DOCTYPE html PUBLIC "-//W3C//DTD XHTML 1.0 Transitional//EN" "http://www.w3.org/TR/xhtml1/DTD/xhtml1-transitional.dtd"> <html xmlns="http://www.w3.org/1999/xhtml"> <head><br>Chead><br>Schelahttp-equiv="Content-Type" content="text/html; charset=iso-8859-1" /><br><title>Te encuentras en el sistema Curricula, 7/10</title><br><style type="text/css"> <!-- body,td,th { color: #333333; font-size: 16px; font-weight: bold; font-style: italic; } body { background-color: #CCCC66; } .style1 {color: #FFFFFF} --> </style> </head> <body> <div align="center"> <table width="751" border="0"> <tr> <th width="125" scope="col"><img src="FESA.JPG" width="108" height="108" /></th> % th width="487" valign="top" scope="col">UNIVERSIDAD NACIONAL<br>AUT&Oacute:NOMA DE MERACUte:NICO-br /><br>FACULTAD DE ESTUDIOS SUPERIORES ACATL&Aacute:N<br /><br>COMISI&Oacute:NICO</th><br>COMISI&Oacute:NICO="DETAMINADORA DEL PERSON /></th> </tr> </table> </div> <h1>Sistema CURRICULA de la FES Acatlán (Parte 7 de 10)</h1> <p><? include("Encabezado.php"); ?></p> <form id="otras" name="otras" method="post" enctype="multipart/form-data"> Otras publicaciones <table height="66" border="1"> <tr> % th scope="col">Títiacute;tulo</th><br>
cth scope="col">Editorial</th><br>
<th scope="col">Edignat</th><br>
<th scope="col">Pfecha de publicación<br>
<th scope="col">Pfecha de publicación (xin </th><br>
<th scope="col">Pfecha de publica  $\frac{1}{\text{tr}}$ <br>  $\frac{1}{\text{tr}}$ <br>  $\frac{1}{\text{tr}}$ <tr><br>
<th scope="row"><input type="text" name="otr\_titotras" size="30"<br>
maxlength="40" /></th><br>
<td><input type="text" name="otr\_editotras" size="15" maxlength="15"<br>
/</td><br>
/<td></td><br>
/<td><br>
/><br>
//><br>
//td><br>
//td><br>
//td><br> <td><div align="center"><input type="text" name="otr\_pagotras" size="5" maxlength="4" /></div></td><br>- <td height="34"><input name="fechain" type="TEXT" title="Formato<br>- <td height="34"><input name="fechain" type="TEXT" title="Formato<br>dd/mm/aaaa" value="<?php print date('d-m-Y');?>" size="10" m " <a "calendar2('document.otras.fechain',document.otras.fechai<br>href="javascript:show\_calendario.gif" alt="Calendario de ayuda" width="23"<br>height="21" border="0" heigth="32" /></a></td> </tr> </table> <input name="guardar" id="guardar" type="submit" onClick="javascript: insertar\_act('6');" value="Guardar" /> <table height="47" border="0" align="center" cellpadding="0" cellspacing="0"> <tr><br>align="center" valign="top" bgcolor="#003333"><span class="Estilo1 ctd align="center" valign="cop" bgcolor="#003333"><span class="Estilol<br>style1">Titulo</span></td>"<br>style1">center" valign="cop" bgcolor="#003333"><span class="Estilol<br>style1">Editorial</span></td>"<br>style1">Editorial</span> idOtras,CURP,titotras,editotras,lugotras,pagotras,fchotras FROM otras where<br>curp='" . \$curp ."' order by fchotras desc";<br>curp='" . \$curp ."' order by framwagl\_query(\$aql,\$con); ?> <?php while(\$res=mysql\_fetch\_array(\$rs)) {?> <td><?php echo \$res["titotras"]; ?></td><br>
<td><?php echo \$res["editotras"]; ?></td><br>
<td><?php echo \$res["editotras"]; ?></td><br>
<td><?php echo \$res["lugotras"]; ?></td><br>
<td><?php echo \$res["engotras"]; ?></td><br>
</r/>^ \$fe \$ano=substr(\$fecha,0,4);<br>\$mes=substr(\$fecha,0,2);<br>\$dia=substr(\$fecha,8,2);<br>\$fechain = \$dia . "-" . \$mes . "-" . \$ano;?><br><td><?php echo \$fechain; ?></td> etd>ctable><br>
etd>ctable<br>
etd>ctable<br>
etd>cx<br>
etd> etd>cx<br>
etd>ctable<br>
etd>ctable<br>
etd>ctable<br>
etd>ctable<br>
etd>ctable<br>
etd>ctable<br>
etd="javascript: actualizat</a></td><br>
etd>cable<br>
etd="javascript: actualizat('<Pphp echo Sre </tr> <?php } ?> </table><br>
cinput name="idVar" id="idVar" type="hidden"><br>
cinput name="idCurp" id="idCurp" type="hidden"><br>
cinput name="control" value="6" id="control" type="hidden"><br>
cinput name="control" vid="control" type="hidden"><br>
se  $\epsilon$  / forms <form id="conferen" name="conferen" method="post" enctype="multipart/form-data"> Conferencias dictadas <table height="55" border="1">  $<$ <th scope="col">T&iacute;tulo o tema </th> <th scope="col">Tipo de evento </th><br><th scope="col">Instituci&oacute;n</th><br><th scope="col">Fecha </th>  $\langle$ tr> <tr><br><td><input type="text" name="con\_titconfer" size="30" maxlength="50" <td><input type="text" name="con\_titconfer" size="30" maxlength="50"<br>/></td><br>//>td><input type="text" name="con\_evenconfer" size="25" maxlength="25" <td><input type="text" name="con\_institconfer" size="30" maxlength="40"  $/$  > </td> <td height="34"><input name="fechain" type="TEXT" title="Formato dd/mm/aaaa" value="<?php print date('d-m-Y');?>" size="10" maxlegth="10" /> <a href="javascript:show\_calendar2('document.conferen.fechain',document.conferen.fec hain.value)"><img src= "calendario.gif" alt="Calendario de ayuda" width="23" height="21" border="0" heigth="32" /></a></td><br></ts><br></ts><br></ts><br></ts><br></ts><br></ts><br>cluble><br>comput name="guardar" id="guardar" type="submit" onClick="javascript:<br>insertar\_act('7');" value="Guardar" /><br><table height="46" bor <td align="center" valign="top" bgcolor="#003333"><span class="Estilo1<br>style1">Título</span></td><br>dign="center" valign="top" bgcolor="#003333"><span class="Estilo1<br>style1">Evento</span></td> <td align="center" valign="top" bgcolor="#003333"><span class="Estilo1<br>style1">Institución</span></td><br><td align="center" valign="top" bgcolor="#003333"><span class="Estilo1 style1">Fecha</span></td><br><td align="center" valign="top" bgcolor="#003333"><span class="Estilo1<br>style1">Acciones</span></td>  $\frac{<}{\text{2php}}$  <?php \$sql="SELECT idConferen,CURP,titconfer,evenconfer,institconfer,fchconfer FROM conferen where curp='" . \$curp ."' order by fchconfer desc"; \$rs=mysql\_query(\$sql,\$con);  $\rightarrow$  <?php while(\$res=mysql\_fetch\_array(\$rs)) {?> <tr> <? \$act\_reg = 1; ?> <td><?php echo \$res["titconfer"]; ?></td> <td><?php echo \$res["evenconfer"]; ?></td> <td><?php echo \$res["institconfer"]; ?></td> <? \$fecha=\$res["fchconfer"]; \$ano=substr(\$fecha,0,4); \$mes=substr(\$fecha,5,2); \$dia=substr(\$fecha,8,2); \$fechain = \$dia . "-" . \$mes . "-" . \$ano;?> <td><?php echo \$fechain; ?></td> (td><br/>ctable><br>
etable><br>
etable><br>
etable><br>
etable metaphysics (imma('<?php echo \$res['idConferen"];<br>
?>','<?php echo \$res['CURP']; ?>','7');' >Eliminar</a></td><br>
etable metaphysics (idConferent];<br>
?>','c?php echo \$res['C

 $\langle$ ?php } ?>  $\label{eq:21} \begin{split} &\text{\hspace{0.5cm}<} \text{\hspace{0.5cm}<} \text{\hspace{0.5cm}<} \text{\hspace{0.5cm}<} \text{input name="idxar" ide='idVar" type="hidden'}\\ &\text{\hspace{0.5cm}<} \text{input name="idxur" id="dist} \text{\hspace{0.5cm}<} \text{input name="idxur" type="hidden'}\\ &\text{\hspace{0.5cm}<} \text{input name="countrol" value="?} \text{\hspace{0.5cm}<} \text{ideal\_c} \text{total\_c} \text{\hspace{0.5cm}<} \text{type="hidden'}}\\ &\text{\hspace{0.5cm}<} \$ </form> <form id="particip" name="particip" method="post" enctype="multipart/formdata"><br>Participaciáoacute;n en congresos, simposios, seminarios o jornadas<br><table height="55" border="1"><br><tr> % <th scope="col">Congreso o simposio </th><br>
<th scope="col">Numbre de la ponencia </th><br>
<th scope="col">Duraciáoacute:n</th><br>
<th scope="col">Fecha</th> <th scope="col">Lugar</th>  $<\!\!\mathrm{th}\ \mathrm{scope}\texttt{==}\mathrm{col}\texttt{ "Partition} \mathrm{active}\ \mathrm{in}\texttt{<(th}\texttt{>}$  </tr> <tr> <td><input type="text" name="par\_congreso" size="25" maxlength="40" /></td> <td><input type="text" name="par\_ponencia" size="25" maxlength="40" /></td><br><td><input type="text" name="par\_durapart" size="15" maxlength="15"<br>/></td> <td height="34"><input name="fechain" type="TEXT" title="Formato dd/mm/aaaa" value="<?php print date('d-m-Y');?>" size="10" maxlegth="10" /> <a href="javascript:show\_calendar2('document.particip.fechain',document.particip. fechain.value)"><img src= "calendario.gif" alt="Calendario de ayuda" width="23" height="21" border="0" heigth="32" /></a></td> <td><input type="text" name="par\_lugarparti" size="25" maxlength="30" /></td> <td><select name="par\_idTipopart"> <option value="1">Ponente individual</option><br>
<option value="2">Ponente colectivo</option><br>
<option value="3">Dobervador</option><br>
<option><br>
<option value="4">Organizador</option><br>
<option><br>
<option value="5">Comentarista  $\langle$ /tr>  $\langle$ /table> </table><br><input name="guardar" id="guardar" type="submit" onClick="javascript:<br>insertar\_act('8');" value="Guardar" /><br><table height="46" border="0" align="center" cellpadding="0" cellspacing="0"> <tr> %td align="center" valign="top" bgcolor="#003333"><span class="Estilol<br>style1">Congreso</span></td><br>style1">Congreso</span></td><br>style1">Peneter" valign="top" bgcolor="#003333"><span class="Estilol<br>style1">Ponencia</span>< <td align="center" valign="top" bgcolor="#003333"><span class="Estilo1<br>style1">Participación</span></td><br> $\sigma$ <br>style1">Acciones</span></td><br>style1">Acciones</span></td> </tr> <?php \$sql="SELECT idParticip,CURP,congreso,ponencia,durapart,lugarparti,idTipopart,fchparti FROM particip where curp='" . \$curp ."' order by fchparti desc"; \$rs=mysql\_query(\$sql,\$con); ?> <?php xtr><br>
while(\$res=mysql\_tetch\_array(\$rs)) {?><br>
ctd><?php echo \$resi "congreso"}; ?></td><br>
ctd><?php echo \$resi "congreso"}; ?></td><br>
ctd><?php echo \$resi "congreso"}; ?></td><br>
ctd><?php echo \$resi "congreso"}; ?></td><br>
ctd mediador";} ?> <td><?php echo \$grado\_es; ?></td> <br/> <table><br>
<table><br>
etr><br>
etr><br>
etr><br>
etr><br>
etr><br>
etr><br>
etr><br>
etr><br>
etr><br>
etr><br>
"avascript: elimina('<?php echo \$res['idParticip'];<br>
?>','<?php echo \$res['idRarticip'];<br>
2>','<?php echo \$res['dURP']; ?>','<?php echo \$r </tr> <?php } ?> </table><br>
cinput name="idVar" id="idVar" type="hidden"><br>
cinput name="idCurp" id="idCurp" type="hidden"><br>
cinput name="control" value"8" id="control" type="hidden"><br>
cinput name="conton" id="accion" type="hidden"> <!-- Par  $16$ orms <form id="difusion" name="difusion" method="post" enctype="multipart/formdata"> Difusión cultural <table height="63" border="1"> <th scope="col">Evento</th> <th scope="col">Fecha</th> <tr> <td><input type="text" name="dif\_eventodifu" size="50" maxlength="50"  $/$  > </td> <td height="34"><input name="fechain" type="TEXT" title="Formato dd/mm/aaaa" value="<?php print date('d-m-Y');?>" size="10" maxlegth="10" /> <a href="javascript:show\_calendar2('document.difusion.fechain',document.difusion.fec hain.value)"><img src= "calendario.gif" alt="Calendario de ayuda" width="23" height="21" border="0" heigth="32" /></a></td> </tr> </table> <input name="guardar" id="guardar" type="submit" onClick="javascript: insertar\_act('9');" value="Guardar" /> <table height="46" border="0" align="center" cellpadding="0" cellspacing="0"> %tra<br>
ctra<br>
ctralign="center" valign="top" bgcolor="#003333"><span class="Estiloi<br>
stylel">Evento</span></td><br>
ctralign="center" valign="top" bgcolor="#003333"><span class="Estiloi<br>
stylel">Fecha</span></td><br>
stylel">Fecha  $\frac{2}{1}$ <br></tr> <?php \$sql="SELECT idDifusion,CURP,eventodifu,fchdifu FROM difusion where curp='" . \$curp ."' order by fchdifu desc"; \$rs=mysql\_query(\$sql,\$con); ?> <?php while(\$res=mysql\_fetch\_array(\$rs)) {?> % <td><?php echo \$res["eventodifu"]; ?></td><?php echo \$res["eventodifu"];<br>% <? \$fecha=\$res["fchdifu"];<br>% \$fecha=\$res["fchdifu"];<br>\$ano=substr(\$fecha,0,4);<br>\$ano=substr(\$fecha,0,2); %dia=substr(\$fecha,8,2);<br>\$dia=substr(\$fecha,8,2);<br>lia . "-" . \$mes . "-" . \$ano;?> \$fechain = \$dia . "-" . \$mes . "-" . \$ano;?> <td><?php echo \$fechain; ?></td> <br/> <table><br>
<table><br>
<tr><br>
<tr><br>
<tr><br>
<tr><br>
<tr><br>
<tr><br>
<tr><br>
<tr><br>
<tr><br>
<tr><br>
<tr><br>
<tr><br>
<tr><br>
"idmina('<7php echo \$res['idDifusion"];<br>
?>','<7php echo \$res['idDifusion"];<br>
<table here "javascript: actualiza1('<7php </table></td> </tr> <?php } ?> </table><br>
cinput name="idVar" id="idVar" type="hidden"><br>
cinput name="idCurp" id="idCurp" type="hidden"><br>
cinput name="control" value="9" id="control" type="hidden"><br>
cinput name="control" id="accion" type="hidden"><br>
se us </form> <form id="obras" name="obras" method="post" enctype="multipart/form-data"> Obras (Arquitectónica, de ingeniería, artística, etc.) <table width="403" height="63" border="1"> <tr> <th scope="col">T&iacute;tulo de la obra </th><br><th scope="col">Fecha</th>  $\frac{2}{\text{tr}}$  <tr> <td><input type="text" name="obr\_obra" size="50" maxlength="50" /></td> <td width="161" height="34"><input name="fechain" type="TEXT" title="Formato dd/mm/agaa" value="<?php print date('d-m-Y');?>" size="10" maxlegth="10" /><br>
Yead ('dougledarly':Bhow\_calendarly'('document.obras.fechain.v<br>
hergi="javacority:Bhow\_calendario.gif" alt="Calendario de ayuda" width="23"<br>
Alu %tdalign="center" valign="top" bgcolor="#003333"><span class="Estilol<br>style1'>Titulo de la obra</span></td><br>style1'>Titulo de la obra</span></td><br>style1'>Titulo de la obra</span></td><br>style1'>Ecchater" valign="top" bgcolor \$sql="SELECT idObras,CURP,obra,fchobra FROM obras where <br>curp='" . \$curp ."' order by fchobra desc";<br>\$rs=mysql\_query(\$sql,\$con);  $2<sup>2</sup>$  <?php while(\$res=mysql\_fetch\_array(\$rs)) {?> <tr> <? \$act\_reg = 1; ?> <td><?php echo \$res["obra"]; ?></td> <? \$fecha=\$res["fchobra"]; \$ano=substr(\$fecha,0,4); \$mes=substr(\$fecha,5,2); \$dia=substr(\$fecha,8,2); \$fechain = \$dia . "-" . \$mes . "-" . \$ano;?> <td><?php echo \$fechain; ?></td> <td><table> etr><br>
eta><br>
eta><br>
eta+ef="javascript: elimina('<?php echo \$res["idObras"]; ?>','<?php<br>
echo \$res["CURP']; ?>','10');" >>Eliminar</a></td><br>
echo \$res["dObras"];<br>
?>','<?php echo \$res["obra"]; ?>','<?php echo \$res["dObras"]; </table></td></tr> </tr> <?php } ?> </table><br>
cinput name="idVar" id="idVar" type="hidden"><br>
cinput name="idCurp" id="idCurp" type="hidden"><br>
cinput name="control" value="10" id="control" type="hidden"><br>
cinput name="control" value="10" id="control" type="hi </form> <form id="actidifu" name="actidifu" method="post" enctype="multipart/form-data"> Otras actividades de difusión (programas de TV, radio, de computación, exposiciones, videos, mesas redondas, etc.) <table height="63" border="1"> <tr><th scope="col">Actividades</th><th scope="col">Fecha</th></tr>

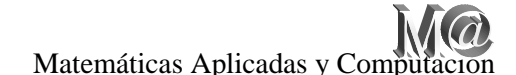

 <tr> <td><input type="text" name="act\_actidifu" size="50" maxlength="50"  $/$  > </td> <td height="34"><input name="fechain" type="TEXT" title="Formato dd/mm/aaaa" value="<?php print date('d-m-Y');?>" size="10" maxlegth="10" /> " <a "calendar2('document.actidifu.fechain',document.actidifu.<br>fechain.value)"><img src= "calendario.gif" alt="Calendario de ayuda"<br>width="23" height="21" border="0" heigth="32" /></a></td> </table><br>
</table><br>
simpuramme="guardar" id="guardar" type="submit" onClick="javascript:<br>
simpuramme="guardar" id="guardar" /><br>
stable height="46" border="0" align="center" cellpadding="0"<br>
cellspacing="0"><br>
(try<br>
cellspac stylel<sup>1</sup>>Actividades</bpan></td><br>
ctd align="center" valign="top" bgcolor="#003333"><span class="Estilol<br>
stylel">Fecha</span></td><br>
ctd align="center" valign="top" bgcolor="#003333"><span class="Estilol<br>
ctd align="cente  $$\cal  
2ptr$$  <?php \$sql="SELECT idActidifu,CURP,actidifu,fchactidifu FROM actidifu where curp='" . \$curp ."' order by fchactidifu desc"; \$rs=mysql\_query(\$sql,\$con); ?> <?php while(\$res=mysql\_fetch\_array(\$rs)) {?> <tr> <? \$act\_reg = 1; ?> <td><?php echo \$res["actidifu"]; ?></td> <? \$fecha=\$res["fchactidifu"]; \$ano=substr(\$fecha,0,4); \$mes=substr(\$fecha,5,2); \$dia=substr(\$fecha,8,2); \$fechain = \$dia . "-" . \$mes . "-" . \$ano;?> <td><?php echo \$fechain; ?></td> <td><table> etr><br>
ctd><a href="javascript: elimina('<?php echo \$res['idActidifu'];<br>
?>','<?php echo \$res['UCRP']; ?>','11');" >>Eliminar</a><//cd><br>
dd><a href="javascript: actualizal('<?php echo \$res['idActidifu'];<br>
?>','<?php echo \$r </tr> </table></td> </tr> <?php } ?>  $\label{eq:21} \begin{array}{ll} \mbox{\ensuremath{\hat{}}\xspace}\xspace\ensuremath{\hat{}}\xspace\ensuremath{\hat{}}\x$ <thermiter><table border="0"><br>
<tr><br>
<tr><br>
<tr><br>
<tr><br>
<th scope="col"><a href="Fase6.php">Anterior</a></th><br>
<th scope="col">imphy">Principal del profesor</a></th><br>
<th scope="col"><a href="Control.php">Principal del prof %th scope="col"><br>schbsp;</th><br>
sche scope="col">shaberif="Fase8.php">Siguiente</a>></th><br>
<th scope="col"><br>
<th scope="col"><a href="salida.php">Salir del sistema</a>></th><br>
</tr><br>
</th><br>
</th><br>
</th><br>
</th><br>
</th><br>
</th><br> </body> </html> **FASE8.PHP** <?php include("conexion.php");<br>
include("funciones.php");<br>
if (\$\_SESSION["curp"] != "){<br>
\$curp"= \$\_SESSION["rourp"];<br>
\$parerno=\$\_SESSION["paterno"];<br>
\$paterno=\$\_SESSION["materno"];<br>
\$materno=\$\_SESSION["materno"]; }<br>Svacio = 1: \$vacio = 1; \$p=\$\_POST; \$msg=""; \$insertar= \$\_POST["control"]; ?> ..<br><?php .<br>:ademico-administrativos if(count(\$\_POST)>0){ \$control= \$\_POST["control"]; \$accion= \$\_POST["accion"];//Eliminar :1, Actualizar/Insertar :2 \$id =\$\_POST["idVar"];<br>\$fecha=\$\_POST["fecha"];<br>\$fechain=\$\_POST["fechain"];<br>\$fechain=\$\_POST["fechafn"];<br>if (\$fecha!=""){<br>\$caracter=substr(\$fecha,4,1); //Formato dd-m-yyyy if(\$caracter == "-"){ \$mes="0" . substr(\$fecha,3,1); \$ano=substr(\$fecha,-4); \$dia=substr(\$fecha,0,2); } else { //Formato dd-mm-yyyy \$mes=substr(\$fecha,3,2); \$ano=substr(\$fecha,-4); \$dia=substr(\$fecha,0,2); } \$caracter=substr(\$fecha,1,1); //Formato d-mm-yyyy if(\$caracter == "-"){ \$dia="0" . substr(\$fecha,0,1); \$ano=substr(\$fecha,-4); \$mes=substr(\$fecha,2,2); } \$caracter=substr(\$fecha,3,1); //Formato d-m-yyyy if(\$caracter == "-"){ \$dia="0" . substr(\$fecha,0,1); \$ano=substr(\$fecha,-4);  $Smes=0"$ substr(\$fecha,2,1); } \$fecha = \$ano . "-" . \$mes . "-" . \$dia; } if (\$fechain!=""){ \$caracter=substr(\$fechain,4,1); //Formato dd-m-yyyy if(\$caracter == "-"){ \$mes="0" . substr(\$fechain,3,1); \$ano=substr(\$fechain,-4); \$dia=substr(\$fechain,0,2); } else { //Formato dd-mm-yyyy \$mes=substr(\$fechain,3,2); \$ano=substr(\$fechain,-4); \$dia=substr(\$fechain,0,2); } \$caracter=substr(\$fechain,1,1); //Formato d-mm-yyyy if(\$caracter == "-"){ \$dia="0" . substr(\$fechain,0,1); \$ano=substr(\$fechain,-4); \$mes=substr(\$fechain,2,2); } \$caracter=substr(\$fechain,3,1); //Formato d-m-yyyy if(\$caracter == "-"){ \$dia="0" . substr(\$fechain,0,1); \$ano=substr(\$fechain,-4);  $$mea="0"$ substr(\$fechain,2,1); } \$fechain = \$ano . "-" . \$mes . "-" . \$dia; } if (\$fechafn!=""){ \$caracter=substr(\$fechafn,4,1); //Formato dd-m-yyyy if(\$caracter == "-"){ \$mes="0" . substr(\$fechafn,3,1); \$ano=substr(\$fechafn,-4); \$dia=substr(\$fechafn,0,2); } else { //Formato dd-mm-yyyy \$mes=substr(\$fechafn,3,2); \$ano=substr(\$fechafn,-4); \$dia=substr(\$fechafn,0,2); } \$caracter=substr(\$fechafn,1,1); //Formato d-mm-yyyy if(\$caracter == "-"){ \$dia="0" . substr(\$fechafn,0,1); \$ano=substr(\$fechafn,-4); \$mes=substr(\$fechafn,2,2); } \$caracter=substr(\$fechafn,3,1); //Formato d-m-yyyy if(\$caracter == "-"){ \$dia="0" . substr(\$fechafn,0,1); \$ano=substr(\$fechafn,-4); \$mes="0" . substr(\$fechafn,2,1); } \$fechafn = \$ano . "-" . \$mes . "-" . \$dia; }<br>if(Scontrol == 1){  $\begin{minipage}[c]{0.03\textwidth} \begin{minipage}[c]{0.03\textwidth} \begin{minipage}[c]{0.03\textwidth} \begin{minipage}[c]{0.03\textwidth} \begin{minipage}[c]{0.03\textwidth} \begin{minipage}[c]{0.03\textwidth} \begin{minipage}[c]{0.03\textwidth} \begin{minipage}[c]{0.03\textwidth} \begin{minipage}[c]{0.03\textwidth} \begin{minipage}[c]{0.03\textwidth} \begin{minipage}[c]{0.03\textwidth} \begin{minipage}[c]{0.03\textwidth} \begin{minipage}[c]{0.03\textwidth$ }<br>if(Scontrol == 2){ if(\$control == 2);<br>stabla = "acaadmi";<br>\$campo\_id = "idAcaadmi";<br>\$institacad = \$\_POST["acad\_cargoacad"];<br>\$cargoacad = \$\_POST["acad\_cargoacad"]; \$campo3= \$fechain; \$nom\_campo3= "fchiniacad"; \$campo4= \$fechafn; \$nom\_campo4= "fchfinacad"; } //ELIMINAR if(\$accion == 1 ){ \$sql="DELETE from " . \$tabla . " where " . \$campo\_id .  $"=" \t i" : $id i$ if(\$rs=mysql\_query(\$sql,\$con)) echo \$msg="Registro eliminado"; else echo \$msg="Error al eliminar en BD: " . mysql\_error(); } //ACTUALIZAR /INSERTAR if(\$accion == 3){ //Verificar si será actualizacion o inserción //Actualización<br>"Seql="UPDATE acadomi set institaced ="". Sinstitaced ."<br>"Sexposed ="". Scargoaced ."".". Snom\_campo3 . "="". Scampo3 .","<br>"Snom\_campo4 . "="". Scampo4 .""". Stampo4 ."". Stampo4 ."". Stampo4 ."". mysql\_error(); } if(\$accion == 2){ //Verificar si será actualizacion o inserción Sqal="UPDATE proyecin set nomproyec ="". \$nomproyec"<br>"Actualización", advance ="". \$idPart\_proyec ."", avance ="". \$avance ."", terminada<br>"". \$terminada". ", publicada = "". \$publicada!."", institapoyo . "',". \$nom\_campol ; if(\$rs=mysql\_query(\$sql,\$con)) echo \$msg="Registro actualizado";

else echo \$msg="Error al actualizar en BD: " . mysql\_error(); } else{ \$nuevo = \$\_POST["nuevo\_reg"]; if(\$nuevo ==1){ //Inserción \$sql="Select max(idProyecin) from proyecin" ;<br>  $\text{if}(\text{Srsmysq\_query}(\text{5sq.})\in\mathbb{C})$ <br>  $\text{echo}(\text{Srsymrg\_query}(\text{5sq.})\in\mathbb{C})$ <br>  $\text{smaxmyrg\_fetch\_row}(\text{5rg.})$ <br>  $\text{smaxmyrg\_fetch\_row}(\text{5rg.})$ <br>  $\text{smaxmyrg\_fetch\_row}(\text{5rg.})$ <br>  $\text{smaxmysg\_fetch\_row}(\text{5rg.})\in\mathbb{C}$ <br>  $\text{smany}(\text{Sms\_row}(\text{5rg.})\in\mathbb{C})\in\$ sido cargados"; else \$msg=mysql\_error(); } } if(\$nuevo ==2){ //Inserción \$sql="Select max(idAcaadmi) from acaadmi" ; if(\$rs=mysql\_query(\$sql,\$con)){ echo \$rs[0]; \$max=mysql\_fetch\_row(\$rs); \$sql="INSERT INTO acaadmi(idAcaadmi,CURP,institacad,cargoacad,fchiniacad,fchfinacad)<br>values (". (string)(\$max[0]+1) .",'"". \$curp . "','". \$institacad ."','".<br>\$cargoacad ."','" . \$campo3 . "','" . \$campo4 . "')"; if(mysql\_query(\$sql,\$con)) echo \$msg="Los datos han sido cargados" else \$msg=mysql\_error(); } }  $\lambda$ } ?> <script language="JavaScript" type="text/javascript"<br>src="Calendario.js"></script" type="text/javascript" src="chkbln.js"></script><br><script language="Javascript"><br><script language="javascript"> function elimina(idvar,idCurp,opc){ switch(opc) { case "1": forma=document.getElementById("proyecin"); break; case "2": forma=document.getElementById("acaadmi"); break; forma.idVar.value=idvar; forma.idCurp.value=idCurp; forma.accion.value=1; forma.submit(); } function insertar\_act (opc,tabla){ switch(opc) { case "1": forma=document.getElementById("proyecin"); forma.nuevo\_reg.value=1; forma.nuevo\_reg.<br>forma.submit(); break; case "2": forma=document.getElementById("acaadmi"); forma.nuevo\_reg.value=2; forma.submit(); break; } } function actualiza(idvar,idCurp,camp1,camp2,camp3,camp4,camp5,camp6,fechain,opc){ switch(opc) { case "1": //forma=document.getElementById("proyecin"); proyecin.idVar.value=idvar;<br>proyecin.idCurp.value=idCurp;<br>proyecin.inv\_nomproyec.value=camp1;<br>proyecin.inv\_idPartproyec.value=camp2;<br>proyecin.inv\_avance.value=camp3;<br>if(camp4=="T"){ proyecin.inv\_terminada.checked="checked"; } if(camp5=="P"){ proyecin.inv\_publicada.checked="checked"; } proyecin.inv\_institapoyo.value=camp6; proyecin.fechain.value=fechain; proyecin.accion.value=2; break; }  $\begin{split} \text{function actualiza2}(i \text{dvar}, \text{fclaurp}, \text{cand}, \text{cand}, \text{fclclan1}, \text{fclen1}, \text{cgen1}, \text{cper1}, \text{cper2}, \\ \text{accagami}, \text{acagami}, \text{cadz} \text{intzitacad}, \text{value=camp1}; \\ \text{accagami}, i \text{dCurp}, \text{value=idcurp}; \\ \text{accagami}, \text{icedani, cadz_a_cargspaced}, \text{value=fechain}; \\ \text{accagami} \text{accagami}. \text{fechain}, \text{value=fechain}; \\ \text{accagami}. \text{accoint},$ } </script> <!DOCTYPE html PUBLIC "-//W3C//DTD XHTML 1.0 Transitional//EN" "http://www.w3.org/TR/xhtml1/DTD/xhtml1-transitional.dtd"> <html xmlns="http://www.w3.org/1999/xhtml"> <head> <style type="text/css"> <!-- body,td,th { color: #333333;<br>font-size: 16px font-size: 16px; font-weight: bold; font-style: italic; } body { background-color: #CCCC66; } .style1 {color: #FFFFFF} .style4 {font-size: 12px} --> </style> </head> <body> <div align="center"> <table width="751" border="0"> %<br>
\*th width="125" scope="col"><img src="FESA.JPG" width="108" height="108"<br>
/></th width="487" valign="top" scope="col">UNIVERSIDAD NACIONAL<br>
AUT&O<br/>acute:NCOMP DE MESACUtE:NICON' /><br>
AUT&OACUTAD DE ESTUDIOS SUPERIORE /></th> </tr> </table> </div> <h1>Sistema CURRICULA de la FES Acatlán (Parte 8 de 10)</h1> <p><? include("Encabezado.php"); ?></p> <form id="proyecin" name="proyecin" method="post"> <h2>Investigación</h2> Proyectos de investigación<br><table height="58" border="1"> <br/>the height="58" border="1"><br>
<tr><br>
<tr><br>
<tr><br>
<tr><br>
<tr><br>
<tr><br>
<tr><br>
<tr><br>
<tr><br>
<tr><br>
<tr><br>
<tr><br>
<tr><br>
<tr><br>
<tr><br>
<tr><br>
<th scope="col"><span class="style5">Avance % </span></th><br>
<th scope="col"><span class="sty </tr> <tr> <th scope="row"><input type="text" name="inv\_nomproyec" size="30" maxlength="60" /></th><br><td><select name="inv\_idPartproyec">  $\verb|\\ \verb|ctd@select name="iniv: dParrperove'|> \verb|to|, \verb|v:pervece'|> \verb|v:pervece'|> \verb|v:pervece'|> \verb|v:pervece'|> \verb|v:pervece'|> \verb|v:pervece'|> \verb|v:pervece'|> \verb|v:pervece'|> \verb|v:pervece'|> \verb|v:pervece'|> \verb|v:pervece'|> \verb|v:pervece'|> \verb|v:pervece'|> \verb|v:pervece'|> \verb|v:pervece'|> \verb|v:pervece'|> \verb|v:pervece'|> \verb|v:pervece'|> \verb|v:pervece'|> \$  <td height="29"><input name="fechain" type="TEXT" title="Formato dd/mm/aaaa" value="<?php print date('d-m-Y');?>" size="10" maxlegth="10" /> " <a "calendar2('document.proyecin.fechain',document.proyecin.fechain.value)"><img src= "calendario de ayuda" width="23" alt="Calendario de ayuda" width="23"<br>height="21" border="0" heigth="32" /></a></td><br>height="21" borde </tr><br>
</tr><br>
</tr><br>
</tr><br>
</tr><br>
<table><br>
cinput name="guardar" id="guardar" type="submit" onClick="javascript:<br>
insertar\_act('1');" value="Guardar" /><br>
<tr><br>
<tr><br>
<tr><br>
<tr><br>
<tr><br>
<tr><br>
<tr><br>
<tr> <td align="center" valign="top" bgcolor="#003333"><span class="Estilo1 style1">Proyecto</span></td><br>- <td align="center" valign="top" bgcolor="#003333"><span<br>- <td align="center" valign="style1">Participación</span></span></td> <td align="center" valign="top" bgcolor="#003333"><span class="Estilol<br>style1">Avance </span></tb<br>dispn="top" bgcolor="#003333"><span class="Estilo1 style1<br>td align="center" valign="top" bgcolor="#003333"><span class="Esti <?php \$sql="SELECT idProyecin,CURP,idPartproyec,nomproyec,institapoyo,fchproyec,avance,terminada,pub licada FROM proyecin where curp='" . \$curp ."' order by fchproyec desc"; \$rs=mysql\_query(\$sql,\$con); ?> <?php while(\$res=mysql\_fetch\_array(\$rs)) {?> <tr> <? \$act\_reg = 1; ?> <td><?php echo \$res["nomproyec"]; ?></td> <? \$idPartproyec= \$res["idPartproyec"]; if (\$idPartproyec=="1"){\$grado\_es="Responsable del proyecto";} if (\$idPartproyec=="2"){\$grado\_es="Integrante";} if (\$idPartproyec=="3"){\$grado\_es="Ayudante";} ?><br><td><?php echo \$grado\_es; ?></td>  $\label{eq:2} $$\label{eq:2} $$\xlabel{eq:2} $$\xlabel{eq:2} $$\rho:\alpha\begin{array}{rcl} \xrightarrow{\tau} \zrightarrow{\tau} \zrightarrow{\tau}$ etr><br>
etab<br/>ka href="javascript: elimina('c?php echo \$res['idProyecin'];<br>
?>','<?php echo \$res['CURP']; ?>','1');">Eliminar</a></cd><br>
etab-s aref="javascript: actualiza('<?php echo \$res['idProyecin'];<br>
?>','<?php echo \$

<meta http-equiv="Content-Type" content="text/html; charset=iso-8859-1" /> <title>Te encuentras en el sistema Curricula, 8/10</title>

 </table></td> </tr> <?php } ?> </table> <tr><td colspan="5">&nbsp;</td><br></tr> <input name="idVar" id="idVar" type="hidden"> <input name="idCurp" id="idCurp" type="hidden"> <input name="control" value="1" id="control" type="hidden"> <input name="accion" id="accion" type="hidden"> <!-- Para eliminar se usará uno,actualizar 2--> <input name="nuevo\_reg" value="0" id="nuevo\_reg" type="hidden"> </form> <form id="acaadmi" name="acaadmi" method="post"> <h2>Puestos acad&eacute;mico-administrativos</h2> Puestos desempeñados <table height="58" border="1"> %<br>
with scopes"col">Instituci6oacute;n </th><br>
with scopes"col">Crargo desempentilde;ado</th><br>
with scopes"col">Rechass de...</th><br>
with scopes"col">a ... </th><br>
with scopes"col">a ... </th><br>
with scopes"col">a ... </th><br>
x href="javascript:show\_calendar2('document.acaadmi.fechain',document.acaadmi.fechain',document.acaadmi.fechain'<br>chain.value)"><img src= "calendario.gif" alt="Calendario de ayuda" width="23"<br>height="21" border="0" heigth="32 </the f="javascript:show\_calendar2('document.acaadmi.fechafn',document.acaadmi.fe<br>
chafn.value)"><img src= "calendario.gif" alt="Calendario de ayuda" width="23"<br>
> (kirk)<br>
height="21" border="0" heigth="32" /></a></td><br>
</ <input name="guardar" id="guardar" type="submit" onClick="javascript: insertar\_act('2');" value="Guardar" /> %table border="0" align="center" cellpadding="0" cellspacing="0"><br>%tr><br>%tr><br>%tr><br>%tr><br>%tr><br>%tr>="trop" bgcolor="#003333"><span class="Estilol<br>%tylel">Institución</span></td><br>%tylel">Institución</span>(td><br>%tylel">Facter" v ei->A<br></tr><br><?php idAcaadmi,CURP,institacad,cargoacad,fchiniacad,fchfinacad FROM acaadmi where<br>curp='" . \$curp ."' order by fchiniacad desc";<br>curp='" . \$cusmysql\_query(\$sql,\$con); ?> <?php while(\$res=mysql\_fetch\_array(\$rs)) {?> <tr> % and the set and is in the set and the set of Sact\_reg = 1; 2 = 1; 2 = 2<br>
std><php echo \$res['targoacad']; 2 ></td><br>
<td><php echo \$res['targoacad']; 2 ></td><br>
<? \$fechasforms in the set of the set of the set of the set o \$ano=substr(\$fecha,5,2);<br>\$mes=substr(\$fecha,5,2);<br>\$dia=substr(\$fecha,8,2);<br>\$fechafn = \$dia . "-". \$mes. "-". \$ano;?><br><td><?php echo \$fechain; ?> / <?php echo \$fechafn ?></td> <tk>\*ctable><br>
<tkr>exalte><br>
<tkr><br>
ctx><br>
ctx><br>
ctx><br>
ctx><br>
ctx+<br>
ctx+<br>
ctx+<br>
ctx+<br>
ctx+<br>
ctx+<br>
ctx+<br>
ctx+<br>
ctx+<br>
ctx+<br>
ctx+<br>
ctx+<br>
ctx+<br>
ctx+<br>
ctx+<br>
ctx+<br>
ctx+<br>
ctx+<br>
ctx+<br>
ctx+<br>
ctx+<br>
ctx+<br>
ctx+<br>
ctx+<br>
ctx+<br>
ctx+<br>
ctx+<br>
c </table></td>  $\frac{1}{2}$ <?php } ?>  $\alpha$  / table<br>> <tr><br>
<td colspan="5">&nbsp;</td><br></tr> cp><br>cinput name="idVar" id="idVar" type="hidden"><br>cinput name="idCurp" id="idCurp" type="hidden"><br>cinput name="control" value="2" id="control" type="hidden"><br>cinput name="control" value="2" id="control" type="hidden"><br>cli  $\langle$ /p> </form><br><center><table border="0"> <conter>vtable border="0"><br>
<ctr><br>
<ctr><br>
<ctr><br>
<ctr><br>
<ctr><br>
<ctr><br>
<ctrr>
ctr><br>
ctrr>
ctrr>
ctrr>
ctrr>
ctrr>
ctrr>
ctrr>
ctrr-on-1->in-php">Principal del profesor</a></th>
ctrr<br>
ctrr-on-1->in-php">Principal del profeso </table></center> </body> </html> **FASE9.PHP** <?php if (\$\_SESSION["curp"];<br>\$curp = \$\_SESSION["curp"];<br>\$nombre= \$\_SESSION["nombres"];<br>\$paterno=\$\_SESSION["paterno"];<br>\$paterno=\$\_SESSION["paterno"]; } \$vacio = 1; \$p=\$\_POST; \$msg=""; //puestos honorarios y comisiones if(count(\$\_POST)>0){ \$control= \$\_POST["control"]; \$accion= \$\_POST["accion"]; //Eliminar :1, Actualizar/Insertar :2 \$id =\$\_POST["idVar"]; \$fecha=\$\_POST["fecha"]; \$fechain=\$\_POST["fechain"]; \$fechafn=\$\_POST["fechafn"]; if (\$fecha!=""){ \$caracter=substr(\$fecha,4,1); //Formato dd-m-yyyy if(\$caracter == "-"){ \$mes="0" . substr(\$fecha,3,1); \$ano=substr(\$fecha,-4); \$dia=substr(\$fecha,0,2); } else { //Formato dd-mm-yyyy \$mes=substr(\$fecha,3,2); \$ano=substr(\$fecha,-4); \$dia=substr(\$fecha,0,2); } \$caracter=substr(\$fecha,1,1); //Formato dmm-yyyy if(\$caracter == "-"){ \$dia="0" . substr(\$fecha,0,1); \$ano=substr(\$fecha,-4); \$mes=substr(\$fecha,2,2); } \$caracter=substr(\$fecha,3,1); //Formato dm-yyyy if(\$caracter == "-"){ \$dia="0" . substr(\$fecha,0,1); \$ano=substr(\$fecha,-4); \$mes="0" . substr(\$fecha, 2, 1); } \$fecha = \$ano . "-" . \$mes . "-" . \$dia; } if (\$fechain!=""){ \$caracter=substr(\$fechain,4,1); //Formato dd-m-yyyy if(\$caracter == "-"){ \$mes="0" . substr(\$fechain,3,1); \$ano=substr(\$fechain,-4); \$dia=substr(\$fechain,0,2); } else { //Formato dd-mm-yyyy \$mes=substr(\$fechain,3,2); \$ano=substr(\$fechain,-4); \$dia=substr(\$fechain,0,2); } \$caracter=substr(\$fechain,1,1); //Formato d-mm-yyyy if(\$caracter == "-"){ \$dia="0" . substr(\$fechain,0,1); \$ano=substr(\$fechain,-4); \$mes=substr(\$fechain,2,2); } \$caracter=substr(\$fechain,3,1); //Formato d-m-yyyy if(\$caracter == "-"){ \$dia="0" . substr(\$fechain,0,1); \$ano=substr(\$fechain,-4); \$mes="0" . str(\$fechain,2,1); } \$fechain = \$ano . "-" . \$mes . "-" . \$dia; } if (\$fechafn!=""){ \$caracter=substr(\$fechafn,4,1); //Formato dd-m-yyyy if(\$caracter == "-"){ \$mes="0" . substr(\$fechafn,3,1); \$ano=substr(\$fechafn,-4); \$dia=substr(\$fechafn,0,2); } else { //Formato dd-mm-yyyy \$mes=substr(\$fechafn,3,2); \$ano=substr(\$fechafn,-4); \$dia=substr(\$fechafn,0,2); } \$caracter=substr(\$fechafn,1,1); //Formato d-mm-yyyy if(\$caracter == "-"){ \$dia="0" . substr(\$fechafn,0,1); \$ano=substr(\$fechafn,-4); \$mes=substr(\$fechafn,2,2); } \$caracter=substr(\$fechafn,3,1); //Formato d-m-yyyy if(\$caracter == "-"){ \$dia="0" . substr(\$fechafn,0,1); \$ano=substr(\$fechafn,-4); \$mes="0" . substr(\$fechafn,2,1); } \$fechafn = \$ano . "-" . \$mes . "-" . \$dia; } if(\$control == 1){ //puestos honorarios \$tabla = "honorario"; \$campo1 = \$\_POST["hon\_instithonor"];<br>\$campo1 = \$\_POST["hon\_instithonor"];<br>\$nom\_campo2= "instithonor";<br>\$nom\_campo2= "cargohonor";<br>\$campo3= \$fechain;<br>\$campo4= \$fechafn;<br>\$campo4= \$fechafn;

include("conexion.php"); include("funciones.php");

36

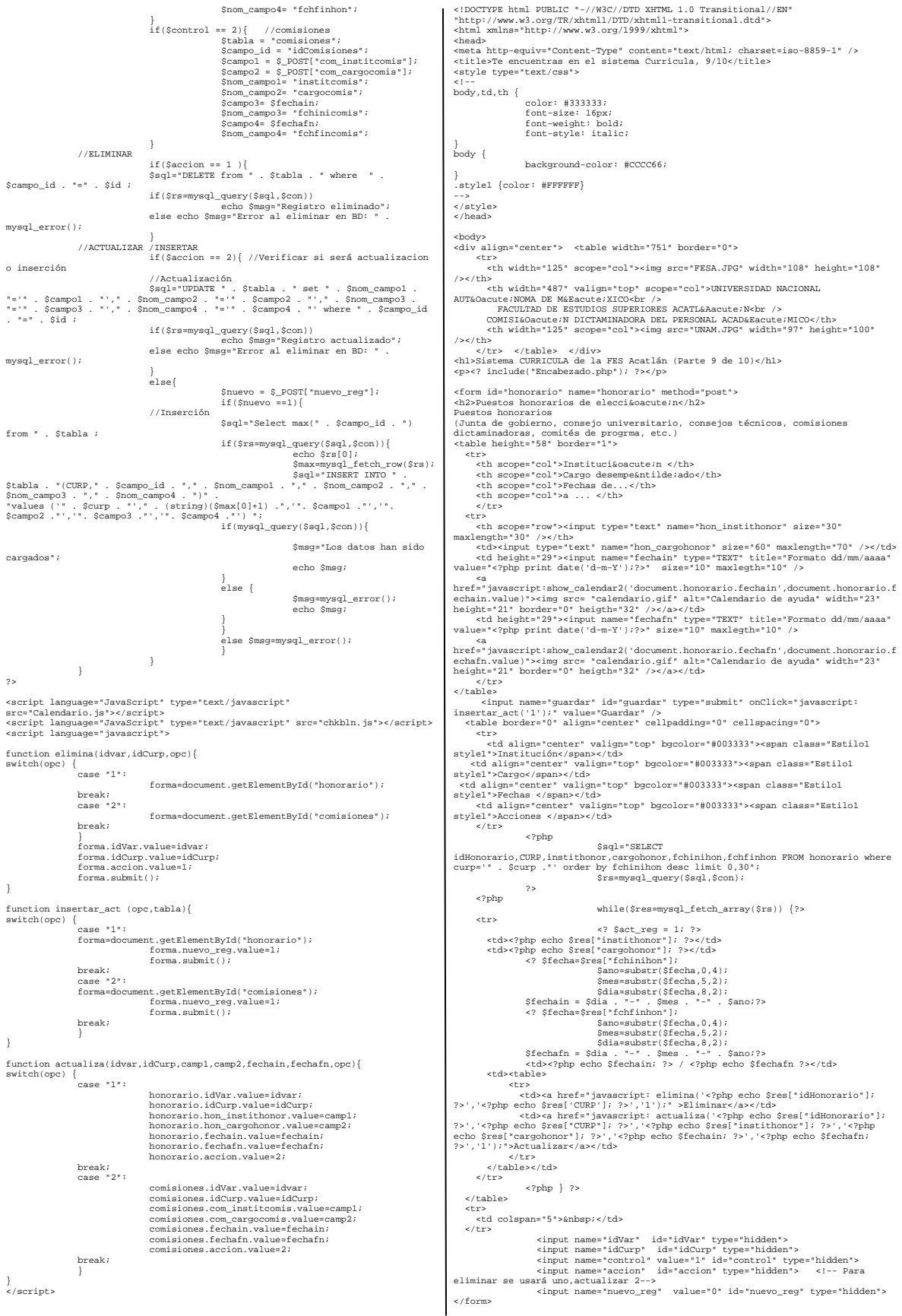

«form id="comisiones" name="comisiones" method="post"><br>Comisiones desempeñadas en la UNAM<br>(Asociaciones, colegios, comisión de biblioteca, comisión técnica de idiomas,<br>comisines especiales, etc.)<br><table height="58" border= %th scope="col">Institución external en external de ado</th><br>
<th scope="col">Cargo desempeñatilde:ado</th><br>
<th scope="col">Fechas de...</th><br>
<th scope="col">Fechas de...</th><br>
<th scope="col">a ... </th> </tr><br><tr><br><tr><br>transport="row"><input type="text" name="com\_institcomis" size="30"<br>maxlength="30" /></th> " (un scope="tow">Kinput type="text" name="com\_carsocomis" size="60" maxlength="70"<br>maxlength="30" /></th><br>/std><input type="text" name="com\_cargocomis" size="60" maxlength="70"<br>/></td> /></td> <td height="29"><input name="fechain" type="TEXT" title="Formato dd/mm/aaaa" value="<?php print date('d-m-Y');?>" size="10" maxlegth="10" /> <a href="javascript:show\_calendar2('document.comisiones.fechain',document.comisio nes.fechain.value)'><img src= "calendario de it" alt="Calendario de ayuda"<br>width="23" height="21" border="0" heigth="32" /></a></td>"<br>ctd height="29"><innes="fechafn" type="TEXT" title="Formato<br>dd/mm/aaaa" value="<?php pri " <a "calendar2('document.comisiones.fechafn',document.comisiones"<br>href="javascript:show\_calendario.gif" alt="Calendario de ayuda"<br>width="23" height="21" border="0" heigth="32" /></a></td> </tr> </table> <input name="guardar" id="guardar" type="submit" onClick="javascript: insertar\_act('2');" value="Guardar" /> <table border="0" align="center" cellpadding="0" cellspacing="0"> %tr><br>dalign="center" valign="top" bgcolor="#003333"><span class="Estiloi<br>style1">"Institución</span></td><br>dalign="center" valign="top" bgcolor="#003333"><span class="Estiloi<br>style1">Cargo</rgan></td><br>dalign="center" valign \$sql="SELECT<br>idComisiones,CURP,institcomis,cargocomis,fchinicomis,fchfincomis FROM<br>comisiones where curp='" . \$curp ."' order by fchinicomis desc limit 0,30";<br>\$rs=mysql\_query(\$sql,\$con);  $\rightarrow$  <?php while(\$res=mysql\_fetch\_array(\$rs)) {?>  $<$ tr> <td><?php echo \$res["natitionals"]; ?><br>
<td><?php echo \$res["natitionals"]; ?><br>
</td><br>
<td><?php echo \$res["cargoonals"]; ?><br>
</td><br>
<? \$fecha=\$f"cargoonals"]; ?><br>
</td><br>
<? \$fecha=\$f"cargoonalstr(\$fecha,0,4);<br>
\$mas=substr \$ano=substr(\$fecha,0,4); \$mes=substr(\$fecha,5,2);<br>\$dia=substr(\$fecha,8,2); \$dia=substr(\$fecha,8,2);<br>\$fechafn = \$dia . "-" . \$mes . "-" . \$ano??><br><td><?php echo \$fechain; ?> / <?php echo \$fechafn ?></td> <td><table><br>
<tr>ctable><br>
<tr>ctable><br>
<tr>ctable><br>
<tr>ctable><br>
<tr>ctable><br>
<tr>ctable><br>
<tr>ctable><br>
<tr>ctable><br>
<tr>ctable><br>
<tr>ctable><br>
ctable><br>
ctable><br>
(combinding( $\cdot$ ?php echo Steel<sup>1</sup>idComisiones"|; actualiza( $\langle$  /tr>  $\langle$ ?php } ?> </table> <tr><br><td colspan="5">&nbsp;</td><br></tr> <p><br>
<p><br>
<p><br>
<p><br>
<input name="idCurp" id="idCurp" type="hidden"><br>
<input name="idCurp" id="idCurp" type="hidden"><br>
<input name="accion" id="2" id="control" type="hidden"><br>
<input name="accion" id="accion" type="hidden"> </form> <center><table border="0"> <tr> th scope="col">&nhef="Fase8.php">Anterior</a></th><br>cth scope="col">&nhep;</th><br>cth scope="col"><a here="control.php">Principal del profesor</a></th><br>cth scope="col">&n here="control.php">Principal del profesor</a></th><br>cth </tr> </table></center> </body> </html> **FASE10.PHP** <?php include("conexion.php");<br>
include("funciones.php");<br>
if (\$\_SESSION["curp"] != ""){<br>
\$curp = \$\_SESSION["curp"];<br>
\$paterno=\$\_SESSION["paterno"];<br>
\$paterno=\$\_SESSION["materno"];<br>
}<br>
} \$vacio = 1;  $$p=$POST;$ \$insertar= \$ POST["control"]; \$insertar= \$\_POST["control"]; //experiencia laboral if(count(\$\_POST)>0){ \$control= \$\_POST["control"]; Actualizar/Insertar :2 dd-m-yyyy substr(\$fecha,3,1);  $"=" \t i" : $id ;$ mysql\_error(); inserción mysql\_error(); experiencia" ;

\$accion= \$\_POST["accion"]; //Eliminar :1, \$id =\$\_POST["idVar"]; ;<br>\$fecha=\$\_POST["fecha"];<br>\$fechain=\$\_POST["fechain"]; \$fechain=\$\_POST["fechain"]; \$fechafn=\$\_POST["fechafn"]; if (\$fecha!=""){ \$caracter=substr(\$fecha,4,1); //Formato if(\$caracter == "-"){ \$mes="0" . \$ano=substr(\$fecha,-4); \$dia=substr(\$fecha,0,2); } else { //Formato dd-mm-yyyy \$mes=substr(\$fecha,3,2); \$ano=substr(\$fecha,-4); \$dia=substr(\$fecha,0,2); }<br>
\$caracter=substr(\$fecha,1,1); //Formato d-mm-yyyy<br>
if(\$caracter == "-'){<br>
\$dia="0' . substr(\$fecha,0,1);<br>
\$mon=substr(\$fecha,-4);<br>
\$mes=substr(\$fecha,2,2);<br>
} \$caracter=substr(\$fecha,3,1); //Formato d-m-yyyy if(\$caracter == "-"){ \$dia="0" . substr(\$fecha,0,1); \$ano=substr(\$fecha,-4); \$mes="0" . substr(\$fecha,2,1); } \$fecha = \$ano . "-" . \$mes . "-" . \$dia; } if (\$fechain!=""){ \$caracter=substr(\$fechain,4,1); //Formato dd-m-yyyy if(\$caracter == "-"){ \$mes="0" . substr(\$fechain,3,1); \$ano=substr(\$fechain,-4); \$dia=substr(\$fechain,0,2); } else { //Formato dd-mm-yyyy \$mes=substr(\$fechain,3,2); \$ano=substr(\$fechain,-4); \$dia=substr(\$fechain,0,2); }<br>\$caracter=substr(\$fechain.1.1); //Formato d-mm-vvvv \$caracter=substr(\$fechain,1,1); //Formato d-mm-yyyy<br>if(\$caracter == "-"){<br>\$dia="0" . substr(\$fechain,0,1);<br>\$ano=substr(\$fechain,-4);<br>\$mes=substr(\$fechain,2,2); } \$caracter=substr(\$fechain,3,1); //Formato d-m-yyyy if(\$caracter == "-"){<br>\$dia="0" . substr(\$fechain,0,1);<br>\$ano=substr(\$fechain,-4);<br>\$mes="0" . substr(\$fechain,2,1);<br>} \$fechain = \$ano . "-" . \$mes . "-" . \$dia; } if (\$fechafn!=""){ \$caracter=substr(\$fechafn,4,1); //Formato dd-m-yyyy if(\$caracter == "-"){ \$mes="0" . substr(\$fechafn,3,1); \$ano=substr(\$fechafn,-4); \$dia=substr(\$fechafn,0,2); } else { //Formato dd-mm-yyyy \$mes=substr(\$fechafn,3,2); \$ano=substr(\$fechafn,-4); \$dia=substr(\$fechafn,0,2); ;<br>Scaracter=substr(Sfechafn.1.1); //Formato d-mm-vvvv \$caracter=substr(\$fechafn,1,1); //Formato d-mm-yyyy<br>
if(\$caracter == "-"){<br>
\$dia="0" . substr(\$fechafn,0,1);<br>
\$mossubstr(\$fechafn,-4);<br>
\$messsubstr(\$fechafn,2,2);<br>
} \$caracter=substr(\$fechafn,3,1); //Formato d-m-yyyy<br>if(\$caracter == "-"){<br>\$dia="0" . substr(\$fechafn,0,1);<br>\$ano=substr(\$fechafn,-4);<br>\$mes="0" . substr(\$fechafn,2,1); } \$fechafn = \$ano . "-" . \$mes . "-" . \$dia; } if(\$control == 1){ //experiencia laboral \$tabla = "experiencia"; \$campo\_id = "idExperiencia"; \$exper = \$\_POST["exp\_exper"]; \$campo2= \$fechain; \$nom\_campo2= "fchiniexper"; \$campo3= \$fechafn; \$nom\_campo3= "fchfinexper"; } //ELIMINAR if(\$accion == 1 ){ \$sql="DELETE from " . \$tabla . " where " . \$campo\_id . if(\$rs=mysql\_query(\$sql,\$con)) echo \$msg="Registro eliminado"; else echo \$msg="Error al eliminar en BD: " . } //ACTUALIZAR /INSERTAR if(\$accion == 2){ //Verificar si será actualizacion o //Actualización \$sql="UPDATE experiencia set exper ='" . \$exper . "', " . \$nom\_campo2 . "='" . \$campo2 . "'," . \$nom\_campo3 . "='" . \$campo3 ."' where idExperiencia =" . \$id ; if(\$rs=mysql\_query(\$sql,\$con)) echo \$msg="Registro actualizado"; else echo \$msg="Error al actualizar en la BD: " . } else{ \$nuevo = \$\_POST["nuevo\_reg"];<br>if(\$nuevo ==1){<br>//Inserción<br>\$sql="Select max(idExperiencia) from if(\$rs=mysql\_query(\$sql,\$con)){ echo \$rs[0];<br>\$max=mysql\_fetch\_row(\$rs);<br>experiencia(idExperiencia,CURP,exper,fchiniexper,fchfinexper);<br>experiencia(idExperiencia,CURP,exper,fchiniexper,fchfinexper);
while(\$res=mysql\_fetch\_array(\$rs)) {?>

<? \$act\_reg = 1; ?><br>"exper"]; ?></td>

values (". (string)(\$max[0]+1) .",'" . \$curp . "','". \$exper ."','" . \$campo2 . "','" . \$campo3 . "')"; if(mysql\_query(\$sql,\$con)) echo \$msg="Los datos han sido cargados"; else \$msg=mysql\_error(); } else \$msg=mysql\_error(); } } }  $\sim$ <script language="JavaScript" type="text/javascript"<br>src="Calendario.js"></script" type="text/javascript" src="chkbln.js"></script><br><script language="Javascript"><br><script language="javascript"> function elimina(idvar,idCurp){<br>
forma=document.getElementById("experiencia");<br>
forma.idCurp.value=idCurp;<br>
forma.idCurp.value=idCurp;<br>
forma.accion.value=1;<br>
forma.submit();<br>
forma.submit(); } function insertar\_act (opc){ witch(op case "1": forma=document.getElementById("experiencia"); break; } forma.nuevo\_reg.value=1; forma.submit(); } function actualiza(idwar, idwar, campl), fechain, fechain)<br>experiencia.idVar, value=idvar;<br>experiencia.idCurp, value=idCurp;<br>experiencia.exp\_experiencialesp\_idCurp;<br>experiencia.experiencia.experiencialespans<br>experiencia.e } </script> <!DOCTYPE html PUBLIC "-//W3C//DTD XHTML 1.0 Transitional//EN" "http://www.w3.org/TR/xhtml1/DTD/xhtml1-transitional.dtd"> <html xmlns="http://www.w3.org/1999/xhtml"> <head><br>Chead><br>Schelahttp-equiv="Content-Type" content="text/html; charset=iso-8859-1" /><br><title>Te encuentras en el sistema Curricula, 10/10</title><br><style type="text/css"> <!-- body,td,th { color: #333333; font-size: 16px; font-weight: bold; font-style: italic; } body { background-color: #CCCC66; } .style1 {color: #FFFFFF} --> </style> </head> <body> <div align="center"> <table width="751" border="0"> <tr> <th width="125" scope="col"><img src="FESA.JPG" width="108" height="108" /></br/>/th width="487" valign="top" scope="col">UNIVERSIDAD NACIONAL<br>AUTSO<br/>acute:NOMA DE MESCAUTE (FICO-br $/$ )<br>EXCULTAD DE ESTUDIOS SUPERIORES ACATL<br/>&AROUTE FACULTAD DE ESTUDIOS SUPERIORES ACATLÉARAQUE<br/>e $NNC$ / <form id="experiencia" name="experiencia" method="post"><br><h2>Experiencia laboral</h2><br><table height="74" border="1"> <tr> <th scope="col">Experiencia </th> <th scope="col">Fechas de...</th> <th scope="col">a ... </th>  $_{\rm strz}$ <tr><br>cth scope="row"><textarea name="exp\_exper" cols="50"<br>rows="3"></textarea></th><br>ctd height="29"><imput name="fechain" type="TEXT" title="Formato<br>ctd/mm/aaaa" value="<?php print date('d-m-Y');?>" size="10" maxlegth="10"  $\label{eq:main} $$ \begin{minipage}[c]{ \label{eq:main} \cdef=\text{java}cdef=\text{and} \cdef=\text{and} \cdef=\text$ href="javascript:show\_calendar2('document.experiencia.fechafn',document.experi encia.fechafn.value)"><img src= "calendario.gif" alt="Calendario de ayuda"<br>width="23" height="21" border="0" heigth="32" /></a></td> width="23" height="21" border="0" heigth="32" /></a></td><br></tm><br></tm><br></tm><br></tm><br></tm><br>cinput name="guardar" id="guardar" type="submit" onClick="javascript:<br>insert="act("1");" value="Guardar" /><br>cinput cable border="0" al style1\*>Experienciac/span></td><br><td align="center" valign="top" bgcolor="#003333"><span class="Estilo1<br>style1\*>Fechas </span></td><br>style1\*>Fechas </span></td><br>style1\*>Acciones </span></td><br>style1\*>Acciones </span></td><br>sty  $\lt/tr$ %Sql="SELECT<br>
idExperiencia,CURP,exper,fchiniexper,fchfinexper FROM experiencia,<br>
where  $\text{corr}$ , Scurp ."' order by fchiniexper desc";<br>
\$rs=mysql\_query(\$sql,\$con);<br>
?>  $\langle$ ?php <tr> <td><?php echo \$res["exper"]; ?></td> <? \$fecha=\$res["fchiniexper"]; Sano-substr(Sfecha, 0,4)<br>
Smess=substr(Sfecha, 5,2);<br>
Sfechain = Sdia substr(Sfecha, 5,2);<br>
Sfechain = Sdia . "-" . Smes . "-" . Sano:?><br>
<7 Sfecha=SreeT|fchfinexper'|;<br>
Sano-substr(Sfecha, 0,4);<br>
Smess=substr(Sfecha, 0,4) <tk><br>
<tk><br>
<tk><br>
<tk><br>
<tk><br>
<tk><br>
<tk><br>
<tk><br>
<tk><br>
<tk><br>
<tk><br>
<tk><br>
<tk><br>
<tk><br>
<tk><br>
<tk><br>
<tk><br>
<tk><br>
<tk><br>
<tk><br>
<tk><br>
<tk><br>
<tk><br>
<tk><br>
<tk><br>
<tkple echo Sres['udExperiencia'];<br>
<tkple echo Sres['udExperiencia'];<br> <?php } ?> </table> <tr> </tr> <input name="idVar" id="idVar" type="hidden"><br><input name="idVarp" id="idCurp" type="hidden"><br><input name="control" value="i id="control" type="hidden"><br><input name="accion" id="accion" type="hidden"><br><input name="accion" </form> <center> <p>&nbsp;</p><br>
<table border="0"> <the<br>here="0"><br>ctr><br>ctr><br>ctr><br>ctr>ctr>ctr><br>ctr><br>ctr>ctr-pap="col"><aheef="Fase9.php">Anterior</a></th><br>cth scope="col"><aheef="Control.php">Principal del profesor</a></th><br>cth scope="col"><aheef="Control.php">Principal del </tr> </table></center> </body>  $<$  $/h$  $t$ ml $>$ **BUSCAR.PHP** <?php include("conexion.php");<br>
if (\$\_SESSION["curp"] != ""){<br>
\$curp = \$\_SESSION["curp"];<br>
\$nombre= \$\_SESSION["nombre"];<br>\$paterno=\$\_SESSION["paterno"];<br>\$materno=\$\_SESSION["materno"]; } ?> <html xmlns="http://www.w3.org/1999/xhtml"> <head><br><head><br><meta http-equiv="Content-Type" content="text/html; charset=iso-8859-1" /><br><title>Curricula FES Acatlán, página de consultas</title><br><style type="text/css"> <!-- body,td,th { color: #333333; font-size: 16px; font-weight: bold; font-style: italic; } body { background-color: #CCCC66; } .Estilo1 {color: #FFFFFF} .style1 {font-size: x-small} .style2 {color: #FFFFFF; font-size: x-small; } --> </style> </head> <body> <div align="center"> <table width="751" border="0"> <tr> <th width="125" scope="col"><img src="FESA.JPG" width="108" height="108" \timesing scope= correcting side research width= 100 m<br>\times scope= correction= research width="487" valign="too" scope="col">UNIVERSIDAD NACIONAL % th width="487" valign="top" scopes"col">UNIVERSIDAD NACIONAL<br>AUTSOacute:NOMA DE ESTUDIOS SUFFACTION CONTEARACUTE (PACUITAD DE ESTUDIOS SUFFACTION DE SONITIADA<br>COMISIAGACUTE:NOMA DE DESTUDIOS SUFFACTIONALE (NACIONALE PRES </tr> </table> </div> <h1>Sistema CURRICULA de la FES Acatlán </h1> <h1>Página de consultas</h1> <form name="busc" method="post" action="busqueda.php"> <p>Texto a consultar <input name="busca1" type="text" size="40"> buscar en: select names "campo"><br>
coption values "1'>CURP</option><br>
coption values "2'>Nombre</option><br>
coption values "3'>Neellido Paterno</option><br>
coption values "3'>Neellido ent</option><br>
coption values "4'>"Itiulado ent</option </select> </p> <p>&nbsp;</p> <input name="guardar" id="guardar" type="submit" value="Consultar" /> </form> </body> **BUSQUEDA.PHP** <?php

include("conexion.php"); if (\$\_SESSION["curp"] != ""){

# Sistema CURRÍCULA de la FES Acatlán Por: Juvenal Murillo Flores Matemáticas Aplicadas y Compu

\$curp = \$\_SESSION["curp"]; \$nombre= \$\_SESSION["nombre"]; \$paterno=\$\_SESSION["paterno"]; \$materno=\$\_SESSION["materno"]; } \$vacio = 1; ?> <?php \$accion= \$\_POST["accion"];<br>\$usu =\$\_POST["aCurp"];<br>echo \$accion;<br>if(\$accion == 1 ){<br>\$sql="SELECT idProfesor,CURP from profesor where CURP='" . \$usu .  $"$  :  $"$ if(!(\$rs=mysql\_query(\$sql,\$con))) \$msg=1; else{ \$res=mysql\_fetch\_array(\$rs); echo \$res; if(count(\$res)>1) { \$\_SESSION["curp"]=\$usu; if (\$respue == 2) \$\_SESSION["edicion"]=1; header("location: Control.php"); } else \$\_SESSION["curp"]=\$usu; header("location: Control.php"); } } ?> <script language="javascript"> function profesor(idCurp){ forma=document.getElementById("form1"); forma.idCurp.value=idCurp; forma.accion.value=1; forma.submit(); } </script> <!DOCTYPE html PUBLIC "-//W3C//DTD XHTML 1.0 Transitional//EN"<br>"http://www.w3.org/TR/xhtml1/DTD/xhtml1-transitional.dtd"><br>"http://www.w3.org/1999/xhtml"><br>chead> <meta http-equiv="Content-Type" content="text/html; charset=iso-8859-1" /> <title>Curricula FES Acatlán, página de resultados</title> <style type="text/css"> <!-- body,td,th { color: #333333; font-size: 16px; font-weight: bold; font-style: italic; } body { background-color: #CCCC66; } .Estilo1 {color: #FFFFFF} .style1 {font-size: x-small} .style2 {color: #FFFFFF; font-size: x-small; } --> </style> </head> <body> <div align="center"> <table width="751" border="0"> <tr> <th width="125" scope="col"><img src="FESA.JPG" width="108" height="108" th width="125" scope="col"><ims src="FESA.JPG" width="108" height="108"<br>
<br/><br>
<th width="487" valign="top" scope="col">\INIVERSIDAD NACIONAL<br>
<br/>AUT&Gacute:NOMA DE ESTUDIOS SUPERIORES ACATULARACULE:NOMA DE NAESALIE:NOM </tr> </table> </div> <h1>Sistema CURRICULA de la FES Acatlán </h1> <h1>Resultados de la b&uacute;squeda</h1> <form id="form1" name="form1" method="post"> <?php if(count(\$\_POST)>0){ \$campo= \$\_POST["campo"]; \$busca1= \$\_POST["busca1"]; }  $\sim$ <table height="46" border="0" align="left" cellpadding="0" cellspacing="0">  $\label{thm:2} $$\label{thm:2} $$\label{th$ class="Estilo1"> </span></td><br>ctd align="center" valign="top" bgcolor="#003333"><span<br>class="Estilo1">Ir a datos del profesor</span></td><br></tr></tr> <?php switch(\$campo) { case "1": \$sql="SELECT CURP,nombres,paterno,materno from<br>profesor WHERE CURP Like'%". \$buscal . "%'"; break; case "2": \$sql="SELECT CURP,nombres,paterno,materno from profesor WHERE nombres Like'%" . \$busca1 . "%'"; break;<br>case "3":<br>profesor WHERE paterno Like'%" . \$buscal . "%'";<br>profesor WHERE paterno Like'%" . \$buscal . "%'"; case "4": \$sql="SELECT CURP, nombres, paterno, materno, titulo as<br>texto from profesor WHERE titulo Like'\$". \$buscal. "\$'"; texto from profesor WHERE titulo Like'%". Sbuscal. "%'";<br>
case "5":<br>
case "5":<br>
Saql="SELECT<br>
P.CURP.p.nombres.p.paterno.p.materno.i.idioma as texto from profesor p. idiomas in<br>
WHERE p.CURP = i.CURP and i.idioma Like'%". p.CURP,p.nombres,p.paterno,p.materno,o.asigna as texto from profesor p, otrainst<br>break; case of WHERE p.CURP = o.CURP and o.asigna Like'%" . \$buscal . "%'";<br>break; case "7": case "7": \$sql="SELECT p.CURP,p.nombres,p.paterno,p.materno,e.exper as texto from profesor p, experiencia e WHERE p.CURP = e.CURP and e.exper Like'%" . \$busca1 . "%'"; break; } \$rs=mysql\_query(\$sql,\$con); while(\$res = mysql\_fetch\_array(\$rs)) {?> <tr> <td><?php echo \$res["CURP"]; ?></td> etd><?php echo \$res["nombres"]; ?></td><br>
etd><?php echo \$res["paterno"]; ?></td><br>
etd><?php echo \$res["paterno"]; ?></td><br>
etd><?php echo \$res["materno"]; ?></td><br>
etd><?php echo \$res["materno"]; ?></td><br>
etd><?php echo \$ <td></td><br><td><table><tr><td><a href="javascript: profesor('<?php echo \$res['CURP']; ?>');" >Generales del profesor</a></td> </tr> </table></td>  $\langle ?php \rangle$  ? ~?php } ?<br>  $\cdot$  ^Pphp } ?<br>  $\cdot$  ^Pphp } ames"iaCdurp" id="idCurp" type="hidden"><br>  $\cdot$  cinput names"accion" id="accion" type="hidden"><br>  $\cdot$  the scopes"col"> $\cdot$ poximbsp;<br>  $\cdot$ (p> $\cdot$ <br>  $\cdot$  the scopes"col"> $\cdot$ yoximbsp;<br> </tr> </table> </form> </body> </html> **TABLA\_I.PHP** <?php require\_once('./fpdf/fpdf.php'); class PDF\_MC\_Table extends FPDF { var \$widths; var \$aligns; function SetWidths(\$w) { //Set the array of column widths \$this->widths=\$w; } function SetAligns(\$a) { //Set the array of column alignments \$this->aligns=\$a; } function Row(\$data,\$fmtletra,\$fmttama) { //Calculate the height of the row  $Shb=0$ ; \$hb=0;<br>for(\$i=0;\$iccount(\$data);\$i++)<br>for(\$i=0;\$iccount(\$data);\$i++)<br>\$hb=5\*\$hb;<br>\$h=5\*\$hb;<br>//Issue a page break first if needed<br>\$this->CheckPageBreak(\$););<br>//Issue a page break first if needed<br>\$this->CheckPageBreak(\$);<br>//Dr %w=\$this->widths[\$i];<br>
%=sthiset(\$this->aligns[\$i]) ? \$this->aligns[\$i] : 'L';<br>
//Save the current position<br>
\$x=\$this->GetX();<br>
%y=\$this->GetY();<br>
//\$y=\$cdx;<br>
//\$y=\$cdx;<br>
//\$y=\$cdx; //Draw the border \$this->Rect(\$x,\$y,\$w,\$h); \$f= \$fmtletra[\$i]; \$t= \$fmttama[\$i]; \$this->SetFont(\$f,'',\$t); //Print the text \$this->MultiCell(\$w,5,\$data[\$i],0,\$a); //Put the position to the right of the cell \$this->SetXY(\$x+\$w,\$y); } //Go to the next line  $$this->Ln(Sh);$ } function CheckPageBreak(\$h) { //If the height h would cause an overflow, add a new page immediately if(\$this->GetY()+\$h>\$this->PageBreakTrigger) \$this->AddPage(\$this->CurOrientation); } function NbLines(\$w,\$txt) { //Computes the number of lines a MultiCell of width w will take \$cw=&\$this->CurrentFont['cw']; if(\$w==0)<br>\$w=\$this->w-\$this->rMargin-\$this->x; \$w=\$this->w-\$this->fontsqin-\$this->x;<br>
if (\$this->FontSize>0)<br>
\$wmax=(\$w-2\*\$this->FontSize;<br>
\$s=str\_replace("\r",'',\$txt);<br>
\$nb=strlen(\$s);<br>
\$nb=strlen(\$s);<br>
if(\$nb>0 and \$s[\$nb-1]=="\n")

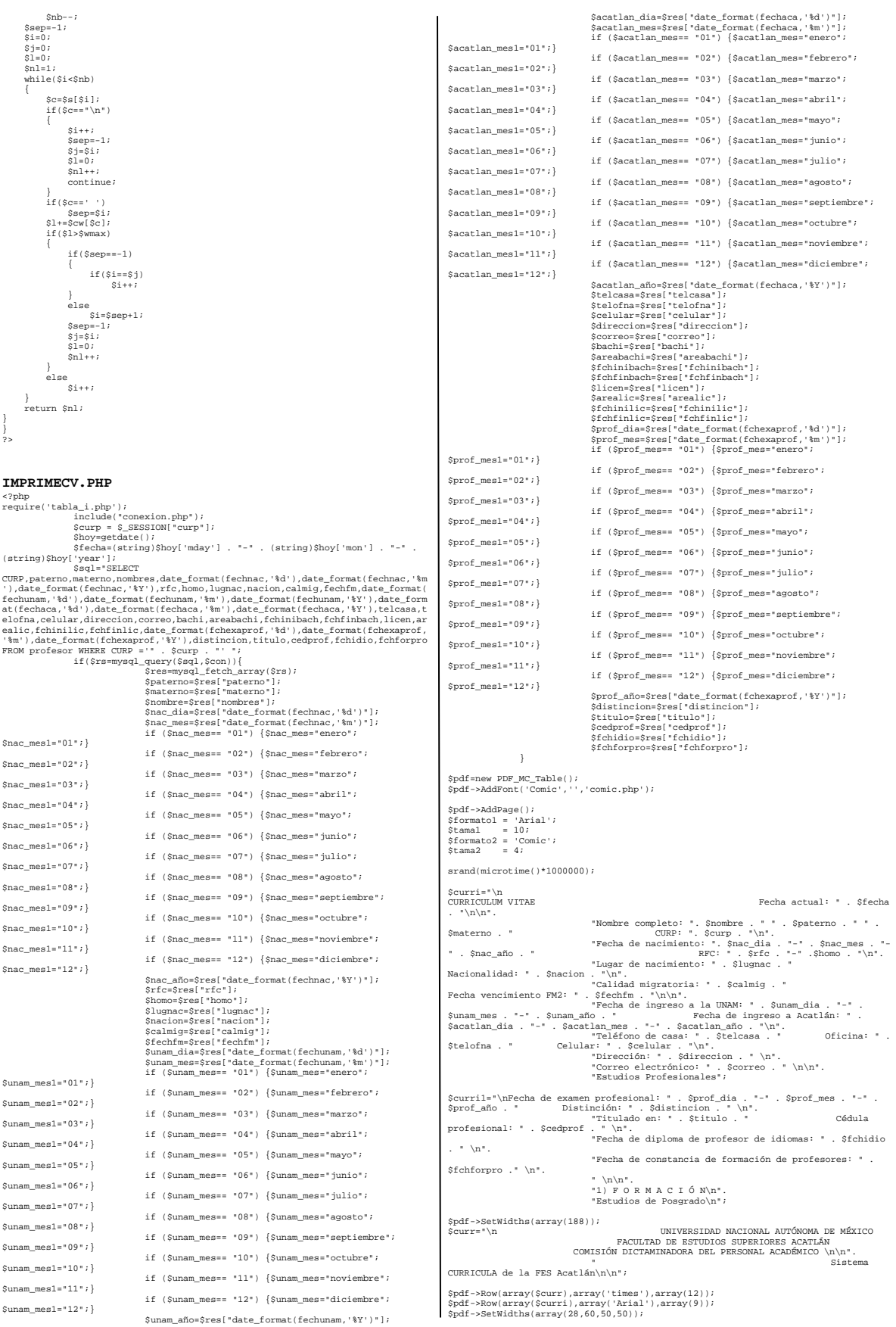

\$pdf->Row(array('Grado','Institución','Area o Especialidad','Fechas de...<br>a...'),array('Arial','Arial','Arial','Arial'),array(9,9,9,9));<br>\$pdf->Row(array('Arial','Arial','Arial'),array(9,9,9,9));<br>\$fchfinbach),array('Arial', \$pdf->RetWidths(array(189));<br>\$pdf->RetWidths(array(180));<br>\$pdf->RetWidths(array(3cursil),array(181),array(9));<br>\$pdf->RetWidths(array(80,38,20,50));<br>\$pdf->Rev(array('Institución','Grado','Cursado','Eechas de...<br>\$pdf->Row(ar \$curri2="\nFecha de examen de grado\n";<br>\$pdf->SetWidths(array(188));<br>\$pdf->SetWidths(array(188));<br>\$pdf->FecWidths(array(80,38,35,35);<br>\$pdf->EetWidths(array(80,38,35,35);<br>\$pdf-<br>>Ecw(array('Especialización','Distinción','Gra where curp='" . \$curp ."'";<br>\$rs2=mysql\_query(\$sql2,\$con);<br>while(\$res2=mysql\_fetch\_array(\$rs2)) {  $\begin{small} \texttt{while}(\texttt{Sec2-2marg2}(\texttt{Seq2}))\;\{ \texttt{c} \texttt{e2-marg2}(\texttt{Seq2})\} \; (\texttt{Seq2-2marg2}(\texttt{Seq2})) \; \texttt{S}} \; \texttt{algebra}(\texttt{Seq2}) \; \texttt{S}} \; \texttt{S}} \; \texttt{f} \; \texttt{d}(\texttt{Seq2}) \; \texttt{S}} \; \texttt{f} \; \texttt{f} \; \texttt{f} \; \texttt{f} \; \texttt{f} \; \texttt{f} \; \texttt{f} \; \texttt{f} \; \texttt{$ \$pdf=<br>%Rowlarray(\$especia.\$distin.\$grado\_es.\$fechain).array('Arial'.'Arial'.'Arial'.<br>\*Rowlarray(\$especia.\$distin.\$grado\_es.\$fechain).array('Arial'.'Arial'.'Arial'. >Row(array(\$especia,\$distin,\$grado\_es,\$fechain),array('Arial','Arial','Arial', 'Arial'),array(9,9,9,9)); } \$curils="\nCursos de diddetics\n";<br>\$pdf->SetWidths(array(188));<br>\$pdf->SetWidths(array(188));<br>\$pdf->SetWidths(array(59,59,20,50));<br>\$pdf->SetWidths(array(59,59,20,50));<br>\$pdf->SetWidths(array(59,59,20,50));<br>\$pdf->SetWidths(ar %<br>
% Shoraadid=Srea3['horaadid"];<br>
% fecha=Srea3['fchinidid'];<br>
% Shora=Substr(\$fecha,0,4);<br>
% mes=substr(\$fecha,0,4);<br>
% mes=substr(\$fecha,0,2);<br>
% fechain=Sdia -"- (% messalites);<br>
% fecha=Srea3['fchinidid'];<br>
% fecha=Sr \$curi4="\Roursos de actualización y/o especialización\n";<br>\$pdf->SetWidths(array(188));<br>\$pdf->SetWidths(array(188));<br>\$pdf->SetWidths(array(50,50,16,26,46));<br>\$pdf->SetWidths(array(50,50,16,26,46));<br>\$pdf->SetWidths(array(50,5  $\label{eq:3} \begin{minipage}[c]{0.9\textwidth} \begin{tabular}{c} \texttt{Sgen} = \texttt{substr}(\texttt{Sefench}, 0, 4); \\ \texttt{Smes} = \texttt{substr}(\texttt{Sefecha}, 5, 2); \\ \texttt{Sfecha} = \texttt{Sdia} - \texttt{``-''} \quad \texttt{Smes} \quad \texttt{``-''} \quad \texttt{Sano} \end{tabular} \end{minipage}$ \$curri5="\nIdiomas\n"; \$pdf->SetWidths(array(188)); \$pdf->Row(array(\$curri5),array('Arial'),array(10)); \$pdf->SetWidths(array(50,25,25,25,63)); \$pdf-<br>| Spdf-| Tradiomas (\* 1988), formas (\* 1988), prosincer (\* 1988), formas (\* 1988)<br>| , Arial','Arial','Arial'), array(9,9,9,9));<br>| Saql5="SELECT idIdiomas,CURP,idioma,compren,traduc,dominio FROM idiomas where curp="". Scurp ."";<br>SrsS=mysql\_query(Ssql5,Scon);<br>SrsS=mysql\_fetch\_array(SrsS)) {<br>while(SresS=mysql\_fetch\_array(SrsS)) {<br>Scompren=SresS["compren"];<br>Spdf->Row(array(Sidioma,Scompren,Straduc,Sdominio-Fiers("Traduc");<br>P),drra } Scuris<sup>6</sup>"\DDistinciones científicas o profesionales\n";<br>
Spdf->SetWidths(array(188));<br>
Spdf->SetWidths(array(188));<br>
Spdf->SetWidths(array(48,63,30,50));<br>
Spdf->SetWidths(array(45,63,30,50));<br>
Spdf->SetWidths(array(45,63, Smess-substr(\$fecha,5,2);<br>Sidia=substr(\$fecha,8,2);<br>Spdf->Row(array(\$institdist,\$tipodist,\$areadis,\$fechain ." / ".<br>Spdf->Row(array(\$institdist,\$tipodist,\$areadis,\$fechain ." / ".<br>} \$curri7="\n\n2) D O C E N C I A\n".<br>\$pdf->SetWidths(array(188));<br>\$pdf->SetWidths(array(188));<br>\$pdf->Row(array(189);<br>\$pdf->SetWidths(array(20,50,40,28,50));<br>\$pdf->SetWidths(array(20,50,40,28,50));<br>\$pdf->Row(array(20,50,40,2 \$sql7="SELECT<br>|Saql7="SELECT<br>|dAsigunam where curp='" . \$curp ."'";<br>\$rs7=mysql\_query(\$sql7,\$con);<br>\$rs7=mysql\_fetch\_array(\$rs7)) {<br>while(\$res7=mysql\_fetch\_array(\$rs7)) { \$numasig=\$res7["numasig"];<br>\$asignatura=\$res7["asignatura"];<br>\$areaasig=\$res7["areaasig"];<br>\$grado= \$res7["nivelasig"];<br>if (\$grado=="1"){\$grado\_es="Bachillerato";} if (\$grado=="2"){\$grado\_es="Licenciatura";}  $\label{eq:3} \begin{array}{rl} \texttt{Sfecha} = \texttt{Sf(}\left(\frac{\texttt{Sfqada}}{\texttt{Sf=1}}\right) \{ \texttt{Sfada} \} \texttt{[}\left(\frac{\texttt{Sfqada}}{\texttt{Sf=1}}\right) \} \texttt{[}\left(\frac{\texttt{Sfqada}}{\texttt{Sf=1}}\right) \} \texttt{[}\left(\frac{\texttt{Sfqada}}{\texttt{Sf=1}}\right) \} \texttt{[}\left(\frac{\texttt{Sfqada}}{\texttt{Sf=1}}\right) \} \texttt{[}\left(\frac{\texttt{Sfqada}}{\texttt{Sf=1$ \$curri8="\nSi es profesor definitivo indique:\n"; \$pdf->SetWidths(array(188)); \$pdf->Row(array(\$curri8),array('Arial'),array(10)); \$pdf->SetWidths(array(18,37,28,40,40,25)); %pdf="<br>Association", "Categoría", "Nivel", 'Institución', 'Carrera', 'Fecha'), array(<br>"Arial', 'Arial', 'Arial', 'Arial', 'Arial', 'Arial', 'Arial', 'Arial', 'Arial', 'Arial', 'Arial', 'Arial', 'Arial', 'Arial', 'Saqle="SE \$catdef=\$res8["catdef"];<br>\$qrado= \$res8["nivdef"]; if<br>if<br>syrado=="1"){\$grado\_es="Bachillerato";}  $(\texttt{Sgrado==*1"})\{\texttt{Sgrado==*1}\}\text{if}\{\texttt{Sgrado==*2"})\{\texttt{Sgrado==*2"}}\}\text{if}\{\texttt{Sgrado==*2"})\{\texttt{Sgrado=*1}\}\text{if}\{\texttt{Sgrado==*2"})\{\texttt{Sgrado=*1}\}\text{if}\{\texttt{Sgrado==*2"})\{\texttt{Sgrado}=*1\}\}\text{if}\{\texttt{Sgrado==*2"})\}\text{if}\{\texttt{Sgrado==*2"})\}\text{Saureradef=\$res8]^\text{f}\{\texttt{cadratedf=1}\}\text{if}\{\texttt{Sgrado$ >Row(array(\$concurab,\$catdef,\$grado\_es,\$institdef,\$carreradef,\$fechain),array('Ar<br>ial','Arial','Arial','Arial','Arial','Arial'),array(9,9,9,9,9,9));<br>} \$curil9="\hindique las categorías que ha ocupado como profesor de carrera \n\*;<br>\$pdf->SetWidths(array(188));<br>\$pdf->SetWidths(array(188));<br>\$pdf->SetWidths(array(48,40,50,50));<br>\$pdf->SetWidths(array(48,40,50,50));<br>\$pdf->SetWi \$mes=substr(\$fecha,5,2); \$dia=substr(\$fecha,8,2); \$fechain = \$dia . "-" . \$mes . "-" . \$ano; \$fecha=\$res["fchfincarr"]; \$ano=substr(\$fecha,0,4);

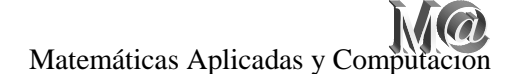

\$mes=substr(\$fecha,5,2);<br>\$dia=substr(\$fecha,8,2);<br>\$fechafn = \$dia . "-" . \$mes . "-" . \$ano;<br>\$institcarr=\$res9["institcarr"]; \$pdf->Row(array(\$catcarr,\$nivcarr,\$fechain ." / " . \$fechafn,\$institcarr),array('Arial','Arial','Arial','Arial'),array(9,9,9,9)); } \$currilo="\nCursos de formación o actualización de profesores impartidos en la<br>UNAM \n\*;<br>\$pdf->BeWidths(array(188));<br>\$pdf->BeWidths(array(53,25,15,50,45));<br>\$pdf->BeWidths(array(53,25,15,50,45));<br>\$pdf->BeWidths(array(53,25,  $\label{eq:3} \begin{aligned} &\texttt{HSPOMman}.\texttt{CRDP}, \texttt{curson}.\texttt{Wellform}, \texttt{In} \texttt{In} \texttt{Hermin}.\texttt{Hermin}.\texttt{$ Siechafn = Sdia . \*-" . Smess .2,2;<br>Spdf->Row(array(Scursoform,Snivelform=Seal) . \*-" . Smes . \*-" . Smo;<br>Spdf->Row(array(Scursoform,Sievelform,Shorasform,Sfechain ." / " .<br>Sfechafn,Sinstitform,Array('Arial','Arial','Arial \$currill="\nCursos no obligatorios para alumnos en la UNAM \n";<br>\$pdf->SetWidths(array(188));<br>\$pdf->SetWidths(array(188));<br>\$pdf->SetWidths(array(53,25,15,50,45));<br>\$pdf->SetWidths(array(53,25,15,50,45));<br>a...','Institución') 9,9,9)); \$sql11="SELECT idNooblig,CURP,cursonoob,nivelnoob,horasnoob,fchininoob,fchfinnoob,institnoob FROM nooblig where curp='" . \$curp ."'"; \$rs11=mysql\_query(\$sql11,\$con); while(\$res11=mysql\_fetch\_array(\$rs11)) { Scursonoob-Sreall("cursonoob");<br>Snivelnoob-Sreall("nivelnoob");<br>Shoraanoob-Sreall("horaanoob");<br>Shoraanoob-Sreall("horaanoob");<br>Shoraanoob-Sreall("fecha,0,4);<br>Shoraanoob-Sreall("fecha,5,2);<br>Stechan - Sdia-substr(\$fecha,5,2 i: "Ichrinnoop";<br>\$ano=substr(\$fecha,0,4);<br>\$mes=substr(\$fecha,5,2); %mess=substr(Sfecha, 8,2);<br>%dia=substr(Sfecha, 8,2);<br>%dia=substr(Sfecha, 8,2);<br>%pdf->Row(array(Scursonoob,\$nivelnoob,\$nessli'\*institnoob");<br>%fechafn,\$institnoob),array('Arial','Arial','Arial','Arial','Arial','Arial','Arial \$curril2="\nCursos impartidos en otras instituciones \n";<br>\$pdf->SetWidths(array(188));<br>\$pdf->Row(array(\$curril2),array("Arial"),array(10));<br>\$pdf->Row(array(\$curril2),array("Arial"),array(10));<br>\$pdf->Row(array("Curso","Inst idOtrainst (URP), asigna, institutor, nivelotra, duraotra, fchiniotr, fchiniotr, fchiniotr, fchiniotr, fchiniotr, fchiniotr, Fchiniotr, Fchiniotr, Fchiniotr, Fchiniotr, Fchiniotr, Fchiniotr, Fchiniotr, Fchiniotr, Fchiniotr \$fechain = \$dia . "-" . \$mes . "-" . \$ano; \$fecha=\$res12["fchfinotr"]; \$ano=substr(\$fecha,0,4); \$mes=substr(\$fecha,5,2); \$dia=substr(\$fechafn = \$dia . "-" . \$mes . "-" . \$mo;<br>\$pdf->Row(array(\$asigna,\$institotra,\$nivelotra,\$duraotra,\$fechain ." / " .<br>\$fechafn),array('Arial','Arial','Arial','Arial','Arial','Arral'),array(9,9,9,9,9));<br>} \$sqla="SELECT count(idTesis) FROM tesis WHERE curp='" . \$curp ."'"; \$rsa=mysql\_query(\$sqla,\$con); while(\$resa=mysql\_fetch\_array(\$rsa)) { \$tottes=\$resa["count(idTesis)"]; } \$curri13="\nDirección de tesis y otras opciones de titulación. Total de Tesis: " . \$tottes . " \n"; \$pdf->RoeWidths(array(188));<br>\$pdf->RoeWidths(array(180));<br>\$pdf->Row(array(\$curril3),array('Arial'),array(10));<br>\$pdf->Row(array('Tiulo','Area o grado','Fecha de registro','Avance<br>\$pdf->Row(array('Tiulo','Area o grado','Fech \$areates=\$res13["areates"]; \$fecha=\$res13["fchreg"]; \$ano=substr(\$fecha,0,4); \$mes=substr(\$fecha,5,2); \$dia=substr(\$fecha,8,2); \$fechain = \$dia . "-" . \$mes . "-" . \$ano; \$avancetes=\$res13["avancetes"]; \$fecha=\$res13["fchexam"]; \$ano=substr(\$fecha,0,4); \$mes=substr(\$fecha,5,2); \$dia=substr(\$fecha,8,2); \$fechafn = \$dia . "-" . \$mes . "-" . \$ano; \$pdf- >Row(array(\$titulotes,\$areates,\$fechain,\$avancetes,\$fechafn),array('Arial','Arial ','Arial','Arial','Arial'),array(9,9,9,9,9)); } \$sqlb="SELECT count(idJurado) FROM jurado WHERE curp='" . \$curp ."'"; \$rsb=mysql\_query(\$sqlb,\$con); while(\$resb=mysql\_fetch\_array(\$rsb)) { \$totjur=\$resb["count(idJurado)"]; )<br>Scuril4="\n\nEXAMENES PROPESIONALES Y DE GRADO\n".<br>Scuril4="\n\nEXAMENES PROPESIONALES Y DE GRADO\n".<br>Spadf->SetWidths(array(188));<br>Spdf->Row(array(188));<br>Spdf->SetWidths(array(188));<br>Spdf->SetWidths(array(19.50,58));<br>Sp \$pdf- >Row(array('Fecha','Nivel','Carrera',''),array('Arial','Arial','Arial','Arial'),a rray(9,9,9,9)); \$sql14="SELECT idJurado,CURP,niveljur,carrerajur,fchjur FROM jurado where curp='" . Scurp ."":<br>
Stallamysql\_query(Ssql14,Scon);<br>
Stallamysql\_fetch\_array(Srsl4)) {<br>
Stallamysql\_fetch\_array(Srsl4)) {<br>
Stallamysql\_fetch\_array(Stecha 41; fch)jur"];<br>
Smores=substr(Sfecha, 6,2);<br>
Stachain = Sdia . "-" . Smo;<br> \$pdf- >Row(array(\$fechain,\$niveljur,\$carrerajur,''),array('Arial','Arial','Arial','Aria l'),array(9,9,9,9)); } \$sqlc="SELECT count(idSinodal) FROM sinodal WHERE curp='" . \$curp ."'";<br>\$rsc=mysql\_query(\$sqlc,\$con);<br>while(\$resc=mysql\_fetch\_array(\$rsc)) {<br>while(\$resc=mysql\_fetch\_array(\$count(idSinodal)"]; } \$curri15="\nParticipación como sinodal en exámenes profesionales y de posgrado. participaciones: " . \$totsino . " \n"<br>Participaciones: " . \$totsino . " \n"<br>\$pdf->SetWidths(array(188)); \$pdf->SetWidths(array(188));<br>\$pdf->Row(array(\$curri15),array('Arial'),array(10));<br>\$pdf->SetWidths(array(30,50,50,58)); \$pdf=<br>\$pdf=<br>>Row(array('Fecha','Nivel','Carrera',''),array('Arial','Arial','Arial','Arial'),a >Row(array('Recha','Nivel','Carrera',''),array('Arial','Arial','Arial','Arial'),a<br>rray(9,9,9,9));<br>\$sql15="SELECT idSinodal,CURP,nivelsino,carrerasino,fchsino FROM sinodal where<br>curp="". Scurp .\*";<br>\$rsi5=mysql\_query(\$sql15, \$ano=substr(\$fecha,0,4); \$mes=substr(\$fecha,5,2); \$dia=substr(\$fecha,8,2); \$fechain = \$dia . "-" . \$mes . "-" . \$ano; \$grado= \$res15["nivelsino"]; if (\$grado=="1"){\$grado\_es="Licenciatura";} if (\$grado=="2"){\$grado\_es="Maestría";} if (\$grado=="3"){\$grado\_es="Doctorado";} \$carrerasino=\$res15["carrerasino"]; \$pdf- >Row(array(\$fechain,\$grado\_es,\$carrerasino,''),array('Arial','Arial','Arial','Ari al'),array(9,9,9,9)); } \$sqld="SELECT count(idJuropo) FROM juropo WHERE curp='" . \$curp ."'";<br>\$rsd=mysql\_query(\$sqld,\$con);<br>while(\$resd=mysql\_fetch\_array(\$rsd)) {<br>while(\$resd=mysql\_fetch\_array(\$rount(idJuropo)"]; } \$curri16="\nParticipación como jurado en concursos de oposición. Total de participaciones: " . \$totopo . " \n";<br>\$pdf->SetWidths(array(188)); \$pdf->SetWidths(array(188);<br>\$pdf->Row(array(\$curril6),array('Arial'),array(10));<br>\$pdf->SetWidths(array(35,35,20,48,50));<br>\$pdf->Row(array('Tipo de plaza','Area','Num.Profrs.','Fechas de...<br>a...','Institución'),array('Arial' ,9));<br>Saqli6="SELECT<br>where curps:" expansion of the state of the state of the state of the state of the state of the state of the state of the state of the state of the state of the state of the state of the state of the \$humprof=\$res16["numprof"];<br>\$fecha=\$res16["numprof"];<br>\$fecha=\$res16["fchiniopo"];<br>\$ano=substr(\$fecha,0,4); \$ano=substr(\$fecha,0,4); \$mes=substr(\$fecha,5,2);  $\label{eq:3.1} \begin{minipage}[t]{.4cm} \textbf{S}^{(1)} & \textbf{S}^{(2)}(1) & \textbf{S}^{(3)}(2) \\ \textbf{S}^{(4)} & \textbf{S}^{(4)} & \textbf{S}^{(4)} & \textbf{S}^{(4)} & \textbf{S}^{(4)} & \textbf{S}^{(4)} \\ \textbf{S}^{(5)} & \textbf{S}^{(5)} & \textbf{S}^{(5)} & \textbf{S}^{(5)} & \textbf{S}^{(5)} & \textbf{S}^{(5)} & \textbf{S}^{(5)} \\ \textbf{S}^{(5)} & \textbf{S$ ,9)); } \$curil<sup>7=</sup>NoVarado en concursos y proyectos institucionales \n";<br>\$pdf->SetWidths(array(188));<br>\$pdf->SetWidths(array(188));<br>\$pdf->SetWidths(array(69,50,69));<br>\$pdf->SetWidths(array(69,50,69));<br>\$pdf->SetWidths(array(69,50,69) \$mes=substr(\$fecha,5,2);<br>\$dia=substr(\$fecha,8,2);<br>\$fechain = \$dia . "-" . \$mes . "-" . \$ano;<br>\$fecha=\$res17["fchfincon"];<br>\$mes=substr(\$fecha,0,4);<br>\$mes=substr(\$fecha,5,2);

# Sistema CURRÍCULA de la FES Acatlán Por: Juvenal Murillo Flores Matemáticas Aplicadas y Com

\$dia=substr(\$fecha,8,2); \$fechafn = \$dia . "-" . \$mes . "-" . \$ano; \$institcon=\$res17["institcon"]; \$pdf->Row(array(\$proyecto,\$fechain ." / " . \$fechafn,\$institcon),array('Arial','Arial','Arial'),array(9,9,9)); } Scurrills="\DElaboracion de material didàctico \n";<br>Spdf->SetWidths(array(188));<br>Spdf->SetWidths(array(188));<br>Spdf->SetWidths(array(108,40,40));<br>Spdf->SetWidths(array(108,40,40));<br>Spdf->SetWidths(array(108,40,40));<br>spdf->S \$titmatdid=\$res18["titmatdid"]; \$grado= \$res18["idMaterial"]; if (\$grado=="1"){\$grado\_es="Manuales";} if (\$grado=="2"){\$grado\_es="Textos";} if (\$grado=="3"){\$grado\_es="Mapas";} if (\$grado=="4"){\$grado\_es="Diapositivas";} if (\$grado=="5"){\$grado\_es="Videos";} if (\$grado=="6"){\$grado\_es="Grabaciones";} if (\$grado=="7"){\$grado\_es="Filmes";} if (\$grado=="8"){\$grado\_es="Otros";} \$fecha=\$res18["fchdidac"]; \$ano=substr(\$fecha,0,4); \$mes=substr(\$fecha,5,2); \$dia=substr(\$fecha,8,2); \$fechain = \$dia . "-" . \$mes . "-" . \$ano; \$pdf- >Row(array(\$titmatdid,\$grado\_es,\$fechain),array('Arial','Arial','Arial'),array (9,9,9)); } Scurril<sup>9</sup>="\nAessorias academicas en la UNAM \n";<br>\$pdf->SetWidths(array(188));<br>\$pdf->Row(array(Scurril9),array(17ial'),array(10));<br>\$pdf->Row(array(Scurril9),array(1411,123,13,24,34));<br>\$pdf->Row(array('Asesoria','Num.','Pe 9,9,9)); \$sql19="SELECT idAsesunam,CURP,asesoria,numases,institases,depto,tipoases,fchiniases,fchfinas es FROM asesunam where curp='" . \$curp ."'"; \$rs19=mysql\_query(\$sql19,\$con); while(\$res19=mysql\_fetch\_array(\$rs19)) { Saaesoria=Sreel9['aesocria"|;<br>Snumase=Sreel9['teninses"];<br>Snumase=Sreel9['teninses"];<br>Stecha=Sreel9['teninses"];<br>Snumase=Sreel9['teninsest"|(Secha, 0, 4);<br>Snumase=Sreel9['teninses"|;<br>Stechai=Sreel9['teninses"];<br>Stecha=Sree % assessibstr(Sfecha, 5,2);<br>Sidasaubstr(Sfecha, 8,2);<br>Sinstitases-Sreall?deptor!;<br>Sinstitases-Sreall?deptor!;<br>Sinstitases-Sreall?deptor!;<br>Sinstitases-Sreall?deptor!;<br>Sinstitases:<br>Sinstitases-Sreall?deptor!;<br>Sinstitases, Si \$curi20="\nPrácticas de campo \n";<br>\$pdf->SetWidths(array(188));<br>\$pdf->SetWidths(array(188));<br>\$pdf->SetWidths(array(45,28,40,50,25));<br>\$pdf->SetWidths(array(45,28,40,50,25));<br>a...','Duración'),array('Arial','Arial','Arial',' ,9));<br>Sagl20="SELECT<br>idPracticas,CURP,practica,coordin,realiz,lugarprac,duraprac,fchiniprac,fchfinp<br>rac FROM practicas where curp='' . \$curp ."'';<br>\$rs20=mysql\_query(\$sql20,\$con);<br>while(\$res20=mysql\_fetch\_arxcy(\$rs20)) {<br>wh \$coordin=\$res20["coordin"];<br>\$realiz=\$res20["coordin"];<br>\$lugarprac=\$res20["lugarprac"];<br>\$fecha=\$res20["fchiniprac"];<br>\$fecha=\$res20["fchiniprac"]; \$mes=substr(\$fecha,5,2); \$dia=substr(\$fecha,8,2); \$fechain = \$dia . "-" . \$mes . "-" . \$ano; %Pecha=Sres201"rtninprac";<br>
%ano=substr(%fecha,0,4);<br>
%ano=substr(%fecha,0,4);<br>
%mes=substr(%fecha,0,4);<br>
%fechafi = \$dia . \*-\* . \$mes . \*-\* . \$ano;<br>
%pdf->Row(array(\$practica,\$coordin . \* / ". Srealiz,\$lugarprac,\$fechain . \$fechafn,\$duraprac),array('Arial','Arial','Arial','Arial','Arial'),array(9,9,9 ,9,9)); } \$curri21="\n\n3) F O R M A C I O N D E R E C U R S O S H U M A N O S \n". "(Ayudante de profesor, docentes, investigadores,  $\label{eq:2} \begin{minipage}[t]{0.9\textwidth}\begin{minipage}[t]{0.9\textwidth}\begin{minipage}[t]{0.9\textwidth}\begin{minipage}[t]{0.9\textwidth}\begin{minipage}[t]{0.9\textwidth}\begin{minipage}[t]{0.9\textwidth}\begin{minipage}[t]{0.9\textwidth}\begin{minipage}[t]{0.9\textwidth}\begin{minipage}[t]{0.9\textwidth}\begin{minipage}[t]{0.9\textwidth}\begin{minipage}[t]{0.9\textwidth}\begin{minipage}[t]{0.9\textwidth}\begin{minipage}[t]{0.9\textwidth}\begin{minipage}[t]{0.9\textwidth}\begin{min$ \$dia=substr(\$fecha,8,2); \$fechain = \$dia . "-" . \$mes . "-" . \$ano; \$fecha=\$res21["fchfinrh"]; \$ano=substr(\$fecha,0,4); \$mes=substr(\$fecha,5,2);<br>\$dia=substr(\$fecha,8,2);<br>\$pdf->Row(array(\$personal,\$numerorh,\$arearh,\$fechafn,array(9,9,9);<br>\$fechafn),array('Arial','Arial','Arial','Arial'),array(9,9,9,9)); } \$curri22="\n\n4) D E S A R R O L L O D E I N F R A E S T R U C T U R A E N L A U N A M \n";<br> $\dagger$  (array(188)); \$pdf->RotWidths(array(188));<br>\$pdf->RotWidths(array(181));<br>\$pdf->RotWidths(array(35,83,70));<br>\$pdf->RotWidths(array(15,83,70));<br>\$pdf->RotWidths(array(17ipo<sup>1</sup>, Nombre', 'Fechas de...<br>\$pdf->Row(array(17ipo<sup>1</sup>, Nombre', 'Fecha if (\$idTipoinfra=="1"){\$grado\_es="Diseño";} if (\$idTipoinfra=="2"){\$grado\_es="Desarrollo";} if (\$idTipoinfra=="3"){\$grado\_es="Puesta en marcha";} if (SidTipoinfra=="4"){Sgrado\_es="Operación";<br>
Snombreinfra="222["nombreinfra"];<br>
Snombreinfra=Sera222["nombreinfra"];<br>
Snombreinfra=222["nombreinfra"];<br>
Sano=substr(Sfecha,0,4);<br>
Smassubstr(Sfecha,5,2);<br>
Stechain= Sdia=su  $\begin{array}{ll} &\texttt{Sano-substr}(\texttt{Stecha},0,4); \\ \texttt{Smes-substr}(\texttt{Stecha},5,2); \\ &\texttt{Sidesubstr}(\texttt{Stecha},5,2); \\ &\texttt{Sfdia - "-"}. \\ \texttt{Spidi - "-"}. \\ \texttt{Siedah}), array(\texttt{SidTipoinfra}, \texttt{Snonbreinfra}, \texttt{Sfechain }, ' \texttt{'} \texttt{''-} \texttt{.} \\ &\texttt{Sanoi}(\texttt{Sidean}), array(\texttt{SidTipoinfra}, \texttt{Sindar}), array(\texttt{S},9,9));\end{array}$  $\label{eq:23} $$\curv123="\n\nn \nD I F U S I Ó N \n'. \nSubros \n'''. \nThis is a function of the function $X$.$ \$pdf->SetWidths(array(188));<br>\$pdf->RetWidths(arrray(188));<br>\$pdf->SetWidths(arrray(60,20,23,30,12,23));<br>\$pdf->SetWidths(array(60,20,20,23,30,12,23));<br>\$pdf->RetWidths(array(60,20,20,23,30,12,23));<br>prensa'),array('Arial','Ari ,9,9,9,9,9)); \$sql23="SELECT idLibros,CURP,titlib,editlib,lugarlib,idInterven,paglib,prensalib,fchlib FROM libros where curp='" . \$curp ."'"; \$rs23=mysql\_query(\$sql23,\$con); while(\$res23=mysql\_fetch\_array(\$rs23)) { \$titlib=\$res23["titlib"]; \$editlib=\$res23["editlib"]; \$lugarlib=\$res23["lugarlib"]; \$fecha=\$res23["fchlib"]; \$ano=substr(\$fecha,0,4); \$mes=substr(\$fecha,5,2); \$dia=substr(\$fecha,8,2); \$fechain = \$dia . "-" . \$mes . "-" . \$ano; \$grado= \$res23["idInterven"]; if (\$grado=="1"){\$grado\_es="Autor";} if (\$grado=="2"){\$grado\_es="Coautor";} if (\$grado=="3"){\$grado\_es="Colaborador";} if (\$grado=="4"){\$grado\_es="Dictaminador";} \$paglib=\$res23["paglib"]; \$prensalib=\$res23["prensalib"];  $$pdf-$ >Row(array(\$titlib,\$editlib,\$lugarlib,\$fechain,\$grado\_es,\$paglib,\$prensalib),arra y('Arial','Arial','Arial','Arial','Arial','Arial','Arial'),array(9,9,9,9,9,9,9)); ∴…w\arra<br>γ('Arial' Scurille="\uEnexyce \m"<br>
Spdf->SetWidths(array(188));<br>
Spdf->SetWidths(array(188));<br>
Spdf->SetWidths(array(60,20,20,23,30,12,23));<br>
Spdf->SetWidths(array(60,20,20,23,30,12,23));<br>
Spdf->SetWidths(array(60,20,20,23,30,12,23 %<br>\$ano=substr(\$fecha,0,4);<br>\$mes=substr(\$fecha,5,2); \$mes=substr(\$fecha,5,2); \$dia=substr(\$fecha,8,2); \$fechain = \$dia . "-" . \$mes . "-" . \$ano; \$grado=\$res24["idInterven"]; if (\$grado=="1"){\$grado\_es="Autor";} if (\$grado=="2"){\$grado\_es="Coautor";} if (\$grado=="3"){\$grado\_es="Colaborador";} if (\$grado=="4"){\$grado\_es="Dictaminador";} \$pagensa=\$res24["pagensa"]; \$prensaensa=\$res24["prensaensa"]; \$pdf-<br>>Row(array(\$titensa,\$editensa,\$lugarensa,\$fechain,\$grado\_es,\$pagensa,\$prensaensa)<br>,array('Arial','Arial','Arial','Arial','Arial','Arial','Arial','Arial'),array(9,9,9,9,9,9 ,9)); } Scurri25="\nArticulos academicos \n";<br>\$pdf->SetWidths(array(188));<br>\$pdf->SetWidths(array(188));<br>\$pdf->SetWidths(array(60,20,20,23,30,12,23));<br>\$pdf->SetWidths(array(60,20,20,23,30,12,23));<br>\$pdf->Row(array('Titulo','Revista' varis<br>idArticulos,CURP,titarti,revisperio,lugararti,idInterven,pagarti,prensaarti,fchar<br>ti FROM articulos where curp='" . \$curp ."'"; ti FROM articulos where curp='" . \$curp ."'";<br>\$rs25=mysql\_query(\$sql25,\$con);<br>while(\$res25=mysql\_fetch\_array(\$rs25)) {<br>\$titarti=\$res25["titarti"]; \$revisperio=\$res25["revisperio"]; \$lugararti=\$res25["lugararti"]; \$fecha=\$res25["fcharti"]; \$ano=substr(\$fecha,0,4);

\$mes=substr(\$fecha,5,2);<br>\$dia=substr(\$fecha,8,2);<br>\$fechain = \$dia . "-" . \$mes . "-" . \$ano;<br>\$grado= \$res25["idInterven"];<br>if (\$grado=="2"){\$grado\_es="Coautor";}<br>if (\$grado=="2"){\$grado\_es="Coautor";} (\$grado=="3"){\$grado\_es="Colaborador";} if (\$grado=="4"){\$grado\_es="Dictaminador";} \$pagarti=\$res25["pagarti"]; \$prensaarti=\$res25["prensaarti"]; \$pdf- >Row(array(\$titarti,\$revisperio,\$lugararti,\$fechain,\$grado\_es,\$pagarti,\$prensa arti),array('Arial','Arial','Arial','Arial','Arial','Arial','Arial'),array(9,9 ,9,9,9,9,9)); } \$curri26="\nReseñas bibliográficas \n";<br>\$pdf->SetWidths(array(188));<br>\$pdf->Row(array(\$curri26),array('Arial'),array(10));<br>\$pdf->SetWidths(array(13,46,25,20,20,30,23,11)); \$pdf=<br>pdf = {\state\_iddef = {\state\_iddef = {\state\_iddef = {\state\_iddef = {\state\_iddef = {\state\_iddef = {\state\_iddef = {\state}}}} \extrapsive (\state\_iddef = {\state}}}));<br>array(9,9,9,9,9,9,9));<br>\$sql26='SELECT\_Iddef Sautorrese-Sress26["autorrese-"1;<br>Savintese-Sress26["autorrese-"1;<br>Seutirese-Sress26["editrese-"1;<br>Slugrese-Sress26["tehrese"];<br>Slugrese-Sress26["tehrese"];<br>Sfecha=Sress26["tehrese"];<br>Sfechain = Sdia=substr(Sfecha, 6,2);<br>S \$pdf-<br>>Row(array(\$librorese,\$titrese,\$autorrese,\$revisrese,\$editrese,\$lugrese,\$fecha<br>in,\$pagrese),array('Arial','Arial','Arial','Arial','Arial','Arial','Arial','Arial',<br>ial'),array(9,9,9,9,9,9,9)); } \$curri27="\nTraducciones \n"; \$pdf->SetWidths(array(188)); \$pdf->Row(array(\$curri27),array('Arial'),array(10)); \$pdf->SetWidths(array(7,30,23,19,15,19,25,25,20,5)); \$pdf-<br>>Row(array('Lib/Ens','Título','Autor','Revisor','Idioma','Revista','Bditorial'<br>,'Lugar','Fecha','Págs.'),array('Arial','Arial','Arial','Arial','Arial','Arial','Arial',<br>','Arial','Arial','Arial','Arial'),array(9,9,9,9 idTraducc,CURP,librotrad,tittrad,autortrad,revisor,idiomatrad,revistrad,edittr<br>ad,lugartrad,pagtrad,fchtrad FROM traducc where curp='" . \$curp ."'";<br>\$rs27=mysql\_query(\$sql27,\$con);<br>while(\$res27=mysql\_fetch\_array(\$rs27)) { Slibrotrad=Sress27["librotrad"]<br>Simbortrad=Sress27["librotrad"]<br>Servisor=Sress27["euterrad"];<br>Srevisor=Sress27["euterrad"];<br>Simbortrad=Sress27["euterrad"];<br>Servistrad=Sress27["euterrad"];<br>Servistrad=Sress27["euterrad"];<br>Su Spdf-<br>>Row(array(\$librotrad,\$tittrad,\$autortrad,\$revisor,\$idiomatrad,\$revistrad,\$edi<br>ttrad,\$lugartrad,\$fechain,\$pagtrad),array('Arial','Arial','Arial','Arial','Ari<br>al','Arial','Arial','Arial','Arial','Arial',|Arial'),array } \$curri28="\nOtras publicaciones \n";<br>\$pdf->SetWidths(array(188));<br>\$pdf->SetWidths(array(188));<br>\$pdf->SetWidths(array(50,35,45,23,35));<br>\$pdf->SetWidths(array(50,35,45,23,35));<br>xmx<br>1",'Arial','Arial','Arial'),array(9,9,9,9,9 otras where curp='" . \$curp ."'"; \$rs28=mysql\_query(\$sql28,\$con); while(\$res28=mysql\_fetch\_array(\$rs28)) { \$tictotras=\$rea28!"tictoras"!;<br>\$editotras=\$rea28!"tugotras":<br>\$pagotras=\$rea28!"tugotras"!;<br>\$pagotras=\$rea28!"pagotras"!;<br>\$pagotras=\$rea28!"fenotras"!;<br>\$fecha=\$rea28!"fchotras"!;<br>\$anassubstr(\$fecha,0,4);<br>\$massubstr(\$fecha,0 \$pdf- >Row(array(\$titotras,\$editotras,\$lugotras,\$pagotras,\$fechain),array('Arial','A rial','Arial','Arial','Arial'),array(9,9,9,9,9)); } \$curri29="\nConferencias dictadas \n"; \$pdf->SetWidths(array(188));<br>\$pdf->Row(array(\$curri29),array('Arial'),array(10));<br>\$pdf->SetWidths(array(65,30,58,35)); %pdf=<br>  $\text{Perk}(\text{array}(\text{?Tfrulo}^{\prime}, \text{?Fvento}^{\prime}, \text{?Institución}^{\prime}, \text{?Fecha}^{\prime}), \text{array}(\text{`Arial'}, \text{'Arid'}, \text{'Arid'}, \text{'Arid'}, \text{'Arid'}, \text{'Arid'}, \text{'Arid'}, \text{'Arid'}, \text{'Arid'}, \text{'Arid'}, \text{'Aird'}, \text{'Aird'}, \text{'Aird'}, \text{'Aird'}, \text{'Aird'}, \text{'Aird'}, \text{'Aird'}, \text{'Aird'}, \text{'Aird'}, \text{'Aird'}, \text{'Aird'}, \text{'Aird'}, \text{'Aird'}, \text{'Arid'}, \text{'A$ \$mes=substr(\$fecha,5,2); \$dia=substr(\$fecha,8,2); \$fechain = \$dia . "-" . \$mes . "-" . \$ano; \$pdf- >Row(array(\$titconfer,\$evenconfer,\$institconfer,\$fechain),array('Arial','Arial',' Arial','Arial'),array(9,9,9,9)); } \$curri30="\nParticipación en congresos, simposios, seminarios o jornadas \n"; \$pdf->SetWidths(array(188)); \$pdf->Sev(array(Scurri30),array('Arial'),array(10));<br>\$pdf->SetWidths(array(45,40,20,23,35,25));<br>\$pdf->SetWidths(array(45,40,20,23,35,25));<br>ponencia','Duración','Fecha','Lugar','Participación'),array('Arial','Arial','Aria<br>1 idParticip (CRP), comperison, ponencia, durapart, lugarparti, idTipopart, fchparti FROM<br>particip where curps ''. Scurp . "';<br>Sra30=myaql\_query(Saql30, Scon);<br>Sra30=myaql\_query(Saql30, Scongress))<br>Sponencia-Srea30['congress \$lugarparti=\$res30["lugarparti"]; \$grado= \$res["idTipopart"]; if (\$grado=="1"){\$grado\_es="Ponente individual";} if (\$grado=="2"){\$grado\_es="Ponente colectivo";} if (\$grado=="3"){\$grado\_es="Observador";} if (\$grado=="4"){\$grado\_es="Organizador";} if (\$grado=="5"){\$grado\_es="Comentarista o mediador";} \$pdf- >Row(array(\$congreso,\$ponencia,\$durapart,\$fechain,\$lugarparti,\$grado\_es),array('A rial','Arial','Arial','Arial','Arial','Arial'),array(9,9,9,9,9,9)); } \$curri31="\nDifusión cultural \n";<br>\$pdf->SetWidths(array(188));<br>\$pdf->Row(array(\$curri31),array('Arial'),array(10));<br>\$pdf->SetWidths(array(80,45,63));<br>\$pdf->Row(array('Evento','Fecha',''),array('Arial','Arial','Arial'),array(9,9,9)); \$sql31="SELECT idDifusion,CURP,eventodifu,fchdifu FROM difusion where curp='" . \$curp ."'"; \$rs31=mysql\_query(\$sql31,\$con); while(\$res31=mysql\_fetch\_array(\$rs31)) { \$eventodifu=\$res31["eventodifu"]; \$fecha=\$res31["fchdifu"]; \$ano=substr(\$fecha,0,4); \$mes=substr(\$fecha,5,2); \$dia=substr(\$fecha,8,2); \$fechain = \$dia . "-" . \$mes . "-" . \$ano; \$pdf- >Row(array(\$eventodifu,\$fechain,''),array('Arial','Arial','Arial'),array(9,9,9)); } \$curri32="\nObras (Arquitectónica, de ingeniería, artística, etc.) \n";<br>\$pdf->SetWidths(array(188));<br>\$pdf->Row(array(\$curri32),array('Arial'),array(10));<br>\$pdf->SetWidths(array(80,45,63)); %pdf->Row(array("Titulo de la<br>
spdf->Row(array("Arrial','Arial','Arial'),array(9,9,9));<br>
Seql32-"SELECT idObras,CURP,obra FROM obras where curp='" . \$curp ."'";<br>
Seql32-"SELECT idObras,CURP,obra,fchobra FROM obras where cu Scurril3="\nOtras actividades de difusión (programas de TV, radio, de<br>computación, exposiciones, videos, mesas redondas, etc.) \n";<br>Spdf->SetWidths(array(188));<br>Spdf->Row(array(Scurri33),array('Arial'),array(10));<br>Spdf->Se \$pdf- >Row(array('Actividades','Fecha',''),array('Arial','Arial','Arial'),array(9,9,9)) ; \$sql33="SELECT idActidifu,CURP,actidifu,fchactidifu FROM actidifu where curp='" . \$curp ."'"; \$rs33=mysql\_query(\$sql33,\$con); while(\$res33=mysql\_fetch\_array(\$rs33)) { \$actidifu=\$res33["actidifu"]; \$fecha=\$res33["fchactidifu"]; \$ano=substr(\$fecha,0,4); \$mes=substr(\$fecha,5,2); \$dia=substr(\$fecha,8,2); \$fechain = \$dia . "-" . \$mes . "-" . \$ano; \$pdf- >Row(array(\$actidifu,\$fechain,''),array('Arial','Arial','Arial'),array(9,9,9)); } \$curri34="\n\n6) I N V E S T I G A C I O N \n". "Proyectos de investigación \n"; \$pdf->SetWidths(array(188));<br>\$pdf->Row(array(\$curri34),array('Arial'),array(10));<br>\$pdf->SetWidths(array(60,26,14,22,41,25)); \$pdf->Row(array('Nombre del<br>proyecto','Participación','Avance','Termin/Public','Institución que<br>apoya','Fecha'),array('Arial','Arial','Arial','Arial','Arial','Arial','Arial'),array(9,9, %),%)))<br>Saq34="SELECT<br>ideae FROW proposition of the comprover institancy of chprover, avance, terminada, pub<br>ideads FROW proyecin where curp='". Scurp ."'";<br>Sra34=myaql\_fetch\_array(Sra34)) {<br>while(Srea34=myaql\_fetch\_array( if (\$idPartproyec=="2"){\$grado\_es="Integrante";} if (\$idPartproyec=="3"){\$grado\_es="Ayudante";} \$avance=\$res34["avance"]; \$terminada=\$res34["terminada"]; \$publicada=\$res34["publicada"]; \$institapoyo=\$res34["institapoyo"]; \$fecha=\$res34["fchproyec"];

# Sistema CURRÍCULA de la FES Acatlán Por: Juvenal Murillo Flores Matemáticas Aplicadas y Comp

Sano=substr(Sfecha, 5,2);<br>Spdf->Row(array(Snomprope: Stechain = Sdia substr(Sfecha, 5,2);<br>Spdf->Row(array(Snomprope: Spechain = Sdia . "-" . Smes . "-" . Sano;<br>Spublicada, Sinstitapoyo, Sfechain,''),array('Arial','Arial','  $\begin{array}{l} \xi \text{curri35} = "\backslash n \backslash n7) \text{ P U E S T O S A C A D E M I C O - A D M I N I S T R A T I V} \\ 0 S \backslash n*. \end{array}$ "Spdf->Exervidths(array(188));<br>  $\gamma_{\text{leobs}}$  (Arial'),array(10));<br>
Spdf->Exervidths(array(188),array('Arial'),array(10));<br>
Spdf->Exervidths(array(59,69,50);<br>
Spdf->Exervidths(array(59,69,50);<br>
Spdf->Exervidths(array(19, Par \$curri36="\n\n8) P U E S T O S H O N O R A R I O S D E E L E C C I O N \n". "Puestos honorarios \n"; \$pdf->SetWidths(array(188)); \$pdf->Sev(array(Sourri36,array('Arial'),array(10));<br>\$pdf->SetWidths(array(69,69,50));<br>\$pdf->SetWidths(array(69,69,50));<br>a...'),array('Arial','Arial','Arial'),array(9,9,9));<br>\$a...'),array('Arial','Arial','Arial'),array(9,9,  $\texttt{\$Sinstein} \texttt{for} \texttt{Bright} \texttt{[in}} \texttt{min} \texttt{[in]} \texttt{[in]} \texttt{[$ \$curri37="\nComisiones desempeñadas en la UNAM \n".<br>
(Asociaciones, colegios, comisión de biblioteca,<br>
comisión técnica de idiomas, comisines especiales, etc.) \n";<br>
\$pdf->RetWidths(array(188));<br>
\$pdf->RetWidths(array(188) idComissiones, CURP, institutionis, cargocomis, fchincomis, fchincomis, fchincomis, fchincomis, fchincomis, fchincomis, fchincomis, fchincomis, fchincomis, fchincomis, fchincomis, fchincomis, fchincomis, fchincomis, fchinc  $\texttt{Syl} = \texttt{Syl} \backslash \texttt{N} \backslash \texttt{B} \times \texttt{P} \in \texttt{R} \subset \texttt{T} \land \texttt{P} \times \texttt{P} \in \texttt{S} \subset \texttt{Syl} \backslash \texttt{Byl} \texttt{Syl} \texttt{Syl} \texttt{Syl} \texttt{Syl} \texttt{Syl} \texttt{Syl} \texttt{Syl} \texttt{Syl} \texttt{Syl} \texttt{Syl} \texttt{Syl} \texttt{Syl} \texttt{Syl} \texttt{Syl} \texttt{Syl} \texttt{Syl} \texttt{Syl} \text$ \$fecha=\$res38["fchiniexper"]; \$ano=substr(\$fecha,0,4); \$mes=substr(\$fecha,5,2);  $\label{eq:3} \begin{minipage}[c]{0.9\textwidth} \begin{tabular}{c} \textit{Sfechain = Sdia.} \end{tabular} \begin{tabular}{c} \textit{Sfechain = Sdia.} \end{tabular} \begin{tabular}{c} \textit{Sfechain = Sdia.} \end{tabular} \begin{tabular}{c} \textit{Sfechair = Sia.} \end{tabular} \begin{tabular}{c} \textit{Sfchain = Sig.} \end{tabular} \begin{tabular}{c} \textit{Sfchain = Sig.} \end{tabular} \begin{tabular}{c} \textit{Sfchain = Sig.} \end{tabular} \end{minipage} \$ \$pdf->Output(); ?> (string)\$hoy['year']; \$sql="SELECT

#### **IMPRIMECVR.PHP**

<?php require('tabla\_i.php'); include("conexion.php"); \$curp = \$\_SESSION["curp"];

\$hoy=getdate(); \$fecha=(string)\$hoy['mday'] . "-" . (string)\$hoy['mon'] . "-" .

CURP.paterno,materno,mombres,date\_format(fechnac,'%d'),date\_format(fechnac,'%m'),<br>date\_format(fechnac,'%Y'),rfc,homo,lugnac,nacion,calmig,fechfm,date\_format(fechnam,'%d'),date\_format(fechunam,'%m'),date\_format(fechnam,'%Y'

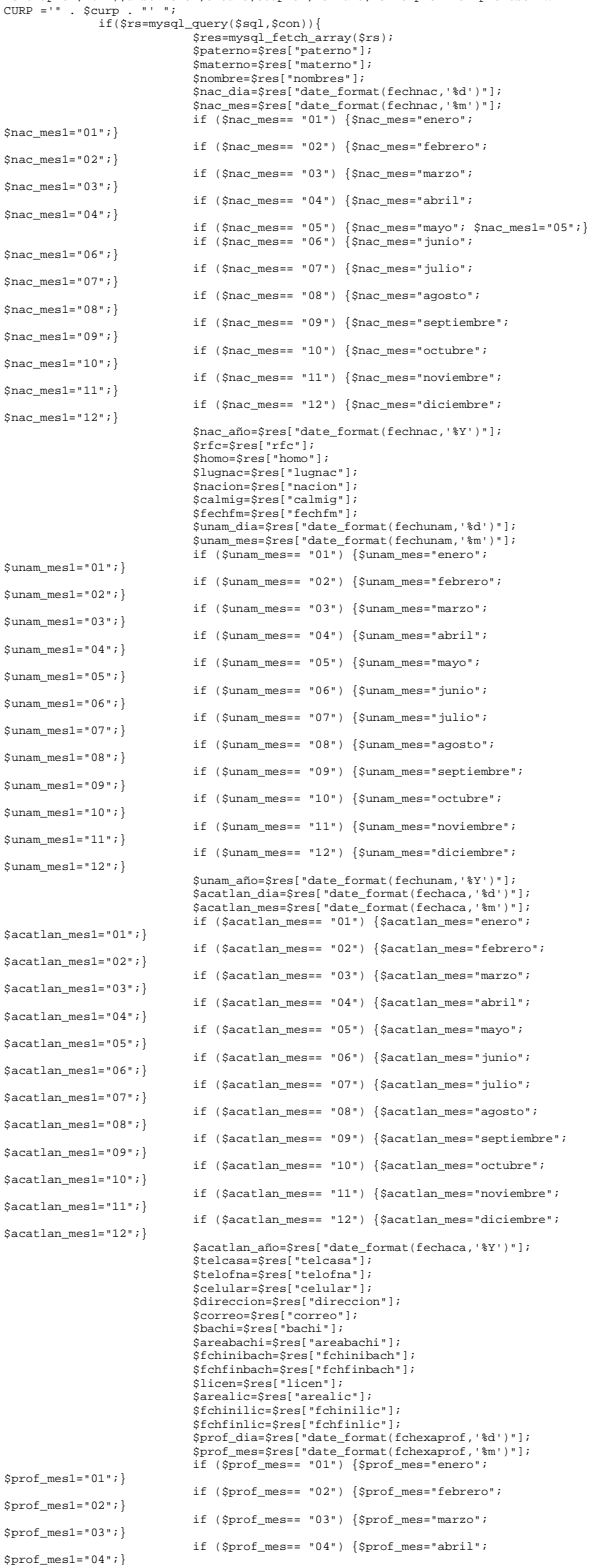

# Sistema CURRÍCULA de la FES Acatlán Por: Juvenal Murillo Flores Matemáticas Aplicadas y Com

if (\$prof\_mes== "05") {\$prof\_mes="mayo";  $$pred="05"$ ; if (\$prof\_mes== "06") {\$prof\_mes="junio"; \$prof\_mes1="06";} if (\$prof\_mes== "07") {\$prof\_mes="julio"; \$prof\_mes1="07";} if (\$prof\_mes== "08") {\$prof\_mes="agosto"; \$prof\_mes1="08";} if (\$prof\_mes== "09") {\$prof\_mes="septiembre"; \$prof\_mes1="09";} if (\$prof\_mes== "10") {\$prof\_mes="octubre"; \$prof\_mes1="10";} if (\$prof\_mes== "11") {\$prof\_mes="noviembre"; \$prof\_mes1="11";} if (\$prof\_mes== "12") {\$prof\_mes="diciembre"; \$prof\_mes1="12";} \$prof\_año=\$res["date\_format(fchexaprof,'%Y')"];<br>\$distincion=\$res["distincion"];<br>\$titulo=\$res["titulo"];<br>\$cedprof=\$res["fcedprof"];<br>\$fchidoppro=\$res["fchforpro"];<br>\$fchidoppro=\$res["fchforpro"]; } \$pdf=new PDF\_MC\_Table(); \$pdf->AddFont('Comic','','comic.php'); //\$pdf->AddFont('Timesbi','','timesbi.php'); \$pdf->AddPage(); \$formato1 = 'Arial'; \$tama1 = 10; \$formato2 = 'Comic'; \$tama2 = 4; srand(microtime()\*1000000); \$curri="\n<br>CURRICULUM VITAE<br>\$fecha . "\n\n". % . \$materno . " " Nombre completo: ". \$nombre . " . \$paterno . "<br>CURP: ". \$curp . " " . \$nac\_mes .<br>" . \$nac\_año . " Recha de nacimiento: ". \$rfc . "-" . \$homo . "\n". "Lugar de nacimiento: " . \$lugnac . " Nacionalidad: " . \$nacion . "\n". "Calidad migratoria: " . \$calmig . " Fecha vencimiento FM2: " . \$fechfm . "\n\n". "Fecha de ingreso a la UNAM: " . \$unam\_dia . "-" . \$unam\_mes . "-" . \$unam\_año . " Fecha de ingreso a Acatlán: " . \$acatlan\_dia . "-" . \$acatlan\_mes . "-" . \$acatlan\_año . "\n". "Teléfono de casa: " . \$telcasa . " Oficina: " . \$telofna . " Celular: " . \$celular . "\n". "Dirección: " . \$direccion . " \n". "Correo electrónico: " . \$correo . " \n\n". "Estudios Profesionales"; \$curril="\nFecha de examen profesional: " . \$prof\_dia . "-"<br>: \$prof\_año . " . Distinción: ". \$distincion . " \n".<br>profesional: ". \$cedprof . "\n". \n". Cédula . "Italo en: ". \$titulo . " "Fecha de diploma de profesor de idiomas: " . \$fchidio . " \n". "Fecha de constancia de formación de profesores: " .  $\mathsf{stchforpro}$  .<br>"  $\mathsf{h}$  . " \n". "Estudios de Posgrado\n"; \$pdf->SetWidths(array(188)); Scurr="\n<br>PACULTAD DE ESTUDIOS SUPERIORES ACATLÁN<br>COMISIÓN DICTAMINADORA DEL PERSONAL ACADÉMICO \n\n".<br>Sistema<br>Sistema CURRICULA de la FES Acatlán\n\n"; \$pdf->Row(array(\$curr),array('times',),array(12));<br>\$pdf->Row(array(\$curr),array('times',),array(9));<br>\$pdf->Row(array(3curri),array('Arial'),array(9));<br>\$pdf->Row(array('Grado','Institución','Area o Especialidad','Fechas de. \$pdf->RotWidths(array(188));<br>\$pdf->Row(array(\$curril),array('Arial'),array(9));<br>\$pdf->Row(array(\$curril),array('Arial'),array(9));<br>\$pdf->Row(array('Institución','Grado','Cursado','Fechas de...<br>\$pdf->Row(array('Institución' %while(Sreal = mysql\_fetch\_maray(Srail)|<br>
(Simultyos=Sreal['institpos'];<br>
Sgrado= Sreal['idGrado";<br>
if (Sgrado=s="1")(Sgrado\_es="Especialidad";<br>
if (Sgrado=s="1")(Sgrado\_es="blomado";<br>
if (Sgrado=s="1")(Sgrado\_es="blomado" \$fechain = \$dia . "-" . \$mes . "-" . \$ano; \$fecha=\$res1["fchfinpos"]; \$ano=substr(\$fecha,0,4); \$mes=substr(\$fecha,5,2); \$dia=substr(\$fecha,8,2); \$fechafn = \$dia . "-" . \$mes . "-" . \$ano; \$pdf->Row(array(\$institpos,\$grado\_es,\$cursado,\$fechain ." / " . \$fechafn),array('Arial','Arial','Arial','Arial'),array(8,8,8,8)); } \$curri2="\nFecha de examen de grado\n"; \$pdf->SetWidths(array(188)); \$pdf->Row(array(\$curri2),array('Arial'),array(10)); \$pdf->SetWidths(array(80,38,35,35)); \$pdf-<br>Axov(array('Especialización','Distinción','Grado','Fecha'),array('Arial','Arial',<br>'Arial','Arial'),array(9,9,9,9));<br>'Saql2='SELECT idExagrado,CURP,especia,distin,idGrado,fchgrad FROM exagrado where<br>curp='". \$curp ."' 9grado= Sreal'idGrado"|;<br>
if (Sgrado=="1")|Sgrado\_es="Especialidad";<br>
if (Sgrado=="2")|Sgrado\_es="biplomado";<br>
if (Sgrado=="3")|Sgrado\_es="blocado";<br>
if (Sgrado=="4")|Sgrado\_es="bloctorado";<br>
if (Sgrado=="4")|Sgrado\_es="bo \$pdf- >Row(array(\$especia,\$distin,\$grado\_es,\$fechain),array('Arial','Arial','Arial','Ar  $ray(8,8,8,8)$ } \$curri5="\nIdiomas\n"; \$pdf->SetWidths(array(188)); \$pdf->Row(array(\$curri5),array('Arial'),array(10)); \$pdf->SetWidths(array(50,25,25,25,63)); \$pdf-<br>Row(array('Idioma','Comprensión','Traducción','Dominio',''),array('Arial','Arial','Arial','Arial','Arial','Arial','Arial','Arial','Arial','Arial','Arial','Arial','Arial','Arial','Arial','Arial','Arial','Arial','Arial \$curri34="\nProyectos de investigación \n";<br>\$pdf->SetWidths(array(188));<br>\$pdf->Sev(array(\$curri34),array('Arial'),array(10));<br>\$pdf->Row(array(\$curri34),array('Arial'),array(10));<br>\$pdf->Row(array('Nombre del<br>\$pdf->Row(array 9,9,9,9));<br>\$sql34='SELECT<br>licada FROM proyecin where curp='" . \$curp ."' order by fchproyec,avance,terminada,pub<br>licada FROM proyecin where curp='" . \$curp ."' order by fchproyec desc";<br>\$rs34=mysql\_query(Ssql34,\$con);<br>whil \$nomproyec=\$res34["nomproyec"]; \$idPartproyec= \$res34["idPartproyec"]; if (\$idPartproyec=="1"){\$grado\_es="Responsable del proyecto";} if (\$idPartproyec=="2"){\$grado\_es="Integrante";} if i<br>|\$idPartproyec=="3"){\$grado\_es="Ayudante" \$avance=\$res34["avance"];<br>\$terminada=\$res34["terminada"];<br>\$publicada=\$res34["publicada"];<br>\$institapoyo=\$res34["institapoyo"];<br>\$fecha=\$res34["fchproyec"]; %ano=substr(\$fecha,0,4);<br>%messubstr(\$fecha,0,2);<br>%dia=substr(\$fecha,0,2);<br>%dia=substr(\$fecha,0,2);<br>%pdf->Row(array(\$nomproyer,\$grado\_es,\$avance,\$terminada.,"-".\$mno;<br>%publicada,\$institapoyo,\$fechain,''),array('Arial','Aria ScurrilB="\nExperiencial profesional\n";<br>Spdf->SetWidths(array(188));<br>Spdf->SetWidths(array(188));<br>Spdf->SetWidths(array(143,45));<br>Spdf->SetWidths(array(143,45));<br>Spdf->SetWidths(array(143,45));<br>Sa...'),array('N:Fapterienc  $\texttt{Srs339=mysq1\_query(Ssq138,0cm)} \label{eq:1} $$\text{Ninkel}(Sres38=mysq1_fetch_2arg(2s28) {\tt\n 565338} {\tt\n 56538} {\tt\n 56538} {\tt\n 56538} {\tt\n 56538} {\tt\n 56538} {\tt\n 56538} {\tt\n 56538} {\tt\n 56538} {\tt\n 56538} {\tt\n 56538} {\tt\n 56538} {\tt\n 56538} {\tt\n 56538} {\tt\n 5$ \$fechafn),array('Arial','Arial'),array(8,8)); } \$pdf->Output();

# **GLOSARIO DE TÉRMINOS**

*ANSI*: American National Standard Institute. Instituto Nacional Americano de Estándares.

*API:* Aplication Program Interface. Interfaz de Aplicación del Programa. Es el conjunto de rutinas del sistema que se pueden usar en un programa para la gestión de entrada/salida, gestión de ficheros etc.

*Aplicación*: Una forma de llamar a los programas que nos permiten trabajar con la computadora. Puede ser sinónimo de programa, software o paquete.

*Árbol*: La computadora cuenta con una estructura de directorios de tipo árbol invertido. Del directorio raíz van partiendo diferentes ramas o subdirectorios, donde se ubican los archivos.

*Archivo:* Es un conjunto de registros lógicos que pueden ser manipulados por el sistema operativo de una computadora. Los archivos tienen una identificación única formada por un nombre y una extensión, el primero puede ser elegido libremente por el usuario, mientras que la segunda suele identificar el contenido o el tipo de archivo, por lo general lo signa la aplicación que se utilizó para crearlo.

*Arroba (@):* Este famoso símbolo es utilizado en muchos servicios Web, como el del correo electrónico. Significa en inglés "at" o sea "en" por lo que una cuenta de correo h.lot@rocketmail.com que se lee como: "Usuario: h.lot en el Servidor: rocketmail.com".

*Base de datos*: Es un conjunto de registros organizados en tablas que permiten almacenar datos de diferentes tipos para realizar operaciones con los datos almacenados dando como resultado información útil organizada de una forma específica y almacenada en una compu-tadora que permite el rápido acceso, ordenamiento, análisis y salida de los datos.

*Bit*: Es la sigla del inglés Binary Digit (dígito binario) y representa la unidad mínima de informa-ción posible, ya que equivale a un golpe de corriente con un valor que puede ser uno (que equivale a encendido) o bien, cero (apagado).

**Byte**: Es un grupo de 8 bits.

*Campo*: Es la unidad básica de almacenamiento en una base de datos. Un grupo de campos forman un registro y su acomodo responde a un ordenamiento por tipo de información. Cada campo almacena un dato específico relacionado con el resto de la información en la base de datos.

*Campo alfanumérico*: Es el espacio que puede almacenar cualquier tipo de caracter ( dígito, letra o símbolo especial ).

*Campo numérico***:** El que solo puede almacenar valores numéricos ( dígitos ).

*Ciberespacio*: El auge de las comunicaciones entre computadoras (cuyo máximo exponente es la red mundial de Internet) ha creado un nuevo espacio virtual, poblado por millones de datos, en el que se puede navegar infinitamente en busca de información. Se trata, en una contracción de cibernética y espacio, del ciberespacio.

*Cliente*: Una aplicación clienta es aquella que funciona solicitando procesos o servicios de otra aplicación servidor. Un navegador al solicitar una página o documento a un servidor web, es un cliente. Los programas clientes se comunican siempre sobre una red ya sea interna o externa.

*Código abierto*: Práctica de desarrollo de software que promueve el acceso al código fuente de los sistemas computacionales. Algunos consideran código abierto como una filosofía y los otros como una metodología pragmática.

*Código fuente***:** Programa en su forma original, tal y como fue escrito por el programador, el código fuente no es ejecutable directamente por la computadora, debe convertirse en lenguaje máquina mediante compiladores, ensambladores o interpretes para que la computadora lo pueda ejecutar.

*Código máquina***:** Para que se pueda ejecutar un programa, debe estar en lenguaje máquina de la computadora que lo va a ejecutar.

*Compilador*: Programa de computadora que produce un programa en lenguaje máquina, de un programa fuente que generalmente esta escrito por el programador en un lenguaje de alto nivel.

*Computadora*: Dispositivo electrónico capaz de recibir un conjunto de instrucciones y ejecu- tarlas realizando cálculos sobre los datos numéricos, o bien compilando y correlacionando otros tipos de información. Se les conoce como PC, acrónimo de Personal Computer o computadora personal.

*Computadora digital***:** Computadora que utiliza, contiene y manipula información convertida al código binario, el lenguaje de números (ceros y unos) o lenguaje máquina que emplean las computadoras para almacenar y manipular los datos.

*Contraseña*: Conjunto de caracteres (signos, letras y números) necesarios para tener acceso a una determinada cuenta de correo electrónico y/o área de acceso restringida.

*Cookie*: (literalmente galleta) Archivo pequeño que se almacena en el disco duro o en la memoria temporal de la computadora para ser utilizados en sitios web para guardar nombres, contraseñas y preferencias del usuario, llevar estadísticas, es retornado por un servidor al cliente en respuesta a una petición. Solo guardan texto y no ejecutan habitualmente ningún tipo de código, aunque en determinadas circunstancias puede ser llamada a ejecutarse y activar un código viral.

*CPU*: Acrónimo de Central Process Units (Unidad central de proceso). Es el Chip, microprocesador o circuito integrado que interpreta y ejecuta las instrucciones, busca, decodifica y transfiere información de los recursos de una computadora a través del bus. Incluye en un circuito integrado más de un millón de transistores. Es por definición el cerebro de una computadora. En ocasiones el término se hace extensivo además del microprocesador a la memoria e incluso a la consola para distinguirlo de los dispositivos periféricos.

*Dato*: Unidad mínima de información, sin sentido en sí misma, pero que adquiere significado en conjunción con otras precedentes de la aplicación que las creó.

*Descargar*: (Bajar o download en inglés) Acción mediante la cual se graba información existen-te en una red como textos, imágenes, videos, audio, archivos multimedia, o programas, en el propio disco duro de la computadora.

*Diagrama de flujo*: Representación gráfica, mediante la utilización de signos convencionales, del proceso que sigue la información en un programa determinado. Se utilizan habitualmente en la fase de desarrollo de aplicaciones por los programadores.

*Directorio*: Conjunto de ficheros agrupados bajo un mismo nombre, lo que facilita su utilización y administración de archivos.

*Disco duro*: (En inglés Hard Disk) Dispositivo de almacenamiento permanente de la informa-ción computarizada. Los datos o programas almacenados en este dispositivo no se pierden cuando la computadora se apaga. Pueden presentarse en diferentes capacidades y tamaños.

*Disco magnético*: Dispositivo de almacenamiento de datos mediante tecnología magnética que consta de un disco en el que se graba la información, para recuperarla posteriormente gracias a una o varias cabezas lectoras-grabadoras.Los disquettes y los discos duros son discos magnéticos.

*Dominio*. Sistema de denominación o nombre del Host en Internet. Los dominios van separa-dos por un punto y jerárquicamente están organizados de derecha a izquierda. Ejemplo: mercadeo.com

*En línea***:** (On line) Término utilizado para indicar que una computadora o servidor se encuentra conectada a Internet o a una intranet y está disponible para su uso.

*Firefox:* Es un navegador de código abierto desarrollado por la fundación Mozilla.

*FTP*: Acrónimo de File Transfer Protocol, que significa Protocolo de transferencia de archivos, permite a un usuario de un sistema acceder a otro sistema de la misma red para transferir archivos de forma bidireccional. La transferencia se realiza de un servidor FTP a través del navegador o un programa utilitario de FTP.

*GigaByte*: Son mil millones (1,000,000,000) de bytes de datos.

*Hardware*: Se refiere a la parte tangible de los equipos de computación.

*Hipertexto*: Es un formato de texto que te permite enlazar conceptos afines. Las palabras significativas aparecen subrayadas o con distinto color dentro de las páginas web o en los manuales en línea con la finalidad de que el usuario sea trasladado de un sitio a otro ya sea en la misma página, en el mismo sitio, o bien, a otro sitio web.

*Homepage*: Página principal o inicial de un sitio WEB.

*Host*: O sistema central es una computadora que permite a los usuarios comunicarse con otros sistemas centrales de una red. Los usuarios se comunican utilizando programas de aplicación, tales como el correo electrónico, Telnet, WWW y FTP.

*Html*: Acrónimo de HyperText Markup Language o Lenguaje de marcado de hipertexto que emplea órdenes simples para generar pantallas multimedia (se utiliza .html como extensión de los archivos escritos en este lenguaje).

*Http*: Hypertext Transfer Protocol o Protocolo de transferencia de hipertexto, es el protocolo utilizado para realizar transferencia de archivos en la web. Los navegadores utilizan esta protocolo para comunicación entre clientes y servidores web.

*Impresora*: Periférico de la computadora diseñado para copiar en un soporte duro como el papel, texto e imágenes en color o blanco y negro.

*Índice*: En computación en general es un índice en un directorio de las localidades de almacenamiento en un disco de registros, archivos, programas, etc. en la organización de dispositivos de almacenamiento de acceso aleatorio el índice contiene el nombre de la clave o identificador del registro, el nombre del archivo o programa y un apuntador, ya sea a una localidad física en el disco o a otro índice. Su función es similar al índice de un libro. En Internet, un índice gene-ralmente es la página principal o de inicio donde están todos los temas que contiene el sitio para poder acceder a ellos.

*Información*: Es lo que se obtiene del procesamiento de datos, es el resultado final.

*Informática*: Ciencia del tratamiento automático y racional de la información, considerada como soporte de los conocimientos y comunicaciones, a través de las computadoras.

*Intrucción*: O sentencia. Conjunto de caracteres que se utilizan para dirigir un sistema de procesamiento de datos en la ejecución de una operación.

*Interfaz*: Una conexión e interacción entre el hardware, software y usuario, es decir la platafor-ma o medio de comunicación entre usuario y programas.

*Internet*: Es un sistema de protocolos de comunicación para el intercambio de información entre redes de computadoras de distintas clases a través de paquetes conmutados. Es la interconexión multiprotocolo de más de 100 mil redes de computadoras en todo el mundo. La red Internet permite que aproximadamente 50 millones de usuarios de computadoras intercambien información y manden correos electrónicos por medio de una simple conexión a uno de los millones de servidores que proporcionan acceso a ella.

*Intérprete*: Dispositivo o programa que recibe una por una las sentencias de un programa fuente, la analiza y la convierte en lenguaje máquina si no hay errores. También se puede producir el listado de las instrucciones del programa fuente.

*Intranet*: Se llaman así a las redes tipo Internet pero que son de uso interno de una empresa, que utilizara el protocolo TCP/IP y servicios similares como WWW. IP Internet Protocol.

*Protocolo de Internet*: Bajo este se agrupan los protocolos de internet. También se refiere a las direcciones de red Internet.

*Java*: Lenguaje desarrollado por Sun Microsystems para la elaboración de aplicaciones exportables a la red y capaces de operar sobre cualquier plataforma a través, de visualizadores WWW. Estos programas se asocian a páginas web y se descargan automáticamente con la página para ejecutarse después en la computadora local. Permite crear tanto aplicaciones como pequeños programas para Internet, redes internas y cualquier otro tipo de redes dis-tribuidas.

*JavaScript*: Es un lenguaje de comandos multiplataforma del WWW desarrollado por Netscape, el código de JavaScript se inserta directamente en una página html, por ello su ejecución (que realiza el mismo navegador) es más rápida, permite aumentar la interactividad y la personalización de un sitio web.

*LAN*: Acrónimo de Local Area Network o Red de área local, son un grupo de computadoras y otros dispositivos compartidos como impresoras, módems, discos duros, dispersos en un área relativamente limitada conectados por enlaces de comunicaciones que permiten a un dispo-sitivo interactuar con cualquier otro dispositivo dentro de la misma red.

*Lenguaje máquina*: Lenguaje original de la computadora, un programa debe estar escrito en el lenguaje de la máquina para poder ser ejecutado. Este es generado por software y no por el programador. El programador escribe en un lenguaje de programación, el cual es traducido al lenguaje máquina mediante interpretes y compiladores.

*Lenguaje de alto nivel*: Son de uso mucho más fácil, ya que en ellos un solo comando o instrucción puede equivaler a muchas líneas en código máquina. El programador escribe su programa en alguno de estos lenguajes mediante secuencias de instrucciones. Antes de ejecutar el programa la computadora lo traduce a código máquina de una sola vez (lenguajes compiladores) o interpretándolo instrucción por instrucción (lenguajes intérpretes), Algunos lenguajes de alto nivel son: Pascal, Cobol, Basic, Fortran, C++.

*Lenguajes de bajo nivel*: Utilizan códigos muy cercanos a los de la máquina, lo que hace posi-ble la elaboración de programas muy potentes y rápidos, pero son de difícil aprendizaje.

*Lenguajes de programación*: Los lenguajes de programación cierran el abismo entre las computadoras, que sólo trabajan con números binarios, y los humanos, que preferimos utilizar palabras y otros sistemas de numeración. Mediante los programas se indica a la computadora qué tarea debe realizar y como efectuarla, pero para ello es preciso introducir estas ordenes en un lenguaje que el sistema pueda entender. En principio, la computadora sólo entiende las instrucciones en código máquina,es decir, el especifico de la computadora. Sin embargo, a partir de éstos se elaboran los llamados lenguajes de alto y bajo nivel.

*Memoria RAM*: Random Access Memory, o memoria de acceso aleatorio cuyo contenido permanecerá presente mientras la computadora permanezca encendida.

*Mouse*: Dispositivo de señalamiento llamado también ratón. El usuario arrastra el mouse a lo largo de una superficie rugosa para maniobrar un apuntador en la pantalla del monitor. Un Mouse desliza una bola de ciertas dimensiones y estos rodamientos se convierten en impulsos eléctricos interpretables por la computadora. Los botones del Mouse permiten ejecutar los comandos.

*Navegador*: Programa del lado del cliente que permite navegar o recorrer el WWW manejando cualquiera de los siguiente protocolos/servicios: HTTP, FTP, GOPHER, E-MAIL, WAIS TELNET NEWS.

*Nombre de usuario*: Nombre que identifica al usuario o grupo.

*Operador*: En programación se llama operador a todos los símbolos, esto es, que no son números ni letras.

*Operadores de comparación***:** Símbolos que se usan para comparar valores de variables en programación, comparar dos variables equivale a decir si una es mayor que la otra, si es menor o si son iguales, etc.

*Operadores lógicos*: Símbolos que se utilizan para concatenar (unir) sentencias, estos en el lenguaje castellano son: y, o, si...entonces..., sí sólo sí, etc.

*Página Web*: Documento en la WWW que consiste en un archivo de extensión htm o html que puede contener texto, imágenes gráficas o de video, sonido, scripts, etc. ubicado en un direc-torio o computadora determinada y, por tanto, identificable y localizable por una URL. Puede incluir enlaces a otras páginas Web.

*Password*: Palabra clave de acceso a un servicio u opción. Al ser tecleada por lo general no se visualizan los caracteres tecleados sino el carácter " \* ".

*Periféricos* Se les llama asía a los dispositivos de entrada, salida y almacenamiento secundario, porque están fuera del procesador central.

*PHP*: Lenguaje de script diseñado para la creación de páginas web activas (similares a ".ASP" en el mundo MS Windows), muy popular en entornos Unix, aunque existe también una versión para sistemas Microsoft. Es un lenguaje de código abierto.

*Proceso*: En informática se manejan varias definiciones que aluden a diversos elementos, puede ser simplemente una operación o conjunto combinado de operaciones con datos, o bien una secuencia de acontecimientos definida única y delimitada, que obedece a una intención operacional en condiciones predeterminadas. También se denomina proceso a una función que se está ejecutando.

*Programa de aplicación*: Es un Software orientado a una tarea específica, generalmente desarrollado en lenguaje de programación de alto nivel.

*Programa fuente*: Son Instrucciones escritas por el programador en un lenguaje de progra-mación para plantear a la computadora el proceso que debe ejecutar.

*Programa*: Conjunto de instrucciones ordenadas correctamente que indican a la computadora que tarea o trabajo específico debe realizar. Redacción de un algoritmo en un lenguaje de programación. Un programa se denomina software, por lo tanto, programa, software e instrucción son sinónimos.

*Programador*: Persona que diseña la lógica y escribe las líneas de código de un programa de computadora.

*Prompt*: Caracter o palabra que identifica una computadora/servicio en condiciones de recibir comandos del usuario.

*Puerto*: Son vías que permiten a una PC el intercambio de datos de salida y entrada.

*Red*: (Net) En informática, interconexión de computadoras mediante cables, ondas radiales o telefónicas.

*Registro*: Es un grupo de campos relacionados que se usan para almacenar datos acerca de un tema ( registro maestro ) ó actividad ( registro de transacción ).

*Script*: Programa que consiste en una serie de instrucciones para ser utilizadas por una aplica-ción o programa utilitario.

*Servidor*: Computadora que coordina una red. Puede ser de correo electrónico, Chat, DNS, Web y/o FTP. Ver proxy.

*Sistema*: En informática, este término utilizado sin otra palabra que lo adjetive designa un conjunto de hardware y software específico.

*Sistema operativo*: Conjunto de programas fundamentales sin los cuales no sería posible hacer funcionar el ordenador con los programas de aplicación que se desee utilizar. Sin el sistema operativo, la computadora no es más que un elemento físico inerte. Todo sistema operativo contiene un supervisor, una biblioteca de programación, un cargador de aplicaciones y un gestor de ficheros.

*Sitio Web***:** También llamado "Web site", son un grupo de archivos html y otros archivos asocia-dos como bases de datos, scripts, imagenes, etc, que están ubicados en un servidor de la WWW y al que se accede a través de una URL.

*Software*: Conjunto de programas, documentos, procesamientos y rutinas asociadas con la operación de un sistema de computadoras, es decir, la parte intangible de la computadora.

*Software libre:* Programas desarrollados y distribuidos de acuerdo con la filosofía de dar al usuario la libertas de ejecutar, copiar, distribuir, estudiar, cambiar y mejorar dichos programas. El software libre no siempre es gratuito.

*SQL*: Structured Query Language o Lenguaje de petición estructurada utilizado para el manejo de bases de datos.

*Tabla*: Es un conjunto de registros que conforman un tipo de información sobre diversos elementos o temas. Un grupo de tablas conforman una base de datos.

*TCP/IP*: Acrónimo de Transmission Control Protocol/Internet Protocol o Protocolo de control de transmisión/Protocolo de internet. Protocolo desarrollado para la comunicación entre computadoras. Es el estándar de la transmisión de datos por redes, incluida Internet.

*Terminal tonta*: Dispositivo de entrada y salida, como su nombre lo indica no tiene inteligencia, depende por completo de la computadora principal para el procesamiento. Las terminales tontas transmiten y reciben datos a través de un canal de comunicaciones.

*Terminal*: Dispositivo que consta de un monitor, adaptador de video y un teclado, unidos en ocasiones en una sola pieza. Permite realizar por si solo pequeños cálculos o tareas simples pero puede ser conectado a una computadora a través de un cable y realizar a través del mismo tareas de cualquier tipo en la unidad central. Lo habitual es que sea utilizado en sistemas multiusuarios.

*Tiempo de respuesta:* Lapso de tiempo que transcurre entre la petición de información a la red por parte de un usuario y su recepción por éste. Este tiempo de respuesta depende de muchas variables, desde la propia computadora hasta las características de las telecomunicaciones del país donde habita.

*Tiempo real***:** Es la rápida transmisión y proceso de datos orientados a eventos y transacciones a medida que se producen, en contraposición a almacenarse y retransmitirse o procesarse por lotes.

*Transferir*: Trasladar programas o datos de equipos informáticos a dispositivos conectados, normalmente de servidores a PCs.

*URL*: (Uniform Resource Locator) La dirección de una fuente de información. Está compuesto por cuatro partes distintas: el tipo de protocolo (http, ftp, gopher), el nombre de la computadora, la ruta del directorio y el nombre del archivo.

*Usuario*: Cualquier individuo que interactúa con la computadora a nivel de aplicación. Los programadores, operadores y otro personal técnico no son considerados usuarios cuando trabajan con la computadora a nivel profesional.

*Versión*: Término que nombra las actualizaciones de un producto, se utiliza cuando se saca al mercado, o bien, cuando las modificaciones que se hacen del antiguo son muy numerosas o de gran alcance.

*Web*: Nombre corto para internet o WWW. Literalmente significa red. Es la parte multimedia de Internet. Son los recursos creados en HTML y sus derivados.

*Windows*: Sistema operativo desarrollado por la empresa Microsoft, basado en un entorno gráfico con algunas capacidades multitarea. La versión Windows 95 funciona parcialmente a 32 bits.

*WWW*: Acrónimo de World Wide Web o Telaraña de cobertura mundial. Es un sistema de arquitectura cliente-servidor para distribución y obtención de información en Internet, basado en hipertexto e hipermedia. Fue creado en el Laboratorio de Física de Energía Nuclear del CERN, en Suiza, en 1991 y ha sido el elemento clave en el desarrollo y masificación del uso de Internet.